République Algérienne Démocratique et Populaire Ministère de l'Enseignement Supérieur et de la Recherche Scientifique Université Mouloud Mammeri de Tizi-Ouzou Faculté du Génie de la Construction Département de Génie Civil

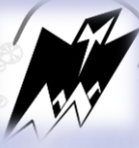

# Mémoire de fin d'études

**En Vue de l'Obtention du Diplôme de Master en Génie Civil** 

**Option : Construction Civile et Industrielle** 

# **Thème :**

**Etude d'un bâtiment (R+8) à usage d'habitation et commercial** 

**contreventé par voiles et portiques**

Réalisé par : Melle : Hadj-ziane Nora. M<sup>elle:</sup> Battou Dehbia.

> Sous la direction de : M<sup>e</sup> GHOUILEM Kamel

> > Promotion : 2019/2020.

# Remerciements

CG

 *Au terme de ce modeste travail, ainsi que notre existence dans cette vie, nous remercions vraiment et énormément le Bon DIEU le toute puissant, de sa grand Générosité, de sa Bonté et de nous accordé la patience pour accomplir ce travaille qui présente le fruit de plusieurs années de sacrifice.*

 *Nous somme également très reconnaissant à notre promoteur monsieur* 

*M <sup>r</sup> GHOUILEM, de nous avoir suivis et orientés durant l'élaboration de ce mémoire.* 

 *Nos remerciements s'adressent aussi au corps enseignants et à tous le personnels du département de génie civil, et aux membres de jury qui nous feront l'honneur de juger notre travail.*

 *Toute personne ayant contribué de prés ou de loin à la réalisation de ce mémoire retrouve ici l'expression de nos plus profonds sentiments.*

*Sans oublier tous nos amis de la promotion MASTER 2 pour leur aide, leur patience, leur compréhension et leur encouragement.*

*Que le bon DIEU, le tout puissant nous protège.*

# **Sommaire**

# **Introduction générale**

**Chapitre I :** Présentation de l'ouvrage

**Chapitre II :** Pré-dimensionnement des éléments

- II.1 : Plancher
- II.2 : Poutre
- II.3 : Voiles
- II.4 : Poteaux

**Chapitre III :** Calcul des éléments non-structuraux

- III.1 : Acrotère
- III.2 : Plancher
- III.3 : balcon
- III.4 : Escaliers
- III.5 : poutre palière
- III.6 : Salle machine
- **Chapitre IV :** Etude de contreventement
- **Chapitre V** : Modélisation de la structure
- **Chapitre VI** : vérifications, et interprétation des résultats
- **Chapitre VII :** Ferraillage des poutres
- **Chapitre VIII** : Ferraillage des poteaux
- **Chapitre IX** : Ferraillage des Voiles
- **Chapitre X :** Etude de l'infrastructure

**Conclusion générale** 

**Bibliographie** 

# Introduction générale

 La durée de vie des structures en béton armé est conditionnée par la réponse aux agressions physiques et chimique de l'environnement ; ainsi que la capacité des matériaux constitutifs à se protéger contre les attaques.

 Le séisme et la corrosion des armatures sont des causes majeures de dégradations des structures en béton armé.

 D'une part, avec la même quantité de matériaux on aura un bâtiment qui résiste ou non aux séismes, pour cela les architectes et ingénieurs se forment pour en tenir compte dans leurs projets en zone sismique.

 D'autre part, la corrosion des armatures induit une modification de l'adhérence acier-béton, une réduction de la section des barres d'acier, une réduction de la ductilité de l'acier ainsi qu'un endommagement périphérique du béton du à la pression des produits de corrosion, tous ces aspects peuvent conduire à la diminution de la capacité portante de la structure en béton armé.

 Nous autant qu'étudiantes en fin de cycle, dans le but de mettre en pratique les connaissances acquises durant le cycle de formation d'ingénieur en génie civil, nous avons choisies l'étude d'une structure d'un bâtiment en **(R+8)** à usage d'habitation et commercial.

 Nos calculs seront faits de manière à assurer la stabilité de l'ouvrage et la sécurité des usagers avec moindre cout.

 Pour cela nos calculs seront conformes aux règles parasismique Algériennes (RPA modifiées 2003) et les règles techniques de conception et du calcul des ouvrages et construction en béton armé suivant la méthode des états limites (BAEL 99).

 Comme la méthode manuelle est lente on a préférer d'utiliser le logiciel **RSA** (Robot structural Analysis) pour la modélisation de notre structure.

# **I.1-Introduction :**

 Le projet à étudier, comme tout ouvrage de génie civil doit être calculé de façon à assurer la stabilité et la sécurité des usagers pendant et après la réalisation avec un cout optimal. Notre projet consiste à l'étude d'un bâtiment (R+8) à usage d'habitation et commercial. Cette dite structure sera implanté à la ville de Tizi-Ouzou, comptée sur la plateforme de la répartition zonale sismique comme étant de moyenne sismicité (IIa) proche de la zone (I).

L'aspect conceptuel de la bâtisse est cerné globalement par :

- Un RDC destiné au commercial.
- 08 étages courants conçus pour l'habitation.
- Une cage d'escalier et ascenseur (délèguent la communication entre ces derniers)
- Une terrasse inaccessible.

 Dans cette étude, on a utilisé le logiciel de calcul par éléments finis **RSA** (Robot Structural Analysis). Ce logiciel nous a permis la détermination des caractéristiques dynamiques de la structure, le calcul des efforts internes qui sollicitent chaque élément de la structure.

Les efforts engendrés dans le bâtiment, sont ensuite utilisés pour ferrailler les éléments résistants suivant les combinaisons et les dispositions constructives exigées par la réglementation algérienne dans le domaine du bâtiment à savoir les Règles Parasismiques Algériennes RPA99 (Version 2003) et les Règlements du béton aux états limites BAEL91 modifié 99.

### **I.2-Caractéristiques géométriques de l'ouvrage :**

- Longueur totale :  $L = 19.70$  m.
- Largeur totale :  $l = 12.10$  m.
- Hauteur du rez-de-chaussée :  $H_{\text{rdc}} = 4.08 \text{ m}$ .
- $\bullet$  Hauteur de l'étage courant : H<sub>c</sub> = 3.06 m.
- Hauteur totale :  $H_t = 28.56$  m.
- Acrotère :  $H_a = 0.6$  m.

### **I.3-Propriétés mécaniques du sol d'assise :**

 Le rapport du sol nous a donnée une contrainte moyenne qui est de 2 bar pour l'étude de ce projet.

### **I.4-Eléments constitutifs de l'ouvrage**

### **I.4.1-Système de contreventement :**

### **Ossature :**

 Ce bâtiment est en ossature mixte composée de portiques transversaux et longitudinaux et d'un ensemble de voiles porteurs.

### **Voile :**

 Les voiles sont éléments rigides en bétons armé coulés sur place. Ils ont destinés d'une part à reprendre une partie des charges verticales et d'autre part à assuré la stabilité de l'ouvrage sous l'effet des chargements horizontaux.

### **Portiques :**

 Ils ont en béton armé, sont constitués de poutres et de poteaux, Ils ont capables de reprendre essentiellement les charges et les surcharges verticales.

### **I.4.2-Les planchers :**

Les planchers sont des aires planes, limitant les étages et supportant les revêtements et les surcharges

Ces derniers assurent deux fonctions principales :

- Résistance mécanique : les planchers supposés infiniment rigides dans le plan horizontal, supportent et transmettent aux éléments porteurs de la structure les charges et les surcharges.
- Isolation : les planchers isolent thermiquement et acoustiquement les différents étages.

Dans notre projet, tous les planchers sont effectués en corps creux (h =16 cm), et couverts par une dalle de compression (e = 4 cm), portée sur des poutrelles préfabriquées ( $l' = 65$  cm).

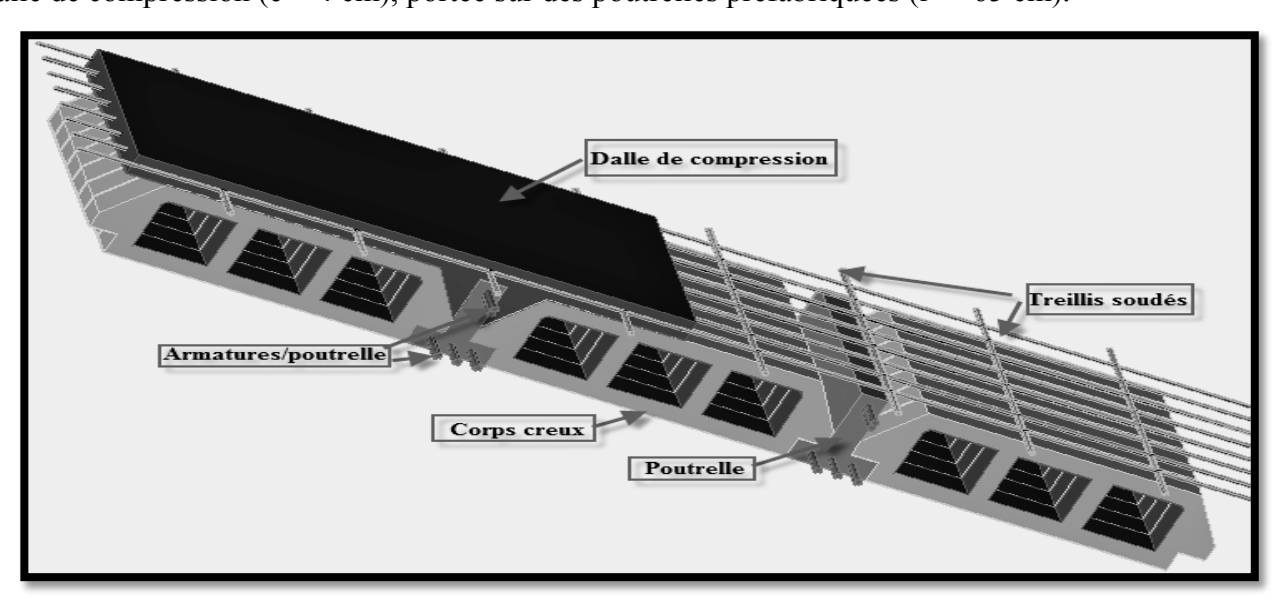

Figure I.1-Schématisation (3D) du plancher corps creux.

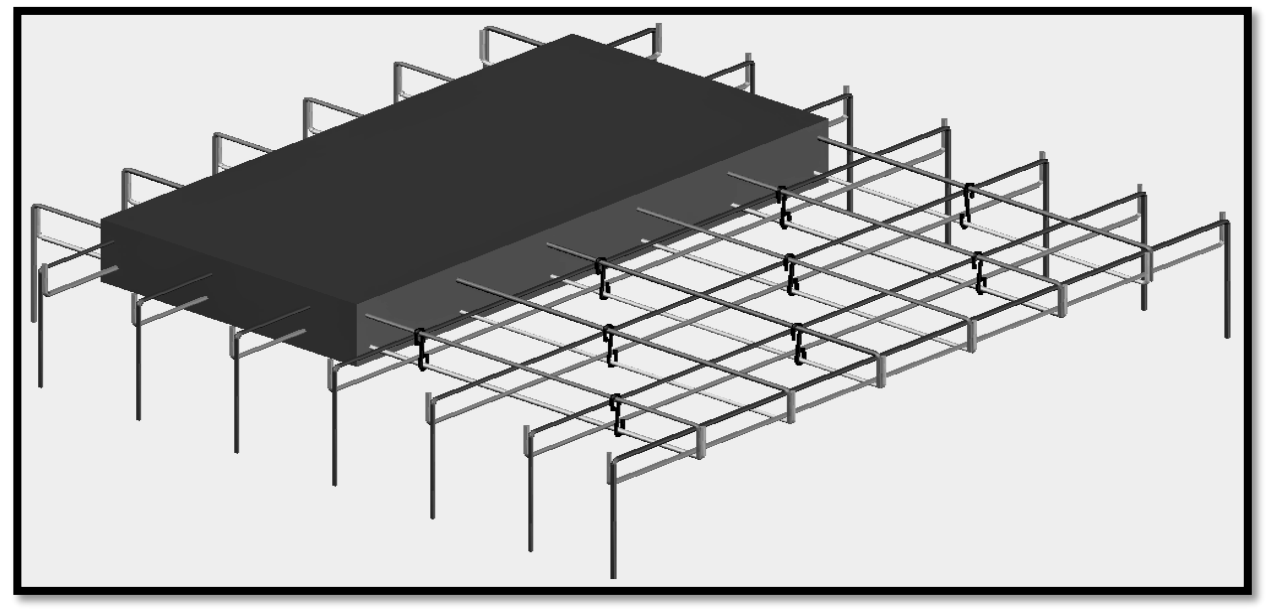

A l'exception de la dalle salle machine, les balcons et les porte-à-faux qui sont réalisés en béton armé.

Figure I.2-Schématisation (3D) de la dalle salle machine.

 Le plancher terrasse est inaccessible, surmonté par un complexe d'étanchéité et une forme de pente en béton armé, accommodant l'écoulement des eaux pluviales.

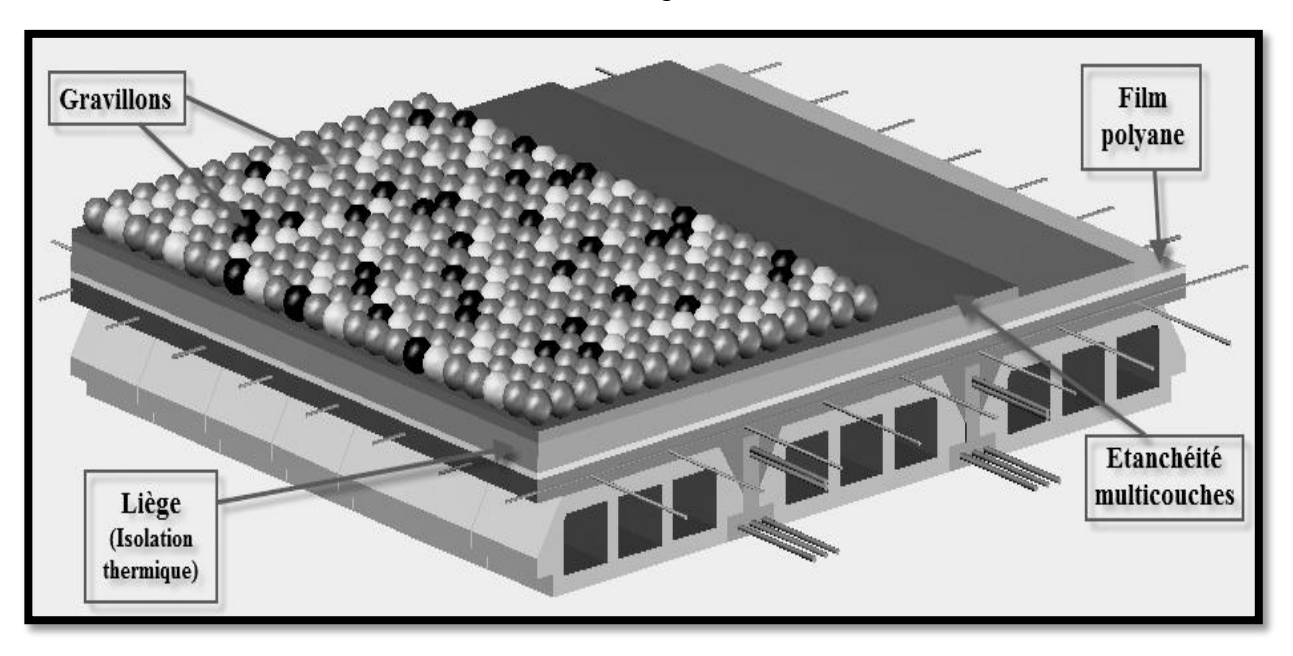

Figure I.3-Schématisation (3D) du plancher terrasse.

### **I.4.3-Escaliers et cage d'ascenseur :**

 Ils sont envisagés, dans le but de répondre aux besoins de la communication entre les différents niveaux.

Notre bâtiment, dénombre une cage d'ascenseur et deux types d'escaliers :

- Partant d'une volée vers '02' volées au niveau du RDC.
- Uniformisant par '02' volées la totalité des étages.

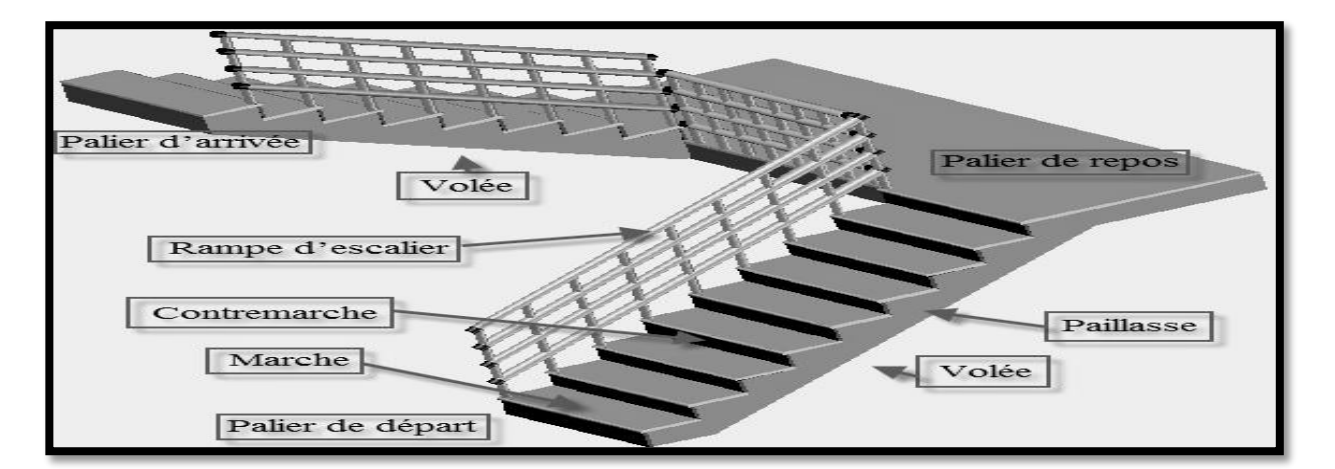

Figure I.4-Schématisation (3D) d'un escalier à deux volé

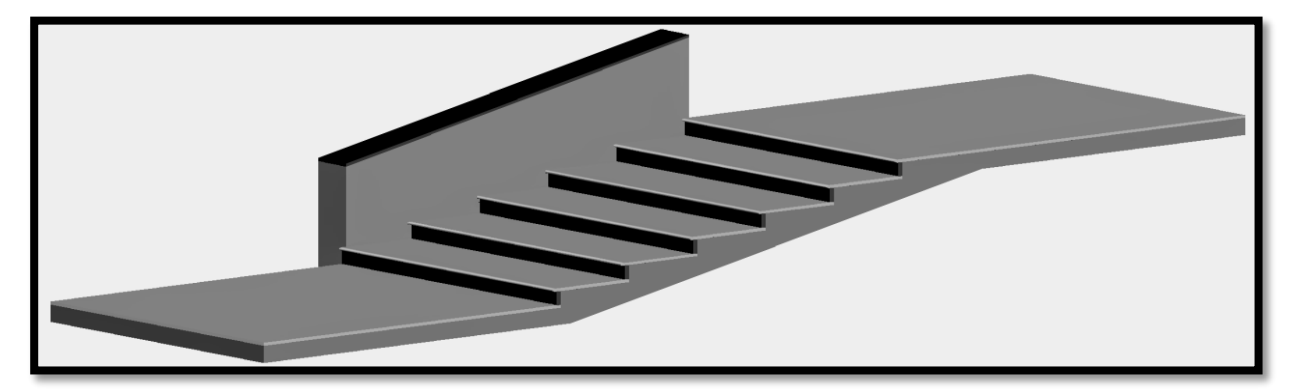

Figure I.5-Schématisation (3D) d'un escalier à une volée.

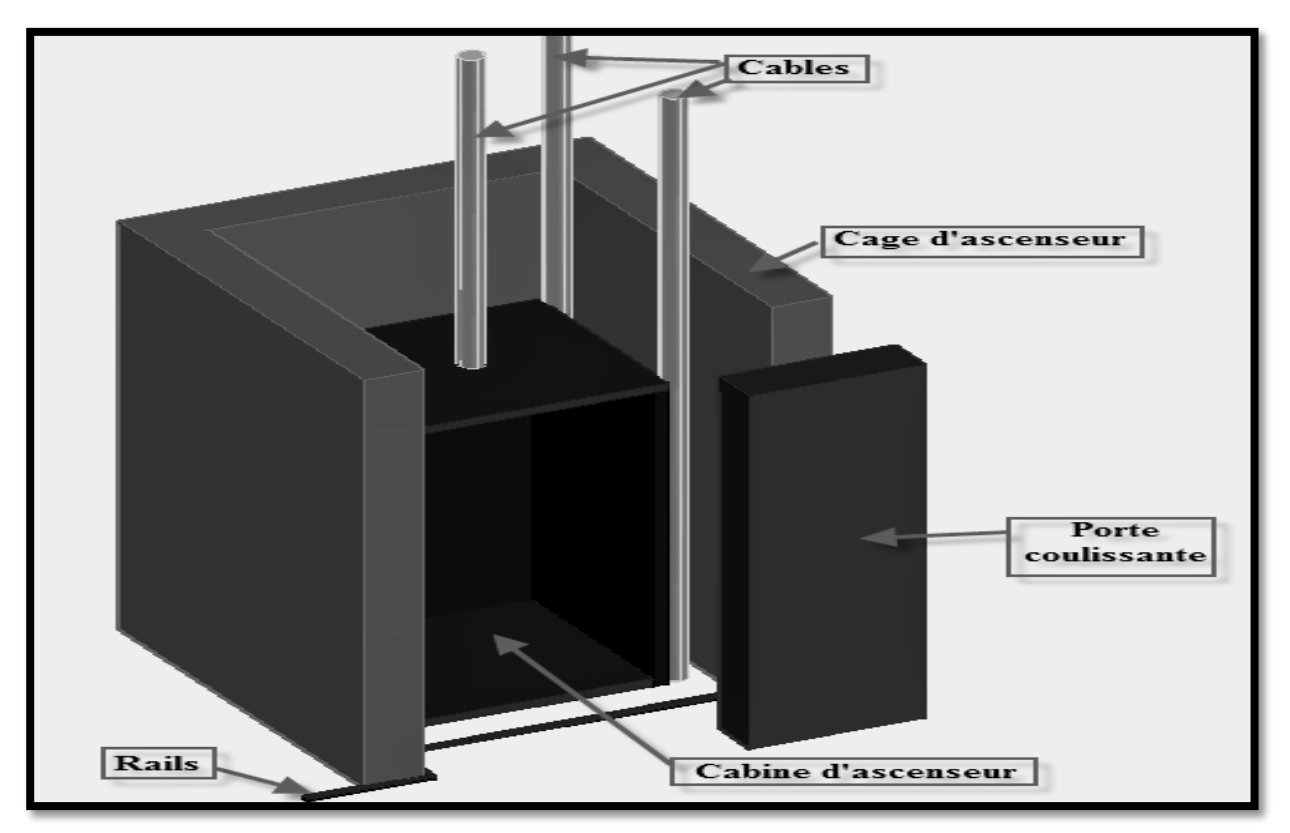

Figure I.6-Schématisation (3D) de la cage d'ascenseur

### **I.4.4-Maçonnerie et revêtements :**

### **Maçonnerie :**

Les mures extérieures : sont en double cloisons de 25 cm d'épaisseur avec une lame d'aire de

5 cm.

Les mures intérieures **:** sont en simple cloison (brique creuse de 10 cm d'épaisseur)**.**

### **Revêtement :**

Il sera réalisé en :

- Enduit plâtre pour les plafonds et les cloisons intérieures.
- Enduit en ciment pour les mures extérieures et les cloisons.
- Revêtement à carrelage pour les planchers.

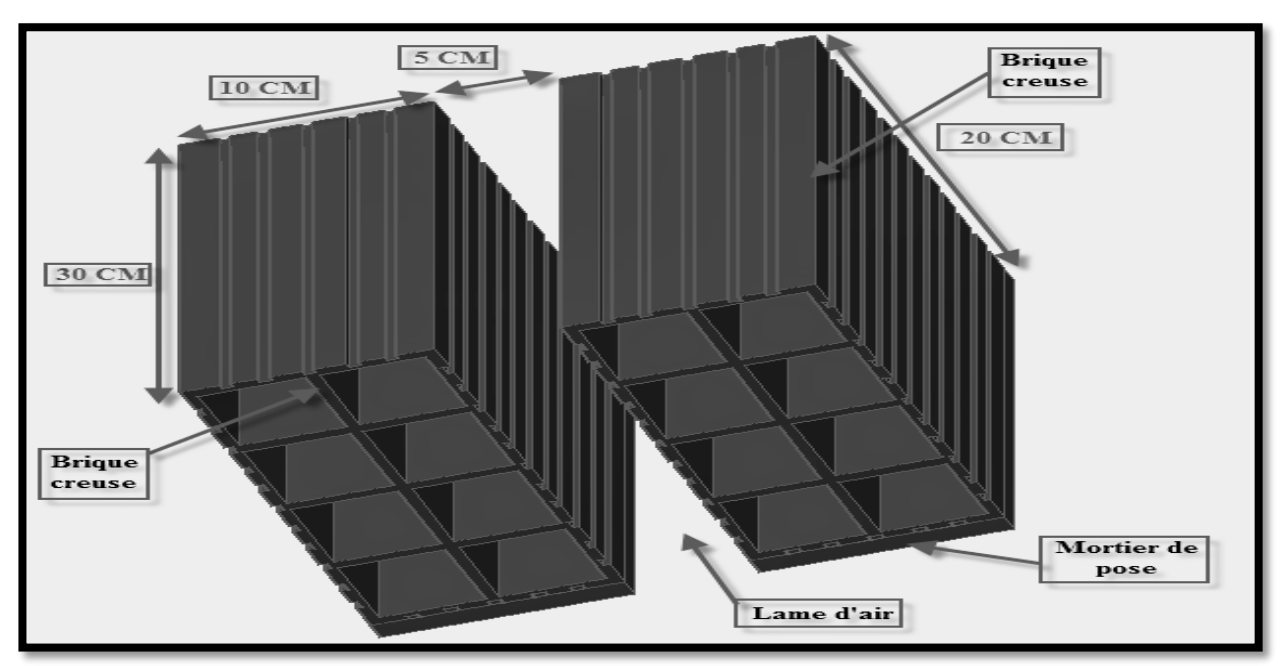

Figure I.7-Schématisation (3D) de la brique utilisée.

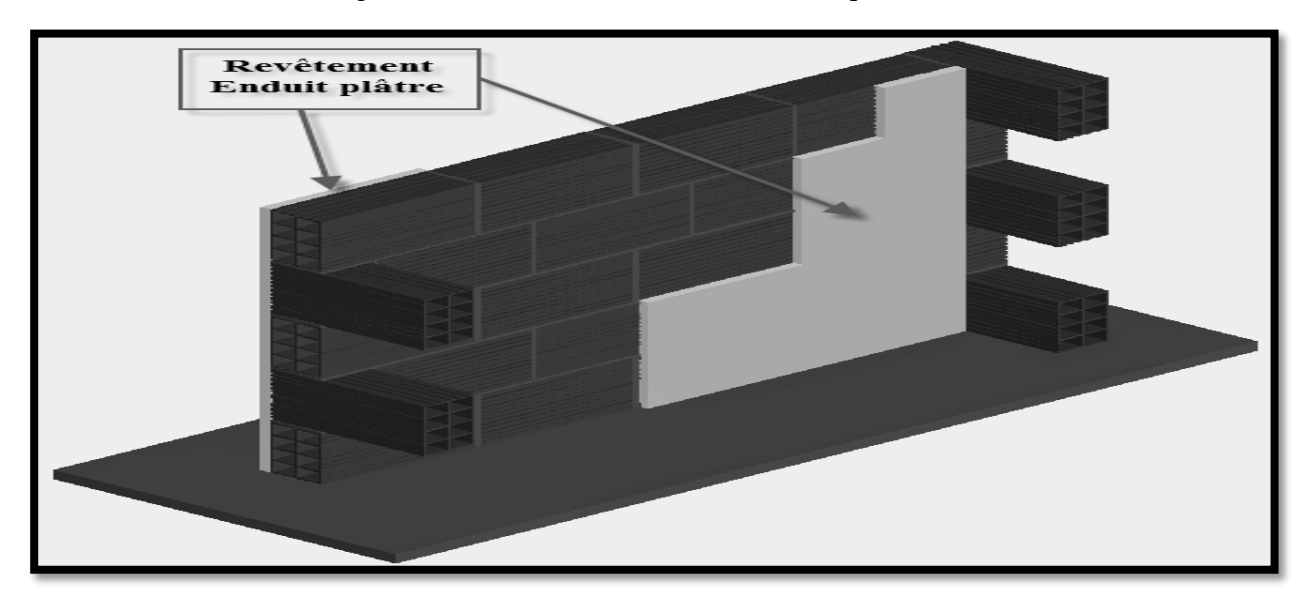

Figure I.8-Schématisation (3D) des murs intérieurs en simple cloison.

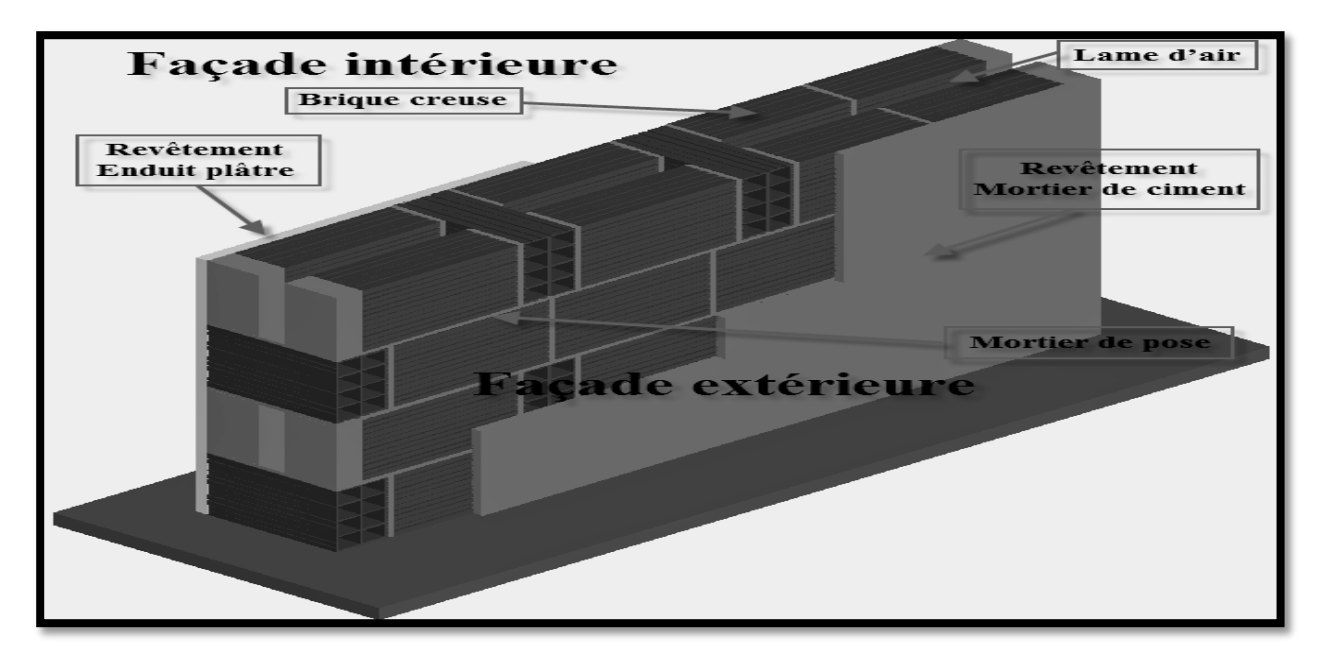

Figure I.9 -Schématisation (3D) des murs extérieures en double cloison.

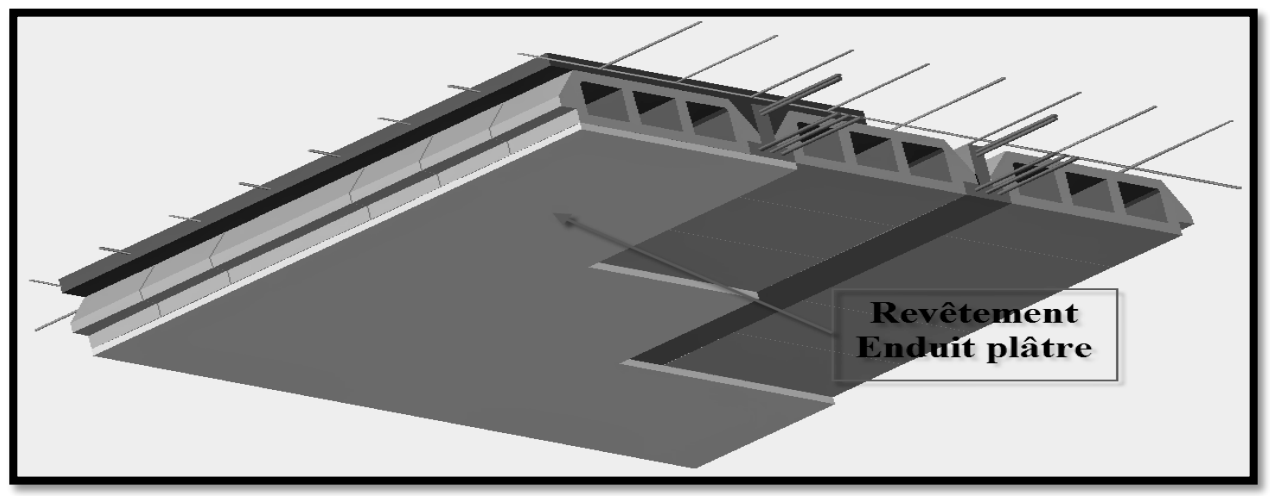

Figure I.10-Schématisation (3D) du revêtement des plafonds.

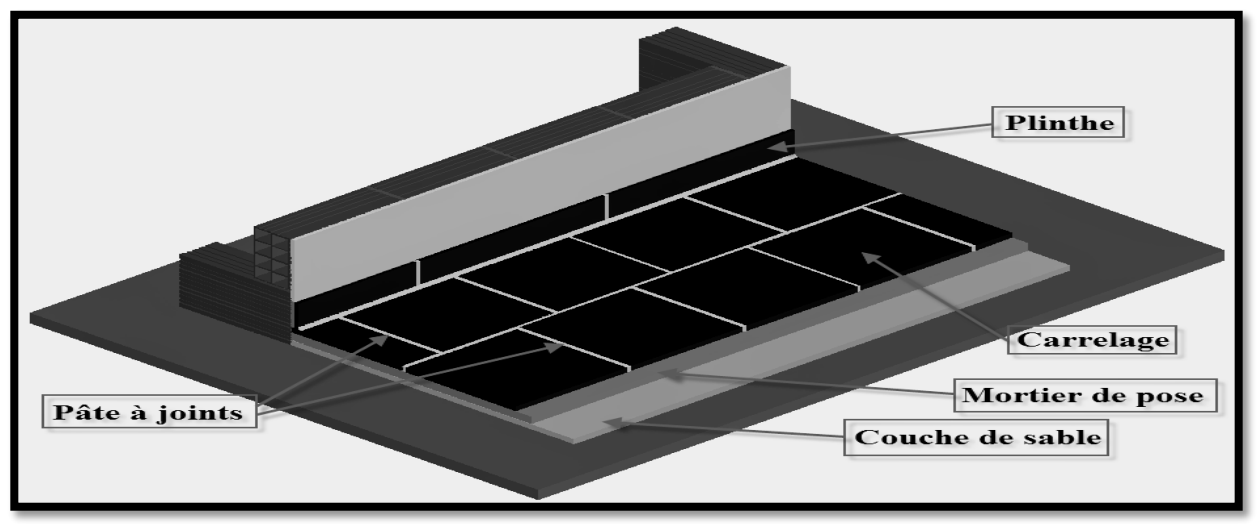

Figure I.11-Schématisation (3D) du revêtement des sols.

### **I.4.5-Acrotère :**

 La terrasse inaccessible de notre structure est entourée d'un acrotère de '60 cm'de hauteur réalisé en béton armé et une épaisseur de '10 cm'.

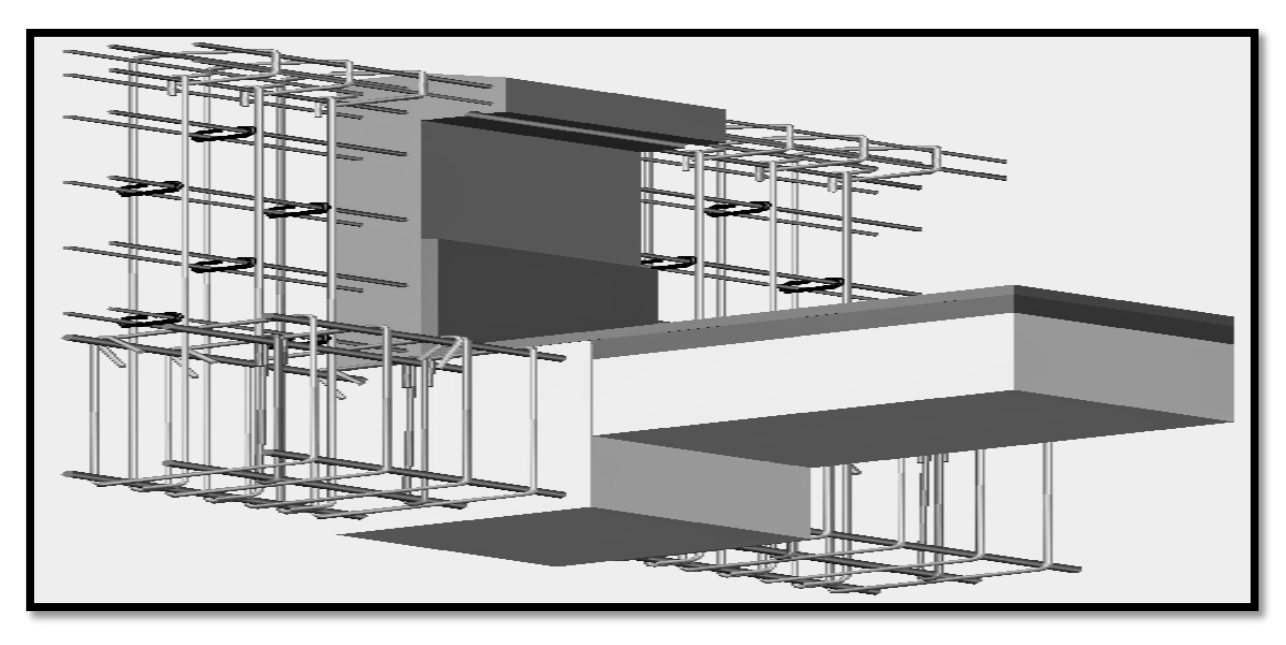

Figure I.12-Schématisation (3D) de l'acrotère.

### **I.4.6-Systèmes de coffrage :**

 On opte pour un coffrage métallique pour les voiles et les dalles plaines dans le but de diminuer le temps d'exécution.

### **I.4.7-Fondations :**

 Une fondation se qualifie comme étant, élément résidant la base d'une structure sous le nom de 'infrastructure', interprétant par cette dite situation la transmission et la répartition des charges (surcharges) de la superstructure sur le sol d'assise.

 D'une manière plus explicite, elle représente la partie structurale qui s'oppose aux infiltrations et tassements, déclarant ainsi l'importance de son choix qui est attaché principalement à :

-L'importance de l'ouvrage.

-La nature du réceptacle (contrainte admissible du sol d'assise).

-Charges et surcharges appliquées.

**Différents types de fondations** : Il existe trois types de fondations :

Les fondations superficielles :

Lorsque les couches de terrain capables de reprendre l'ouvrage sont à faible profondeur :

semelles isolées sous poteaux, semelles filantes sous murs, radiers.

- Les fondations profondes : Lorsque les couches de terrain capables de supporter l'ouvrage sont à une grande profondeur : puits, pieux.
- Les fondations semi-profondes : Ce type de fondations est utilisé lorsque des [fondations](http://fr.wikipedia.org/wiki/Fondation_superficielle)  [superficielles n](http://fr.wikipedia.org/wiki/Fondation_superficielle)e peuvent être réalisées et que des [fondations profondes n](http://fr.wikipedia.org/w/index.php?title=Fondation_profonde&action=edit&redlink=1)e sont pas nécessaires, ce qui évite un coût trop important.

 Bien souvent, il s'agit de puits qui peuvent être creusés à la [pelle mécanique hydraulique,](http://fr.wikipedia.org/wiki/Pelle_m%C3%A9canique_hydraulique) permettant ainsi à l'entreprise de [gros œuvre d](http://fr.wikipedia.org/wiki/Gros_%C5%93uvre)e réaliser l'ouvrage sans faire appel à une entreprise spécialisée, comme dans le cas de fondations profondes.

### **I.5-Règlements et normes utilisés :**

- BAEL91V99 (Béton armé aux états limites).
- RPA99V03 (Règlement parasismique algérien).
- DTR (Documents techniques réglementaires).

# **I.6-Etats limites :**

 Un état limite, est un état pour lequel une condition requise pour une construction (ou l'un de ses éléments), est strictement satisfaite et cesserait de l'être en cas de variation défavorable d'une des actions appliquées.

### **I.6.1-Etat limite ultime (ELU) :**

Le dépassement de cet état conduit à la ruine de la structure.

- Etat limite de l'équilibre statique.
- Etat limite de stabilité de forme (flambement).
- Etat limite de résistance de l'un des matériaux.

### **I.6.2-Etat limite de service (ELS) :**

 Les conditions de bon fonctionnement de la structure ont été atteintes, la durabilité de la structure est remise en cause.

- Etat limite d'ouverture des fissures : risque d'ouverture des fissures.
- Etat limite de compression du béton : on limite volontairement la contrainte de compression à une valeur raisonnable.
- Etat limite de déformation : flèche maximale.

### **I.7-Caractéristiques mécaniques des matériaux utilisés :**

### **I.7.1-Béton :**

 Le béton est un matériau de construction constitué d'un mélange de ciment, de granulats (gravier et sable) et d'eau, qui après sa mise en œuvre, durcit avec le temps grâce aux liants qu'il

contient. Il est défini du point de vue mécanique par sa résistance à la compression qui varie avec la granulométrie, le dosage et l'âge du béton.

Sa composition dépend de l'ouvrage à construire et des moyens utilisés pour le mettre en œuvre, elle sera tablée par un laboratoire en tenant compte des caractéristiques des matériaux et de leurs prévenances.

Il est nécessaire de fixer les trois critères suivants :

- La résistance que devra atteindre le béton en service.
- L'ouvrabilité qu'il devra avoir au moment du coulage.
- La dimension maximale des granulats (D).

La composition moyenne d'un mètre cube du béton est la suivante :

- $\bullet$  350 kg de ciment CEM II/ A 42,5
- $\bullet$  400 kg de sable Cg  $\leq$  5 mm
- 800 kg de gravillons  $Cg \le 25$  mm
- 175 kg d'eau de gâchage

### **I.7.1.1-Résistance caractéristique du béton à la compression (fcj) : (Art A.2.1.11/BAEL91V99)**

 Le béton est caractérisé par sa bonne résistance à la compression, cette résistance est mesurée par l'essai de compression axiale sur cylindre de 16x32 cm<sup>2</sup>.

 Lorsque les sollicitations s'exercent sur le béton à un âge de **(j)** jours inférieur à 28 jours. On se réfère à la résistance **(fcj**) obtenu au jour considéré, elle est évaluée par la formule suivante :

$$
\begin{cases}\nf_{cj} = \frac{j}{4.76 + 0.83j} \times f_{c28} \rightarrow f_{c28} \le 40 \text{ Mpa} \\
f_{cj} = \frac{j}{1.40 + 0.95j} \times f_{c28} \rightarrow f_{c28} \ge 40 \text{ Mpa}\n\end{cases}
$$

Pour notre projet :

$$
\begin{cases}\n\text{j} = 28 \text{ jours} \\
\text{fc}_\text{j} = \text{fc}_{28} = 25 \text{ MPa}\n\end{cases}
$$

### **I.7.1.2-Résistance caractéristique du béton à la traction (ftj) : (Art A.2.1.12/BAEL91V99)**

Cette résistance est définit par la relation :  $f_{ti} = 0.6 + 0.06f_{ci}$ 

Pour notre projet :

$$
\begin{cases}\n\text{j} = 28 \text{ jours} \\
\text{fc28} = 25 \text{ MPa} \\
\text{f}_{\text{tj}} = \text{f}_{\text{t28}} = 0.6 + 0.06 \times \text{f}_{\text{c28}} = 2.1 \text{ MPa}\n\end{cases}
$$

### **I.7.1.3-Module de déformation longitudinale :**

 Le module d'élasticité est le rapport de la contrainte normale et de la déformation engendrée. Selon la durée d'application de la contrainte, on distingue :

### **I.7.1.3.1-Module de déformation longitudinale instantanée (Eij) : (Art A.2.1.21/BAEL91V99)**

 Correspond à une durée d'application des contraintes normales inférieures à 24 heures, à j jours il vaut :  $\rm E_{ij} = 11000\sqrt[3]{f_{cj}}$ 

Pour notre projet :

$$
\begin{cases}\n j = 28 \text{ jours} \\
 E_{ij} = 11000^3 \sqrt{f_{cj}} = 32164.2 \text{ MPa}\n\end{cases}
$$

### **I.7.1.3.2-Module de déformation longitudinale différée (Evj) : (Art A.2.1.22/BAEL91V99)**

 Lorsque la contrainte normale appliquée est de longue durée et sous l'effet du fluage du béton, le module est égal à :  $\,E_{ij}=3700\;\sqrt[3]{(f_{cj})}\,$ 

Pour notre projet :

$$
\begin{cases}\n\text{j} = 28 \text{ jours} \\
\text{E}_{\text{vj}} = 3700^3 \sqrt{\text{f}_{\text{cj}}} = 10818.865 \text{ MPa}\n\end{cases}
$$

### **I.7.1.3.3-Module de déformation transversale (G) : (Art A.4.4.33/BAEL91V99)**

Pour notre projet :

$$
G = \frac{E}{2 \times (1 + v)} \rightarrow \{v: \text{Cofficient de poison}\}
$$
  
E: Module de YOUNG

### **I.7.1.4-Coefficient de poisson () : (Art A.2.1.3/BAEL91V99)**

C'est le rapport entre les déformations transversales et longitudinales.

Pour notre projet :

 $y = 0 \rightarrow (ELU) \rightarrow B$ éton fissuré  $\nu = 0.2 \rightarrow \text{(ELS)} \rightarrow \text{Béton non fissuré}$ 

### **I.7.1.5-Contrainte limite ultime à la compression**  $(\sigma_{hc})$ **:**  $(Art A.4.3.3/BAEL91V99)$

La contrainte admissible de compression à l'état limite ultime (ELU) est donnée par :

$$
\sigma_{bc} = \frac{0.85 \times f_{c28}}{\theta \times \gamma_b}.
$$

 $\gamma_{\rm b}$ :coefficient de sécurité  $\rightarrow \begin{cases} \gamma_{\rm b}=1.5 \text{ pour les situations durable}(\text{counter)}\\ \gamma_{\rm b}=1.15 \text{ pour les situations accidentelles} \end{cases}$  $\gamma_{\rm b} = 1.15$  pour les situations accidentelles.

 $\overline{\mathcal{L}}$  $\mathsf{I}$  $\mathbf{I}$  $\mathbf{I}$  $\overline{1}$ θ: coefficient tiennent compte de l ′ influence défavorable de la durée d ′ application de la charge  $\rightarrow$  {  $\theta = 0.9$  lorsque t  $<$  24 heures  $\beta = 1.1$  lorsque t > 24 heures  $\theta=0.85$  lorsque t  $< 1$   $heure$ 

Pour notre projet :

<sup>{</sup>  $\mathbf{I}$  $\sigma_{bc}$  =  $0.85 \times f_{c28}$  $\theta \times \gamma_{\rm b}$  $= 14.2$  MPa  $\theta = 1 \rightarrow t > 24 h$  $\gamma_{\rm b}=1.5\rightarrow {\rm Situation}$  courante

### **I.7.1.6-Contrainte ultime de cisaillement**  $(\bar{\tau}_n)$  **<b>:**  $(Art A.5.1/BAEL91V99)$

Pour notre projet :

$$
\begin{cases}\n\bar{\tau}_{u} = \min\{\frac{0.20 \times f_{c28}}{\gamma_{b}}; 5MPa\} \rightarrow \bar{\tau}_{u} \le \min[3.33Mpa; 5Mpa] = 3,33Mpa \\
\Rightarrow \text{Fissuration peu nuisible} \\
\bar{\tau}_{u} = \min\{\frac{0.15 \times f_{c28}}{\gamma_{b}}; 4MPa\} \rightarrow \bar{\tau}_{u} \le \min[2,50Mpa; 4Mpa] = 2,50Mpa \\
\Rightarrow \text{Fissuration nuisible ou très nuisible}\n\end{cases}
$$

### **I.7.1.7-Etat limite de compression du béton**  $(\sigma_{bc})$ **:** (Art A.4.5.2/BAEL91V99)

 Les vérifications à effectuer portent sur un état limite de durabilité de l'ouvrage et un état limite de déformation

La contrainte limite que le béton pourra supporter est donnée par la formule :

 $\sigma_{\rm bc} = 0.6 \times f_{c28}$ 

Pour notre projet :

 $\int_{c}^{\sigma_{bc}} = 0.6 \times f_{c28}$  $\sigma_{bc} = 15 \text{ MPa}$ 

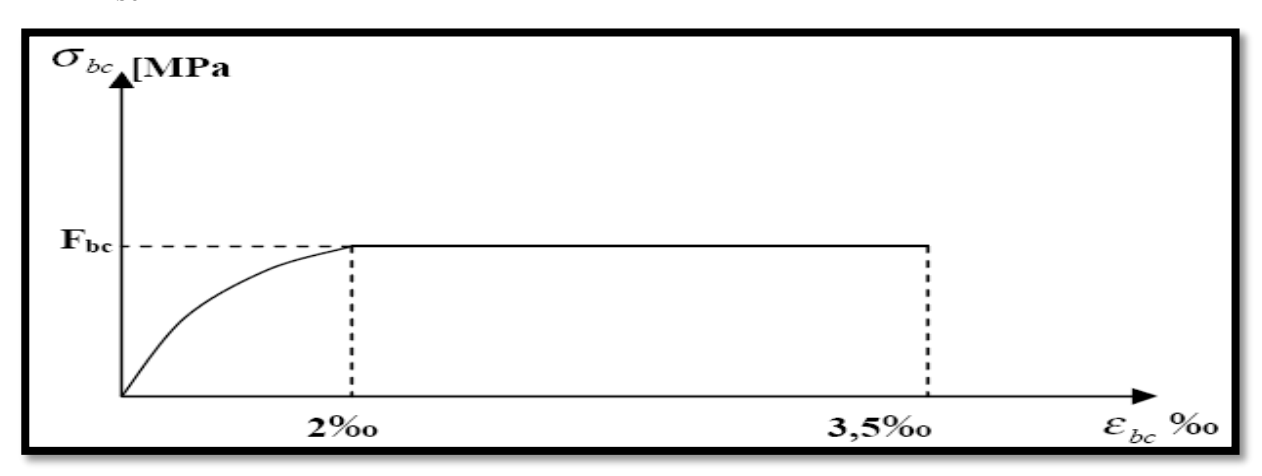

Figure I.13- Diagramme contrainte-déformation du béton à l'ELU.

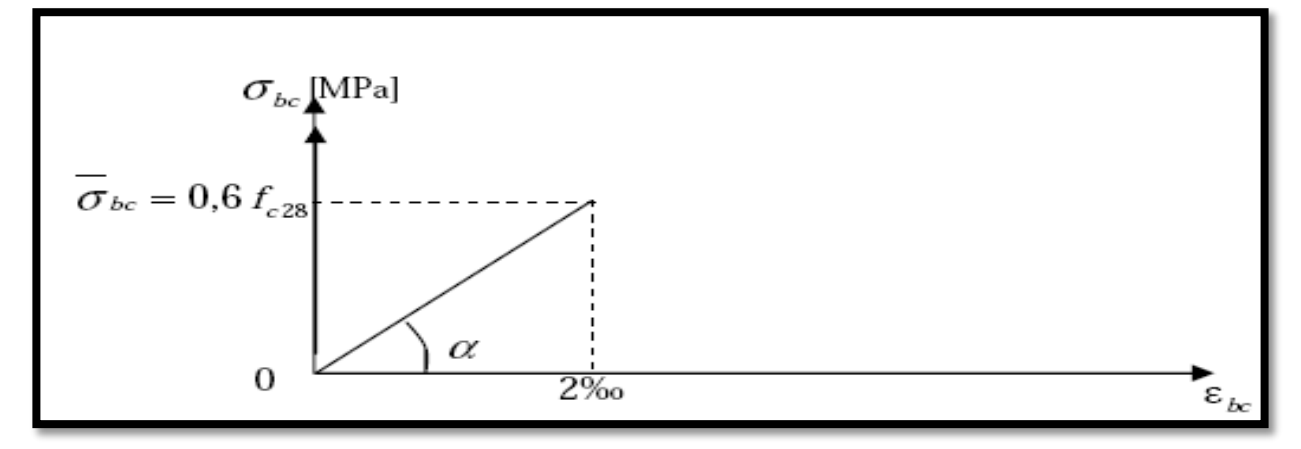

Figure I.14- Diagramme linéaire contrainte déformation du béton à l'ELS

### **I.7.1.8-Poids volumique du béton (** $\rho_{héton}$ **) :**

Pour notre projet :

 $\rho_{\rm béton} = 25 \text{ KN/m}^3$ 

### **I.7.2-Aciers (fers à béton)**

 L'acier est un alliage de fer de carbone (En faible pourcentage), il est utilisé pour reprendre les efforts de traction, de cisaillement et de torsion qui ne peuvent pas être repris par le béton seul. Les aciers sont distingués par leurs nuances et leurs états de surface. En général, trois types sont utilisés

- Les rands lisses (RL).
- Les aciers à haute adhérences (HA).
- Les treillis soudés (TS).

Pour notre projet :

 $\left\{\begin{array}{ccc} \end{array}\right\}$ Aciers à haute adhérence (HA) Nuance (Fe E 400) La limite élastique (fe  $=$  400 MPa)

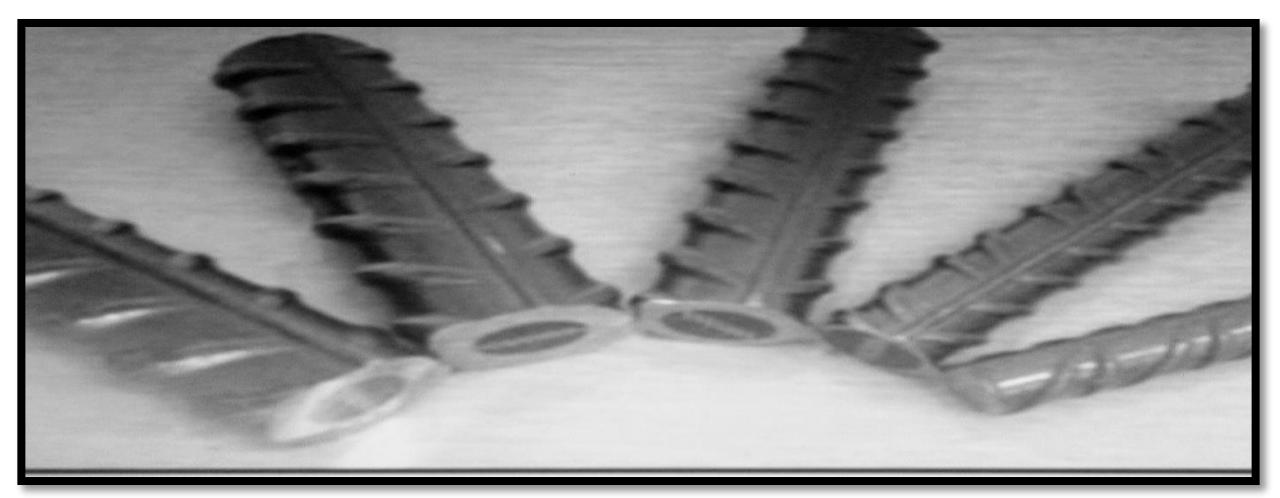

Figure I.15-Illustration des aciers utilisés sous différents diamètres.

### **CHAPITRE I : Présentation de l'ouvrage**

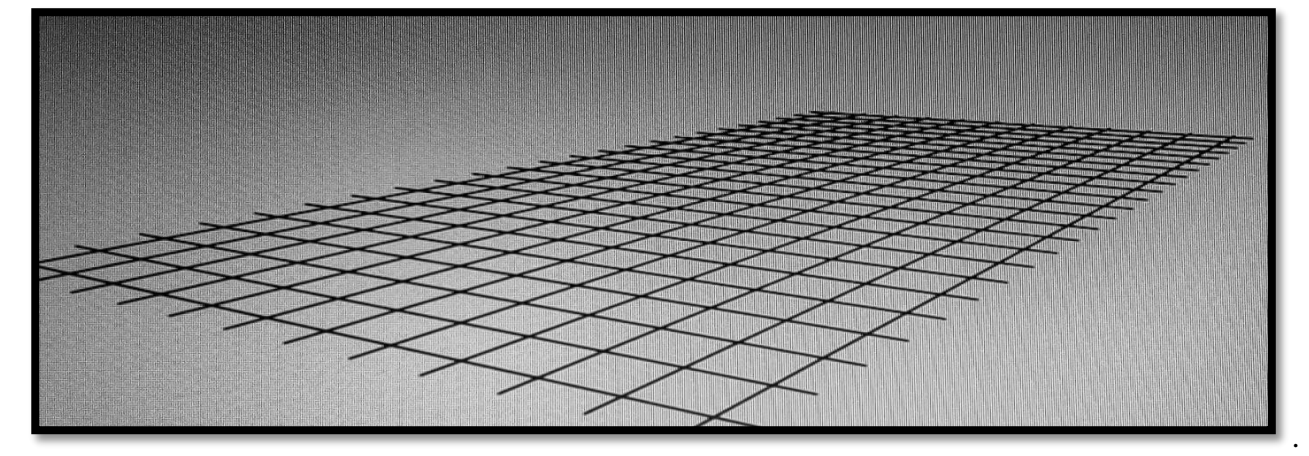

Figure I.16- Schématisation (3D) des treillis soudés utilisés dans les planchers en corps creux.

**I.7.2.1-Module d'élasticité longitudinale de l'acier (E) : (Art A.2.2.1/BAEL91V99)**

Pour notre projet :

 $E = 2 \times 10^5$  MPa

### **I.7.2.2-Contrainte limite à l'ELU : (Art A.4.3.2/BAEL91V99)**

Pour notre projet :

$$
\begin{cases}\n\overline{\sigma_{st}} = \frac{f_e}{\gamma_s} = \frac{400}{1.15} = 348 \text{ MPa} \\
\gamma_s : \text{Coefficient de sécurité} \rightarrow \{1.15 \rightarrow \text{ Situation durable} \\
1 \rightarrow \text{ Situation accidentelle}\n\end{cases}
$$

### **I.7.2.3-Contrainte limite à l'ELS : (Art A.4.5.3/BAEL91V99)**

 Pour éviter le risque de corrosion des armatures, les ouvertures des fissurations dans le béton doivent être limitées ; en limitant les contraintes dans les armatures tendues sous l'action des sollicitations de service.

Pour notre projet :

$$
\begin{cases}\n\text{Fissuration peu préjudiciable} \rightarrow \text{Aucune verification} \\
\text{Fissuration préjudiciable} \rightarrow \overline{\sigma_{st}} = \min \left\{ \frac{2}{3} f_e, \max \left( \frac{1}{2} f_e, 110 \sqrt{\eta \times f_{tj}} \right) \right\} \\
\text{Fissuration très préjudiciable} \rightarrow \min \left( \frac{1}{2} f_e, 90 \sqrt{\eta \times f_{tj}} \right) \\
\eta : 1.6 \rightarrow (\text{HA}) \rightarrow \emptyset \ge 6 \text{mm} \\
\text{Avec:} \quad \begin{cases}\n n: \text{coefficient de fissuration} \\
 n = 1, \text{ pour les aciers Ronds Lisses et treillis Soudés} \\
 n = 1.3 \text{ pour les aciers Haute Adhérence } \emptyset < 6 \text{mm}\n\end{cases}\n\end{cases}
$$

### **I.7.2.4-Diagramme contrainte déformation de calcul (A.2.2.2/BAEL 91 modifiées 99) :**

 $\sigma_{s}$  $F_e/V_s$  $-10%$ **Allongement**  $\overline{\epsilon}_{\scriptscriptstyle{\mathrm{P}}}$  $|\boldsymbol{\xi}^2|$  $\mathbf{\Sigma}_{\mathbf{e}}$ Raccourcissem 10‰  $-f_e/v_s$ 

Dans le calcul relatif aux états limites on utilisera le diagramme simplifié suivant :

Figure I.17-Diagramme contrainte – déformation de calcul.

### **I.7.2.5-Protection des armatures : (Art A.7.2.4/BAEL91V99)**

Dans le but d'avoir un bétonnage correct et prémunir les armatures contre les Intempéries et des agents agressifs, on doit veiller à ce que l'enrobage (C) des armatures soit conforme aux prescriptions suivantes :

- $\bullet$   $C = 5$  cm : pour les voiles et les fondations.
- $\bullet$   $C = 3$  cm : pour les poteaux.
- $\bullet$   $C = 2$  cm : pour les balcons, porte-à-faux, escaliers, dalle salle machine, acrotère, poutre palière, poutres et planchers.

### **Conclusion :**

 Dans cette partie, on a présenté les différents éléments constitutifs de notre structure dont on effectuera les calculs et vérifications dans les chapitres qui suivent

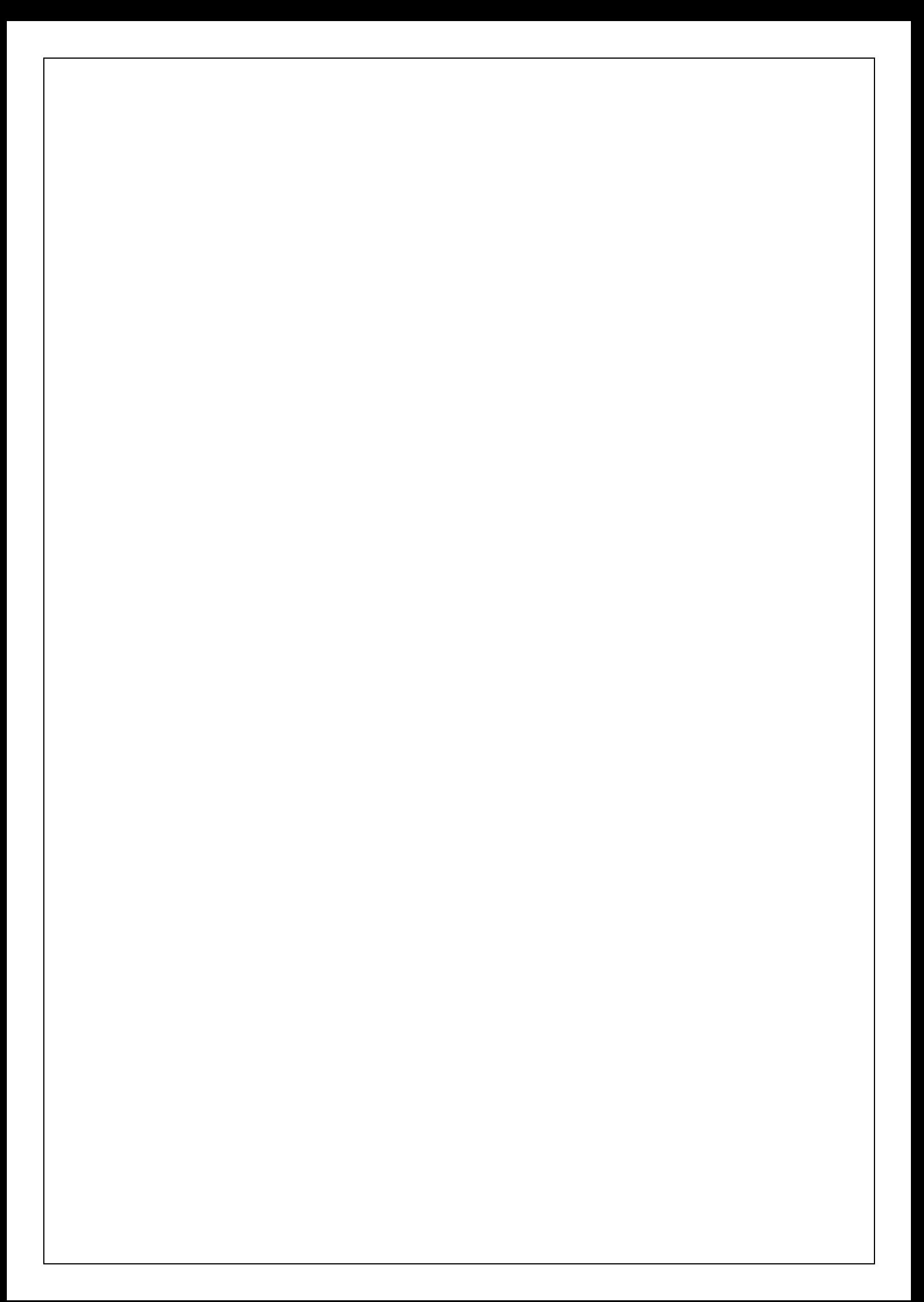

# **II-INTRODUCTION :**

 Le pré-dimensionnement a pour but de définir les dimensions des différents éléments de la structure (planchers, poteaux, poutres, voiles…etc). Ces dimensions sont choisies selon les exigences règlementaires du L'RPA99V2003 et BAEL91/99.Les dimensions obtenues ne sont pas définitives ; elles peuvent être augmentées après vérification dans la phase du dimensionnement.

# **II.1-Les planchers :**

{

La hauteur totale du plancher est exposée comme suite ∶

$$
h_t \ge \frac{L_{\text{max}}}{22.5}
$$

 $\left\{\right.$ L<sub>max</sub>: Portée libre maximale de la plus grande travée dans le sens des poutrelles h<sub>t</sub>: Hauteur totale du planche

Pour notre projet :

$$
\begin{cases}\n\text{L}_{\text{max}} = 400 - 25 = 375 \text{ cm} \\
\rightarrow \text{h}_{\text{t}} \ge \frac{375}{22.5} = 16.67 \text{ cm} \\
\rightarrow \text{h}_{\text{t}} \ge 16.67 \text{ cm}\n\end{cases}
$$

Le résultat conduit au choix d'un plancher moyennant une hauteur totale de (20 cm)

 $h_t = (16 + 4) \rightarrow \begin{cases}$ Hauteur du corps creux : (16 cm) Hauteur de la dalle de compression ∶ (4 cm)

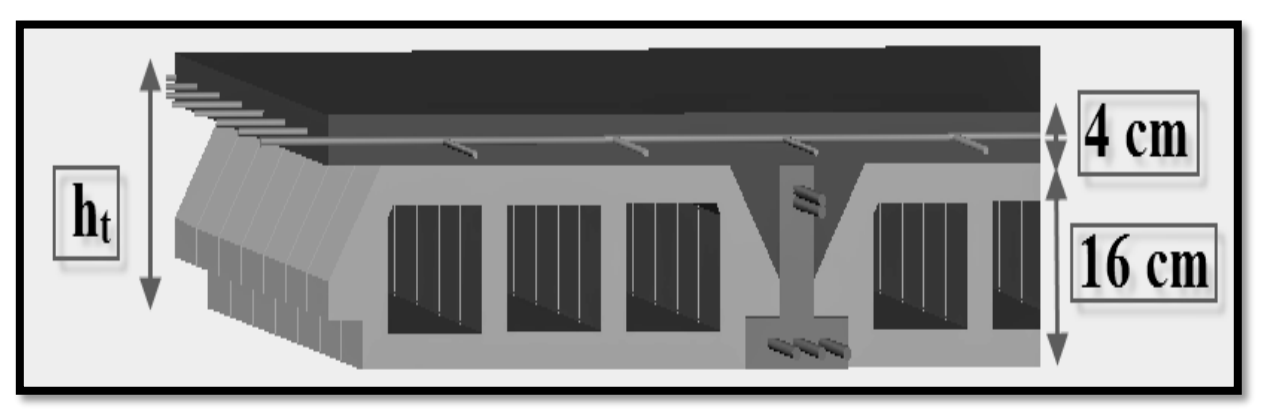

Figure II.1-Schématisation (3D) du plancher pré-dimensionné.

# **II.2-Les dalles pleines :**

# **II.2.1-Salle machine :**

Le (RPA99V03) préconise pour les dalles pleines une hauteur minimale d'ordre ( $\geq 12$  cm), tout en vérifiant la condition suivante :

$$
\begin{cases}\nh_{t} \ge \frac{l_{x}}{30} \\
h_{t}: \text{ Hauteur totale de la dalle pleine} \\
l_{x}: \text{ Longueur de la dalle pleine (cm)} \rightarrow h_{t} = e = 15 \text{ cm} \\
h_{t} \ge \frac{l_{x}}{30} = \frac{120}{30} = 4 \text{ cm}\n\end{cases}
$$

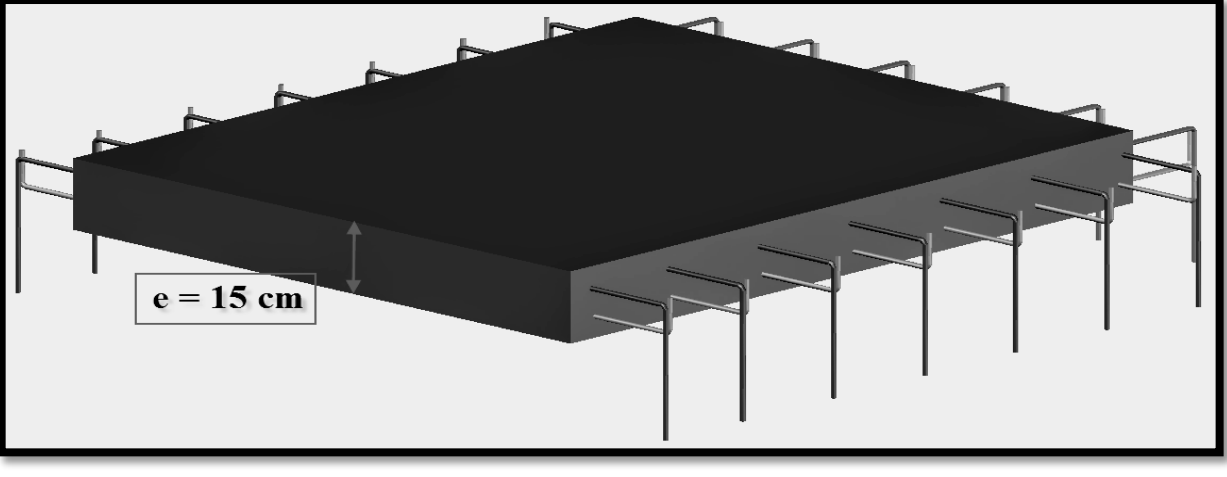

Figure II.2-Schématisation (3D) de la DSM pré-dimensionnée.

# **II.2.2-Balcons :**

 $\overline{\mathcal{L}}$  $\mathbf{I}$  L'épaisseur des balcons est donnée comme suite : l ∶ Largeur du balcon (cm) e ≥ l  $\frac{1}{10}$  = 130  $\frac{100}{10}$  = 13.5 cm  $\rightarrow e = 15$  cm

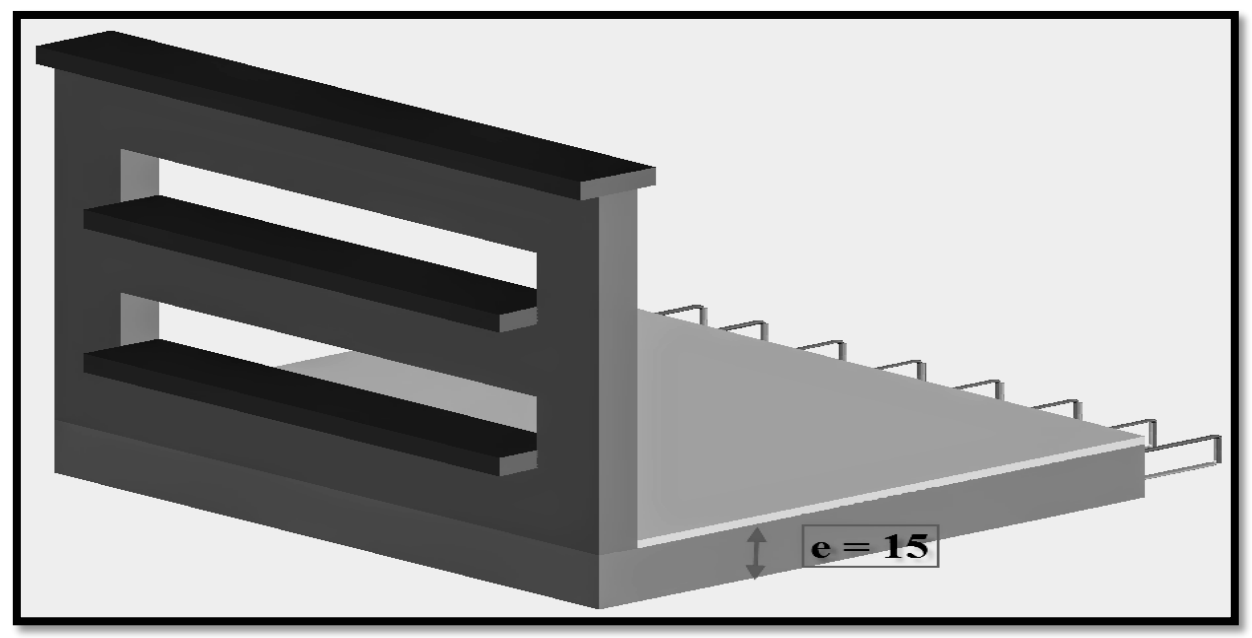

Figure II.3-Schématisation (3D) des balcons pré-dimensionnés.

# **II.2.3-Porte-à-faux :**

 $\langle$ L'épaisseur des porte − à − faux est donnée comme suite : l ∶ Largeur du porte − à − faux (cm)  $e \geq \frac{1}{4}$  $\frac{1}{10} = \frac{130}{10}$  $\frac{130}{10}$  = 13.5 cm  $\rightarrow e = 15$  cm

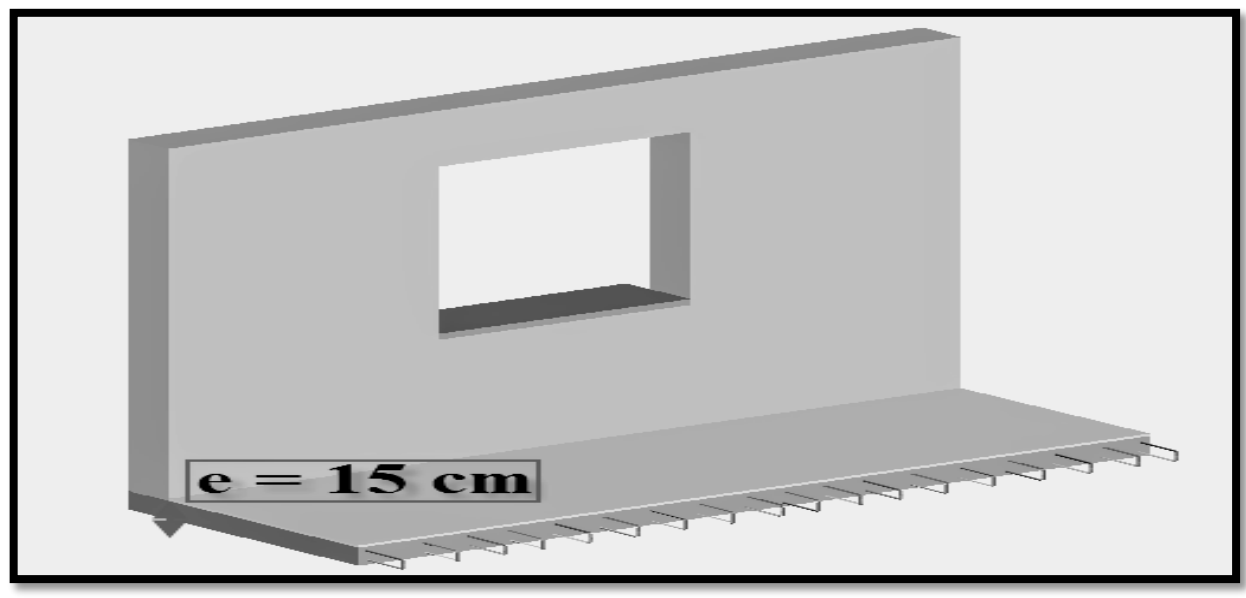

Figure II.4-Schématisation (3D) des porte-à-faux pré-dimensionnés.

# **II.3-Les escaliers :**

Les escaliers seront pré-dimensionnés suivant la formule de **BLONDEL,** en tenant compte des dimensions données sur le plan.

 $\overline{\mathcal{L}}$  $\mathbf{I}$  $\mathbf{I}$  $\mathbf{I}$  $\overline{1}$ Hauteur de la contre − marche ∶ 15 cm ≤ h ≤ 18 cm Giron de la marche : 26 cm  $\leq$  g  $\leq$  36 cm Formule de BLONDEL : 56 cm  $\leq$  2h + g  $\leq$  66 cm Nombre de contre − marches ∶ n Nombre de marches pour une volée :  $m = n - 1$ 

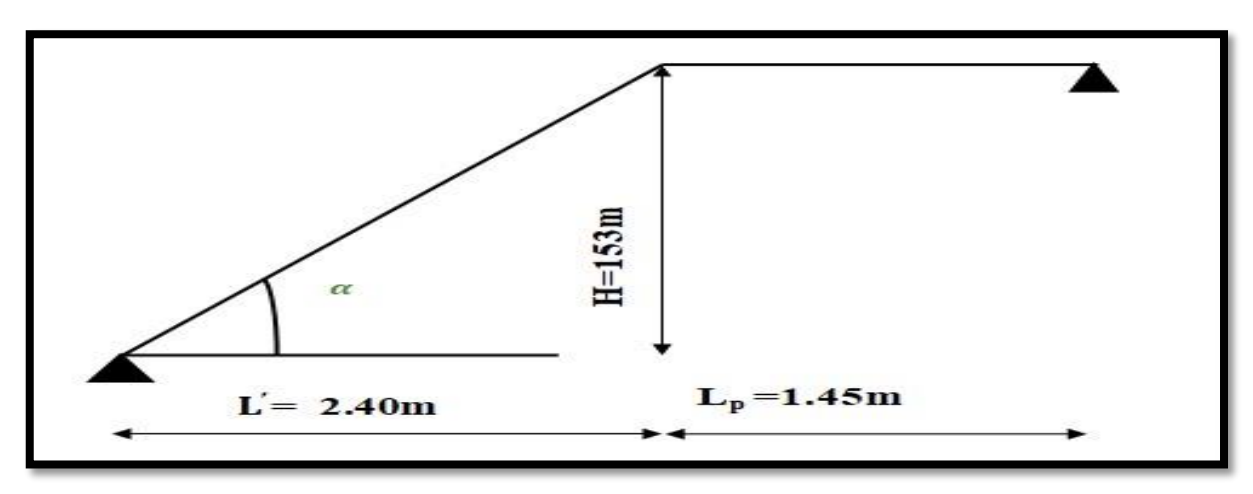

Figure II.5-Schématisation (2D) de la coupe verticale d'un escalier

Pour notre projet ;

 $\overline{\mathcal{L}}$ Nombre de marches pour une volée :  $m = 9 - 1 = 8$  $\mathbf{I}$  $\mathbf{I}$  $\overline{1}$ Hauteur de la volée ∶ 153 cm Hauteur de la contre − marche ∶ 17 cm Nombre de contre − marches ∶ n = 153  $\frac{188}{17} = 9$ Portée horizontale de la paillasse ∶ 240 cm

Giron de la marche  $\rightarrow \{$  $g =$ L m = 240 8  $= 30 \text{ cm}$  $2h + g = 2 \times 17 + 30 = 64$  cm 56 cm  $\leq$  2h + g  $\leq$  66 cm  $\rightarrow$  CV

 Pour déterminer les efforts dans la volée et le palier, on fera référence aux lois de la **RDM** en prenant l'ensemble (volée + palier) comme une poutre isostatique partiellement encastrée aux appuis.

$$
\begin{cases}\n\text{h}_e: \text{ Epaisseur de la paillasse} \rightarrow \frac{\text{L}_0}{30} \le \text{h}_e \le \frac{\text{L}_0}{20} \rightarrow ? \\
\text{L}_0 = \text{L}' + \text{L}_{\text{palier}} \\
\text{L': Portée de la paillasse} \rightarrow \begin{cases}\n\text{L}' = \frac{\text{L}}{\cos \alpha} \rightarrow \alpha = 32.52^\circ \rightarrow \text{L}' = 284.7 \text{ cm} \\
\frac{284.5 + 145}{30} \le \text{h}_e \le \frac{284.5 + 145}{20} \\
14.32 \le \text{h}_e \le 21.49 \rightarrow \text{h}_e = 17 \text{ cm (Paillasse et Palier)}\n\end{cases}\n\end{cases}
$$

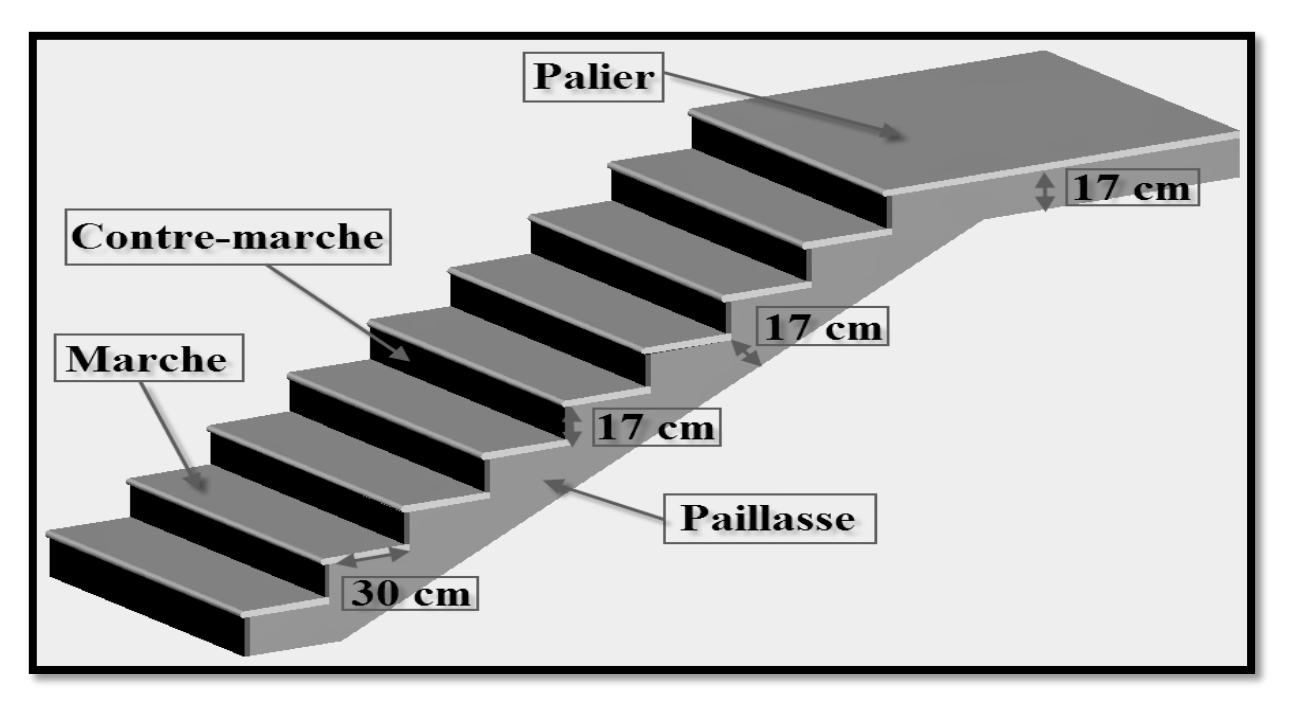

Figure II.6-Schématisation (3D) des escaliers pré-dimensionnés.

 **II.4.1-**

# **II.4-Les poutres :**

 D'après les prescriptions préconisées par le RPA 99 (version2003) les dimensions des poutres doivent satisfaire les conditions suivantes :

$$
(RPA99V03) \rightarrow \begin{cases} \text{Hauteur}: \frac{L_{\text{max}}}{15} \leq h \leq \frac{L_{\text{max}}}{10} \\ h_{\text{min}} = 30 \text{ cm} \\ \text{Largeur}: 0.4h \leq b \leq 0.7h \\ b_{\text{min}} = 20 \text{ cm} \end{cases}
$$

{ Lmax ∶ distance maximale entre nus d'appuis dans le sens considéré. b: La largeur de la poutre. ht: la hauteur totale de la poutre.

### **Poutres principales :**

Ce sont des poutres porteuses jouant le rôle d'appuis aux poutrelles.

$$
(RPA99V03) \rightarrow \begin{cases} L_{\text{max}} = 410 - 25 = 385 \text{ cm} \\ \text{Hauteur}: \frac{385}{15} \le h \le \frac{385}{10} \rightarrow \begin{cases} 25.67 \le h \le 38.5 \\ h = 35 \text{ cm} \\ b = 25 \text{ cm} \end{cases} \\ \text{Largeur}: 0.4 \times 35 \le b \le 0.7 \times 35 \rightarrow \begin{cases} 14 \le b \le 25 \\ b = 25 \text{ cm} \end{cases} \\ \text{Vérification}: \frac{h}{b} = \frac{35}{25} = 1.4 \le 4 \rightarrow \text{CV} \end{cases}
$$

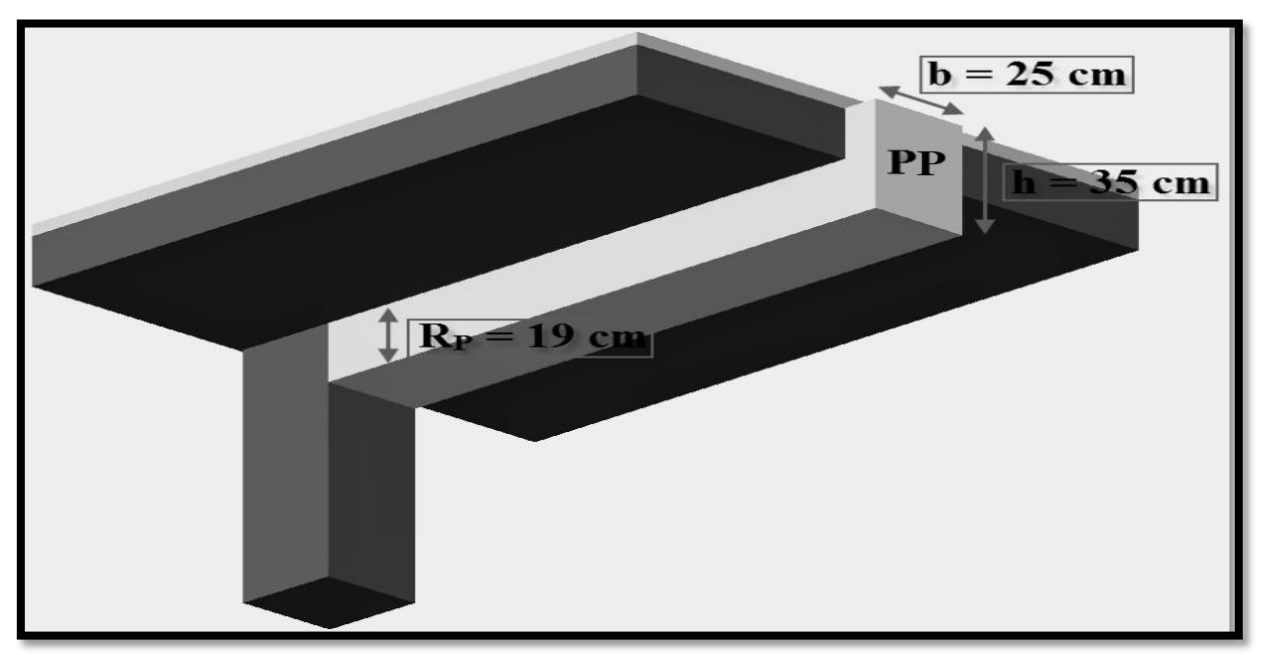

Figure II.7- Schématisation (3D) des poutres principales pré-dimensionnées.

# **II.4.2-Poutres secondaires :**

Ce sont des poutres porteuses jouant le rôle d'appuis aux poutrelles.

$$
(RPA99V03) \rightarrow \begin{cases} L_{\text{max}} = 400 - 25 = 375 \text{ cm} \\ \text{Hauteur}: \frac{375}{15} \le h \le \frac{375}{10} \rightarrow \begin{cases} 25 \le h \le 37.5 \\ h = 35 \text{ cm} \end{cases} \\ \text{Largeur}: 0.4 \times 35 \le b \le 0.7 \times 35 \rightarrow \begin{cases} 14 \le b \le 25 \\ b = 25 \text{ cm} \end{cases} \\ \text{Vériification}: \frac{h}{b} = \frac{35}{25} = 1.4 \le 4 \rightarrow \text{CV} \end{cases}
$$

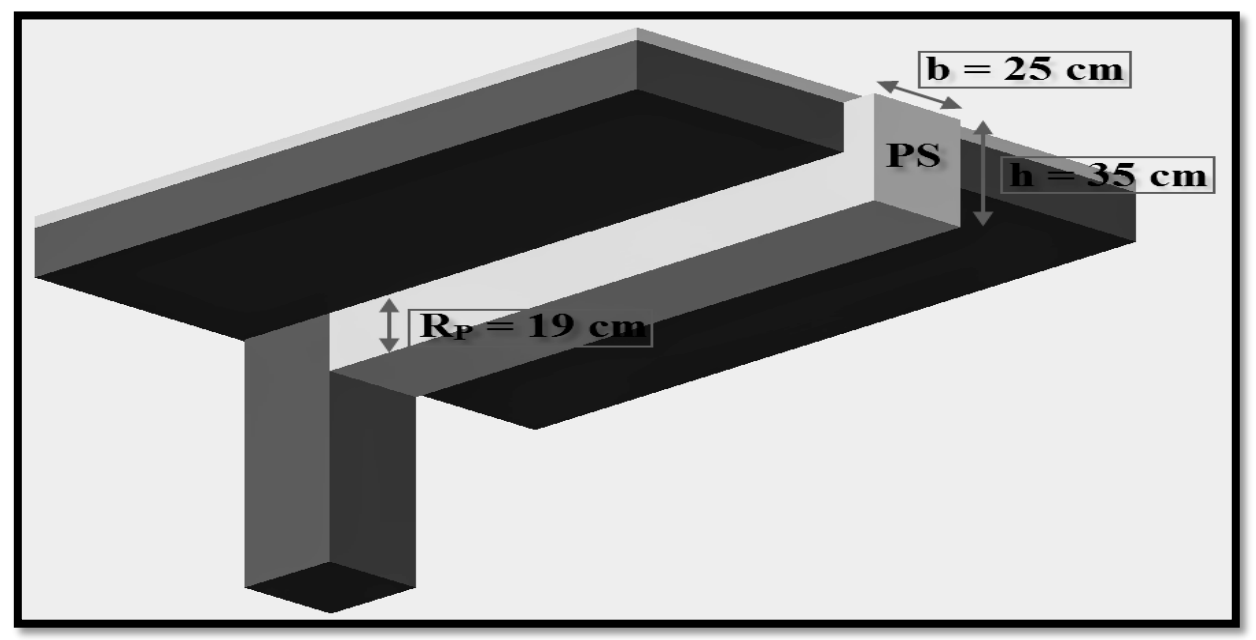

Figure II.8-Schématisation (3D) des poutres secondaires pré-dimensionnées.

# **Conclusion :**

Nous adoptons des poutres de dimensions suivantes :

- Sens transversal :(poutres principales) :  $(25x35)$  [cm<sup>2</sup>].
- Sens longitudinal: (poutre secondaires) :  $(25x35)$  [cm<sup>2</sup>].

# **II.5-Les voiles :**

 L'épaisseur minimale d'un voile est de 15 cm, de plus l'épaisseur est en fonction de la hauteur libre d'étage (he) et des conditions de rigidité aux extrémités.

 $(Art 7.7.1/RPA99V03) \rightarrow \begin{cases} Epaisseur du voile : a \geq \frac{h_e}{20} \end{cases}$ 20 h<sub>e</sub> : Hauteur libre d'étage

• Pour le RDC :

$$
\begin{cases}\n\text{h}_e = \text{h}_{\text{etage}} - \text{h}_{\text{planeter}} \\
\text{h}_{e \text{ RDC}} = 408 - 20 = 388 \text{ cm} \\
\text{a} \ge \left(\frac{\text{h}_{e \text{ RDC}}}{20} = \frac{388}{20} = 19.4 \text{ cm}\right) \rightarrow \text{a} \ge 19.4 \text{ cm}\n\end{cases}
$$
\n
$$
\rightarrow \text{Epairs}
$$
\n
$$
\text{Epairs}
$$
\n
$$
\text{des voides : a = 20 cm}
$$

• Pour l'étage courant :

$$
\begin{cases}\nH_e = h_{\text{étage}} - h_{\text{plancher}} \\
h_{\text{e courant}} = 306 - 20 = 286 \text{ cm} \\
a \ge \left(\frac{h_{\text{e courant}}}{20} = \frac{286}{20} = 14.3 \text{ cm}\right) \rightarrow a \ge 14.3 \text{ cm}\n\end{cases}
$$

 $\rightarrow$  Epaisseur des voiles : a = 20 cm

 Les voiles satisfaisant à la condition suivante sont considérés comme voiles de contreventement :

\n
$$
\text{(Art 7.7.1/RPA99V03)} \rightarrow\n \begin{cases}\n \text{Longueur minimale des voiles}: \ L_{\text{min}} \geq 4 \times a \\
 \text{Epaisseur des voiles}: a = 20 \, \text{cm} \\
 \text{Longueur minimale des voiles}: \ L_{\text{min}} \geq 80 \, \text{cm}\n \end{cases}
$$
\n

Donc on adopte pour les voiles une épaisseur : a=20 cm sur tout la hauteur de la structure

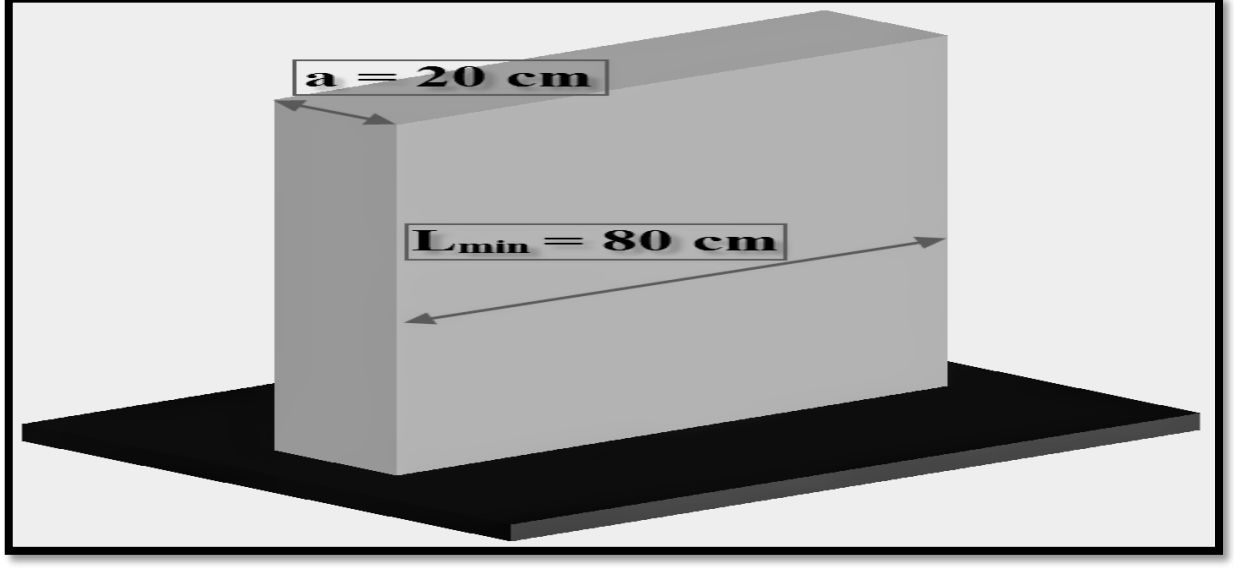

Figure II.9-Schématisation (3D) des voiles pré-dimensionnés.

### **II.6-Les poteaux :**

 Le pré dimensionnement de poteaux se' fera à l'état limite de service (ELS) en compression Simple, en supposant que le béton reprend l'effort normal :  $N_s = G + Q$ 

{ : surcharge d'exploitation : charge permanente.  $N_s$ : Effort normal de compression à la base du poteau

On prend le poteau le plus sollicité et sa section transversale sera donnée par la relation:

$$
\mathbf{S}_{\min} = \frac{\mathbf{N}_{\mathrm{s}}}{\sigma_{\mathrm{bc}}}
$$

{ S<sub>min</sub>: Section de poteau : Contrainte limite de service de béton en compression.  $\boldsymbol{\mathsf{N}}_{\mathsf{s}}$ : Charges et surcharges de tous les niveaux du bâtimentDescente des charges

$$
(Art 7.4.1/RPA99V03) → \text{Zone II}_{a} → \begin{cases} \min(b_1, h_1) ≥ 25 \text{ cm} \\ \min(b_1, h_1) ≥ \frac{h_e}{20} \\ \frac{1}{4} < \frac{b_1}{h_1} < 4 \end{cases}
$$

### **II.6.1-Surface d'influence (S) :**

 La descente des charges est obtenue en déterminant le cheminement des efforts verticaux dans la structure depuis leur point d'application jusqu'aux fondations.

 D'une façon générale, les charges se distribuent en fonction des surfaces attribuées à chaque élément porteur (poutre, poteaux ou voile) appelées surface d'influence.

Pour notre projet:

$$
\begin{cases}\nS_1 = 1.775 \times 1.775 = 3.151 \text{ m}^2 \\
S_2 = 1.925 \times 1.775 = 3.417 \text{ m}^2 \\
S_3 = 1.975 \times 1.925 = 3.609 \text{ m}^2 \\
S_4 = 1.775 \times 1.875 = 3.328 \text{ m}^2\n\end{cases}
$$
\n
$$
S = 3.151 + 3.417 + 3.609 + 3.328 = 13.505 \text{ m}^2
$$

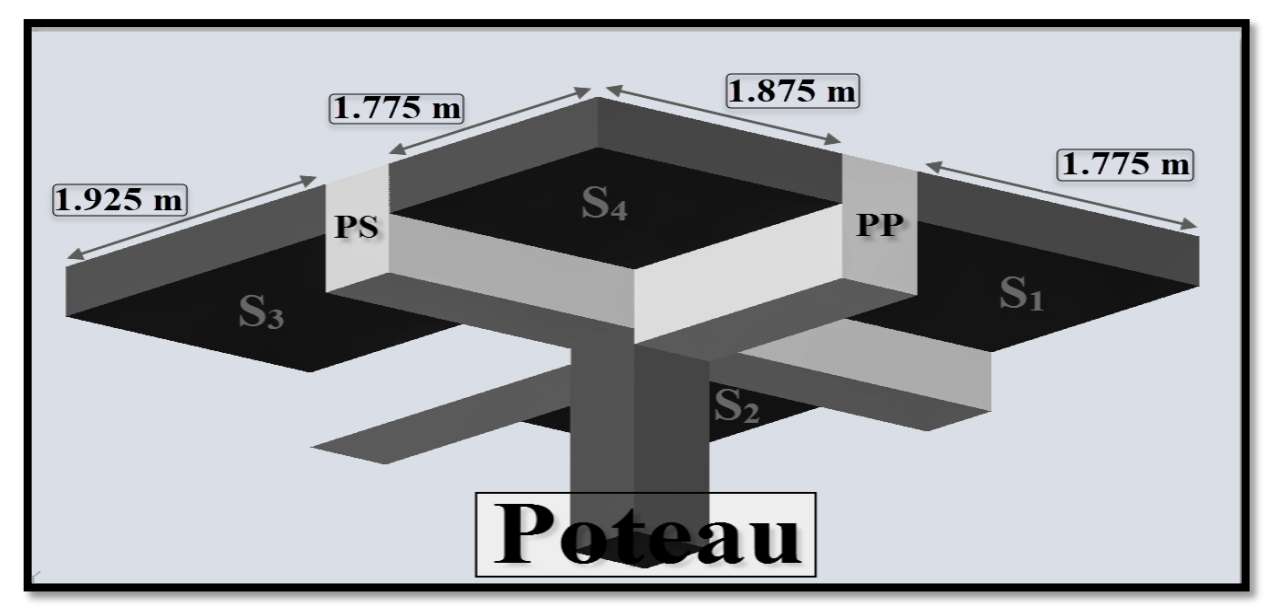

Figure II.10-Schématisation (3D) de la surface d'influence.

# **II.6.2-Charges permanentes (G) :**

**II.6.2.1-Plancher terrasse :**

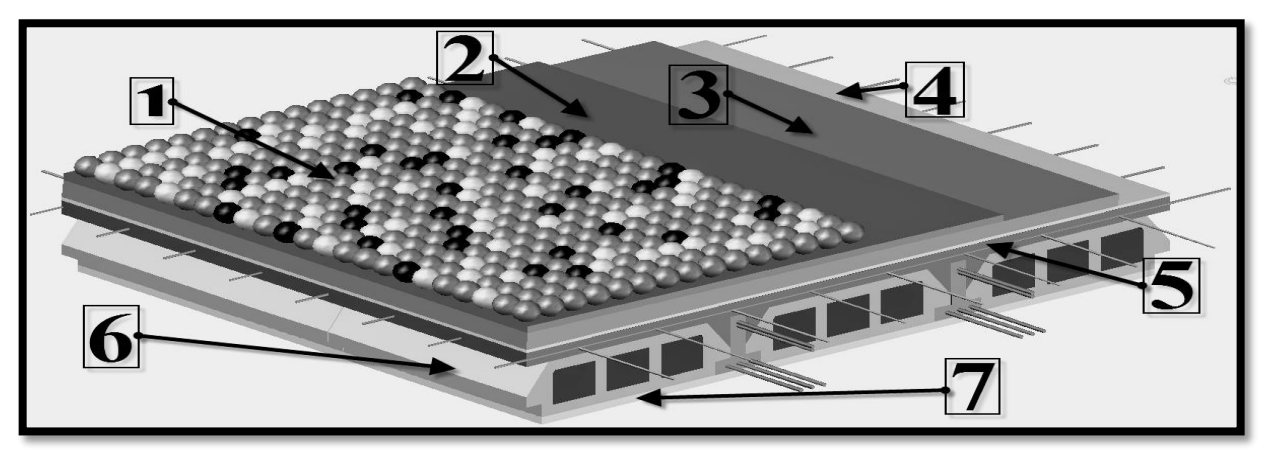

Figure II.11-Schématisation (3D) du plancher terrasse.

**Tableau II.1-Charges permanentes (G) du plancher terrasse.** 

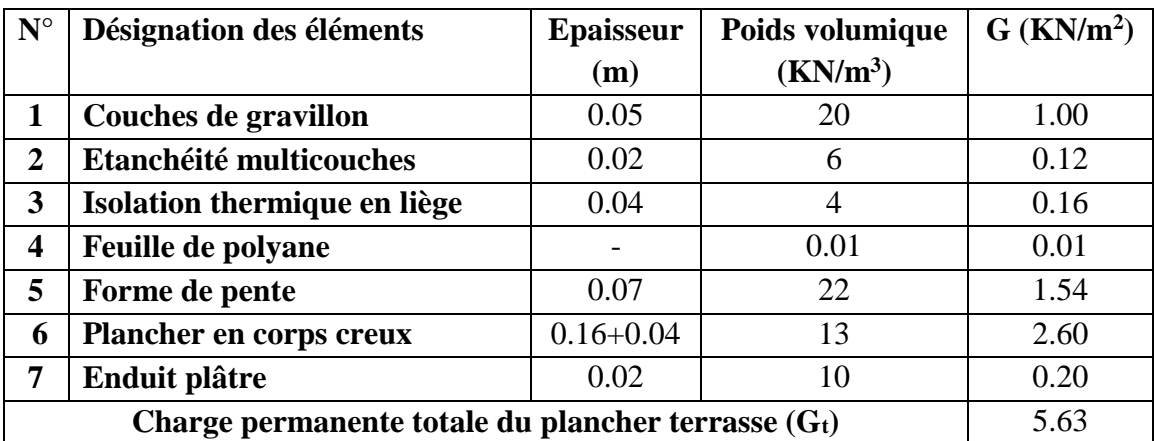

# **II.6.2.2-Plancher étage courant :**

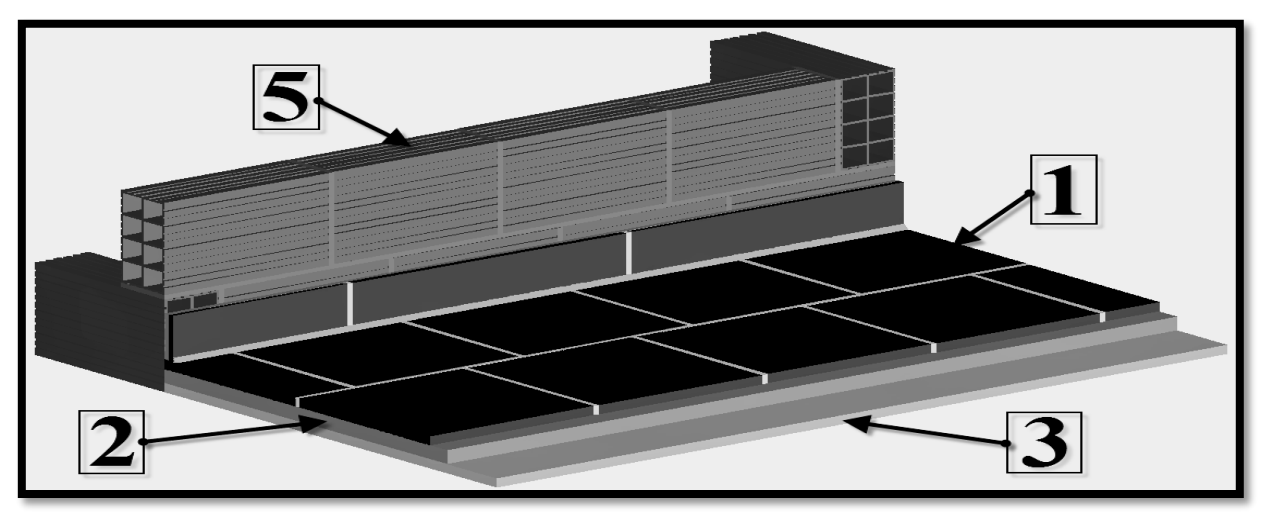

Figure II.12-Schématisation (3D) du revêtement (étage courant).

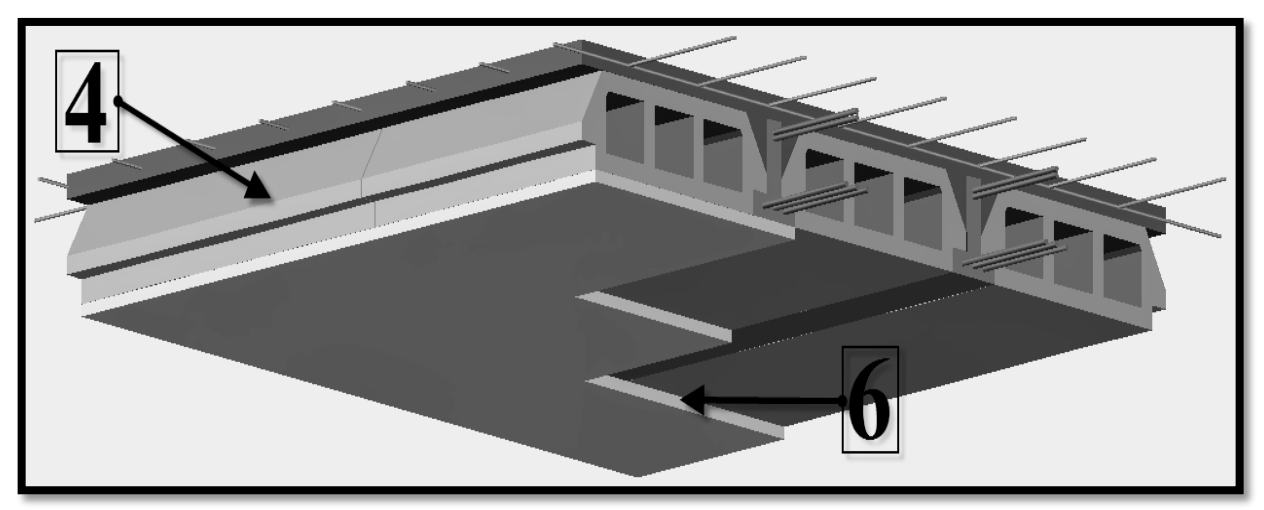

Figure II.13-Schématisation (3D) du plancher étage courant.

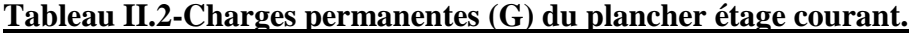

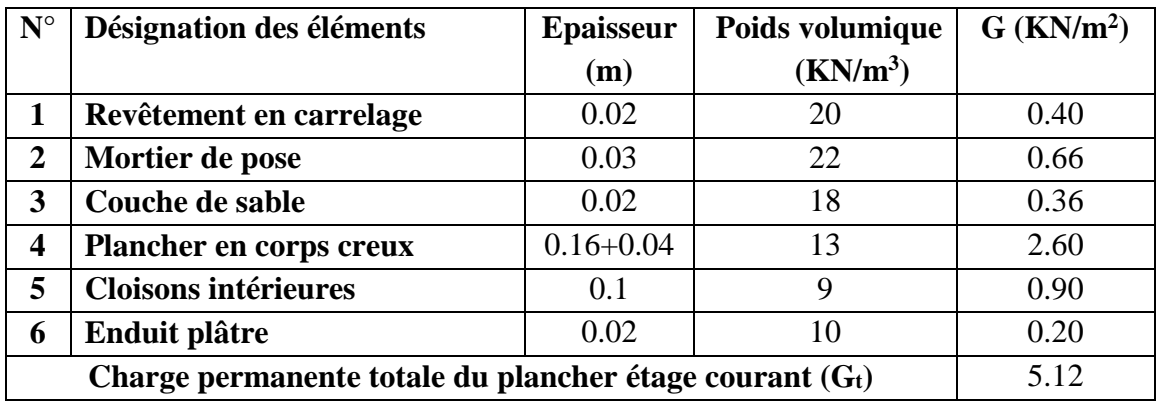

### **II.6.2.3-Maçonnerie : II.6.2.3.1-Murs extérieurs :**

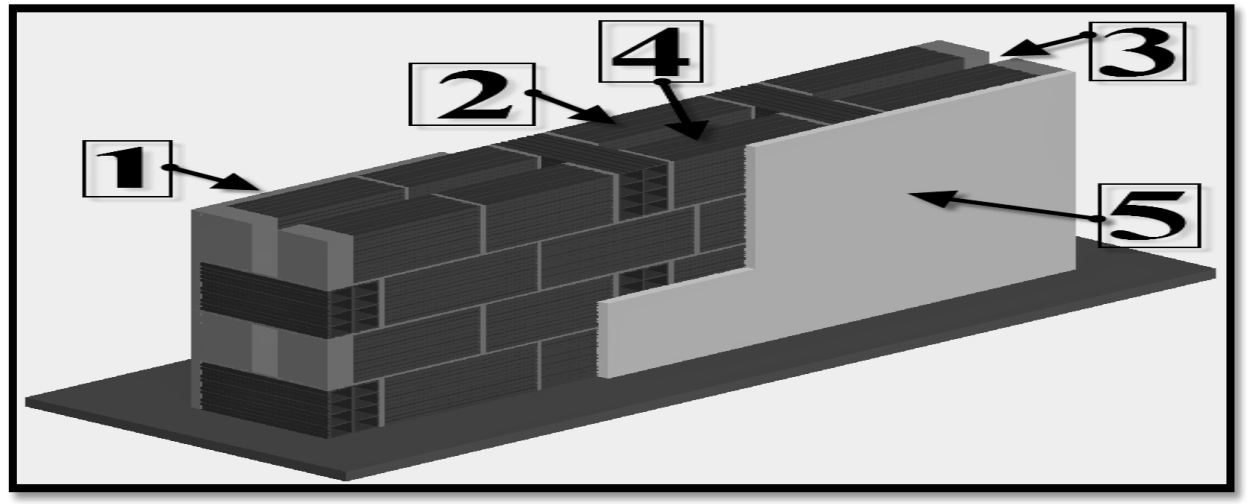

Figure II.14-Schématisation (3D) des murs extérieurs en double cloison

# **Tableau II.3-Charges permanentes (G) des murs extérieurs.**

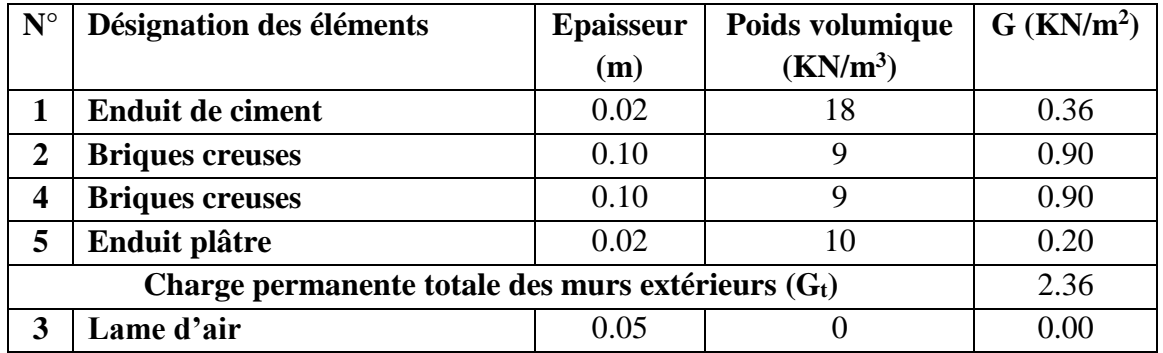

# **II.6.2.3.2-Murs intérieurs :**

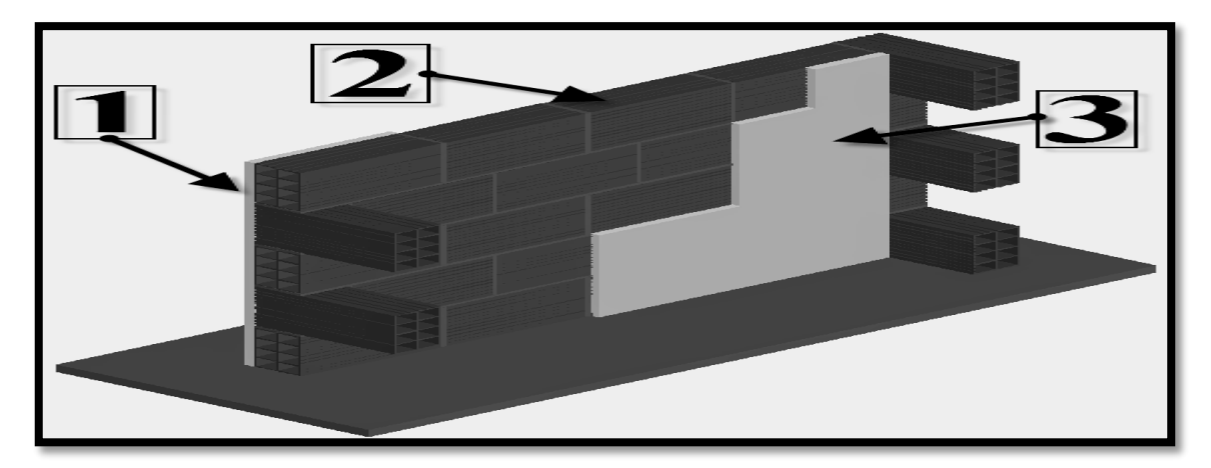

Figure II.15-Schématisation (3D) des murs intérieurs en simple cloison.

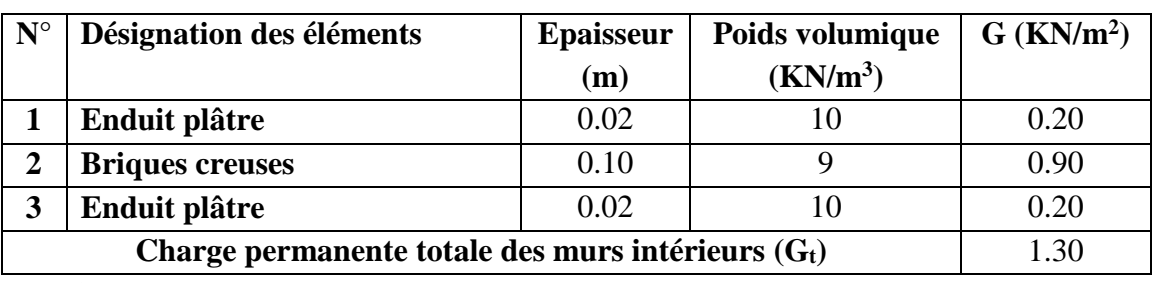

### **Tableau II.4-Charges permanentes (G) des murs intérieurs.**

**II.6.3-Surcharges d'exploitation (Q) :**

### **Tableau II.5-Surcharges d'exploitation (Q)** ;

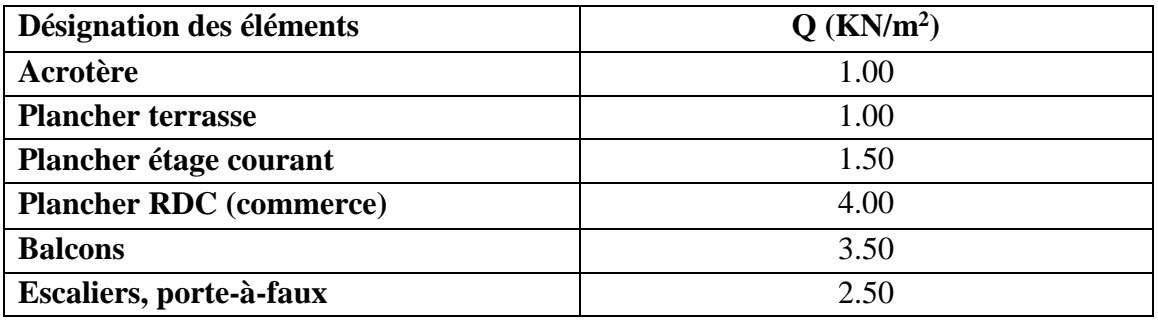

### **II.6.4-Poids propre des éléments (P) :**

### **II.6.4.1-Poids propre des planchers :**

 ${\binom{P_{\text{pt}} = G + S_{\text{n}} = 5.63 \times 13.505 = 76.03 \text{ KN}}{P_{\text{n}} = G \times S_{\text{n}} = 5.43 \times 13.505 = 60.15 \text{ VN}}}$  $P_{\text{pc}} = G \times S_{\text{n}} = 5.12 \times 13.505 = 69.15$  KN

# **II.6.4.2-Poids propre des poutres :**

{  $P_{ps} = (0.35 \times 0.25 \times 25) \times 4 = 8.75$ KN  $P_{PP} = (0.35 \times 0.25 \times 0.25) \times 4.97 = 8.97$  KN  $P_{\text{pouters}} = P_{\text{pp}} + P_{\text{ps}} = 8.97 + 8.75 = 17.72 \text{KN}$ 

# **II.6.4.3-Poids propre des poteaux :**

 $\begin{cases} P_{\text{potRDC}} = 0.25 \times 0.25 \times 3.83 \times 25 = 5.98 \text{ KN} \\ P_{\text{potRDC}} = 0.25 \times 0.25 \times 3.93 \times 25 = 4.30 \text{ K} \end{cases}$  $P_{pot\, Courant} = 0.25 \times 0.25 \times 2.81 \times 25 = 4.39$  KN

# **II.6.5-Calcul des surcharges d'exploitation (loi de dégression) :**

 Les règles du BAEL99 exigent l'application de la dégression des surcharges d'exploitation. Cette dernière s'applique aux bâtiments à grand nombre d'étages ou de niveaux, ou les occupations des divers niveaux peuvent être considérées comme indépendantes*.*

Loi de dégression → 
$$
\left\{\n\begin{array}{c}\n(RDC + 8 \text{ étages}) \rightarrow (n \geq 5) \\
\text{Coefficient de defression : } \left(\frac{3+n}{2n}\right) \rightarrow \text{Valable} \\
\text{Surcharges d'exploitation} \rightarrow \text{différentes} \\
\text{Terrasse : } Q_0\n\end{array}\n\right.
$$
\nTrrasse :  $Q_0$ 

\nNiveau 7 :  $Q_0 + Q_1$ 

\nNiveau 6 :  $Q_0 + 0.95(Q_1 + Q_2)$ 

\nNiveau 5 :  $Q_0 + 0.90(Q_1 + Q_2 + Q_3)$ 

\nNiveau 4 :  $Q_0 + 0.85(Q_1 + Q_2 + Q_3 + Q_4)$ 

\nNiveau 3 :  $Q_0 + 0.80(Q_1 + Q_2 + Q_3 + Q_4 + Q_5)$ 

\nNiveau 2 :  $Q_0 + 0.75(Q_1 + Q_2 + Q_3 + Q_4 + Q_5 + Q_6)$ 

\nNiveau 1 :  $Q_0 + 0.714(Q_1 + Q_2 + Q_3 + Q_4 + Q_5 + Q_6 + Q_7)$ 

RDC :  $Q_0 + 0.687(Q_1 + Q_2 + Q_3 + Q_4 + Q_5 + Q_6 + Q_7 + Q_8)$ 

 $\overline{\mathcal{L}}$ 

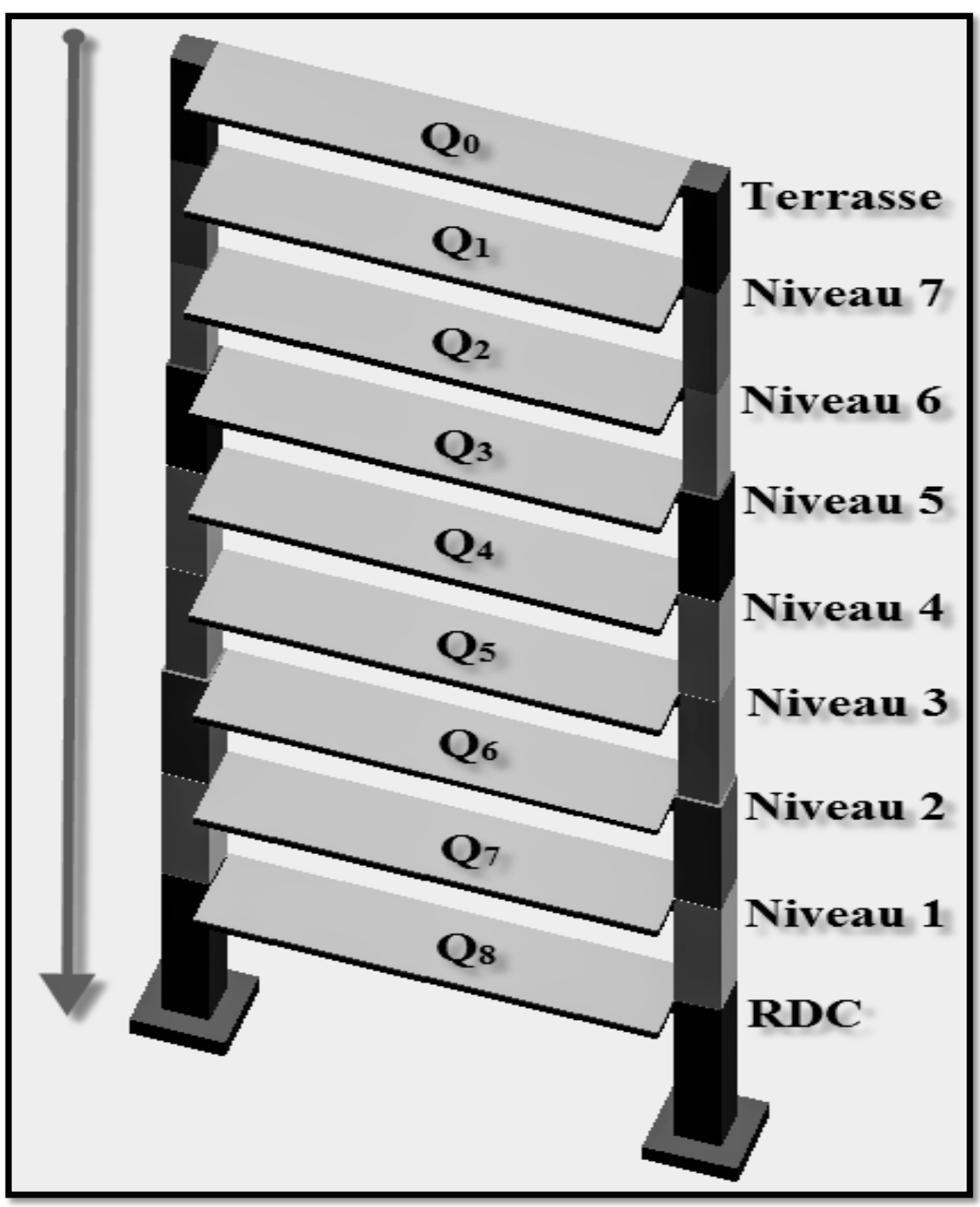

Figure II.16-Schématisation (3D) de la dégression des surcharges d'exploitation.

# **II.6.5.1-Récapitulatif des surcharges associées aux différents niveaux :**

Tableau II.9-Surcharges associées aux différents niveaux.

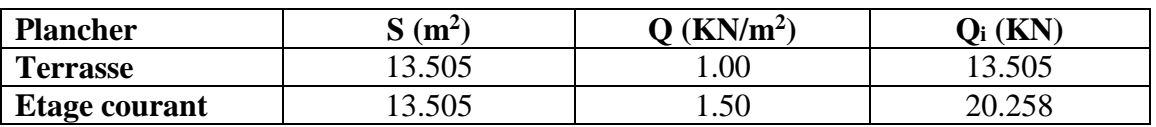

# **II.6.5.2-Calcul des surcharges cumulées (Qcum) :**

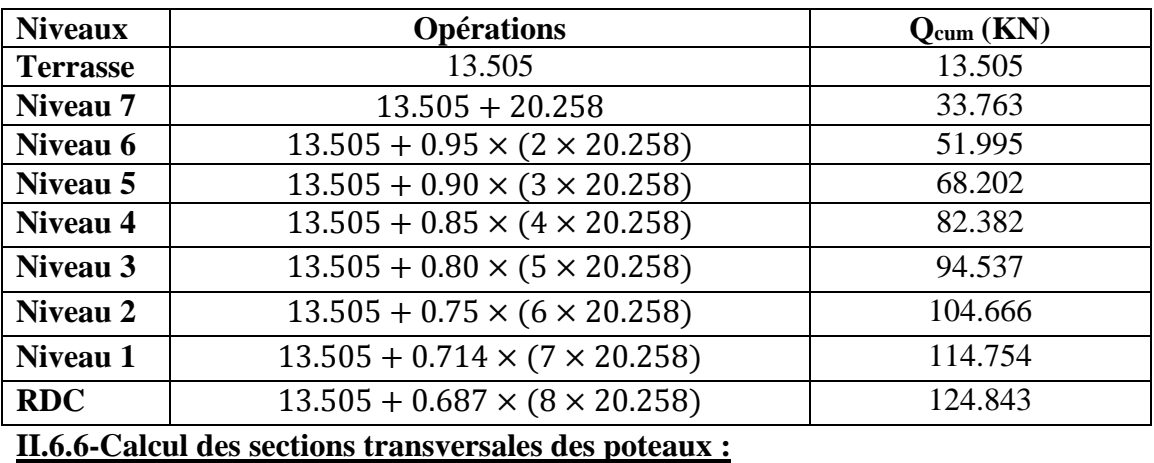

Tableau II.10-Surcharges cumulées.

Tableau II.11-Sections transversales des poteaux.

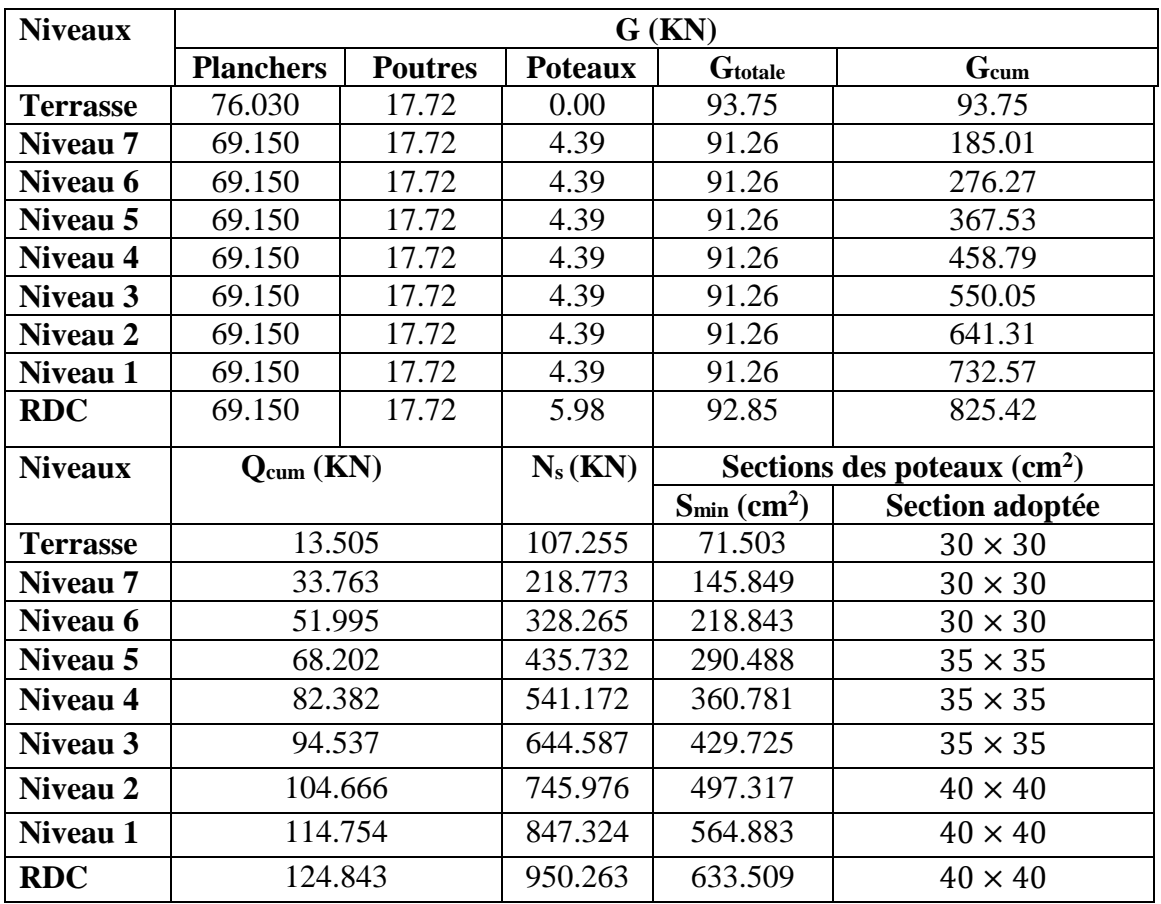

### **II.6.7-Vérification des sections adoptées :**

 Les dimensions de la section transversale des poteaux en zone (IIa) doivent satisfaire les Conditions suivant :

Pour notre projet :

$$
(Art 7.4.1/RPA99V03) \longrightarrow \begin{pmatrix} \text{RDC} \\ \frac{3}{2} : 40 \text{ cm} \to \text{CV} \\ \frac{3}{5} : 35 \text{ cm} \to \text{CV} \\ \frac{6}{8} : 30 \text{ cm} \to \text{CV} \end{pmatrix}
$$
  
\n
$$
(Cont 7.4.1/RPA99V03) \longrightarrow \begin{pmatrix} \text{RDC} : (40 \text{ cm} \ge 18.65 \text{ cm}) \to \text{CV} \\ \frac{6}{2} : (40 \text{ cm} \ge 13.55 \text{ cm}) \to \text{CV} \\ \frac{3}{2} : (40 \text{ cm} \ge 13.55 \text{ cm}) \to \text{CV} \\ \frac{6}{5} : (35 \text{ cm} \ge 13.55 \text{ cm}) \to \text{CV} \\ \frac{6}{8} : (30 \text{ cm} \ge 13.55 \text{ cm}) \to \text{CV} \\ \frac{1}{4} < \frac{b_1}{h_1} < 4 \to \begin{cases} \text{Sections carries} \\ \frac{1}{4} < \left(\frac{b_1}{h_1} = 1\right) < 4 \to \text{CV} \end{cases}
$$

### **II.6.8-Vérification de la résistance des poteaux au flambement:**

 Le flambement est un phénomène d'instabilité de forme qui peut survenir dans les éléments Comprimés (de façon excentré ou non)des structures, lorsque les éléments sont élancés, la vérification consiste à calculer l'élancement qui doit satisfaire l'inégalité suivante :

$$
\lambda = \frac{l_f}{i} \le 50 \rightarrow ?
$$
  
Flambement →  

$$
l_f
$$
 (Longueur de flambement du poteau) = 0.7 × l<sub>0</sub>  

$$
l_0
$$
 (Hauteur réelle du poteau)  
i (Rayon de giration) =  $\sqrt{\frac{I}{B}} = \sqrt{\frac{b \times h^3}{12}} = \frac{h}{\sqrt{12}}$   

$$
\left.\begin{array}{l}\n\text{RDC}: l_0 = 4.08 \text{ m} \rightarrow \lambda = 24.73 \\
1/2: l_0 = 3.06 \text{ m} \rightarrow \lambda = 18.55 \\
3/5: l_0 = 3.06 \text{ m} \rightarrow \lambda = 21.20\n\end{array}\right. \rightarrow (\lambda \le 50) \rightarrow CV
$$

# **II.6.9-Sections adoptées pour les poteaux :**

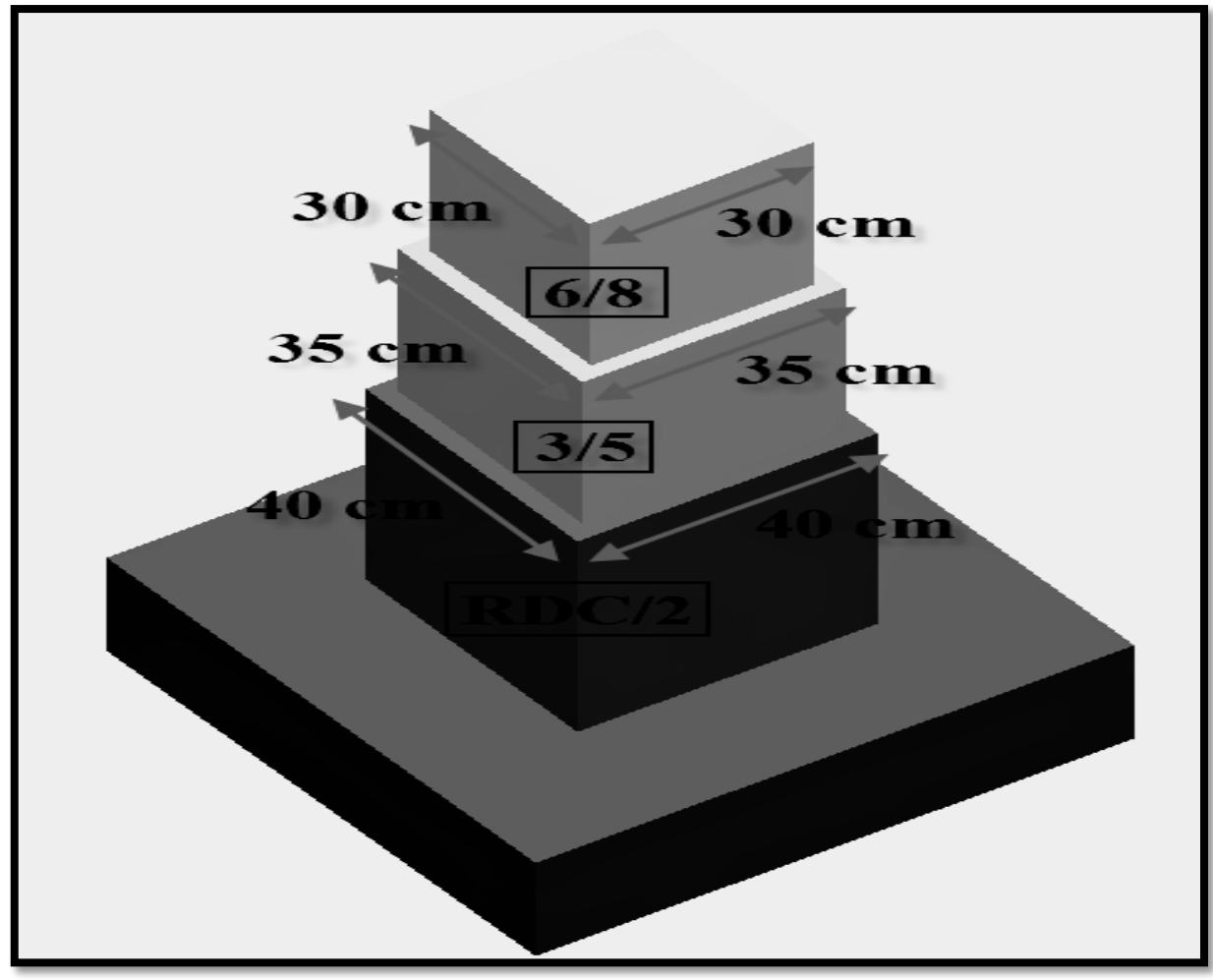

Figure II.17-Schématisation (3D) des sections adoptées pour les poteaux.
# **III.1-L'Acrotère :**

## **III.1.1-Introduction :**

 Cet ouvrage comporte un seul type d'acrotère qui sera calculé comme une console encastrée au niveau du plancher terrasse, elle est soumise à l'effort(G) dû à son poids propre, et un effort latéral (Q=1KN/ml) dû à la main courante, engendrant un moment de renversement(M) dans la section d'encastrement.

Le ferraillage sera déterminé en flexion composée pour une bande de 1m de largeur.

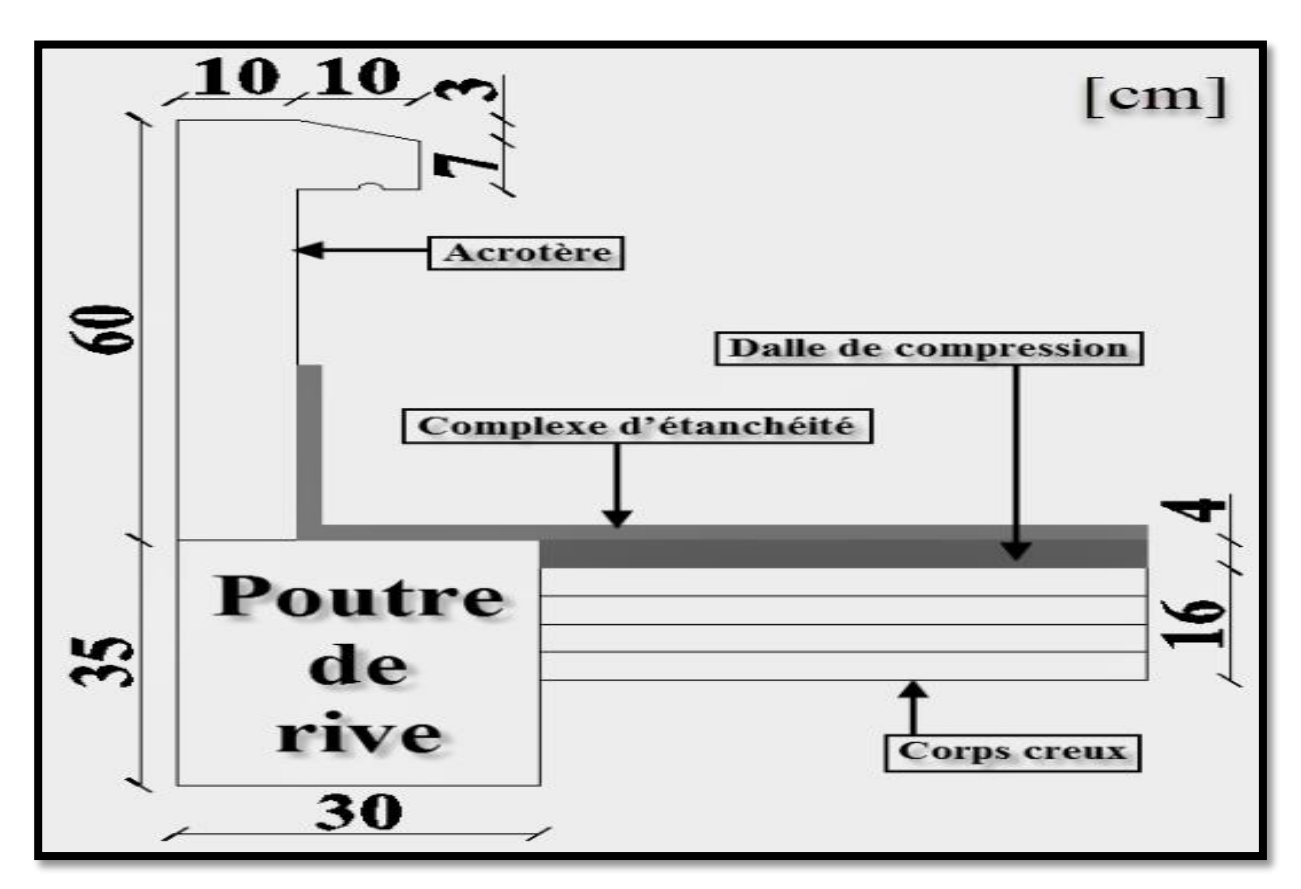

Figure III.1.1-Schématisation (2D) de l'acrotère.

## **III.1.2-Détermination des efforts internes :**

Effort normal dù au poids propre (G) :

$$
\begin{cases}\nN_G = G \times 1 \text{ml} = \rho \times S \times 1 \text{ml} = 25 \times \left[ (0.6 \times 0.1) + \frac{(0.1 + 0.07) \times 0.1}{2} \right] = 1.713 \text{ KN} \\
N_u = (1.35 \times N_G) + (1.5 \times N_Q) = (1.35 \times 1.713) + 0 = 2.312 \text{ KN} \\
N_s = N_G + N_Q = 1.713 + 0 = 1.713 \text{ KN}\n\end{cases}
$$

Moment fléchissant (Renversement) dû à la main courante :

{  $M_Q = Q \times H \times 1$ ml = 1.00 × 0.6 × 1 = 0.60 KN. m  $M_u = (1.35 \times M_G) + (1.5 \times M_Q) = 0 + (1.5 \times 0.6) = 0.90$  KN. m  $M_s = M_G + M_Q = 0 + 0.6 = 0.60$  KN. m

Effort tranchant dû à la main courant :

$$
\begin{cases}\nT_Q = Q \times 1 \text{ml} = 1.00 \times 1 = 1.00 \text{ KN} \\
T_u = (1.35 \times T_G) + (1.5 \times T_Q) = 0 + (1.5 \times 1.00) = 1.50 \text{ KN} \\
T_s = T_G + T_Q = 0 + 1.00 = 1.00 \text{ KN}\n\end{cases}
$$

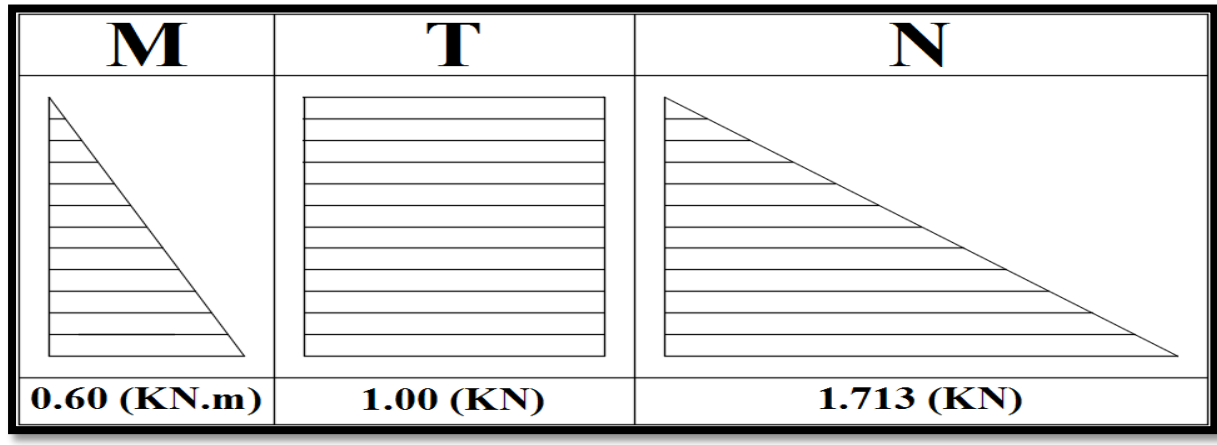

Figure III.1.2-Diagrammes des efforts internes.

**III.1.3-Calcul du ferraillage :**

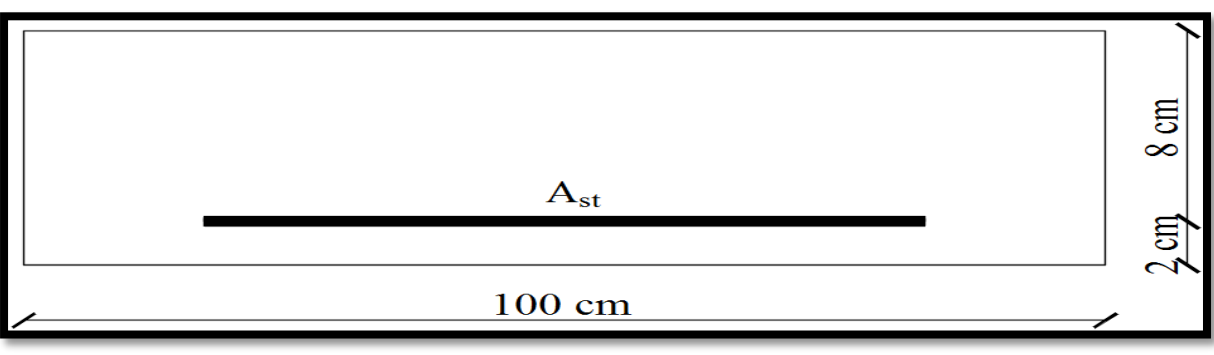

Figure III.1.3-Schématisation (2D) de la section longitudinale de l'acrotère.

## **III.1.3.1-Détermination de l'excentricité :**

 $\overline{\mathcal{L}}$  $\mathbf{I}$  $e_{u} =$ M<sub>u</sub> N<sub>u</sub> = 0.9  $\frac{32}{2.312}$  = 0.39 m = 39 cm a = ( h 2  $- c$ ) = ( 10 2  $-2$ ) = 3 cm  $\rightarrow \begin{cases} e_{u} > a \\$  (Section Development) (Section Partiellement Comprimée)

 Le centre de pression (point d'application de l'effort normal) se trouve à l'extérieur de la section limitée par les armatures, d'où la section est partiellement comprimée.

Donc l'acrotère sera calculé en flexion sous l'effet du moment fictif« M<sub>f</sub> », puis passer à la flexion composée où la section d'armature sera déterminée en fonction de celle déjà calculée.

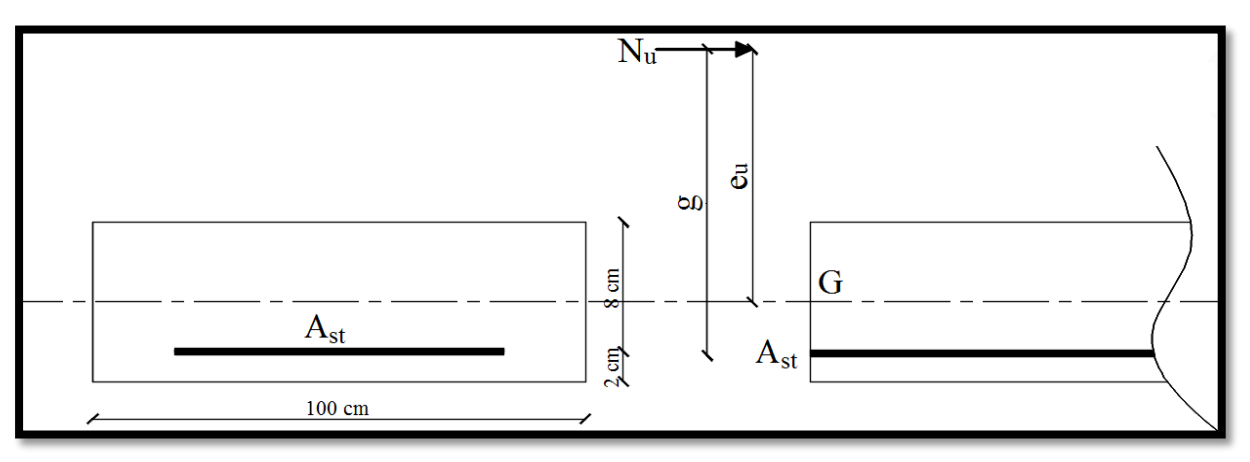

Figure III.1.4-Schématisation (2D) du calcul de l'excentricité.

### **III.1.3.2-Calcul de la section d'armatures :**

Moment fictif:

 ${M_f = N_u \times g = N_u \times [e_u + (0.5 \times h - c)] = 2.312 \times [0.39 + (0.5 \times 0.1 - 0.02)]}$ <br>M = 0.049 KN m  $M_f = 0.948$  KN. m

Moment réduit :

$$
\begin{cases} \n\mu_{\rm b} = \frac{M_{\rm f}}{b \times d^2 \times f_{\rm bc}} = \frac{94800}{100 \times 8^2 \times 14.2 \times 10^2} = 0.010\\ \n(\mu_{\rm b} = 0.010) < (\mu_{\rm l} = 0.392) \rightarrow \text{SSA} \n\end{cases}
$$

Section fictive d'armatures (en flexion simple) :

$$
A_{\rm stf} = \frac{M_{\rm f}}{\beta \times d \times \sigma_{\rm st}} = \frac{94800}{0.995 \times 8 \times 348 \times 10^2} = 0.31 \text{ cm}^2
$$

Section réelle d'armatures (en flexion composée) :

$$
A_{\rm st} = A_{\rm stf} - \frac{N_{\rm u}}{\sigma_{\rm st}} = 0.31 - \frac{2.312 \times 10^3}{348 \times 10^2} = 0.24 \text{ cm}^2
$$

## **III.1.4-Vérification à l'ELU :**

## **III.1.4.1-Condition de non-fragilité : (Art A.4.2.1/BAEL91V99)**

Un élément est considérée comme non fragile lorsque la section des armatures tendues qui travaillent à la limite élastique est capable d'équilibrer le moment de première fissuration de la section droite d'armature.

Le ferraillage de l'acrotère doit satisfaire la CNF : ( $A_{st} \geq A_{CNF}$ )

Détermination de l'excentricité à l'ELS:

$$
e_s = \frac{M_s}{N_s} = \frac{0.60}{1.713} = 0.35
$$
 m

Vérification :

$$
\begin{cases}\n\text{A}_{\text{CNF}} = \frac{0.23 \times \text{b} \times \text{f}_{\text{t28}} \times \text{d} \times (\text{e}_{\text{s}} - 0.45 \times \text{d})}{\text{f}_{\text{e}} \times (\text{e}_{\text{s}} - 0.185 \times \text{d})} \\
\text{A}_{\text{CNF}} = \frac{0.23 \times 100 \times 2.1 \times 10^2 \times 8 \times (35 - 0.45 \times 8)}{400 \times 10^2 \times (35 - 0.185 \times 8)} = 0.91 \text{ cm}^2 \\
(\text{A}_{\text{st}} = 0.24 \text{ cm}^2) < (\text{A}_{\text{CNF}} = 0.91 \text{ cm}^2) \rightarrow \text{CNV}\n\end{cases}
$$

Condition n'est pas vérifier, donc le ferraillage se fera avec  $A_{CNF}$ .

Les armatures principales :

$$
\begin{cases}\nA_{\text{adoptée}} \ge (A_{\text{CNF}} = 0.91 \text{ cm}^2) \\
(A_{\text{adoptée}} = 5 \text{HA8} = 2.51 \text{ cm}^2) \text{ Avec} : S_t = 25 \text{ cm}\n\end{cases}
$$

Les armatures de répartition:

$$
\begin{cases}\nA_r = \frac{1}{4} \times 2.51 = 0.63 \text{ cm}^2 \\
(A_{\text{adoptée}} = 4 \text{H} \text{A} 8 = 2.01 \text{ cm}^2) \text{ Avec} : S_t = 20 \text{ cm}\n\end{cases}
$$

# **III.1.4.2-Effort tranchant : (Art A.5.1.211/BAEL91V99)**

$$
\begin{cases}\n(\tau_{u} = \frac{T_{u}}{b \times d}) \leq \overline{\tau}_{u} \rightarrow ? \\
(FP) \rightarrow \overline{\tau}_{u} = \min\left(0.15 \times \frac{f_{c28}}{\gamma_{b}}; 4 \text{ MPa}\right) = 2.50 \text{ MPa}\n\end{cases}
$$

Vérification :

$$
\begin{cases}\n\tau_{\rm u} = \frac{T_{\rm u}}{b \times d} = \frac{1.5 \times 10^3}{1000 \times 80} = 0.02 \text{ MPa} \\
(\tau_{\rm u} = 0.02 \text{ MPa}) < (\bar{\tau}_{\rm u} = 2.50 \text{ MPa}) \to \text{CV}\n\end{cases}
$$

 Donc: il n'y a pas de risque de cisaillement(les armatures transversales ne sont pas nécessaires).

#### **III.1.4.3-Contrainte d'adhérence : (Art A.6.1.3/BAEL91V99)**

 Il est important de connaitre le comportement de l'interface entre le béton et l'acier, puisque le béton armé est composé de ces deux matériaux, il faut donc vérifier que :

$$
\tau_{se} \leq \overline{\tau_{se}}
$$

$$
\tau_{se} = \frac{T_u}{0.9 \times d \times \Sigma U_i}
$$
  
\n
$$
\tau_{se} = \psi_s \times f_{t28} = 1.5 \times 2.1 = 3.150 \text{ MPa}
$$
  
\n
$$
(\psi_s = 1.5: \text{Barres da haute adhérence})
$$
  
\n
$$
\sum U_i = n \times \pi \times \emptyset_i = 5 \times 3.14 \times 8 = 125.6 \text{ mm}
$$

Vérification :

$$
\begin{cases}\n\tau_{se} = \frac{T_u}{0.9 \times d \times \sum U_i} = \frac{1.5 \times 10^3}{0.9 \times 80 \times 125.6} = 0.166 \text{ MPa} \\
(\tau_{se} = 0.166 \text{ MPa}) < (\overline{\tau_{se}} = 3.150 \text{ MPa}) \rightarrow \text{CV}\n\end{cases}
$$

#### **III.1.4.4-Ancrage des armatures : (Art A.6.1.22/BAEL91V99)**

$$
\begin{cases}\n\overline{\tau}_s = 0.6 \times \psi_s^2 \times f_{t28} = 0.6 \times 1.5^2 \times 2.1 = 2.84 \text{ MPa} \\
L_s \ge \left(\frac{\phi \times f_e}{4 \times \overline{\tau}_s} = \frac{8 \times 400}{4 \times 2.84} = 281.69 \text{ mm} = 28.17 \text{ cm}\right) \\
L_s = 30 \text{ cm}\n\end{cases}
$$

### **III.1.4.5-Espacement des barres : (Art A.8.2.42/BAEL91V99)**

Armatures principales :  $S_t \le \min(3h; 33 \text{ cm}) \rightarrow ?$  $(S_t = 25 \text{ cm}) < (30 \text{ cm}) \rightarrow CV$ 

Armatures de répartition : {  $S_t \leq min(4h; 45 cm) \rightarrow ?$ Vérification :  $(S_t = 20 \text{ cm}) < (40 \text{ cm}) \rightarrow CV$ 

#### **III.1.5-Vérification à l'ELS :**

### **III.1.5.1-Contraintes dans (Aciers/Béton) : (Art A.4.5.33/BAEL91V99)**

 **Acier :**

$$
\sigma_s \le \overline{\sigma}_s
$$

$$
\begin{cases}\n\overline{\sigma}_s = \min\left[\left(\frac{2}{3} \times f_e\right); \max\left(\frac{1}{2} \times f_e; 110\sqrt{\eta \times f_{t28}}\right)\right] \\
\overline{\sigma}_s = \min\left[(266.66 \text{ MPa}); (201.63 \text{ MPa})\right] = 201.63 \text{ MPa} \\
\text{Vérification:}\n\end{cases}
$$

$$
\begin{cases}\n\left(\rho_1 = \frac{100 \times A_{st}}{b \times d} = \frac{100 \times 2.51}{100 \times 8} = 0.314\right) \to \text{Tableau} \to (\mathbb{B}_1 = 0.912) \\
\frac{M_s}{\sigma_s} = \frac{0.6 \times 10^6}{\mathbb{B}_1 \times d \times A_{st}} = \frac{0.912 \times 80 \times 2.51 \times 10^2}{0.912 \times 80 \times 2.51 \times 10^2} = 32.76 \text{ MPa} \\
(\sigma_s = 32.76 \text{ MPa}) < (\overline{\sigma}_s = 201.63 \text{ MPa}) \to \text{CV}\n\end{cases}
$$

#### Béton :

$$
\sigma_{bc} \leq \overline{\sigma_{bc}}
$$
  

$$
\begin{cases} (Art A. 4.5.2/BAEL91V99) \\ \overline{\sigma_{bc}} = 0.6 \times f_{c28} = 0.6 \times 25 = 15 MPa \end{cases}
$$

Vérification :

$$
\begin{cases}\n(\rho_1 = 0.314) \to \text{Tableau} \to (K_1 = 41.98) \\
\sigma_{bc} = \frac{\sigma_s}{k_1} = \frac{32.76}{41.98} = 0.78 \text{ MPa} \\
(\sigma_{bc} = 0.78 \text{ MPa}) < (\overline{\sigma_{bc}} = 15 \text{ MPa}) \to \text{CV}\n\end{cases}
$$

# **II.1.6-Conclusion :**

Apres toute vérification, Le ferraillage de l'acrotère est validé comme suite :

- Armatures principales :  $A_{\text{adoptée}} = 5HAS = 2.51 \text{ cm}^2/A \text{vec}$  :  $S_t = 25 \text{ cm}$ .
- Armatures de répartition :  $A_{\text{adoptée}} = 4HAB = 2.01 \text{ cm}^2/A \text{vec}$  :  $S_t = 20 \text{ cm}$ .

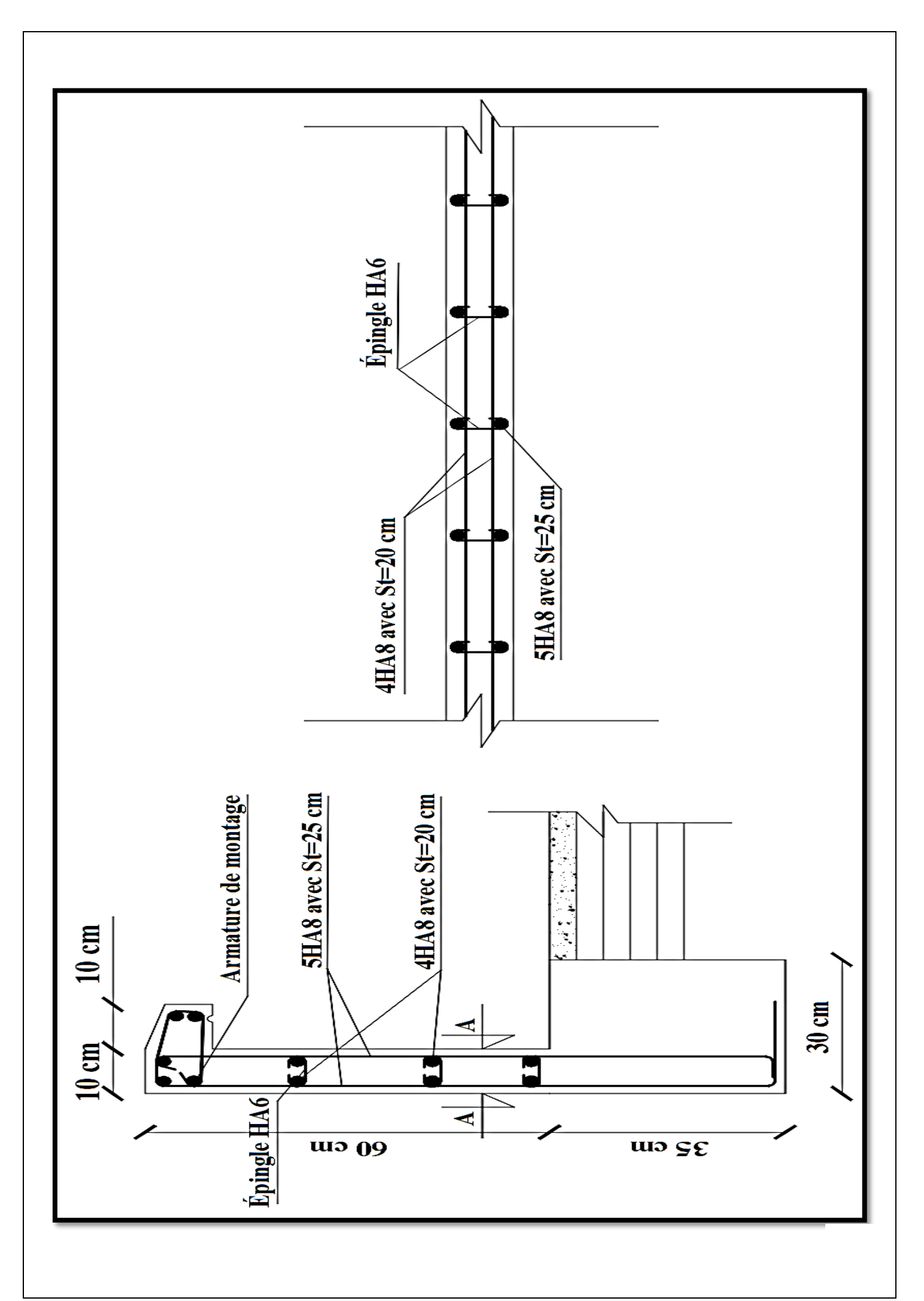

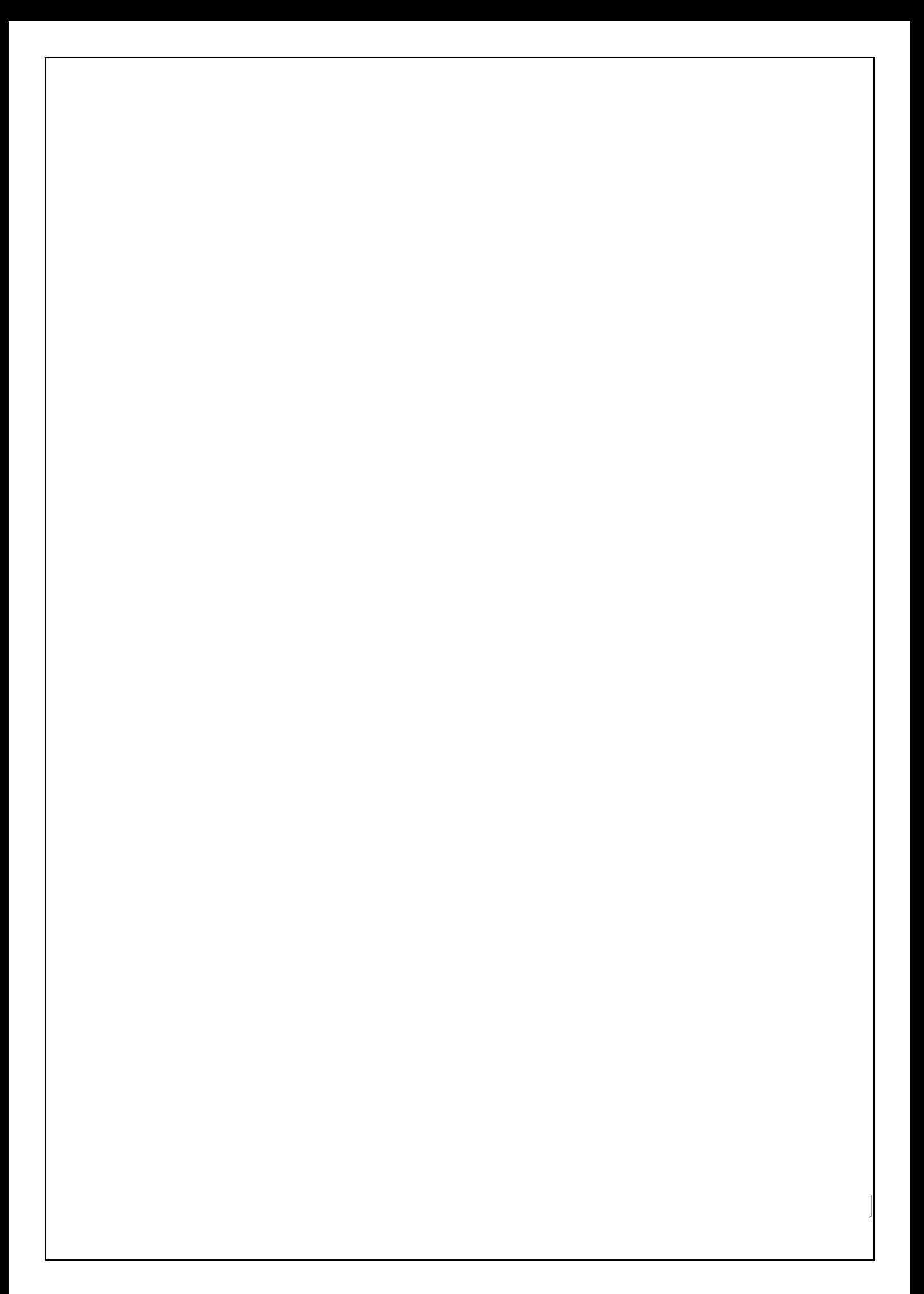

# **III.2-Les Balcons :**

# **III.2.1-Introduction :**

 Le balcon est une plate-forme qui se dégage du mur d'un bâtiment. C'est une composante importante de l'architecture de la façade de ce dernier.

 Dans notre cas le balcon se calcul comme une console encastrée au niveau de la poutre de rive et libre à l'autre sous l'action de son poids propre (G), du poids du garde-corps (F) qui engendre un moment au niveau de l'encastrement.

 Le calcul du ferraillage se fera pour une bande de 1ml, dont la section est assimilée à la flexion simple, il est réalisé en dalle pleine.

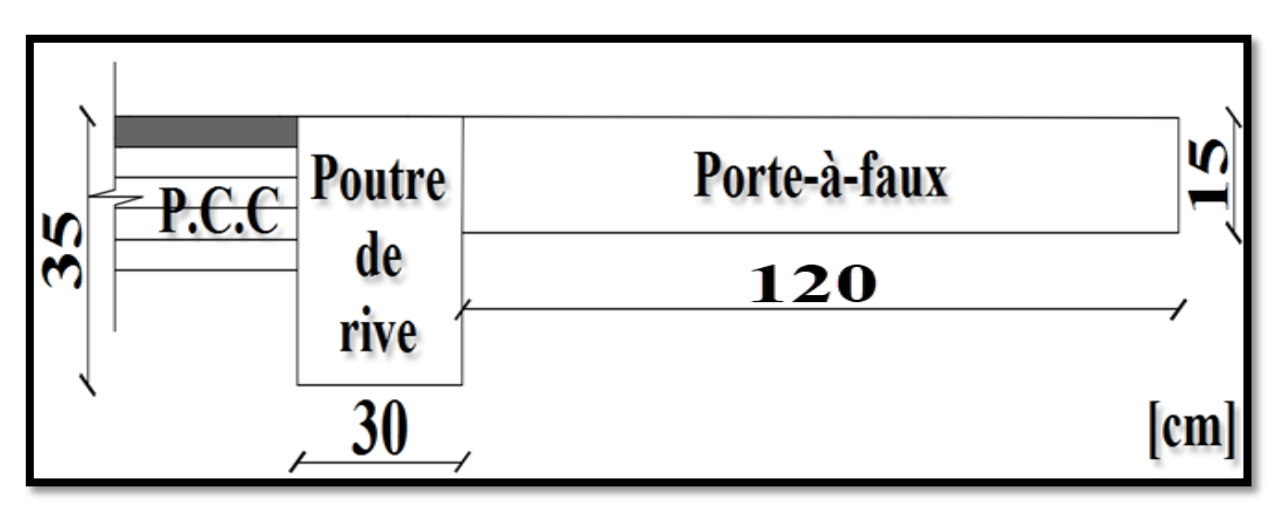

Figure III.2.1-Schématisation (2D) du balcon.

## **III.2.2-Détermination des efforts internes :**

### **III.2.2.1-Charges revenant au balcon :**

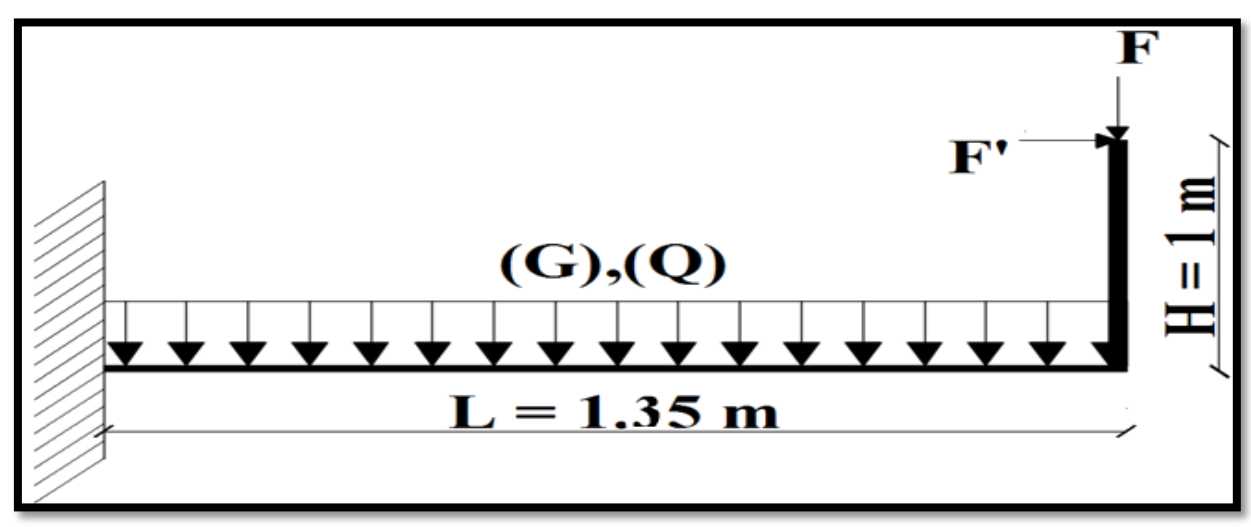

Figure III.2.2-Schématisation (2D) des charges revenant au balcon.

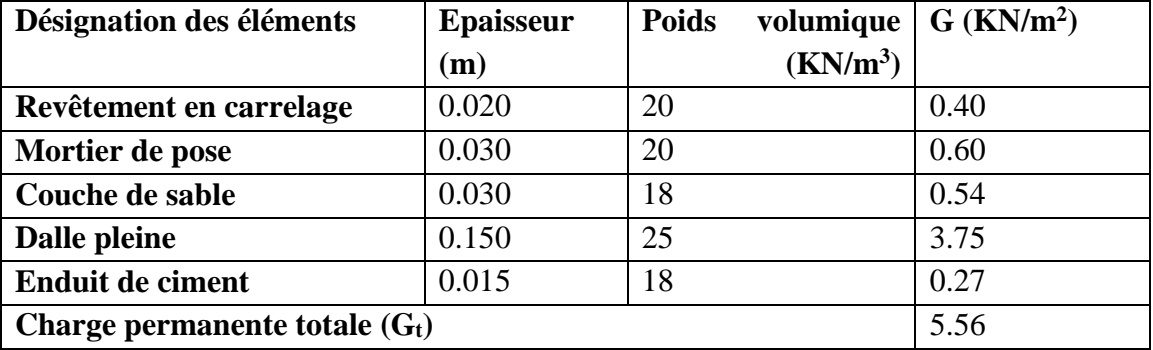

### **Tableau III.2.1-Charge permanente totale (Gt) de la dalle revêtue.**

## **Tableau III.2.2-Poids total (F) du garde-corps**

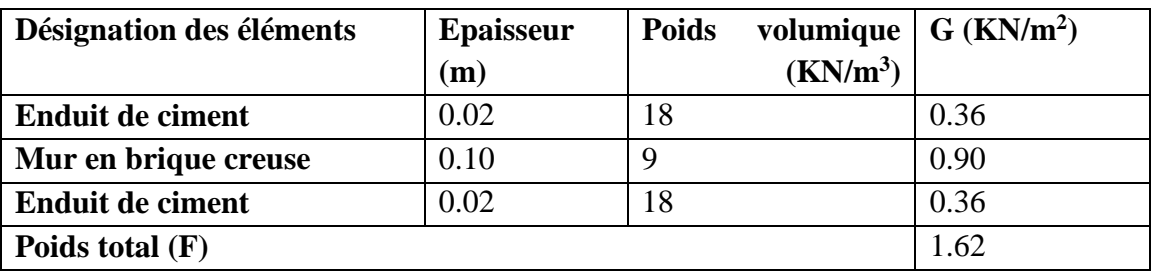

## **III.2.2.2-Calcul du moment fléchissant total (M) :**

 $\bullet$  Moment fléchissant dû à  $(q)$ ;

(ELU) ∶  $\overline{\mathcal{L}}$  $\mathbf{I}$  $\begin{bmatrix} q_{\rm u} = [(1.35 \times G_{\rm t}) + (1.5 \times Q)] \times 1 \text{ml} = [(1.35 \times 5.56) + (1.5 \times 3.5)] \times 1 \text{ml} \end{bmatrix}$  $q_u = 12.76$ KN. m  $M_{q<sub>u</sub>}$  =  $q_u \times L^2$ 2 =  $12.76 \times 1.35^2$ 2  $= 11.63$  KN. m

 $(ELS): \{$  $q_s = [(G_t) + (Q)] \times 1ml = [(5.56) + (3.5)] \times 1ml = 9.06$  KN/ml  $M_{q_s} =$  $q_s \times L^2$ 2 =  $9.06 \times 1.35^2$ 2  $= 8.26$  KN. m

Moment fléchissant dû au poids du garde-corps (F):

 $(ELU):$   $\begin{cases} F_u = 1.35 \times F \times 1 \text{ ml} = 1.35 \times 1.62 \times 1 \text{ ml} = 2.19 \text{ KN} \\ M_{u} = F_{u} \times I = 2.19 \times 1.35 = 2.96 \text{ KN} \text{ m} \end{cases}$  $M_{F_u} = F_u \times L = 2.19 \times 1.35 = 2.96$  KN. m

 $(ELS):$   ${F_s = F \times 1ml = 1.62 \times 1ml = 1.62$  KN<br> ${F_s = F \times I = 1.62 \times 1.25 = 2.10}$  KN  $M_{F_s} = F_s \times L = 1.62 \times 1.35 = 2.19$  KN. m

Moment fléchissant dû à la main courante (F'):

(ELU) : 
$$
\begin{cases} F'_u = 1.5 \times F' \times 1ml = 1.5 \times 1 \times 1ml = 1.5 \text{ KN} \\ M_{F'_u} = F'_u \times H = 1.5 \times 1 = 1.5 \text{ KN} .m \end{cases}
$$

 $(ELS):$   ${F's = F' \times 1ml = 1 \times 1ml = 1 KN}$  $M_{F/s} = F'_{s} \times H = 1 \times 1 = 1$  KN. m

• Moment fléchissant total (M):

 $(ELU): \begin{cases} M_u = M_{qu} + M_{Fu} + M_{F'u} = 11.63 + 2.96 + 1.5 \ M_s = 16.00 \text{ K/N m} \end{cases}$  $M_{u} = 16.09$  KN. m

 $(ELS): \begin{cases} M_s = M_{q_s} + M_{F_s} + M_{F_s} = 8.26 + 2.19 + 1 \end{cases}$  $M_s = 11.45$  KN. m

## **III.2.3-Calcul du ferraillage :**

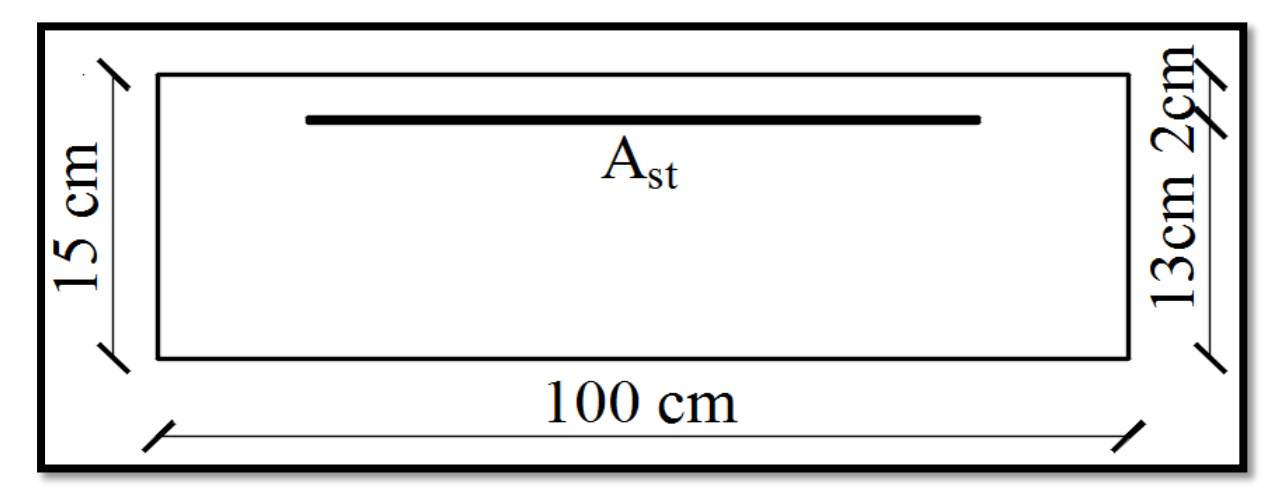

Figure III.2.3-Schématisation (2D) de la section transversale du balcon.

Calcul du moment réduit :

$$
\begin{cases} \mu_u = \frac{M_u}{b \times d^2 \times f_{bu}} = \frac{16.09 \times 10^6}{1000 \times 130^2 \times 14.2} = 0.067 \\ (\mu_u = 0.067) < (\mu_l = 0.392) \rightarrow SSA \end{cases}
$$

Calcul de la section d'armatures longitudinales (principales) :

$$
\begin{cases}\n(\mu_{u} = 0.067) \to \text{Tableau} \to (\beta = 0.965) \\
A_{st} = \frac{M_{u}}{\beta \times d \times \sigma_{st}} = \frac{16.09 \times 10^{2}}{0.965 \times 13 \times 34.8} = 3.69 \text{ cm}^{2} \\
(A_{\text{adoptée}} = 6 \text{HA12} = 6.79 \text{ cm}^{2}) \text{ Avec}: S_{t} = 20 \text{ cm}\n\end{cases}
$$

Calcul de la section d'armatures transversales (Répartition) :

$$
\begin{cases} A_{r} = \frac{1}{4} \times 6.79 = 1.70 \text{ cm}^{2} \\ (A_{\text{adoptée}} = 5 \text{HA8} = 2.51 \text{ cm}^{2}) \text{ Avec} : S_{t} = 25 \text{ cm} \end{cases}
$$

### **III.2.4-Vérification à l'ELU :**

## **III.2.4.1-Condition de non-fragilité : (Art A.4.2.1/BAEL**

$$
A_{\rm st} \ge A_{\rm CNF}
$$

Vérification :

$$
\begin{cases}\nA_{\text{CNF}} = \frac{0.23 \times b \times d \times f_{t28}}{f_e} = \frac{0.23 \times 100 \times 13 \times 2.1}{400} = 1.57 \text{ cm}^2 \\
(A_{\text{adoptée}} = 6.79 \text{ cm}^2) > (A_{\text{CNF}} = 1.57 \text{ cm}^2) \rightarrow \text{CV}\n\end{cases}
$$

# **III.2.4.2-Effort tranchant : (Art A.5.1.211/BAEL91V99)**

$$
\begin{cases}\n(\tau_{u} = \frac{T_{u}}{b \times d}) \leq \bar{\tau}_{u} \to ? \\
(FP) \to \bar{\tau}_{u} = \min\left(0.15 \times \frac{f_{c28}}{\gamma_{b}}; 4 \text{ MPa}\right) = 2.50 \text{ MPa} \\
T_{u} = q_{u} \times L + F_{u} = 12.76 \times 1.35 + 2.19 = 37.72 \text{ KN}\n\end{cases}
$$

Vérification:

$$
\begin{cases}\n\tau_{\rm u} = \frac{T_{\rm u}}{b \times d} = \frac{37.72 \times 10^3}{1000 \times 130} = 0.20 \text{ MPa} \\
(\tau_{\rm u} = 0.20 \text{ MPa}) < (\bar{\tau}_{\rm u} = 2.50 \text{ MPa}) \rightarrow CV\n\end{cases}
$$

# **III.2.4.3-Ancrage des armatures : (Art A.6.1.22/BAEL91V99)**

$$
\begin{cases}\n\overline{\tau}_s = 0.6 \times \psi_s^2 \times f_{t28} = 0.6 \times 1.5^2 \times 2.1 = 2.84 \text{ MPa} \\
L_s \ge \left(\frac{\phi \times f_e}{4 \times \overline{\tau}_s} = \frac{12 \times 400}{4 \times 2.84} = 422.54 \text{ mm} = 42.25 \text{ cm}\right) \\
L_s = 45 \text{ cm}\n\end{cases}
$$

# **III.2.4.4-Contrainte d'adhérence : (Art A.6.1.3/BAEL91V99)**

$$
\tau_{se} \leq \overline{\tau_{se}}
$$

$$
\tau_{se} = \frac{T_u}{0.9 \times d \times \sum U_i}
$$
  
\n
$$
\tau_{se} = \psi_s \times f_{t28} = 1.5 \times 2.1 = 3.15 \text{ MPa}
$$
  
\n
$$
\sum U_i = n \times \pi \times \emptyset_1 = 6 \times 3.14 \times 12 = 226.08 \text{ mm}
$$

Vérification :

$$
\begin{cases}\n\tau_{se} = \frac{T_u}{0.9 \times d \times \Sigma U_i} = \frac{37.62 \times 10^3}{0.9 \times 130 \times 226.08} = 1.43 \text{ MPa} \\
(\tau_{se} = 1.43 \text{ MPa}) < (\overline{\tau_{se}} = 3.15 \text{ MPa}) \rightarrow CV\n\end{cases}
$$

# **III.2.4.5-Espacement des barres : (Art A.8.2.42/BAEL91V99)**

Armatures principles: 
$$
\begin{cases} S_t \leq \min(3h; 33 \text{ cm}) \rightarrow ? \\ \text{Vériification:} \\ (S_t = 20 \text{ cm}) < (33 \text{ cm}) \rightarrow \text{CV} \end{cases}
$$

\nArmatures de répartition:  $\begin{cases} S_t \leq \min(4h; 45 \text{ cm}) \rightarrow ? \\ \text{Vériification:} \\ (S_t = 25 \text{ cm}) < (45 \text{ cm}) \rightarrow \text{CV} \end{cases}$ 

### **III.2.5-Vérification à l'ELS :**

# **III.2.5.1-Contraintes dans (Aciers/Béton) : (Art A.4.5.33/BAEL91V99)**

**Aciers :** 

$$
\sigma_{\rm s} \leq \overline{\sigma}_{\rm s}
$$

$$
\begin{cases}\n\overline{\sigma}_{s} = \min\left[\left(\frac{2}{3} \times f_{e}\right); \max\left(\frac{1}{2} \times f_{e}; 110\sqrt{\eta \times f_{t28}}\right)\right] \\
\overline{\sigma}_{s} = \min\left[(266.66 \text{ MPa}) ; (201.63 \text{ MPa})\right] = 201.63 \text{ MPa}\n\end{cases}
$$

Vérification:

$$
\begin{cases}\n\left(\rho_1 = \frac{100 \times A_{st}}{b \times d} = \frac{100 \times 6.79}{100 \times 13} = 0.522\right) \to \text{Tableau} \to (\beta_1 = 0.891) \\
\sigma_s = \frac{M_s}{\beta_1 \times d \times A_{st}} = \frac{11.45 \times 10^6}{0.891 \times 130 \times 6.79 \times 10^2} = 145.58 \text{ MPa} \\
(\sigma_s = 145.58 \text{ MPa}) < (\overline{\sigma}_s = 201.63 \text{ MPa}) \to \text{CV}\n\end{cases}
$$

**Béton :**

 $\sigma_{bc} \leq \overline{\sigma_{bc}}$ 

$$
\begin{cases}\n\text{(Art A. 4.5.2/BAEL91V99)} \\
\overline{\sigma_{bc}} = 0.6 \times f_{c28} = 0.6 \times 25 = 15 \text{ MPa} \\
\text{(p1 = 0.522)} \rightarrow \text{Tableau} \rightarrow (\text{K1 = 30.87)} \\
\sigma_{bc} = \frac{\sigma_s}{\text{k}_1} = \frac{145.58}{30.87} = 4.72 \text{ MPa} \\
(\sigma_{bc} = 4.72 \text{ MPa}) < (\overline{\sigma_{bc}} = 15 \text{ MPa}) \rightarrow \text{CV}\n\end{cases}
$$

**III.2.5.2-Flèche du balcon : (Art B.6.5.2/BAEL91V99)**

$$
\left(f = \frac{M_s \times L^2}{10 \times E_v \times I_{fv}}\right) \le \left(\overline{f} = \frac{L}{250}\right)
$$

$$
\overline{f} = \frac{L}{250} = \frac{135}{250} = 0.54 \text{ cm}
$$

$$
\begin{cases}\n\rho = \frac{A_{st}}{b \times d} = \frac{6.79}{100 \times 13} = 0.0052 \\
\lambda_v = \frac{0.02 \times f_{t28}}{(2 + 3 \times \frac{b_0}{b}) \times \rho} = \frac{0.02 \times 2.1}{(2 + 3 \times 1) \times 0.0052} = 1.615 \\
\mu = \max \left[ 0 \right ; \left( 1 - \frac{1.75 \times f_{t28}}{4 \times \rho \times \sigma_{st} + f_{t28}} \right) \right] = \left( 1 - \frac{1.75 \times 2.1}{4 \times 0.0052 \times 145.58 + 2.1} \right) = 0.28 \\
\begin{cases}\ny_1 = \frac{b \times (\frac{h^2}{2}) + 15 \times A_{st} \times d}{b \times h + 15 \times A_{st}} = \frac{100 \times (\frac{15^2}{2}) + 15 \times 6.79 \times 13}{100 \times 15 + 15 \times 6.79} = 7.85 \text{ cm} \\
y_2 = h - y_1 = 15 - 7.85 = 7.15 \text{ cm}\n\end{cases}
$$
\n
$$
\begin{cases}\nI_0 = (y_1^3 + y_2^3) \times \frac{b}{3} + 15 \times A_{st} \times (y_2 - 2)^2 \\
I_0 = (7.85^3 + 7.15^3) \times \frac{100}{3} + 15 \times 6.79 \times (7.15 - 2)^2 = 31010.07 \text{ cm}^4 \\
I_{fv} = \frac{1.1 \times I_0}{1 + \mu \times \lambda_v} = \frac{1.1 \times 31010.07}{1 + 0.28 \times 1.615} = 23489.24 \text{ cm}^4\n\end{cases}
$$

Vérification:

$$
\begin{cases}\nf = \frac{M_s \times L^2}{10 \times E_v \times I_{fv}} = \frac{11.45 \times 10^2 \times 135^2}{10 \times 10818.88 \times 10^{-1} \times 23489.24} = 0.08 \text{ cm} \\
(f = 0.08 \text{ cm}) < (\bar{f} = 0.58 \text{ cm}) \rightarrow CV\n\end{cases}
$$

## **III.2.6-Conclusion :**

Après toute vérification, le ferraillage des balcons est validé comme suite :

- Armatures principales : A  $_{\text{adoptée}} = 6H A 12 = 6.79 \text{ cm}^2 / \text{Avec}$  :  $S_t = 20 \text{ cm}$ .
- Armatures de répartition : A  $_{\text{adoptée}} = 5HAS = 2.51 \text{ cm}^2/A$ vec :  $S_t = 25 \text{ cm}$ .

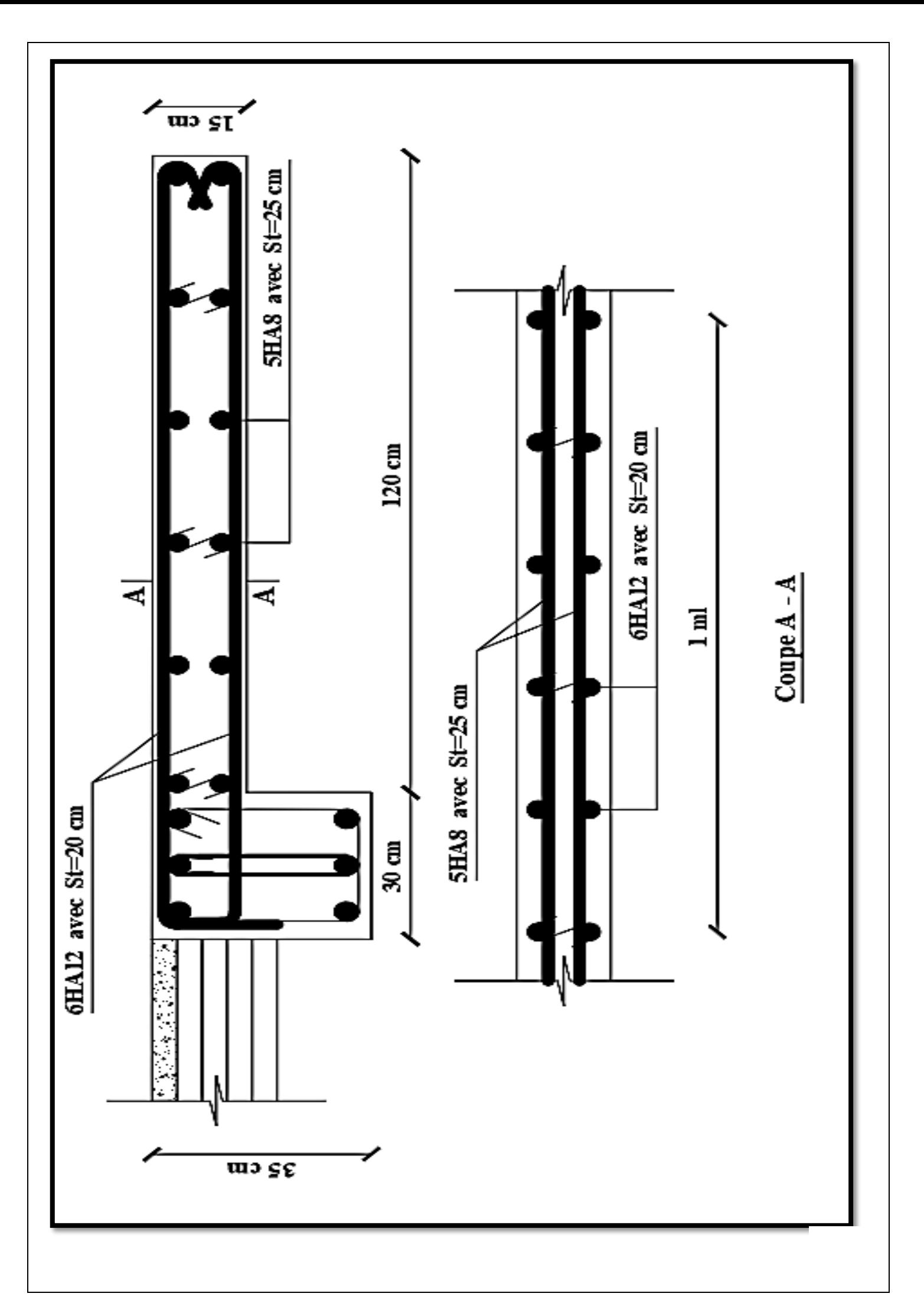

# **III.3-Les Porte-à-faux :**

# **III.3.1-Introduction :**

- Comportement du Porte − à − faux → Console encastrée dans la poutre de rive.
- Exposé aux intempéries  $\rightarrow$  La fissuration est considérée comme préjudiciable.
- Ferraillage  $\rightarrow$  Bande de (1m) de Largeur  $\rightarrow$  {Calcul  $\rightarrow$  ELU  $\rightarrow$  (Flexion simple)
- Vérification → ELS • Sollicitations maximales  $\rightarrow$  Combinaisons  $\rightarrow$  {(BAEL91V99)  $\rightarrow$  {1.35G + 1.5Q  $\rightarrow$  ELU  $G + Q \rightarrow ELS$

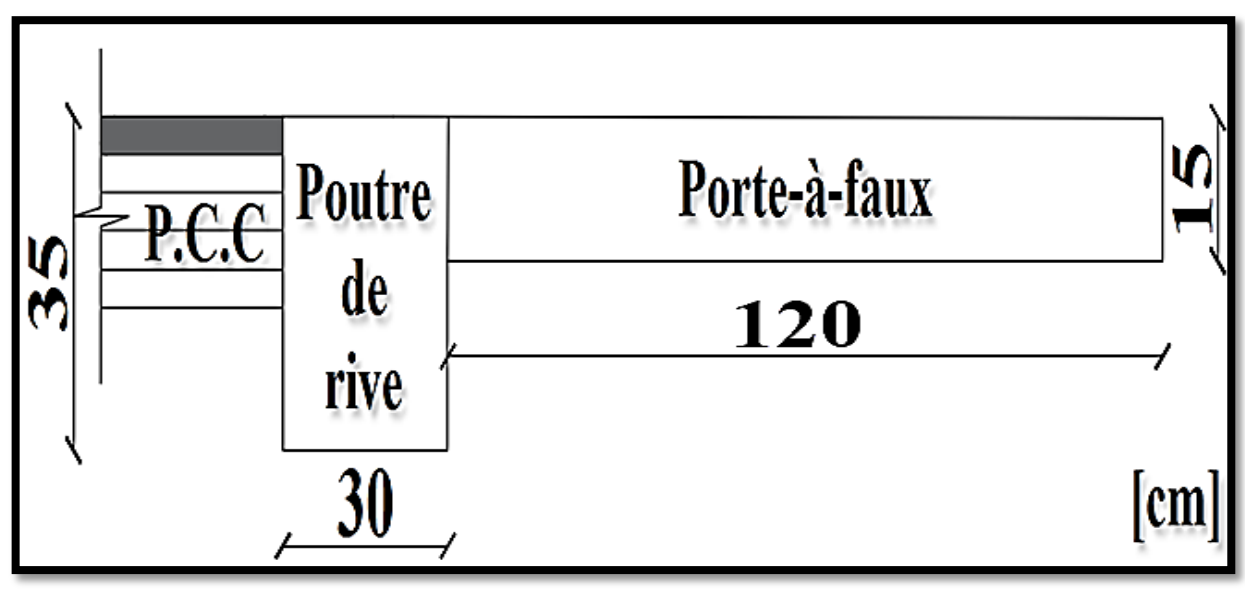

Figure III.3.1-Schématisation (2D) du porte-à-faux.

**III.3.2-Détermination des efforts internes :**

**III.3.2.1-Charges revenant au porte-à-faux :**

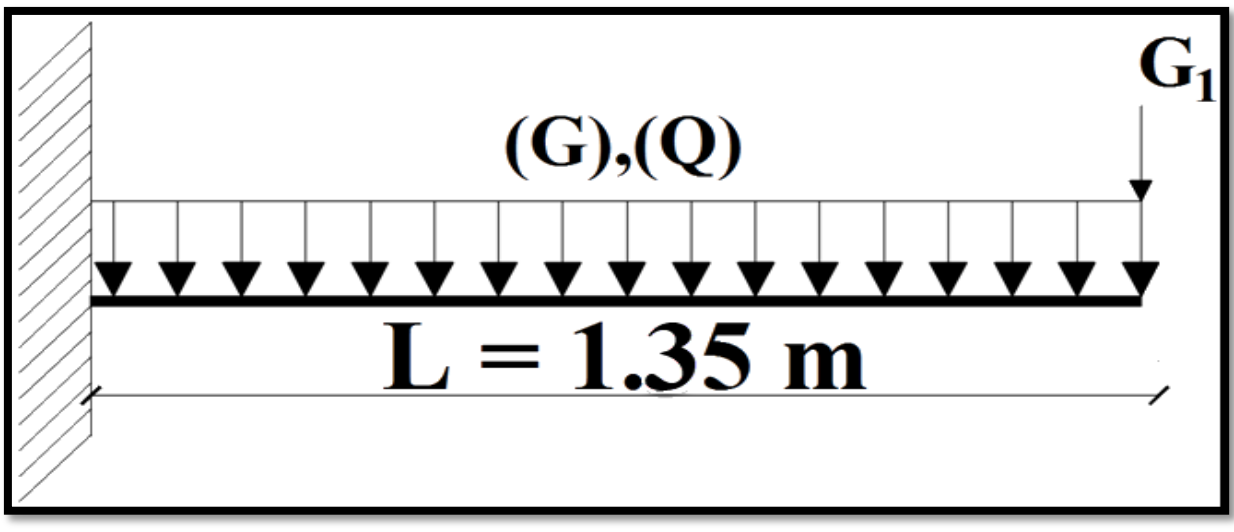

Figure III.3.2-Schématisation (2D) des charges revenant au porte-à-faux.

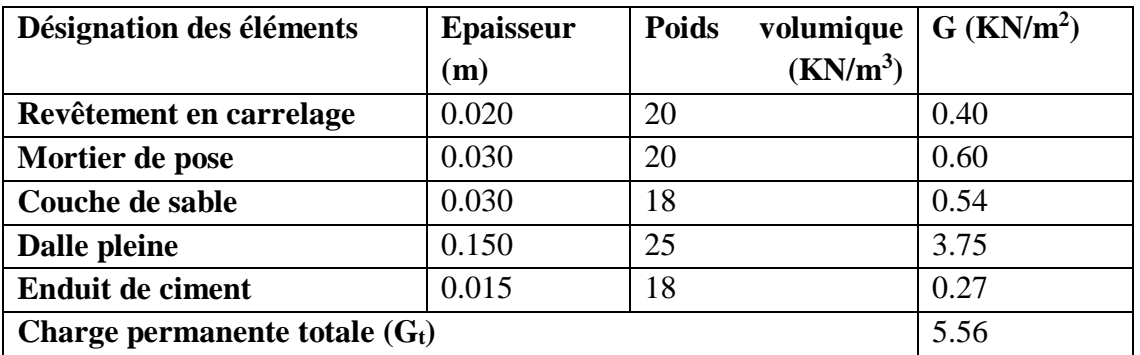

### **Tableau III.3.1-Charge permanente totale (Gt) de la dalle revêtue.**

# **Tableau III.3.2-Poids total (G1) du mur extérieur.**

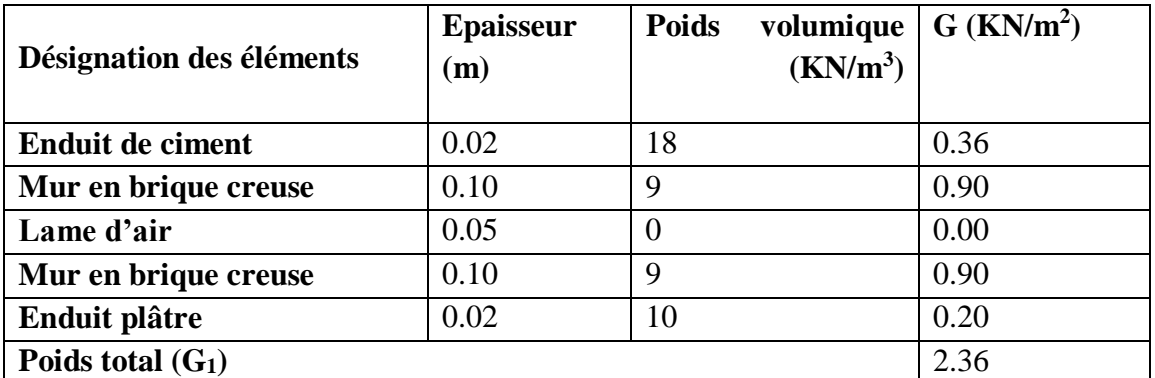

## **III.3.2.2-Calcul du moment fléchissant total (M) :**

• Moment fléchissant dû à (q):  
\n
$$
(q_u = [(1.35 \times G_t) + (1.5 \times Q)] \times 1m] = [(1.35 \times 5.56) + (1.5 \times 2.5)] \times 1m]
$$
\n
$$
(ELU): \begin{cases}\nq_u = [(1.35 \times G_t) + (1.5 \times Q)] \times 1m] = [1.26 \text{ KN/ml} \\
M_{q_u} = \frac{q_u \times L^2}{2} = \frac{11.26 \times 1.35^2}{2} = 10.26 \text{ KN.m} \\
\text{ (ELS)}: \begin{cases}\nq_s = [(G_t) + (Q)] \times 1m] = [(5.56) + (2.5)] \times 1m] = 8.06 \text{ KN/ml} \\
M_{q_u} = \frac{q_s \times L^2}{2} = 8.06 \times 1.35^2 = 7.24 \text{ KN.m} \\
\end{cases}
$$

$$
M_{q_s} = \frac{q_s + 2}{2} = \frac{\sec 42.00 \text{ m}}{2} = 7.34 \text{ KN. m}
$$

 $\bullet$  Moment fléchissant dû au poids du mur extérieur( $G_1$ ) :

 $(ELU):$   $\begin{cases} G_{1u} = 1.35 \times G_1 \times (3.06 - 0.15) \times 1m = 1.35 \times 2.36 \times 2.91 = 9.27 \text{ KN} \\ M = C_1 \times 1 = 0.27 \times 1.25 = 1.251 \text{ KN} \text{ m} \end{cases}$  $M_{G_{1u}} = G_{1u} \times L = 9.27 \times 1.35 = 12.51$  KN. m

(ELS): 
$$
\begin{cases} G_{1s} = G_1 \times (3.06 - 0.15) \times 1 \text{ml} = 2.36 \times 2.91 \times 1 \text{ml} = 6.87 \text{ KN} \\ M_{G_{1s}} = G_{1s} \times L = 6.87 \times 1.35 = 9.27 \text{ KN} \text{m} \end{cases}
$$

Moment fléchissant total (M):

$$
(ELU): \begin{cases} M_{\rm u} = M_{\rm q_{\rm u}} + M_{\rm G_{\rm 1u}} = 10.26 + 12.51 \\ M_{\rm u} = 22.77 \text{ KN. m} \end{cases}
$$

$$
(ELS): \begin{cases} M_s = M_{q_s} + M_{G_{1s}} = 7.34 + 12.51 \\ M_s = 19.85 \text{ KN.m} \end{cases}
$$

## **III.3.3-Calcul du ferraillage :**

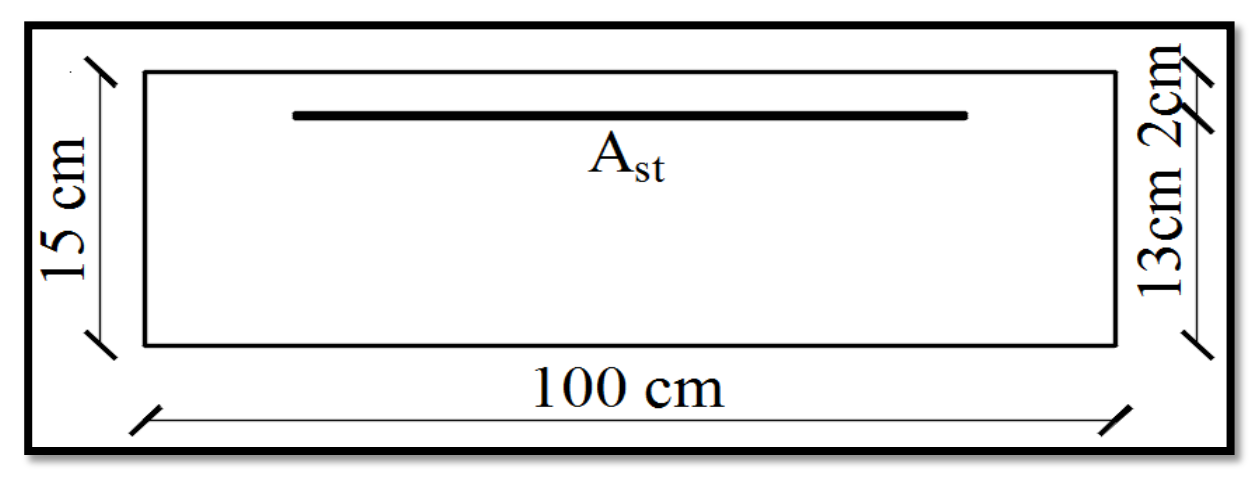

Figure III.3.3-Schématisation (2D) de la section transversale du porte-à-faux.

Calcul du moment réduit :

$$
\begin{cases} \n\mu_{u} = \frac{M_{u}}{b \times d^{2} \times f_{bu}} = \frac{22.77 \times 10^{6}}{1000 \times 130^{2} \times 14.2} = 0.094 \\
(\mu_{u} = 0.094) < (\mu_{l} = 0.392) \rightarrow SSA\n\end{cases}
$$

Calcul de la section d'armatures longitudinales (principales) :

$$
\begin{cases}\n(\mu_{u} = 0.094) \to \text{Tableau} \to (\beta = 0.951) \\
A_{st} = \frac{M_{u}}{\beta \times d \times \sigma_{st}} = \frac{22.77 \times 10^{2}}{0.951 \times 13 \times 34.8} = 5.29 \text{cm}^{2} \\
(A_{\text{adoptée}} = 6 \text{HA12} = 6.79 \text{cm}^{2}) \text{ Avec}: S_{t} = 20 \text{cm}\n\end{cases}
$$

 Calcul de la section d'armatures transversales (Répartition) : {  $A_r =$ 1 4  $\times$  6.79 = 1.70 cm<sup>2</sup>  $(A_{\text{adoptée}} = 5HAB = 2.51 \text{ cm}^2)$  Avec :  $S_t = 25 \text{ cm}$ 

### **III.3.4-Vérification à l'ELU :**

#### **III.3.4.1-Condition de non-fragilité : (Art A.4.2.1/BAEL91V9**

$$
A_{\rm st} \ge A_{\rm CNF}
$$

Vérification :

$$
\begin{cases}\nA_{\text{CNF}} = \frac{0.23 \times b \times d \times f_{\text{t28}}}{f_{\text{e}}} = \frac{0.23 \times 100 \times 13 \times 2.1}{400} = 1.57 \text{ cm}^2 \\
(A_{\text{adoptée}} = 6.79 \text{ cm}^2) > (A_{\text{CNF}} = 1.57 \text{ cm}^2) \rightarrow \text{CV}\n\end{cases}
$$

# **III.3.4.2-Effort tranchant : (Art A.5.1.211/BAEL91V99)**

$$
\begin{cases}\n(\tau_{u} = \frac{T_{u}}{b \times d}) \leq \bar{\tau}_{u} \to ? \\
(FP) \to \bar{\tau}_{u} = \min\left(0.15 \times \frac{f_{c28}}{\gamma_{b}}; 4 \text{ MPa}\right) = 2.50 \text{ MPa} \\
T_{u} = q_{u} \times L + F_{u} = 11.26 \times 1.35 + 9.27 = 24.47 \text{ KN}\n\end{cases}
$$

Vérification:

$$
\begin{cases}\n\tau_{\rm u} = \frac{T_{\rm u}}{b \times d} = \frac{29.47 \times 10^3}{1000 \times 130} = 0.19 \text{ MPa} \\
(\tau_{\rm u} = 0.19 \text{ MPa}) < (\bar{\tau}_{\rm u} = 2.50 \text{ MPa}) \to \text{CV}\n\end{cases}
$$

### **III.3.4.3-Ancrage des armatures : (Art A.6.1.22/BAEL91V99)**

$$
\begin{cases}\n\overline{\tau_s} = 0.6 \times \psi_s^2 \times f_{t28} = 0.6 \times 1.5^2 \times 2.1 = 2.84 \text{ MPa} \\
L_s \ge \left(\frac{\phi \times f_e}{4 \times \overline{\tau_s}} = \frac{12 \times 400}{4 \times 2.84} = 422.54 \text{ mm} = 42.25 \text{ cm}\right) \\
L_s = 45 \text{ cm}\n\end{cases}
$$

# **III.3.4.4-Contrainte d'adhérence : (Art A.6.1.3/BAEL91V99)**

$$
\tau_{se} \leq \overline{\tau_{se}}
$$
  

$$
\tau_{se} = \frac{T_u}{0.9 \times d \times \Sigma U_i}
$$
  

$$
\overline{\tau_{se}} = \psi_s \times f_{t28} = 1.5 \times 2.1 = 3.15 \text{ MPa}
$$
  

$$
\sum U_i = n \times \pi \times \emptyset_1 = 6 \times 3.14 \times 12 = 226.08 \text{ mm}
$$

Vérification :

$$
\begin{cases}\n\tau_{se} = \frac{T_u}{0.9 \times d \times \sum U_i} = \frac{24.47 \times 10^3}{0.9 \times 130 \times 226.08} = 0.92 \text{ MPa} \\
(\tau_{se} = 0.92 \text{ MPa}) < (\overline{\tau_{se}} = 3.15 \text{ MPa}) \rightarrow CV\n\end{cases}
$$

# **III.3.4.5-Espacement des barres : (Art A.8.2.42/BAEL91V99)**

Armatures principles:

\n
$$
\begin{cases}\nS_t \leq \min(3h; 33 \text{ cm}) \rightarrow ? \\
\text{Verification:} \\
(S_t = 20 \text{ cm}) < (33 \text{ cm}) \rightarrow \text{CV} \\
\text{Armatures de répartition:}\n\begin{cases}\nS_t \leq \min(4h; 45 \text{ cm}) \rightarrow ? \\
\text{Verification:} \\
(S_t = 25 \text{ cm}) < (45 \text{ cm}) \rightarrow \text{CV}\n\end{cases}
$$

### **III.3.5-Vérification à l'ELS :**

# **III.3.5.1-Contraintes dans (Aciers/Béton) : (Art A.4.5.33/BAEL91V99)**

**Aciers :**

$$
\sigma_s \leq \overline{\sigma}_s
$$

$$
\begin{cases}\n\overline{\sigma}_{\rm s} = \min\left[\left(\frac{2}{3} \times \rm f_{\rm e}\right); \max\left(\frac{1}{2} \times \rm f_{\rm e}; 110\sqrt{\eta \times \rm f_{t28}}\right)\right] \\
\overline{\sigma}_{\rm s} = \min\left[\left(266.66 \, \text{MPa}\right); \left(201.63 \, \text{MPa}\right)\right] = 201.63 \, \text{MPa}\n\end{cases}
$$

Vérification :

$$
\begin{cases}\n\left(\rho_1 = \frac{100 \times A_{st}}{b \times d} = \frac{100 \times 6.79}{100 \times 13} = 0.522\right) \to \text{Tableau} \to (\beta_1 = 0.891) \\
\sigma_s = \frac{M_s}{\beta_1 \times d \times A_{st}} = \frac{19.85 \times 10^6}{0.891 \times 130 \times 6.79 \times 10^2} = 192.39 \text{ MPa} \\
(\sigma_s = 192.39 \text{ MPa}) < (\overline{\sigma}_s = 201.63 \text{ MPa}) \to \text{CV}\n\end{cases}
$$

**Béton :**

$$
\sigma_{bc} \leq \overline{\sigma_{bc}}
$$

$$
\begin{cases}\n\text{(Art A. 4.5.2/BAEL91V99)}\\ \n\overline{\sigma_{bc}} = 0.6 \times f_{c28} = 0.6 \times 25 = 15 \text{ MPa} \\
\frac{\text{Verification :}}{\sigma_{bc}} = 0.6 \times 25 = 15 \text{ MPa} \\
\end{cases}
$$

$$
\begin{cases}\n(\rho_1 = 0.522) \to \text{Tableau} \to (K_1 = 30.87) \\
\sigma_{bc} = \frac{\sigma_s}{k_1} = \frac{192.39}{30.87} = 6.23 \text{ MPa} \\
(\sigma_{bc} = 6.23 \text{ MPa}) < (\overline{\sigma_{bc}} = 15 \text{ MPa}) \to \text{CV}\n\end{cases}
$$

**III.3.5.2-Flèche du porte-à-faux : (Art B.6.5.2/BAEL91V99)**

$$
\left(f = \frac{M_s \times L^2}{10 \times E_v \times I_{fv}}\right) \le \left(\bar{f} = \frac{L}{250}\right)
$$
\n
$$
\bar{f} = \frac{L}{250} = \frac{135}{250} = 0.54 \text{ cm}
$$
\n
$$
\rho = \frac{A_{st}}{b \times d} = \frac{6.79}{100 \times 13} = 0.0052
$$
\n
$$
\lambda_v = \frac{0.02 \times I_{t28}}{\left(2 + 3 \times \frac{b_0}{b}\right) \times \rho} = \frac{0.02 \times 2.1}{\left(2 + 3 \times 1\right) \times 0.0052} = 1.615
$$
\n
$$
\mu = \max\left[0 \ ; \ \left(1 - \frac{1.75 \times f_{t28}}{4 \times \rho \times \sigma_{st} + f_{t28}}\right)\right] = \left(1 - \frac{1.75 \times 2.1}{4 \times 0.0052 \times 145.58 + 2.1}\right) = 0.28
$$

$$
\begin{cases}\ny_1 = \frac{b \times (\frac{h^2}{2}) + 15 \times A_{st} \times d}{b \times h + 15 \times A_{st}} = \frac{100 \times (\frac{15^2}{2}) + 15 \times 6.79 \times 13}{100 \times 15 + 15 \times 6.79} = 7.85 \text{ cm} \\
y_2 = h - y_1 = 15 - 7.85 = 7.15 \text{ cm}\n\end{cases}
$$
\n
$$
\begin{cases}\nI_0 = (y_1^3 + y_2^3) \times \frac{b}{3} + 15 \times A_{st} \times (y_2 - 2)^2 \\
I_0 = (7.85^3 + 7.15^3) \times \frac{100}{3} + 15 \times 6.79 \times (7.15 - 2)^2 = 31010.07 \text{ cm}^4\n\end{cases}
$$

$$
I_{\text{fv}} = \frac{1.1 \times I_0}{1 + \mu \times \lambda_v} = \frac{1.1 \times 31010.07}{1 + 0.28 \times 1.615} = 23489.24 \text{ cm}^4
$$

Vérification:

$$
\begin{cases}\nf = \frac{M_s \times L^2}{10 \times E_v \times I_{fv}} = \frac{11.45 \times 10^2 \times 135^2}{10 \times 10818.88 \times 10^{-1} \times 23489.24} = 0.08 \text{ cm} \\
(f = 0.08 \text{ cm}) < (\bar{f} = 0.58 \text{ cm}) \rightarrow CV\n\end{cases}
$$

#### **III.3.6-Conclusion :**

Après toute vérification, le ferraillage des porte-à-faux est validé comme suite :

- Armatures principales :  $A_{\text{adoptée}} = 6H A 12 = 6.79 \text{ cm}^2 / \text{Avec}$  :  $S_t = 20 \text{ cm}$ .
- Armatures de répartition :  $A_{\text{adoptée}} = 5HAS = 2.51 \text{ cm}^2/A \text{vec}$  :  $S_t = 25 \text{ cm}$ .

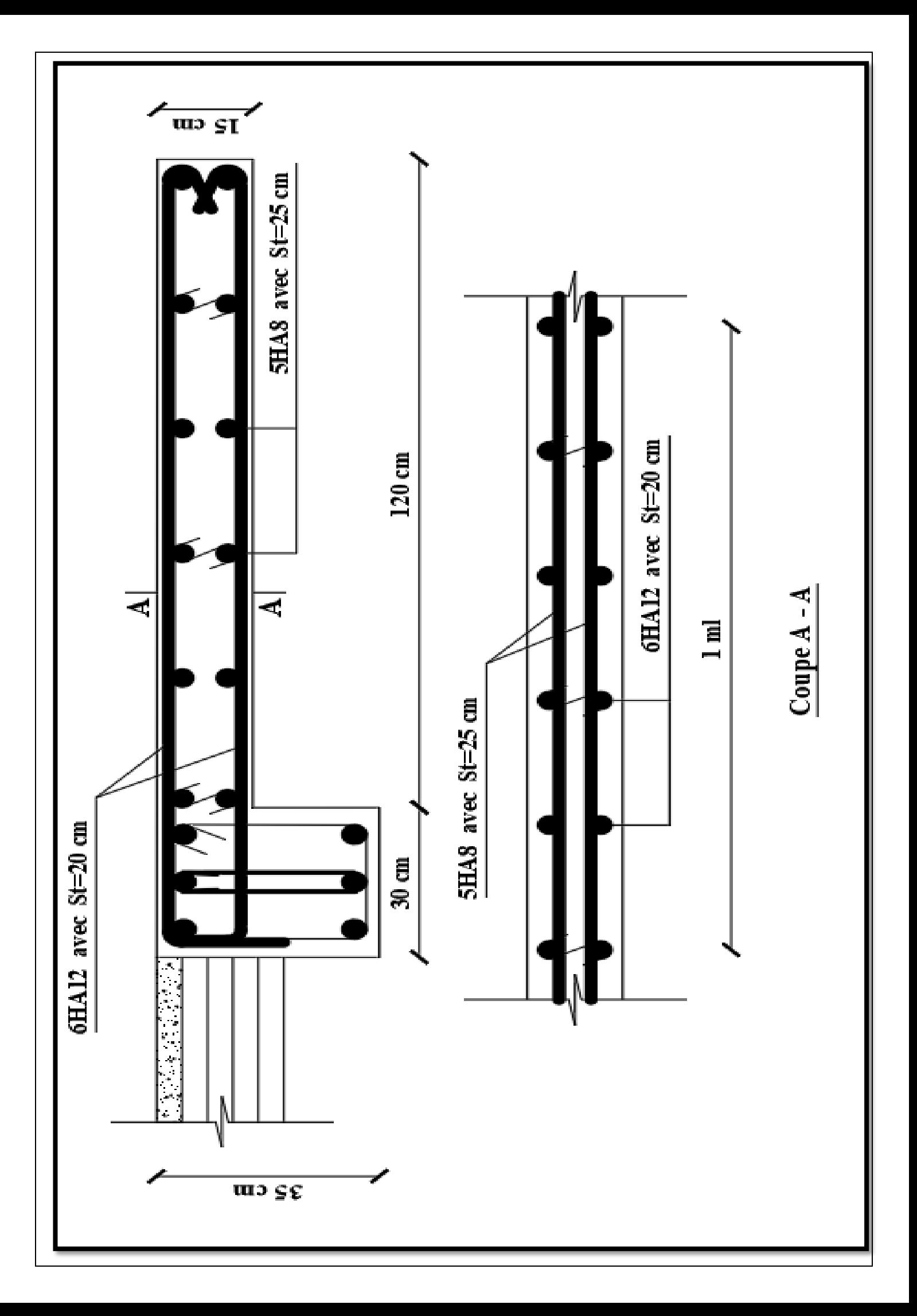

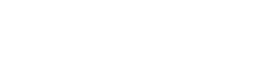

**CHPITRE III : Calcul des éléments secondaires** 

# **III.4-La Poutre palière :**

## **III.4.1-Introduction :**

 La poutre palière est une poutre de section rectangulaire de dimension (bxh). Elle est soumise à son poids propre et la réaction des escaliers. Elle est parfaitement encastrée à ses extrémités dans les deux poteaux.

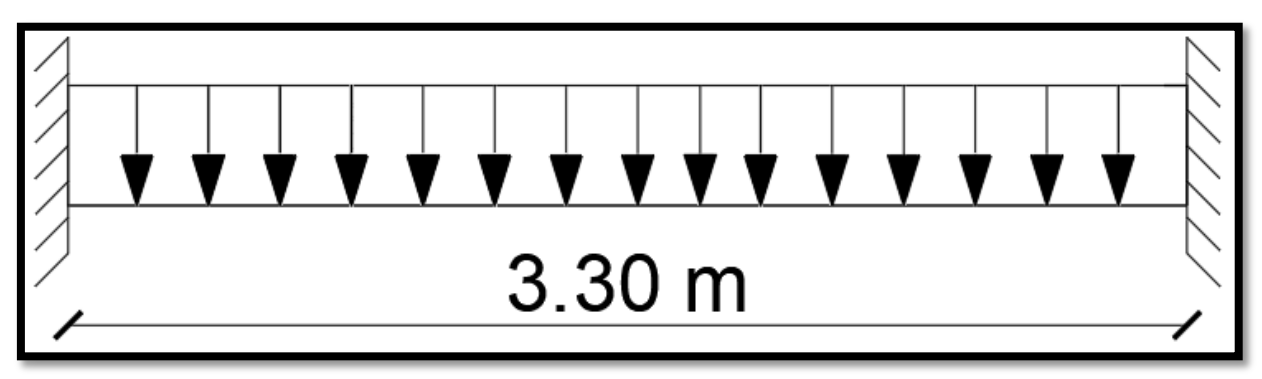

Figure III.4.1-Schématisation (2D) de la poutre palière.

#### **III.4.2-Détermination des efforts internes :**

## **III.4.2.1-Charges revenant à la poutre palière :**

• Réaction du palier  $(R_{\text{palier}})$ :

{  $(ELU : (R_{palier} = R_B = 25.54$  KN)  $ELS: (R_{palier} = R_B = 18.38$  KN)

 $\bullet$  Poids de la poutre palière  $(G_{pp})$ :

 $G_{\text{pp}} = \rho_{\text{béton}} \times b \times h = 25 \times 0.25 \times 0.35 = 2.19 \text{ KN/ml}$ 

 $\bullet$  Poids de mur ( $G<sub>mur</sub>$ ):

 $G<sub>mur</sub> = 2.19 \times 1.53 = 3.35$  KN/ml

$$
ELU: \begin{cases} q_{u} = 1.35(G_{pp}) + 2 \times \left(\frac{R_{B}}{L}\right) = (1.35 \times 2.19) + 2 \times \left(\frac{25.54}{3.30}\right) \\ q_{u} = 18.44 \text{ KN/ml} \end{cases}
$$

$$
ELS: \begin{cases} q_s = G_{pp} + 2 \times \left(\frac{R_B}{L}\right) = 2.19 + 2 \times \left(\frac{18.38}{3.30}\right) \\ q_s = 13.33 \text{ KN/ml} \end{cases}
$$

## **III.4.2.2-Calcul à l'ELU :**

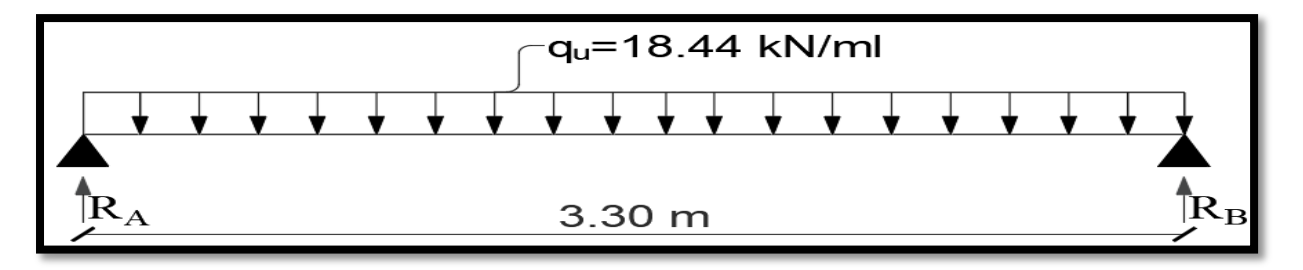

Figure III.4.2-Schématisation (2D) de la poutre palière sous chargement à l'ELU.

• Moment isostatique :

$$
M_0 = \frac{q_u \times L^2}{8} = \frac{18.44 \times (3.30)^2}{8} = 25.10
$$
 KN. m

Moment fléchissant :

(Aux appuis) : 
$$
\begin{cases} M_a = -0.3 \times M_0 \\ M_a = -0.3 \times M_0 = -0.3 \times 25.10 \\ M_a = -7.53 \text{ KN.m} \end{cases}
$$

(En travée) : 
$$
{M_t = 0.85 \times M_0 = 0.85 \times 25.10 \atop M_t = 21.34 \text{ KN. m}}
$$

• **Effort tranchant (T)** :  
\n
$$
T_{u} = \frac{q_{u} \times L}{2} = \frac{18.44 \times 3.30}{2} = 30.43 \text{ KN}
$$

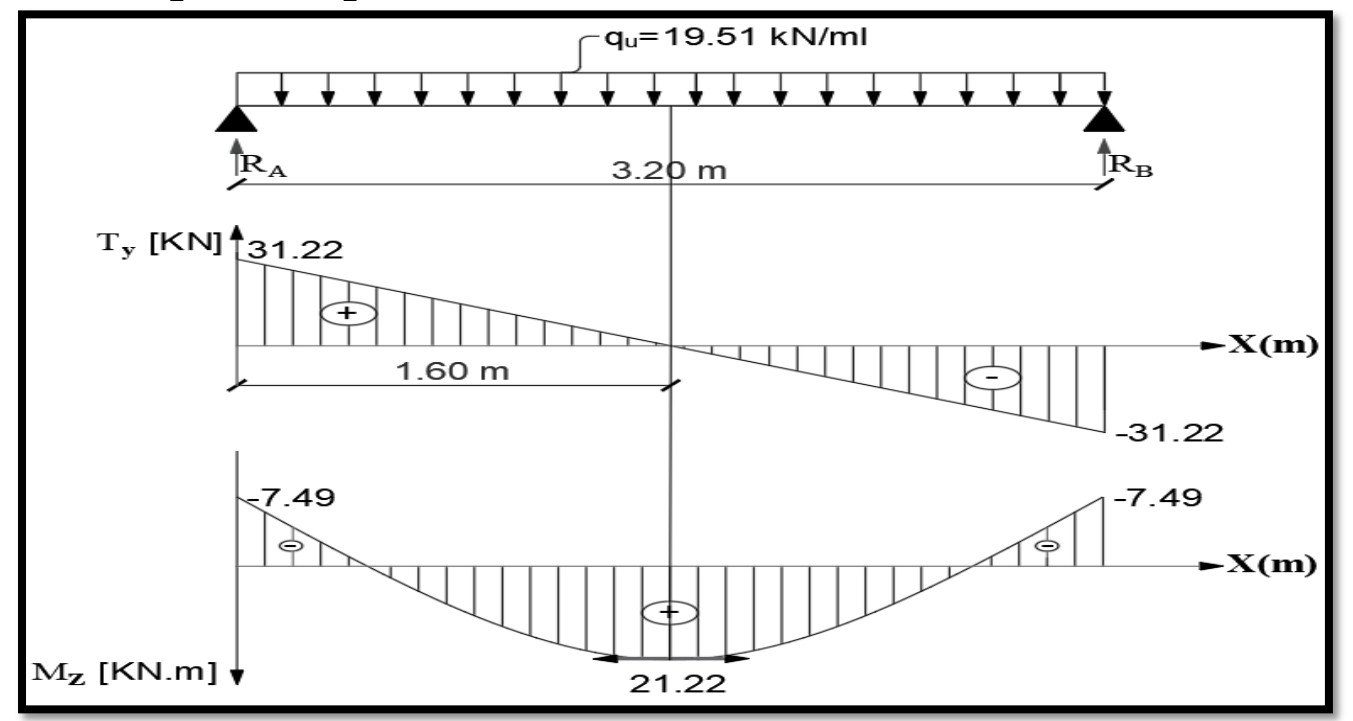

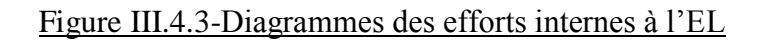

# **III.4.2.3-Calcul à l'ELS :**

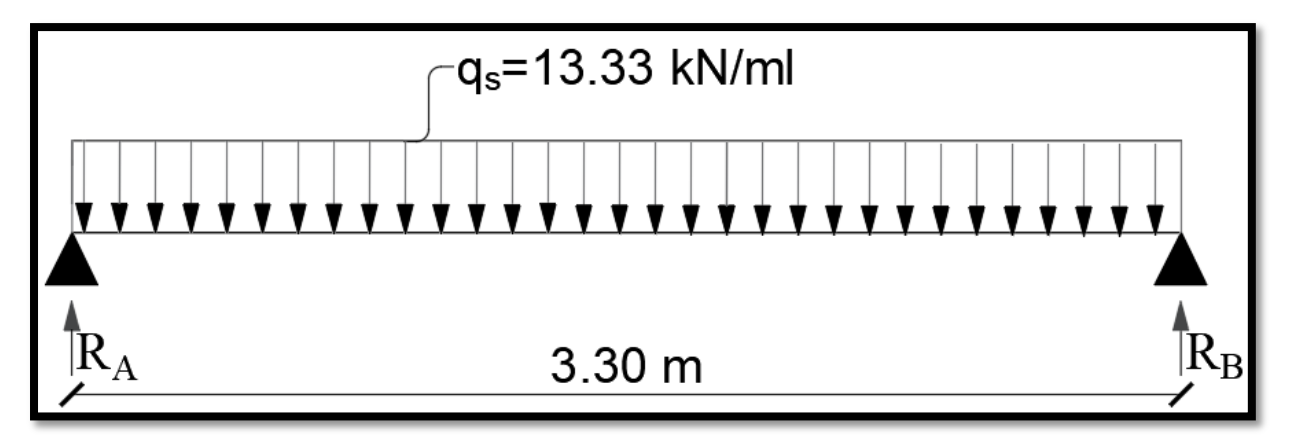

Figure III.4.4-Schématisation (2D) de la poutre palière sous chargement à l'ELS

• Moment isostatique :

$$
M_0 = \frac{q_s \times L^2}{8} = \frac{13.33 \times (3.30)^2}{8} = 18.15
$$
 KN. m

Moment fléchissant :

$$
\begin{aligned} \n\text{(Aux appuis)}: & \begin{cases} \nM_a = -0.3 \times M_0 \\
M_a = -0.3 \times M_0 = -0.3 \times 18.15 \\
M_a = -5.45 \text{ KN. m} \n\end{cases} \\
\text{(En travée)}: & \begin{cases} \nM_t = 0.85 \times M_0 = 0.85 \times 18.15 \\
M_t = 15.43 \text{ KN. m} \n\end{cases}\n\end{aligned}
$$

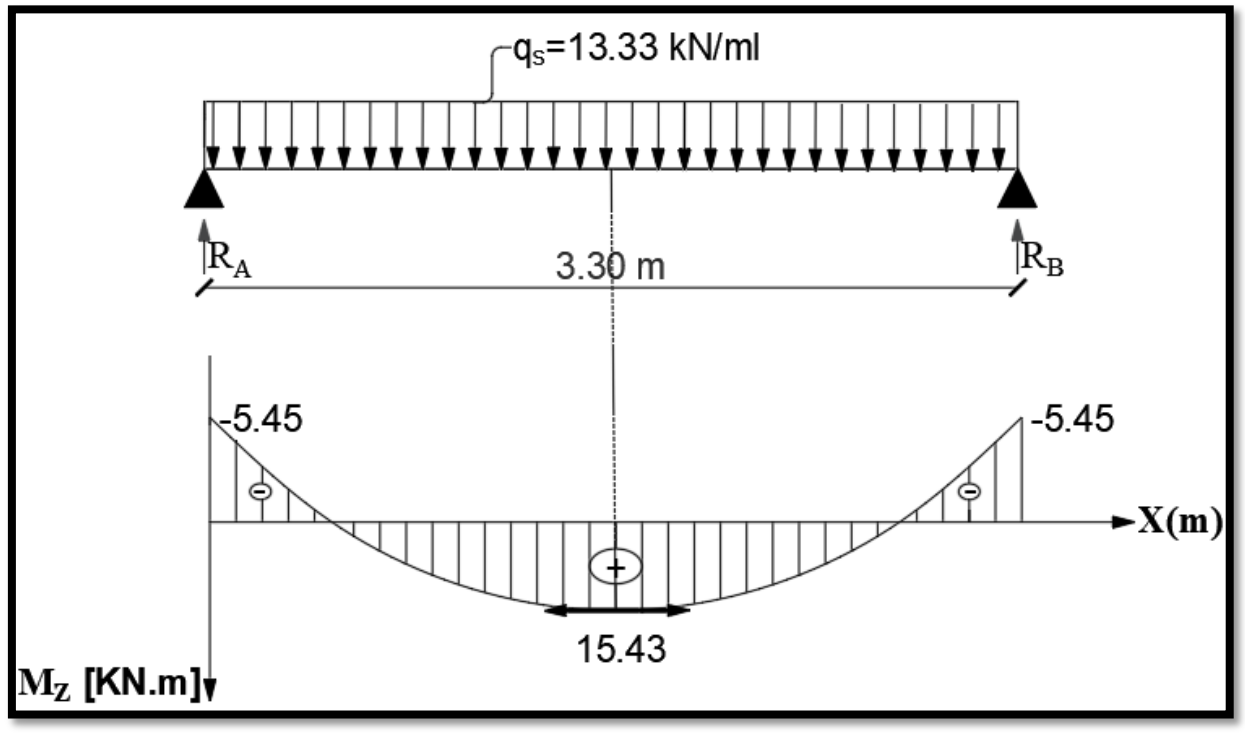

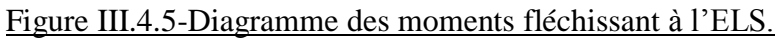

### **III.4.3-Calcul du ferraillage :**

# Aux appuis :

• Calcul du moment réduit :

$$
\mu_{u} = \frac{M_{a}}{b \times d^{2} \times f_{bu}} = \frac{7.53 \times 10^{6}}{250 \times 330^{2} \times 14.2} = 0.020
$$
  
( $\mu_{u} = 0.020$ ) < ( $\mu_{l} = 0.392$ )  $\rightarrow$  SSA

Calcul de la section d'armatures longitudinales :

$$
\begin{cases}\n(\mu_{\rm u} = 0.020) \rightarrow \text{Tableau} \rightarrow (\beta = 0.990) \\
A_{\rm a} = \frac{M_{\rm a}}{\beta \times d \times \sigma_{\rm st}} = \frac{7.53 \times 10^2}{0.990 \times 33 \times 34.8} = 0.66 \text{ cm}^2 \\
(A_{\text{adoptée}} = 3 \text{HA10} = 2.36 \text{ cm}^2)\n\end{cases}
$$

### **En travée:**

• Calcul du moment réduit :

$$
\mu_{u} = \frac{M_{t}}{b \times d^{2} \times f_{bu}} = \frac{21.34 \times 10^{6}}{250 \times 330^{2} \times 14.2} = 0.056
$$

$$
(\mu_{u} = 0.056) < (\mu_{l} = 0.392) \rightarrow SSA
$$

Calcul de la section d'armatures longitudinales :

$$
\begin{cases}\n(\mu_{u} = 0.048) \to \text{Tableau} \to (\beta = 0.971) \\
A_t = \frac{M_t}{\beta \times d \times \sigma_{st}} = \frac{21.34 \times 10^2}{0.971 \times 33 \times 34.8} = 1.91 \text{ cm}^2 \\
(A_{\text{adoptée}} = 3 \text{HA12} = 3.39 \text{ cm}^2)\n\end{cases}
$$

### **II.4.4-Vérification à l'ELU :**

# **III.4.4.1-Condition de non-fragilité : (Art A.4.2.1/BAEL91V99)**

$$
A_{\rm st} \geq A_{\rm CNF}
$$

Vérification :

$$
A_{\text{CNF}} = \frac{0.23 \times b \times d \times f_{t28}}{f_e} = \frac{0.23 \times 25 \times 33 \times 2.1}{400} = 1.02 \text{ cm}^2
$$

 $(Aux$  appuis) :  $[(A_{adoptée} = 2.36 \text{ cm}^2) > (A_{CNF} = 1.02 \text{ cm}^2)] \rightarrow CV$  $(\text{En } \text{travée}) : [(A_{\text{adoptée}} = 3.39 \text{ cm}^2) > (A_{\text{CNF}} = 1.02 \text{ cm}^2)] \rightarrow \text{CV}$ 

#### **III.4.4.2-Effort tranchant : (Art A.5.1.211/BAEL91V99)**

$$
\left(\tau_{u} = \frac{T_{u}}{b \times d}\right) \leq \bar{\tau}_{u}
$$
\n
$$
\text{(FPP)} \to \bar{\tau}_{u} = \min\left(0.2 \times \frac{f_{c28}}{\gamma_{b}}; 5 \text{ MPa}\right) = 3.33 \text{ MPa}
$$

Vérification :

$$
\begin{cases}\n\tau_{\rm u} = \frac{T_{\rm u}}{b \times d} = \frac{30.43 \times 10^3}{250 \times 330} = 0.37 \text{ MPa} \\
(\tau_{\rm u} = 0.37 \text{ MPa}) < (\bar{\tau}_{\rm u} = 3.33 \text{ MPa}) \to \text{CV}\n\end{cases}
$$

**III.4.4.3-Ancrage des armatures : (Art A.6.1.22/BAEL91V99)**

$$
\begin{cases}\n\overline{\tau_s} = 0.6 \times \psi_s^2 \times f_{t28} = 0.6 \times 1.5^2 \times 2.1 = 2.84 \text{ MPa} \\
L_s \ge \left(\frac{\phi \times f_e}{4 \times \overline{\tau_s}} = \frac{12 \times 400}{4 \times 2.84} = 422.54 \text{ mm} = 42.25 \text{ cm}\right) \\
L_s = 45 \text{ cm}\n\end{cases}
$$

# **III.4.4.4-Contrainte d'adhérence : (Art A.6.1.3/BAEL91V99)**

$$
\tau_{se} \leq \overline{\tau_{se}}
$$
  

$$
\tau_{se} = \frac{T_u}{0.9 \times d \times \Sigma U_i}
$$
  

$$
\overline{\tau_{se}} = \psi_s \times f_{t28} = 1.5 \times 2.1 = 3.15 \text{ MPa}
$$
  

$$
\sum U_i = n \times \pi \times \emptyset_1 = 3 \times 3.14 \times 10 = 94.20 \text{ mm}
$$

Vérification :

$$
\begin{cases}\n\tau_{se} = \frac{T_u}{0.9 \times d \times \Sigma U_i} = \frac{30.43 \times 10^3}{0.9 \times 330 \times 94.20} = 1.09 \text{ MPa} \\
(\tau_{se} = 1.09 \text{ MPa}) < (\overline{\tau_{se}} = 3.15 \text{ MPa}) \to \text{CV}\n\end{cases}
$$

**III.4.4.5-Diamètre des armatures transversales : (Art A.7.2.2/BAEL91V99)**

$$
\begin{cases} \n\phi_t \le \left[ \min\left( \frac{h}{35} \, ; \, \phi_1 \, ; \, \frac{b}{10} \right) = \min(10 \, ; \, 12 \, ; \, 25) = 10 \, \text{mm} \right] \\
\rightarrow \phi_t = 8 \, \text{mm} \\
\rightarrow \text{Soit} : \text{(Un cadre + Un étrier) en HA8} \n\end{cases}
$$

**III.4.4.6-Espacement des armatures transversales : (Art A.5.1.22/BAEL91V99)**

$$
\begin{cases}\nS_t \leq [min(0.9 \times d \,;\, 40 \text{ cm}) = min(22.5 \text{ cm} \,;\, 40 \text{ cm}) = 22.5 \text{ cm}] \\
\rightarrow S_t = 10 \text{ cm}\n\end{cases}
$$

### **III.4.5-Vérification à l'ELS :**

# **III.4.5.1-Contraintes dans (Aciers/Béton) : (Art A.4.5.3/BAEL91V99)**

### Aciers :

$$
\begin{cases}\n\sigma_s \le \overline{\sigma}_s \rightarrow ? \\
\overline{\sigma}_s = \frac{f_e}{\gamma_s} = \frac{400}{1.15} = 348 \text{ MPa} \\
\sigma_s = \frac{M_s}{\beta_1 \times d \times A_{st}}\n\end{cases}
$$

Vérification :

$$
\text{(Aux appuis)}: \begin{cases} \left(\rho_1 = \frac{100 \times A_a}{b \times d} = \frac{100 \times 2.36}{25 \times 33} = 0.286\right) \to (\beta_1 = 0.915) \\ \sigma_s = \frac{5.45 \times 10^6}{0.915 \times 330 \times 2.36 \times 10^2} = 76.48 \text{ MPa} \\ (\sigma_s = 76.48 \text{ MPa}) < (\overline{\sigma}_s = 348 \text{ MPa}) \to \text{CV} \end{cases}
$$
\n
$$
\left(\text{En travée)}: \begin{cases} \left(\rho_1 = \frac{100 \times A_t}{b \times d} = \frac{100 \times 3.39}{25 \times 33} = 0.410\right) \to (\beta_1 = 0.901) \\ \sigma_s = \frac{15.43 \times 10^6}{0.901 \times 330 \times 3.39 \times 10^2} = 153.08 \text{ MPa} \\ (\sigma_s = 153.08 \text{ MPa}) < (\overline{\sigma}_s = 348 \text{ MPa}) \to \text{CV} \end{cases} \right)
$$

## Béton :

$$
\sigma_{bc} \leq \overline{\sigma_{bc}} \to ?
$$
  
(Art A. 4.5.2/BAEL91V99)  

$$
\overline{\sigma_{bc}} = 0.6 \times f_{c28} = 0.6 \times 25 = 15 \text{ MPa}
$$

Vérification :

$$
\text{(Aux appuis)}: \begin{cases} \quad (\rho_1 = 0.286) \rightarrow \text{Tableau} \rightarrow (\text{K}_1 = 43.82) \\ \quad \sigma_{bc} = \frac{\sigma_s}{\text{k}_1} = \frac{76.48}{43.82} = 1.75 \text{ MPa} \\ \quad (\sigma_{bc} = 1.75 \text{ MPa}) < (\overline{\sigma_{bc}} = 15 \text{ MPa}) \rightarrow \text{CV} \end{cases}
$$
\n
$$
\text{(En travée)}: \begin{cases} \quad (\rho_1 = 0.410) \rightarrow \text{Tableau} \rightarrow (\text{K}_1 = 35.50) \\ \quad \sigma_{bc} = \frac{\sigma_s}{\text{k}_1} = \frac{153.08}{35.50} = 4.31 \text{ MPa} \\ \quad (\sigma_{bc} = 4.31 \text{ MPa}) < (\overline{\sigma_{bc}} = 15 \text{ MPa}) \rightarrow \text{CV} \end{cases}
$$

# **III.4.5.2-Flèche de la poutre palière : (Art B.6.5.1/BAEL91V99)**

Le calcul de la flèche est écarté, moyennant la justification de ces présentes conditions :

$$
\begin{cases}\n\left[\left(\frac{h}{L} = \frac{35}{330} = 0.1061\right) > \left(\frac{1}{16} = 0.0625\right)\right] \rightarrow CV \\
\left[\left(\frac{h}{L} = 0.1061\right) > \left(\frac{15.93}{10 \times 22.02} = 0.0723\right)\right] \rightarrow CV \\
\left[\left(\frac{A_t}{b \times d} = \frac{3.39}{25 \times 33} = 0.0041\right) < \left(\frac{4.2}{400} = 0.0105\right)\right] \rightarrow CV\n\end{cases}
$$

### **III.4.6-Conclusion :**

Après toute vérification, le ferraillage de la poutre palière est validé comme suite :

- Armatures longitudinales (Aux appuis) :  $A_{\text{adoptée}} = 3HA10 = 2.36 \text{ cm}^2$ .
- Armatures longitudinales (En travée) :  $A_{\text{adoptée}} = 3HA12 = 3.39 \text{ cm}^2$ .
- Armatures transversales : (un cadre + un étrier) en HA8 /Avec :  $S_t = 10$  cm.

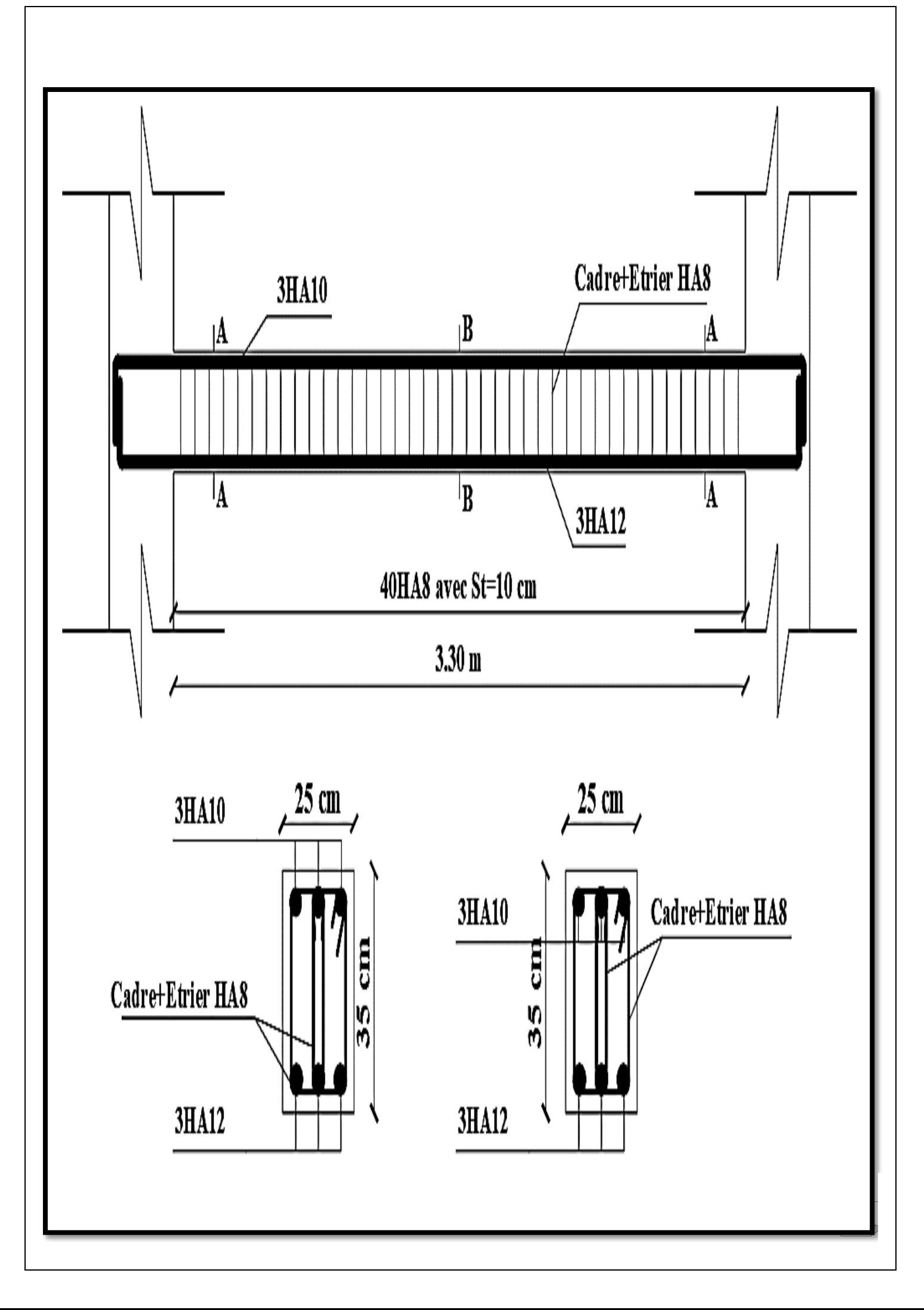

# **III.5-La Dalle-salle machine :**

# **III.5.1-Introduction :**

- Comportement de la Dalle − salle machine → Panneau appuyé sur trois (03) côtés.
- Isolée des intempéries → La fissuration est considérée comme peu − préjudiciable.
- Ferraillage  $\rightarrow$  Bande de (1m) de Largeur  $\rightarrow$  {Calcul  $\rightarrow$  ELU  $\rightarrow$  (Flexion simple) Vérification → ELS
- Sollicitations maximales  $\rightarrow$  Combinaisons  $\rightarrow$  {(BAEL91V99)  $\rightarrow$  {1.35G + 1.5Q  $\rightarrow$  ELU  $G + Q \rightarrow ELS$

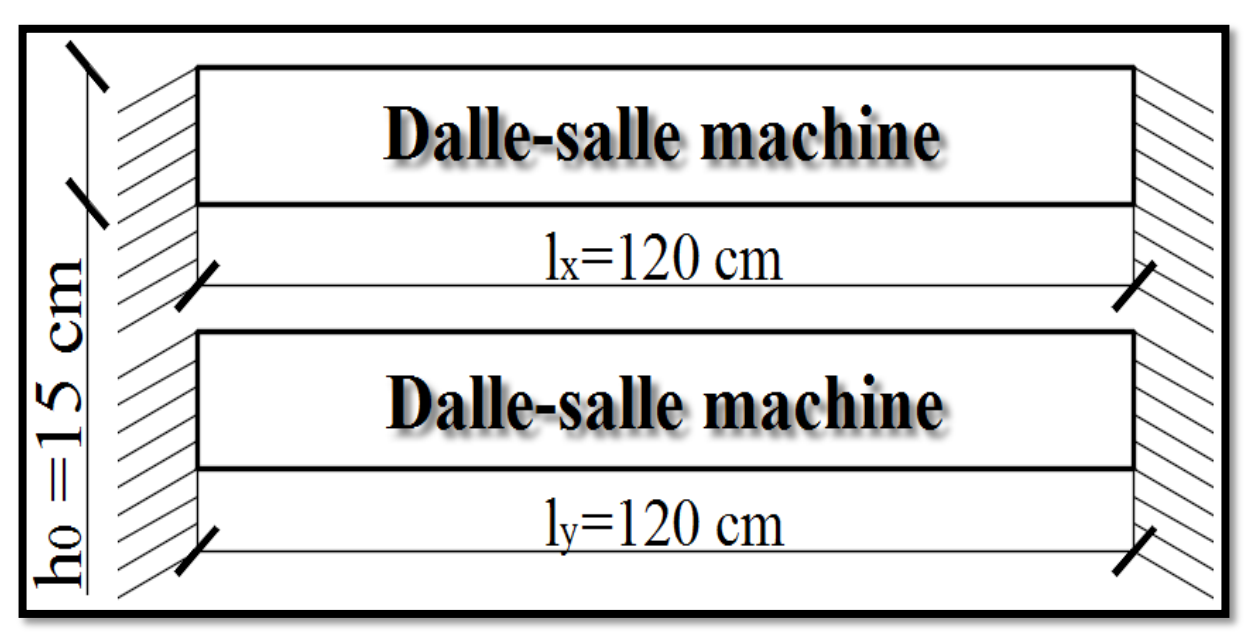

Figure III.5.1-Schématisation (2D) de la dalle-salle machine.

# **III.5.2-Détermination des efforts internes :**

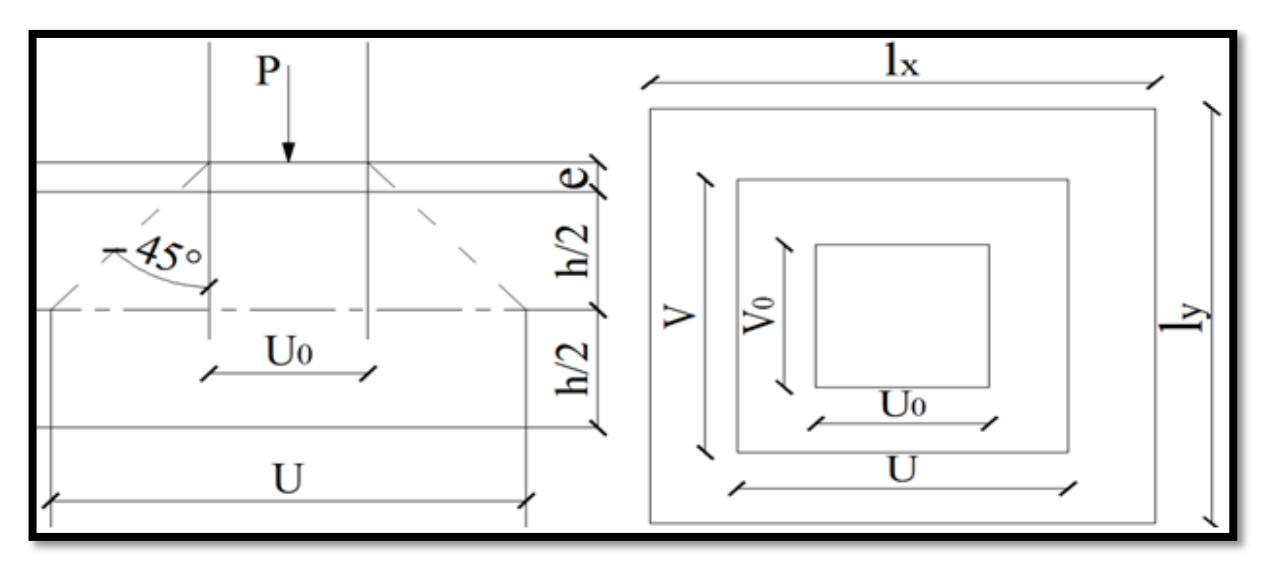

Figure III.5.2-Schématisation (2D) du chargement revenant à la dalle-salle machine.

#### **III.5.2.1-Calcul à l'ELU :**

#### **III.5.2.1.1-Moments fléchissants dus au système de levage :**

 ${M_{y1}} = (1.35 \times P) \times (M_2 + vM_1) = P_u \times (M_2 + vM_1)$  $M_{x1} = (1.35 \times P) \times (M_1 + vM_2) = P_u \times (M_1 + vM_2)$ 

{ P ∶ Charge localisée au centre du panneau (Approximée par 90 KN)  $\rightarrow$  P<sub>u</sub> = 1.35  $\times$  P = 1.35  $\times$  90 = 121.5 KN

 $[(U_0 \times V_0) = (80 \text{ cm} \times 80 \text{ cm})]$ : Rectangle de contact

 $\overline{\mathcal{L}}$  $\overline{1}$  $\mathbf{I}$  $\mathbf{I}$  $\overline{1}$ (U × V) ∶ Rectangle d'impact au niveau du feuillet moyen (e = 5 cm) ∶ Epaisseur du revêtement  $(\xi = 1)$ : Pour un revêtement en béton  $\rightarrow$   $\begin{array}{c} \text{U} = \text{U}_0 + 2\xi e + \text{h}_0 = 80 + (2 \times 1 \times 5) + 15 = 105 \text{ cm} \\ \text{V} = \text{V}_0 + 2\xi e + \text{h}_0 = 80 + (2 \times 1 \times 5) + 15 = 105 \text{ cm} \end{array}$  $V = V_0 + 2\xi e + h_0 = 80 + (2 \times 1 \times 5) + 15 = 105$  cm

$$
(M_1, M_2) \rightarrow \text{Tables de PIGEAUD} \rightarrow \text{Fonction de } \left(\rho : \frac{U}{I_x} : \frac{V}{I_y}\right)
$$

$$
\rightarrow \begin{cases} \frac{U}{I_x} = \frac{105}{120} = 0.875 \\ \frac{V}{I_y} = \frac{105}{120} = 0.875 \end{cases} \rightarrow \begin{cases} M_1 = ? \\ M_2 = ? \end{cases}
$$

Par interpolation linéaire :

 $\overline{1}$  $\overline{1}$  $\overline{1}$  $\overline{1}$  $\overline{1}$  $\overline{1}$  $\overline{1}$  $\overline{1}$ 

$$
\sqrt{\frac{U}{I_x} = \frac{105}{120}} = 0.8
$$
\n
$$
\sqrt{\frac{M_1}{M_2} = 0.053}
$$
\n
$$
\frac{V}{V_y} = \frac{105}{120} = 0.8
$$
\n
$$
\sqrt{\frac{U}{I_x} = \frac{105}{120}} = 0.8
$$
\n
$$
\sqrt{\frac{U}{I_x} = \frac{105}{120}} = 0.9
$$
\n
$$
\sqrt{\frac{M_1}{M_2} = 0.044}
$$
\n
$$
\frac{V}{V_y} = \frac{105}{120} = 0.9
$$
\n
$$
\sqrt{\frac{M_1}{M_2} = 0.044}
$$
\n
$$
\sqrt{\frac{M_1}{M_2} = 0.053 + [(0.044 - 0.053) \times (\frac{0.875 - 0.8}{0.9 - 0.8})] = 0.046
$$
\n
$$
\sqrt{\frac{M_2}{M_2} = 0.053 + [(0.044 - 0.053) \times (\frac{0.875 - 0.8}{0.9 - 0.8})] = 0.046
$$

 $\{M_{y1} = P_u \times (M_2 + vM_1) = 121.5 \times (0.046 + 0) = 5.589 \text{ KN.m.} \}$  $M_{x1} = P_u \times (M_1 + vM_2) = 121.5 \times (0.046 + 0) = 5.589$  KN. m

# **III.5.2.1.2-Moments fléchissants dus au poids propre de la dalle :**

$$
\begin{cases}\nM_{x2} = \mu_x \times q_u \times lx^2 \\
M_{y2} = \mu_y \times M_{x2} \\
\{\begin{aligned}\n(\rho = 1) &\to \text{Tableau} \to \begin{cases}\n\mu_x = 0.0368 \\
\mu_y = 1\n\end{cases} \\
q_u = 1.35 \times G + 1.5 \times Q = 1.35 \times (25 \times 0.15 \times 1) + 1.5 \times 1 = 6.563 \text{ KN/ml} \\
\rightarrow \begin{cases}\nM_{x2} = \mu_x \times q_u \times lx^2 = 0.0368 \times 6.563 \times 1.20^2 = 0.348 \text{ KN.m} \\
M_{y2} = \mu_y \times M_{x2} = 1 \times 0.348 = 0.348 \text{ KN.m}\n\end{cases}\n\end{cases}
$$

# **III.5.2.1.3-Superposition des moments agissant au centre du panneau :**

 ${M_y = M_{y1} + M_{y2} = 5.589 + 0.348 = 5.937 \text{ KN}}.$  m  $(M_x = M_{x1} + M_{x2} = 5.589 + 0.348 = 5.937$  KN. m

# **III.5.2.1.4-Correction des moments :**

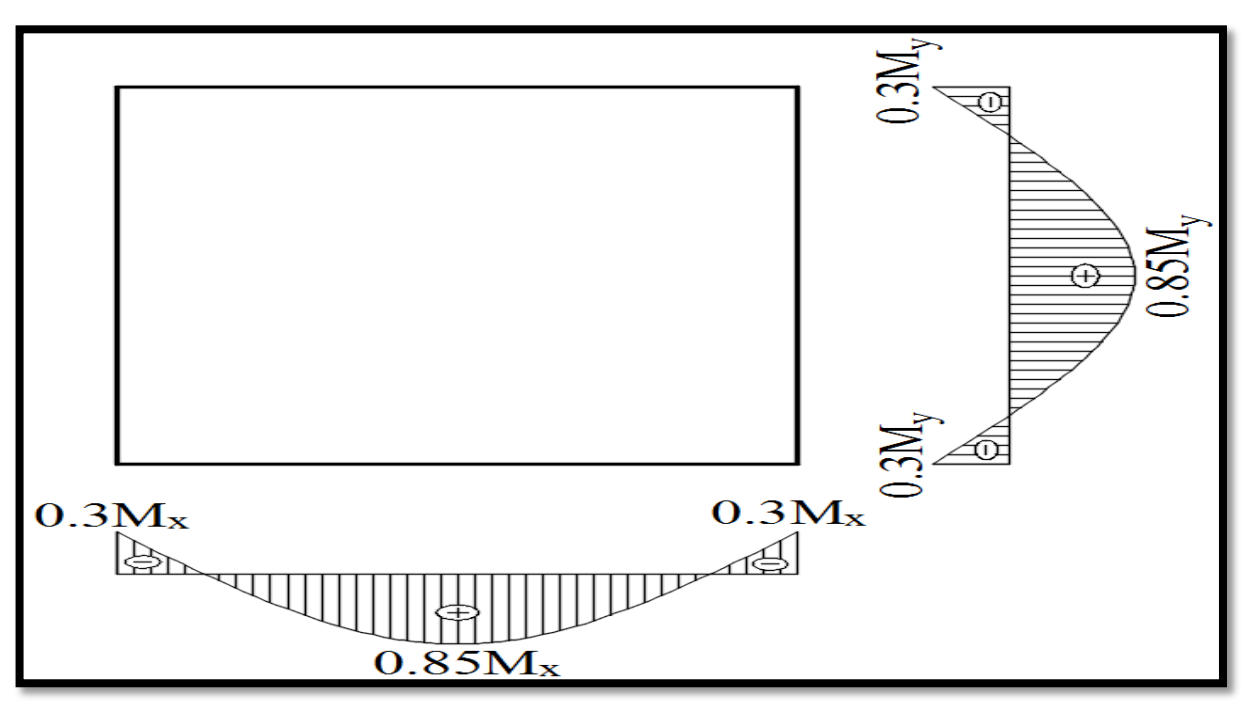

Figure III.5.3-Schématisation (2D) de la correction des moments au niveau du panneau.

# En travée :

 ${M_y = 0.85 \times M_y = 0.85 \times 5.937 = 5.046 \text{ KN}}.$  $M_x^t = 0.85 \times M_x = 0.85 \times 5.937 = 5.046$  KN. m

# Aux appuis :

$$
\begin{cases}\nM_x^a = -0.3 \times M_x = -0.3 \times 5.937 = -1.781 \text{ KN.m} \\
M_y^a = -0.3 \times M_y = -0.3 \times 5.937 = -1.781 \text{ KN.m}\n\end{cases}
$$

#### **III.5.2.1.5-Efforts tranchants dus au système de levage :**

Au milieu de U :

$$
T_{u} = \frac{P_{u}}{3 \times V} = \frac{121.5}{3 \times 1.05} = 38.57 \text{ KN}
$$

Au milieu de V :

$$
T_{u} = \frac{P_{u}}{2 \times U + V} = \frac{121.5}{2 \times 1.05 + 1.05} = 38.57 \text{ KN}
$$

#### **III.5.2.2-Calcul à l'ELS :**

#### **III.5.2.2.1-Moments fléchissants dus au système de levage :**

 ${M_{y1}} = P \times (M_2 + vM_1) = 90 \times (0.046 + 0.2 \times 0.046) = 4.968$  KN. m  $M_{x1} = P \times (M_1 + vM_2) = 90 \times (0.046 + 0.2 \times 0.046) = 4.968$  KN. m

#### **III.5.2.2.2-Moments fléchissants dus au poids propre de la dalle :**

$$
\begin{cases}\nM_{x2} = \mu_x \times q_s \times lx^2 \\
M_{y2} = \mu_y \times M_{x2}\n\end{cases}
$$
\n
$$
Avec: \begin{cases}\n\begin{cases}\n\gamma = 0.2 \\
\rho = 1\n\end{cases} \rightarrow \text{Tableau} \rightarrow \begin{cases}\n\mu_x = 0.0442 \\
\mu_y = 1\n\end{cases}
$$
\n
$$
q_s = G + Q = (25 \times 0.15 \times 1) + 1 = 4.75 \text{ KN/ml}
$$

 $\int M_{X2} = \mu_X \times q_S \times lx^2 = 0.0442 \times 4.75 \times 1.20^2 = 0.302$  KN. m  $M_{y2} = \mu_y \times M_{x2} = 1 \times 0.302 = 0.302$  KN. m

#### **III.5.2.2.3-Superposition des moments agissant au centre du panneau :**

 ${M_y = M_{y1} + M_{y2} = 4.968 + 0.302 = 5.27 \text{ KN. m}}$  $(M_x = M_{x1} + M_{x2} = 4.968 + 0.302 = 5.27$  KN. m

#### **III.5.2.2.4-Correction des moments :**

#### En travée :

 $M_x^t = 0.85 \times M_x = 0.85 \times 5.27 = 4.48$  KN. m  $M_y^t = 0.85 \times M_y = 0.85 \times 5.27 = 4.48$  KN. m

#### Aux appuis :

$$
\begin{cases}\nM_x^a = -0.3 \times M_x = -0.3 \times 5.27 = -1.581 \text{ KN.m} \\
M_y^a = -0.3 \times M_y = -0.3 \times 5.27 = -1.581 \text{ KN.m}\n\end{cases}
$$

## **III.5.3-Calcul du ferraillage :**

### **Tableau III.5.1-Récapitulatif du calcul des armatures.**

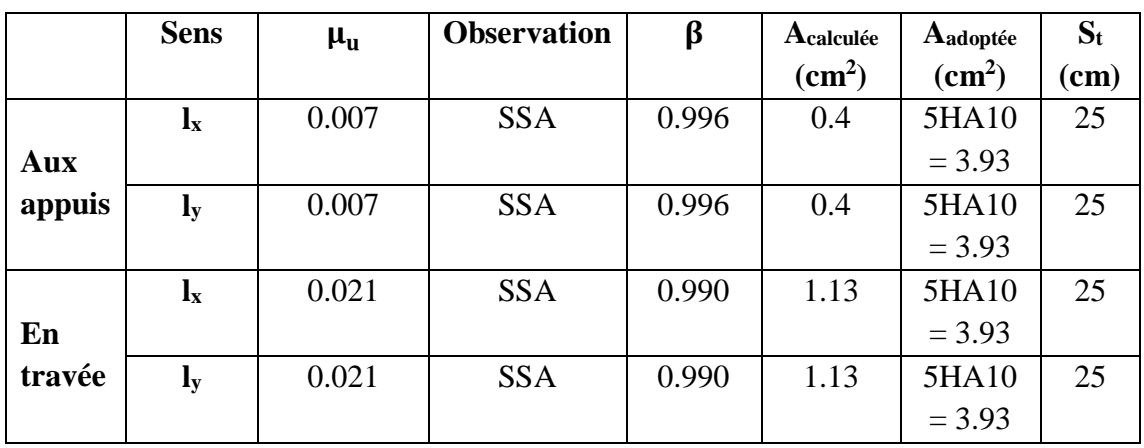

## **III.5.4-Vérification à l'ELU :**

### **III.5.4.1-Condition de non-fragilité : (Art B.7.4/BAEL91V99)**

 $A_{adontée} \geq A_{CNF}$ 

Vérification:

 $A_{CNF} = 0.0008 \times$  $3 - \rho$ 2  $\times$  b  $\times$  h = 0.0008  $\times$  $3 - 1$ 2  $\times$  100  $\times$  15 = 1.20 cm<sup>2</sup>

$$
\begin{aligned}\n\left( \text{Aux appuis} \right) : \left[ \left( A_{\text{adoptée}} = 3.93 \, \text{cm}^2 \right) > \left( A_{\text{CNF}} = 1.20 \, \text{cm}^2 \right) \right] \to \text{CV} \\
\left( \text{En travée} \right) : \left[ \left( A_{\text{adoptée}} = 3.93 \, \text{cm}^2 \right) > \left( A_{\text{CNF}} = 1.20 \, \text{cm}^2 \right) \right] \to \text{CV}\n\end{aligned}
$$

## **III.5.4.2-Effort tranchant : (Art A.5.2.2/BAEL91V99)**

$$
\left(\tau_u=\frac{T_u}{b\times d}\right)\leq~\overline{\tau}_u
$$

(Sans reprise de bétonnage)  $\rightarrow \bar{\tau}_u = 0.07 \times$  $f_{c28}$ γb  $= 0.07 \times$ 25 1.5  $= 1.17$  MPa

Vérification :

$$
\begin{cases}\n\tau_{\rm u} = \frac{T_{\rm u}}{b \times d} = \frac{38.57 \times 10^3}{1000 \times 130} = 0.30 \text{ MPa} \\
(\tau_{\rm u} = 0.30 \text{ MPa}) < (\bar{\tau}_{\rm u} = 1.17 \text{ MPa}) \rightarrow CV\n\end{cases}
$$

## **III.5.4.3-Espacement des barres : (Art A.8.2.42/BAEL91V99)**

 $(Sens l_x):$   $S_t \leq min(2h; 25 \text{ cm}) \rightarrow ?$ <br> $(Ses l_x):$   $S_t \leq min(2h; 25 \text{ cm}) \rightarrow ?$  $(S_t = 25 \text{ cm}) = (25 \text{ cm}) \rightarrow CV$  $(Sens l_y):$   $S_t \leq min(3h; 33 \text{ cm}) \rightarrow ?$ <br> $(Ses l_y):$   $S_t \leq min(3h; 33 \text{ cm}) \rightarrow ?$  $(S_t = 25 \text{ cm}) < (33 \text{ cm}) \rightarrow CV$
### **III.5.4.4-Non-Poinçonnement : (Art A.5.2.42/BAEL91V99)**

$$
\begin{cases}\nP_{\mathrm{u}} \le \left[P_{\mathrm{c}} = 0.045 \times U_{\mathrm{c}} \times \mathrm{h} \times \frac{f_{\mathrm{c28}}}{\gamma_{\mathrm{b}}}\right] \rightarrow ? \\
U_{\mathrm{c}} = 2 \times (U + V) = 2 \times (105 + 105) = 420 \text{ cm} \\
P_{\mathrm{c}} = 0.045 \times 420 \times 15 \times \frac{2.5}{1.5} = 472.5 \text{ KN}\n\end{cases}
$$

Vérification :

$$
(P_u = 121.5 \text{ KN}) < (P_c = 472.5 \text{ KN}) \rightarrow CV
$$

## **III.5.4.5-Diamètre maximal des barres : (Art A.7.2.1/BAEL91V99)**

$$
\begin{cases} \phi_{\text{max}} \le \left[ \frac{h_t}{10} = \frac{150}{10} = 15 \text{ mm} \right] \\ (\phi_{\text{max}} = 10 \text{ mm}) < \left( \frac{h_t}{10} = 15 \text{ mm} \right) \rightarrow \text{CV} \end{cases}
$$

**III.5.5-Vérification à l'ELS :**

### **III.5.5.1-Contraintes dans (Aciers/Béton) : (Art A.4.5.3/BAEL91V99)**

### **Tableau III.5.2-Récapitulatif de la vérification des contraintes dans (Aciers/Béton).**

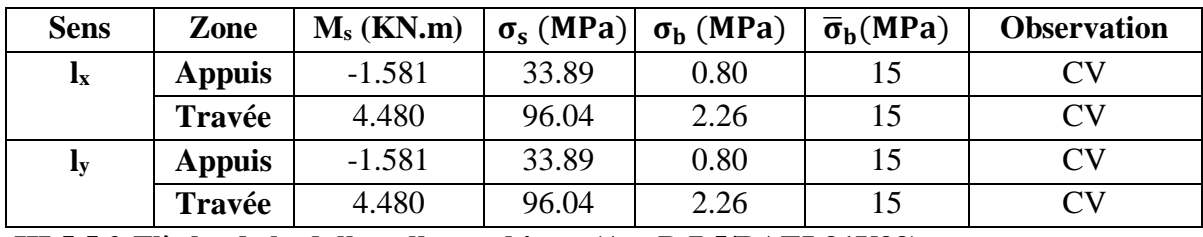

**III.5.5.2-Flèche de la dalle-salle machine : (Art B.7.5/BAEL91V99)**

Le calcul de la flèche est écarté, moyennant la justification de ces présentes conditions :

$$
\begin{cases}\n\left[\left(\frac{h_t}{l_x} = \frac{15}{120} = 0.1250\right) \ge \left(\frac{M_x^t}{20 \times M_x} = \frac{0.85}{20} = 0.0425\right)\right] \rightarrow CV \\
\left[\left(\frac{A_x^t}{b \times d} = \frac{3.93}{100 \times 13} = 0.003\right) \le \left(\frac{2}{f_e} = \frac{2}{400} = 0.005\right)\right] \rightarrow CV\n\end{cases}
$$

### **III.5.6-Conclusion**

Après toute vérification, Le ferraillage de la dalle-salle machine est validé comme suite :

- Aux appuis (Suivant les deux sens) :  $A_{\text{adoptée}} = 5H A 10 = 3.93 \text{ cm}^2 / \text{A} \text{vec}$  :  $S_t = 25 \text{ cm}$ .
- En travée (Suivant les deux sens) :  $A_{\text{adoptée}} = 5H A 10 = 3.93 \text{ cm}^2 / \text{A} \text{vec}$  :  $S_t = 25 \text{ cm}$ .

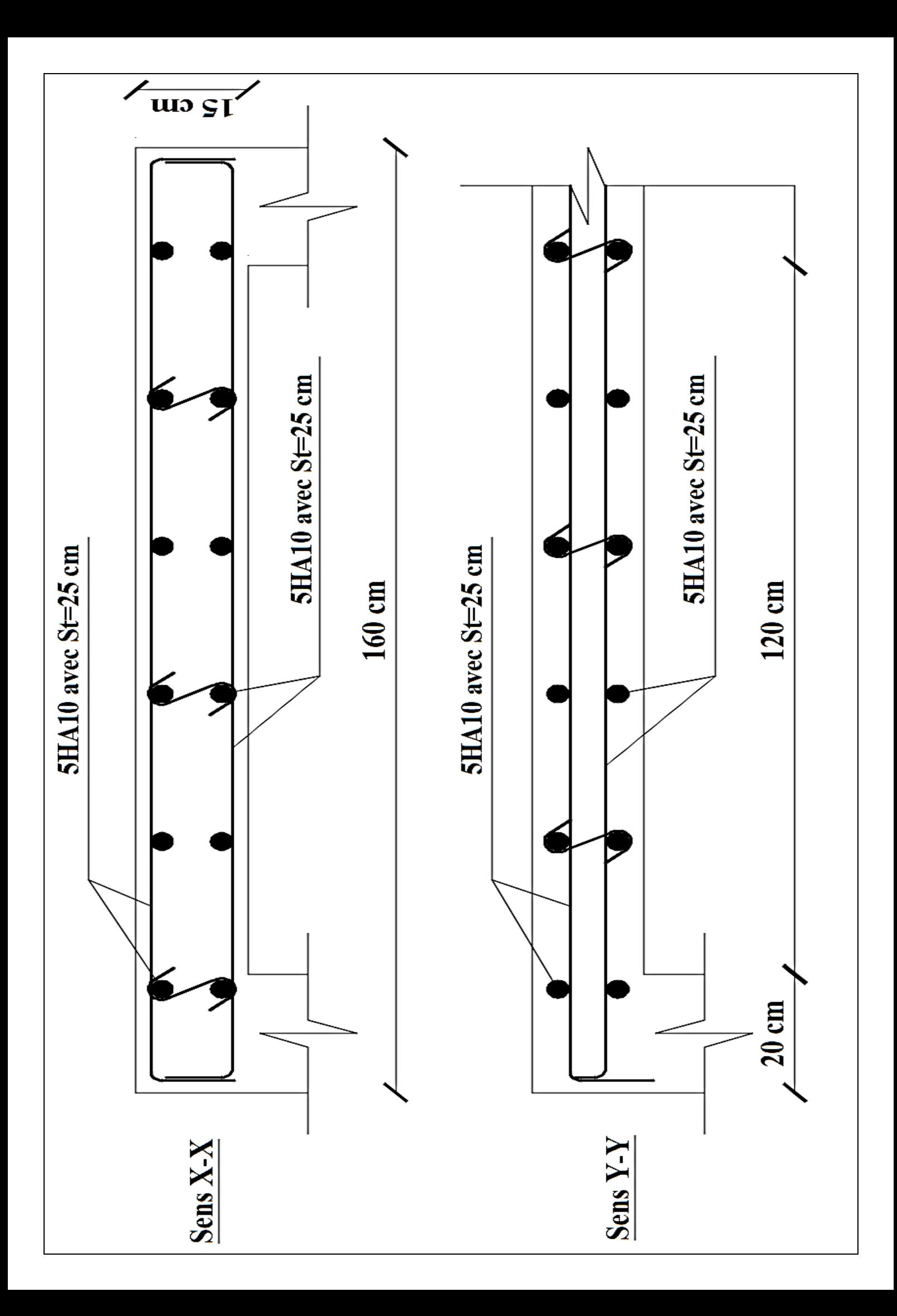

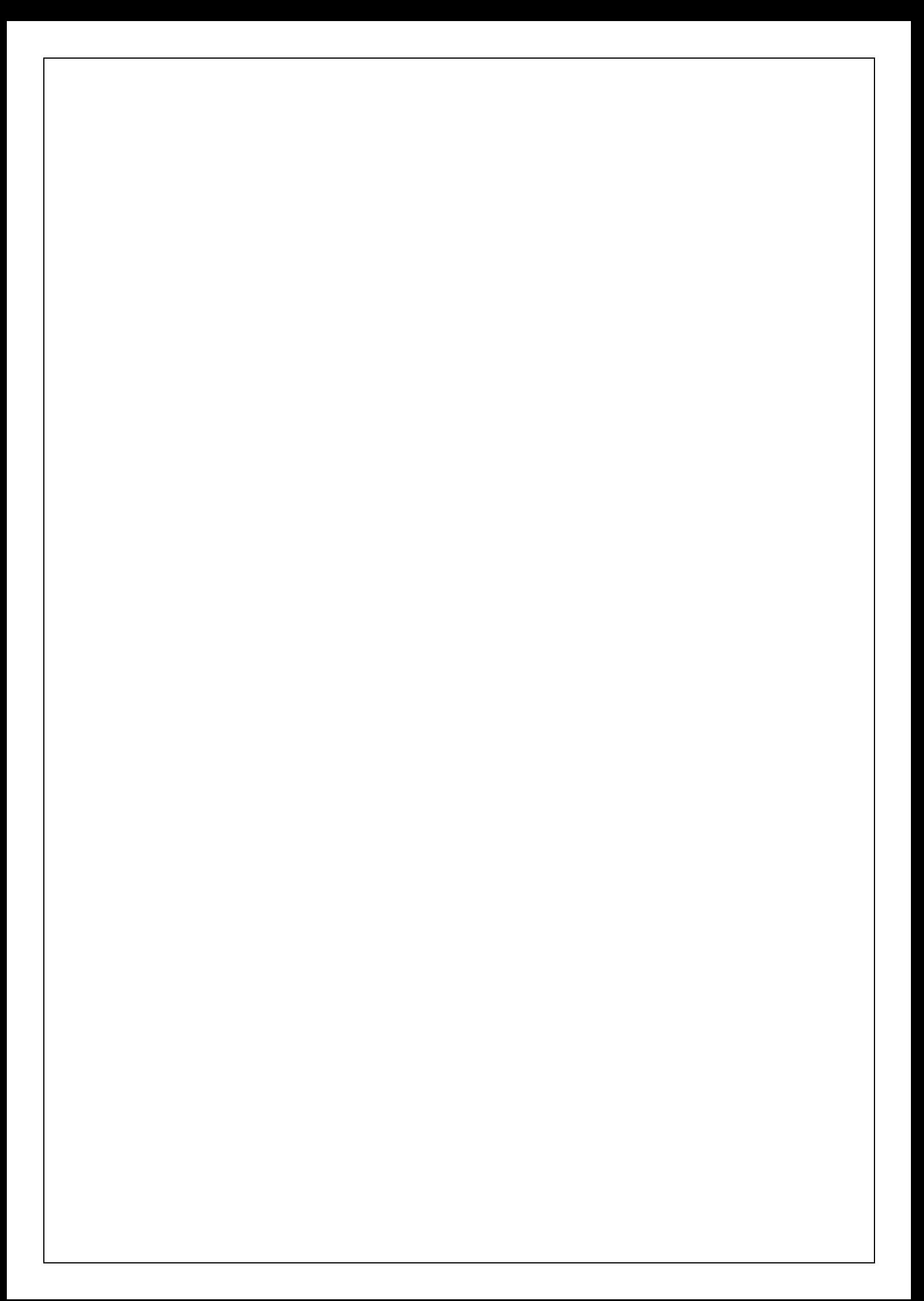

# **III.6-Les Escaliers :**

## **III.6.1-Introduction :**

 Le calcul des armatures sera basé sur le calcul d'une section rectangulaire, soumise à la flexion simple pour une bande de (1m) d'emmarchement et une bande de (1m) de projection horizontale de la volée.

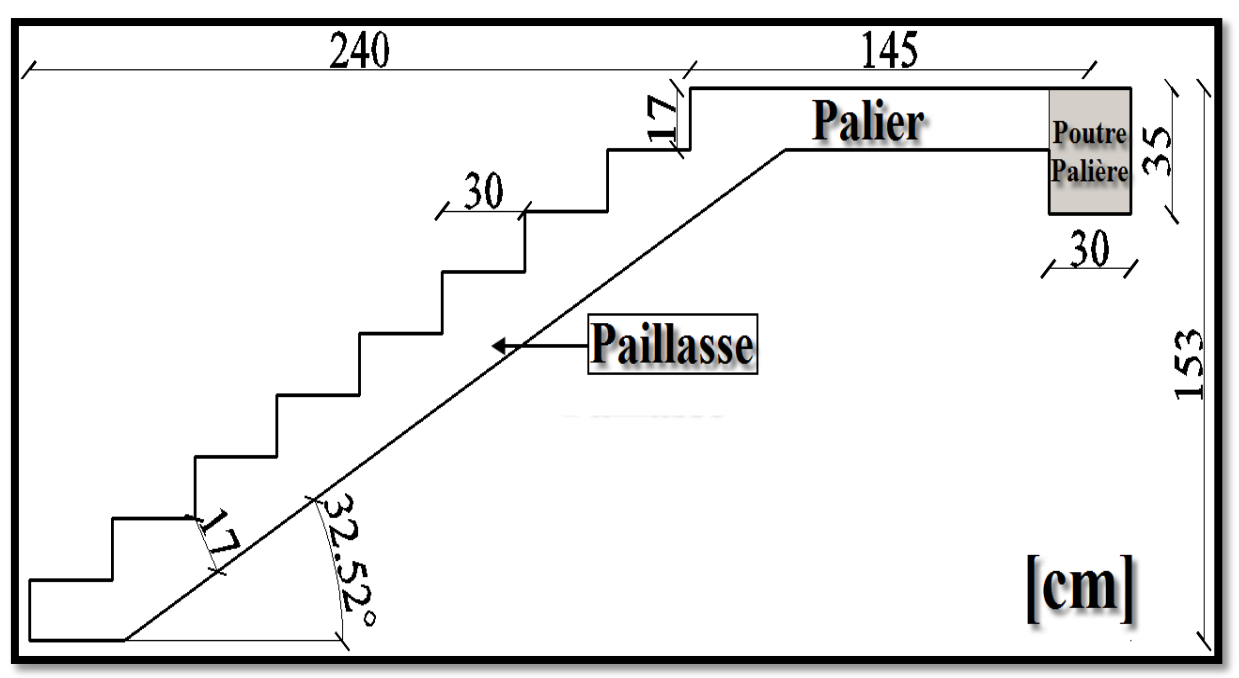

Figure III.6.1-Schématisation (2D) de l'escalier.

## **III.6.2-Détermination des efforts internes :**

**III.6.2.1-Charges revenant à l'escalier :**

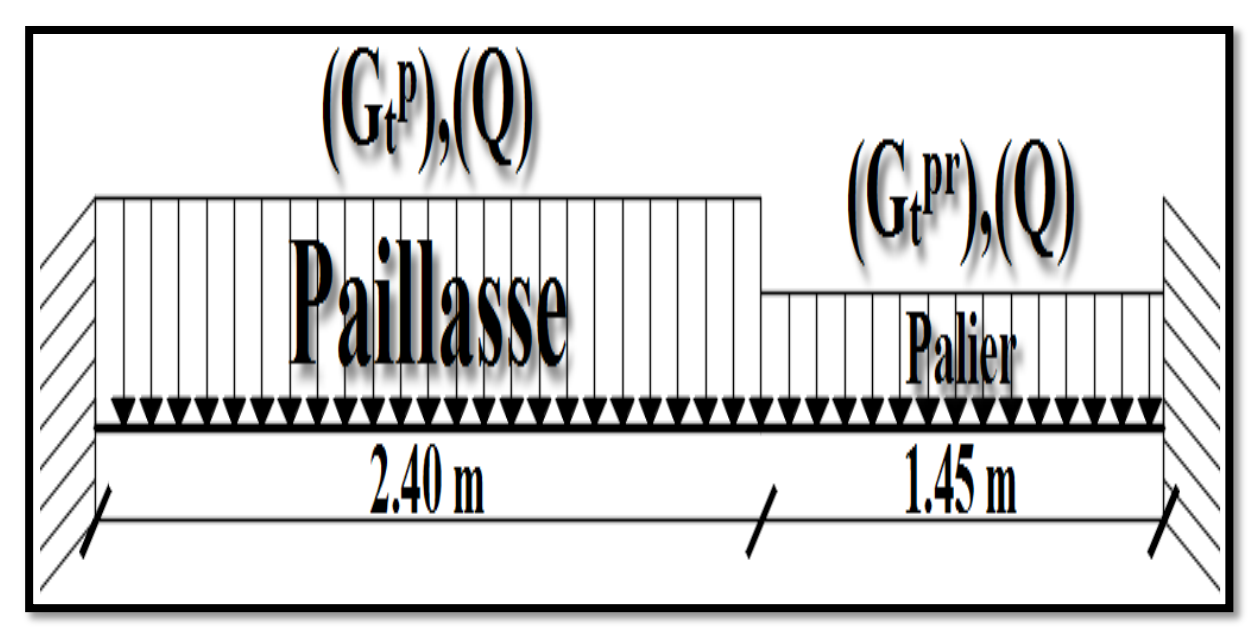

Figure III.6.2-Schématisation (2D) des charges revenant à l'escalier.

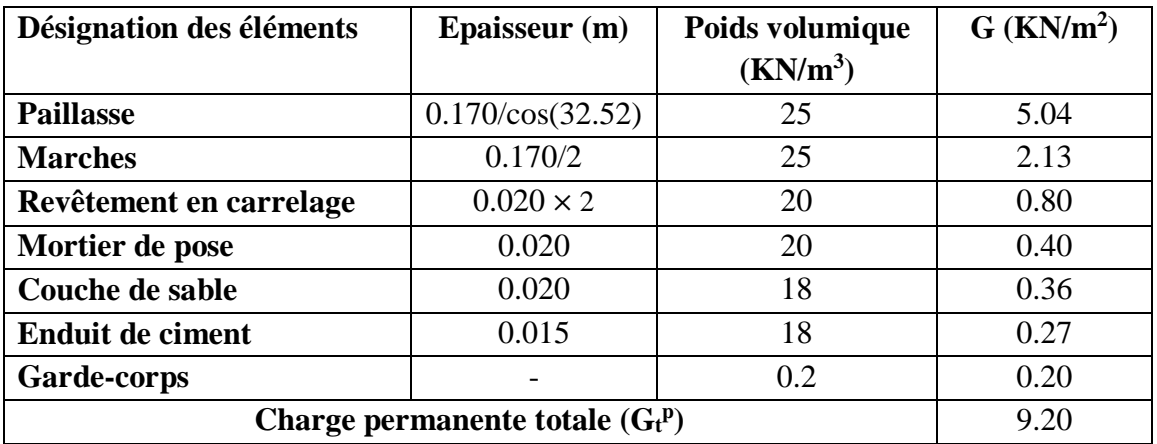

## **Tableau III.6.1-Charge permanente totale (G<sup>t</sup> p ) de la paillasse.**

## **Tableau III.6.2-Charge permanente totale (G<sup>t</sup> pr) du palier revêtu.**

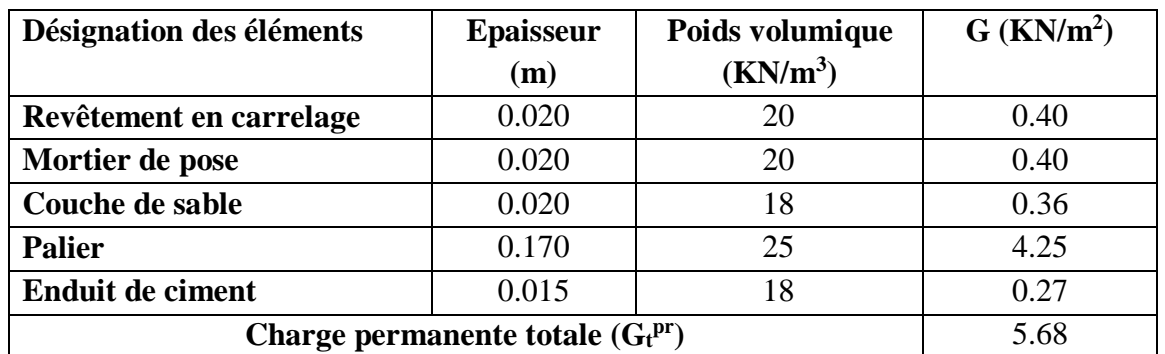

## **III.6.2.2-Calcul à l'ELU :**

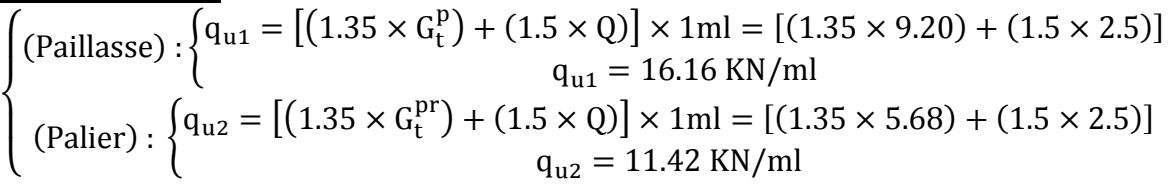

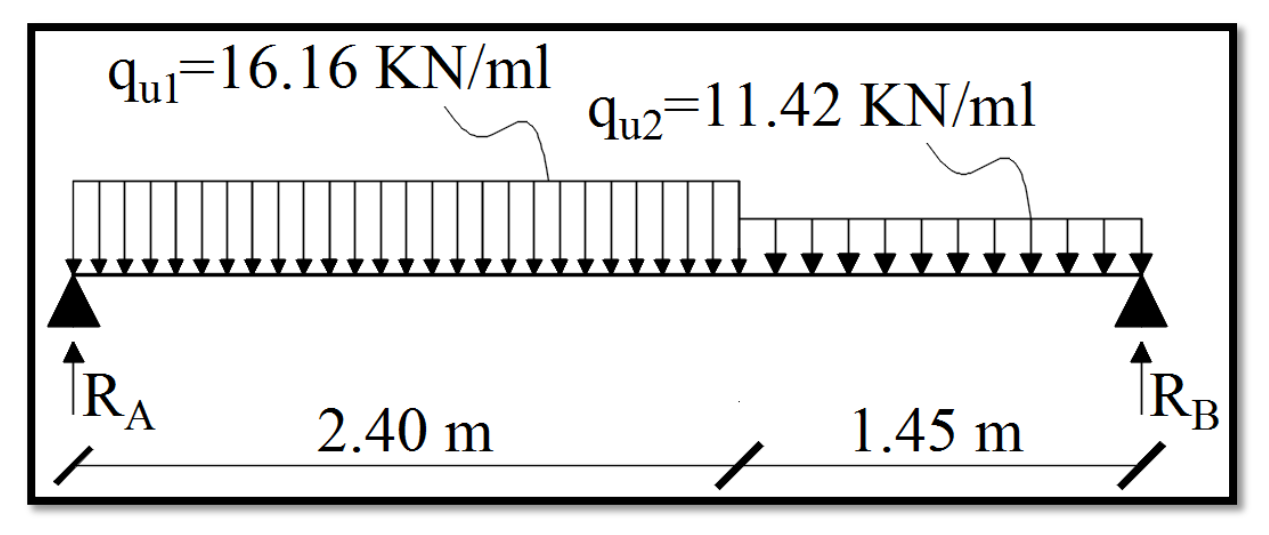

Figure III.6.3-Schématisation (2D) de l'escalier sous chargement à l'ELU.

## **III.6.2.2.1-Calcul des réactions d'appuis:**

$$
\left\{\sum_{M/A=0} F/y = 0 \to R_A + R_B = 16.16 \times 2.40 + 11.42 \times 1.45
$$
  

$$
\sum_{M/A=0} M/A = 0 \to 16.16 \times \frac{2.40^2}{2} + 11.42 \times 1.45 \left[\frac{1.45}{2} + 2.40\right] = 3.85 R_B
$$
  

$$
\left\{\begin{aligned}\nR_A &= 25.54 \text{ KN} \\
R_B &= 29.82 \text{ KN}\n\end{aligned}\right.
$$

**III.6.2.2.2- calcul des efforts tranchants et moments fléchissant :**

•  $1^{ér}$ tronçon:  $(0.00 \text{m} \le x \le 2.4 \text{m})$ 

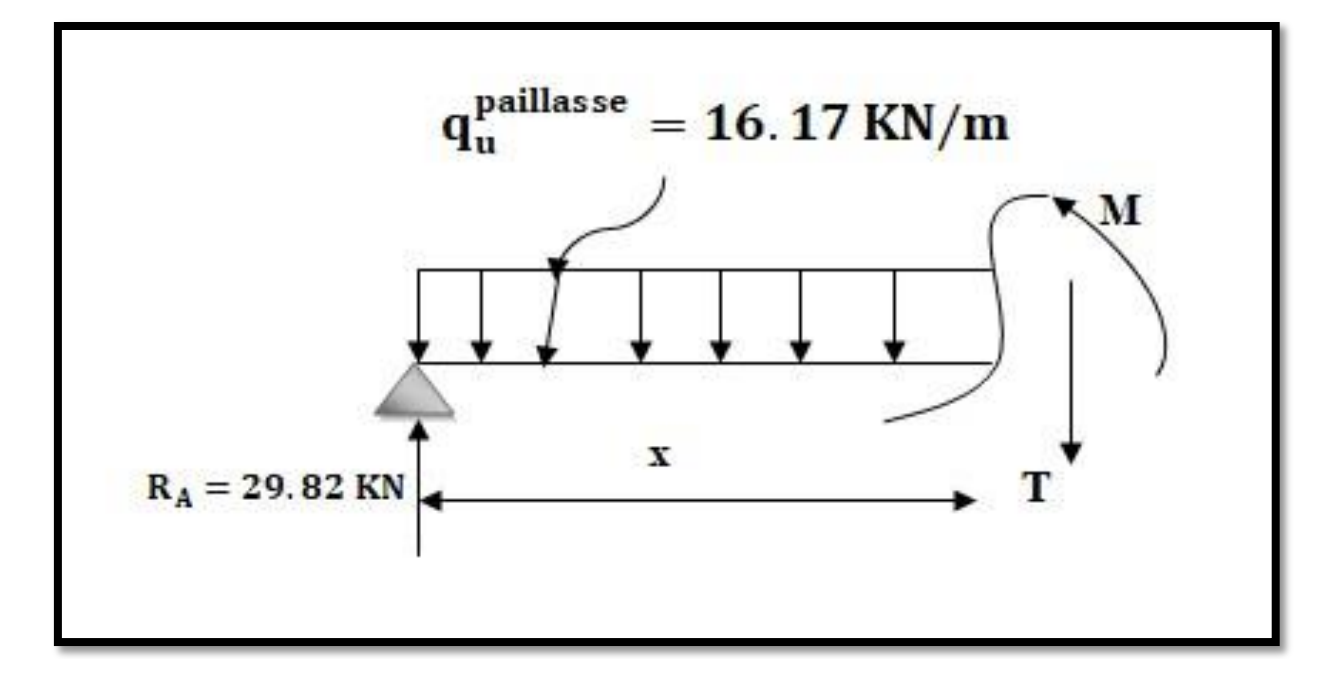

L'effort tranchant est donné par l'équation suivante :

 $T(x) = 29.82 - 16.16x$ Pour :  $\begin{cases} x = 0 \to T(x = 0m) = 29.82KN \\ 0 \end{cases}$  $x = 2.4m \rightarrow T(x = 2.4m) = -8.98$ KN

Le moment fléchissant est donné par l'équation suivante :

 $M_{z}(x) = 29.82x - 16.16$  $x^2$ 2 Pour :  $\begin{cases} x = 0 \text{m} \rightarrow M_z(x=0) = 0 \text{KN} \\ 0.24 \text{m} \rightarrow M_z(x=0.24 \text{m}) \end{cases}$  $x = 2.4m \rightarrow M_{z}(x = 2.4m) = 25KN$ 

### Moment maximum :

$$
\begin{cases}\nT(x) = 0 \to M_z = M_{Zmax} \\
\frac{dM_z(x)}{dx} = 0 \to 29.82 - 16.16X_{tm} = 0 \\
X_{tm} = \frac{29.37}{15.63} = 1.84m \\
M_{Zmax} = M_z(X_{tm} = 1.84m) = 27.49KN.m.\n\end{cases}
$$

## •  $2^{\text{ème}}$ tronçon: (0.00m  $\leq x \leq 1.45$ m)

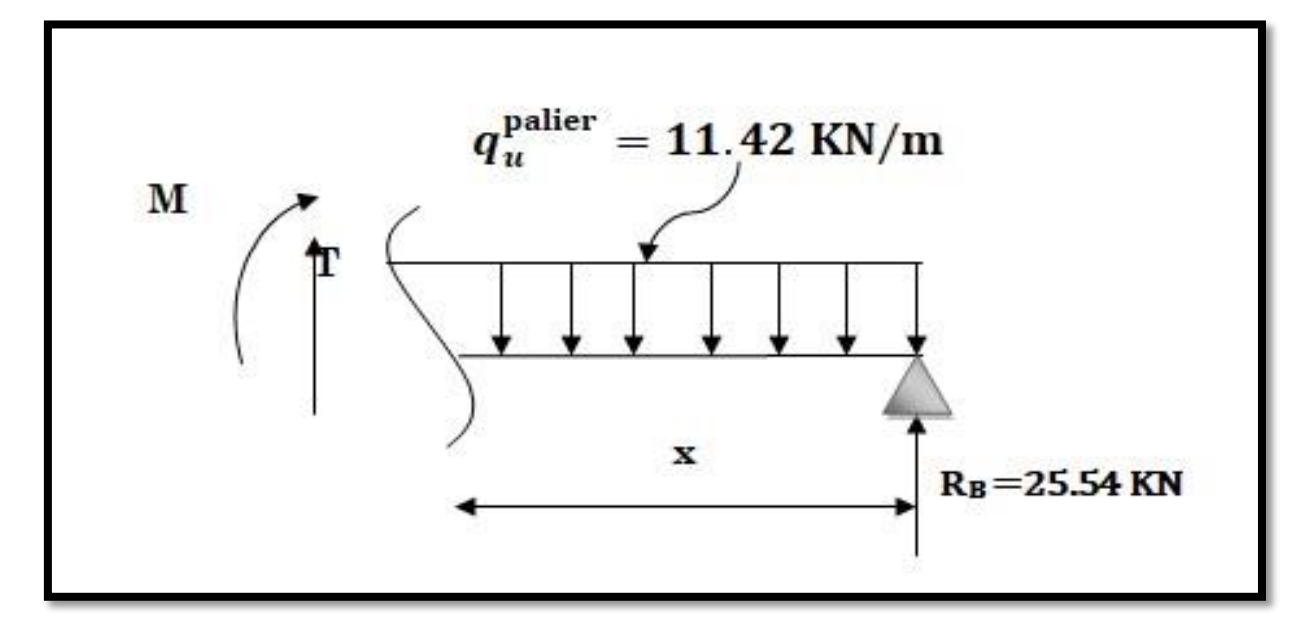

L'effort tranchant est donné par l'équation suivante:

 $T(x) = 11.42x - 25.54$ 

Pour:  $\begin{cases} x = 0 \text{ m} \rightarrow T(x = 0) = -25.54 \text{ KN}. \\ x = 1.45 \text{ m} \rightarrow T(x = 1.45) \end{cases}$  $x = 1.45m \rightarrow T(x = 1.45) = -8.98$  KN.

Le moment fléchissant est donné par l'équation suivante :

 $M_{z}(x) = 25.54x - 11.42$  $x^2$ 2 Pour:  $\begin{cases} x = 0m \\ 1.45m \end{cases}$   $\rightarrow$  Mz( $x = 0m$ ) = 0 KN. m

- $x = 1.45m \rightarrow Mz (= 1.45m) = 25$  KN. m
- Le moment fléchissant aux appuis et en travées:

Aux appuis:  $\begin{cases} M_{\text{ua}} = -0.3 M z \text{ max} \\ M_{\text{a}} = 0.3 \times 27.4 \end{cases}$  $M_{ua} = -0.3 \times 27.49 = 8.25$  KN. m <u>En travées:</u>  $\begin{cases} m_{\text{ut}} = 0.85 \times 27.42 = 23.307 \text{ KN.m.} \\ M_{\text{ut}} = 0.85 \times 27.42 = 23.307 \text{ KN.m.} \end{cases}$  $\int M_{\text{ut}} = 0.85 \text{M}$ zmax

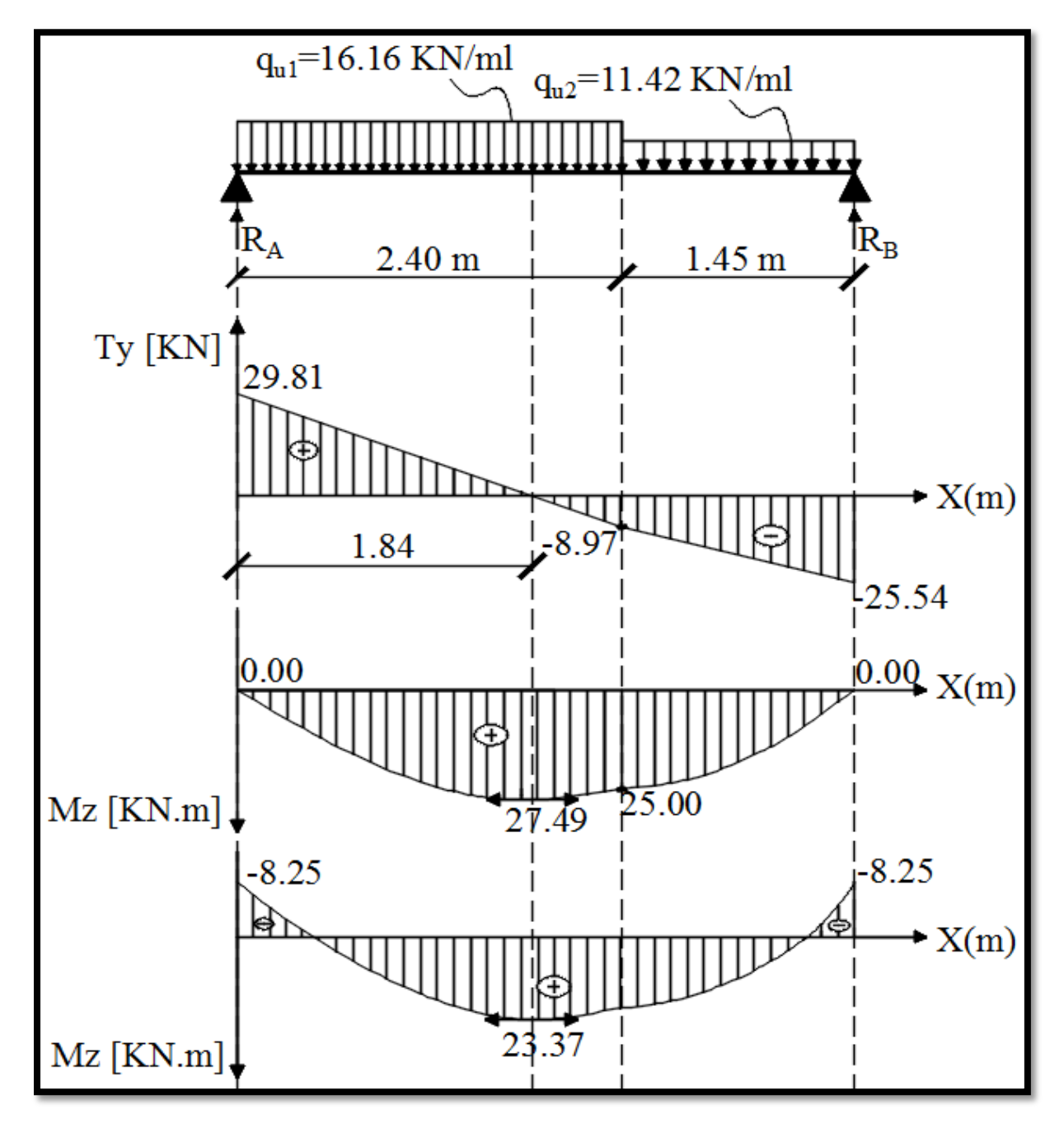

Figure III.6.4-Diagrammes des efforts internes à l'EL

## **III.6.2.3-Calcul à l'ELS :**

Paillasse :  $\begin{cases} q_{s1} = [(G_t^p) + (Q)] \times 1 \text{ml} = [(9.20) + (2.5)] \end{cases}$  $q_{s1} = 11.70$ KN/ml Palier :  $\begin{cases} q_{s2} = [(G_t^{pr}) + (Q)] \times 1 \text{ml} = [(5.68) + (2.5)] \end{cases}$  $q_{s2} = 8.18 \text{ KN/ml}$ 

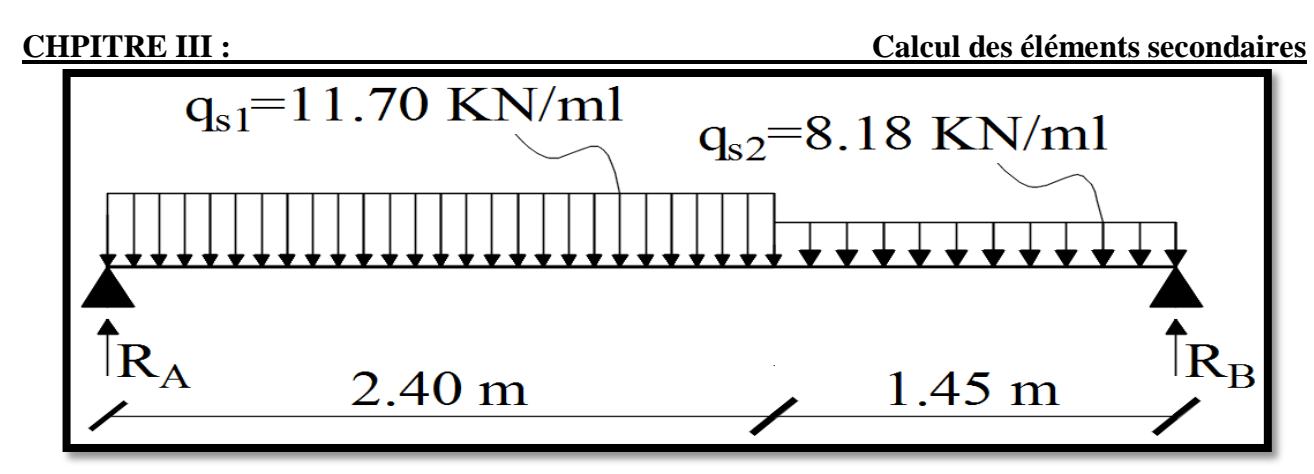

Figure III.6.5-Schématisation (2D) de l'escalier sous chargement à l'ELS.

**III.6.2.3.1-Calcul des réactions d'appuis:**

$$
\begin{cases}\n\sum F/y = 0 \to R_A + R_B = 11.70 \times 2.40 + 8.18 \times 1.45 \\
\sum M/A = 0 \to 11.70 \times \frac{2.40^2}{2} + 8.18 \times 1.45 \left[ \frac{1.45}{2} + 2.40 \right] = 3.85 R_B\n\end{cases}
$$
\n
$$
\begin{cases}\nR_A = 21.56 \text{ KN} \\
R_B = 18.38 \text{ KN}\n\end{cases}
$$

**III.6.2.3.2-Calcul des efforts tranchants et moments fléchissant :**

•  $1^{er}$  tronçon:  $(0.00 \text{m} \le x \le 2.40 \text{m})$ :

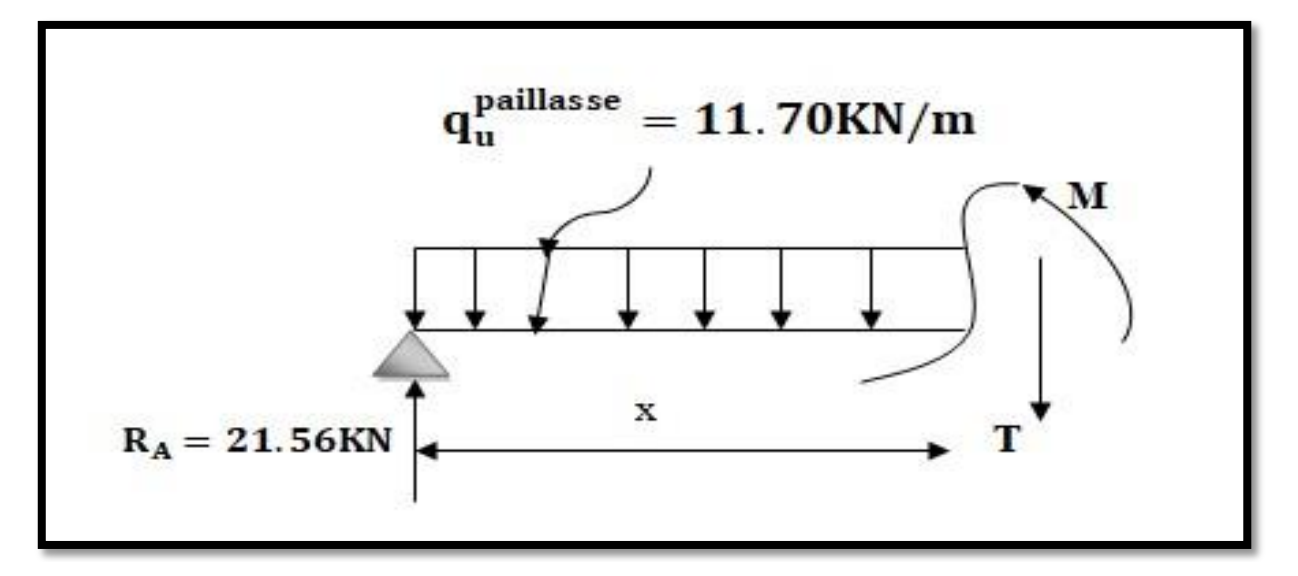

L'effort tranchant donné par est l'équation suivante :

$$
T(x) = 21.56 - 11.70x
$$
  
Pour : 
$$
\begin{cases} x = 0m \rightarrow T(x = 0) = 21.56 \text{ KN} \\ x = 2.4m \rightarrow T(x = 2.4) = -6.52 \text{ KN} \end{cases}
$$

Le moment fléchissant est donné par l'équation suivante :

 $M_z(x) = 21.56x - 11.70$  $x^2$ 2 Pour :  $\{x = 0m \rightarrow M_{z}(x = 0) = 0$  KN  $x = 2.4m \rightarrow M_z(x = 2.4m) = -18.05$  KN

Moment maximum

$$
\begin{cases}\nT(x) = 0 \to M_z = M_{Zmax} \\
\frac{dM_z(x)}{dx} = 0 \to 21.56 - 11.70X_{tm} = 0 \\
X_{tm} = \frac{21.56}{11.70} = 1.84m \\
M_{Zmax} = M_z(X_{tm} = 1.84m) = 19.86 \text{KN}.\text{m}\n\end{cases}
$$

•  $2^{\text{eme}}$  tronçon: (0.00m  $\leq x \leq 1.45$ m):

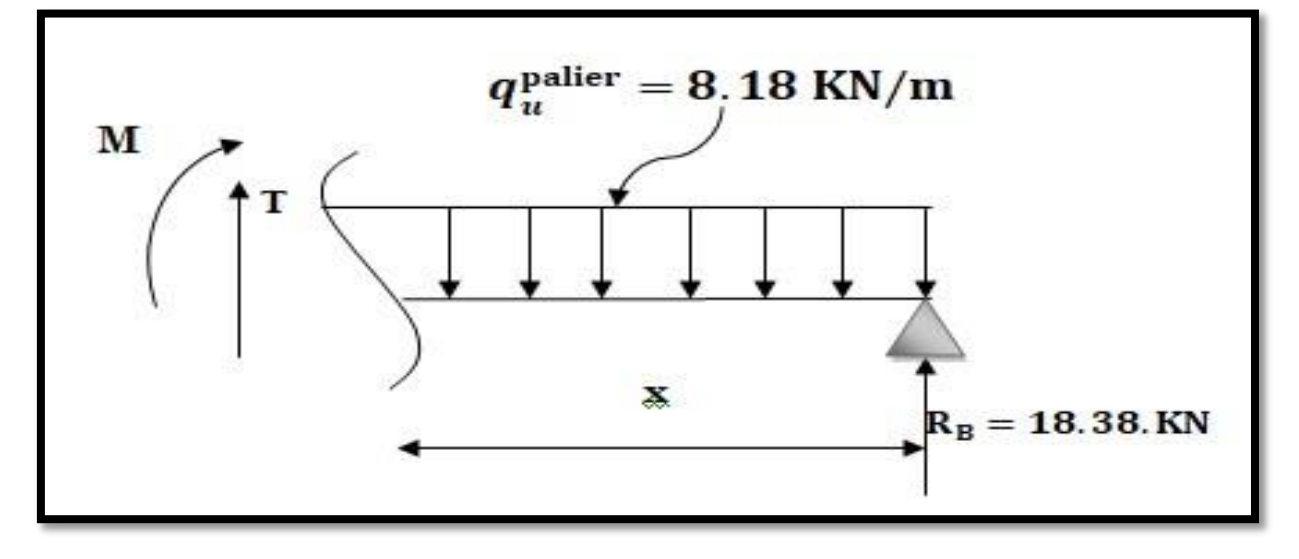

L'effort tranchant est donné par l'équation suivante:

 $T(x) = 8.18x - 18.38$ 

Pour:  $\begin{cases} x = 0 \text{ m} \\ x = 1.45 \text{ m} \end{cases}$   $\rightarrow$   $T(x = 0) = -18.38 \text{ KN}.$  $x = 1.45m \rightarrow T(x = 1.45) = -6.52$  KN.

Le moment fléchissant est donné par l'équation suivante :

$$
M_z(x)=18.38x-8.18\frac{x^2}{2}
$$

Pour:  $\{x = 0m \rightarrow Mz(x = 0m) = 0 \text{ KN.m}$  $x = 1.45m \rightarrow Mz (= 1.45m) = 18.05$  KN. m

Le moment fléchissant aux appuis et en travées:

Aux appuis:  $Mua = -0.3Mzmax$  $Mua = -0.3 \times 19.86 = 5.96$  KN. m  $\int Mut = 0.85$ Mzmax

En travées:  $Mut = 0.85 \times 19.86 = 16.88$ KN. m

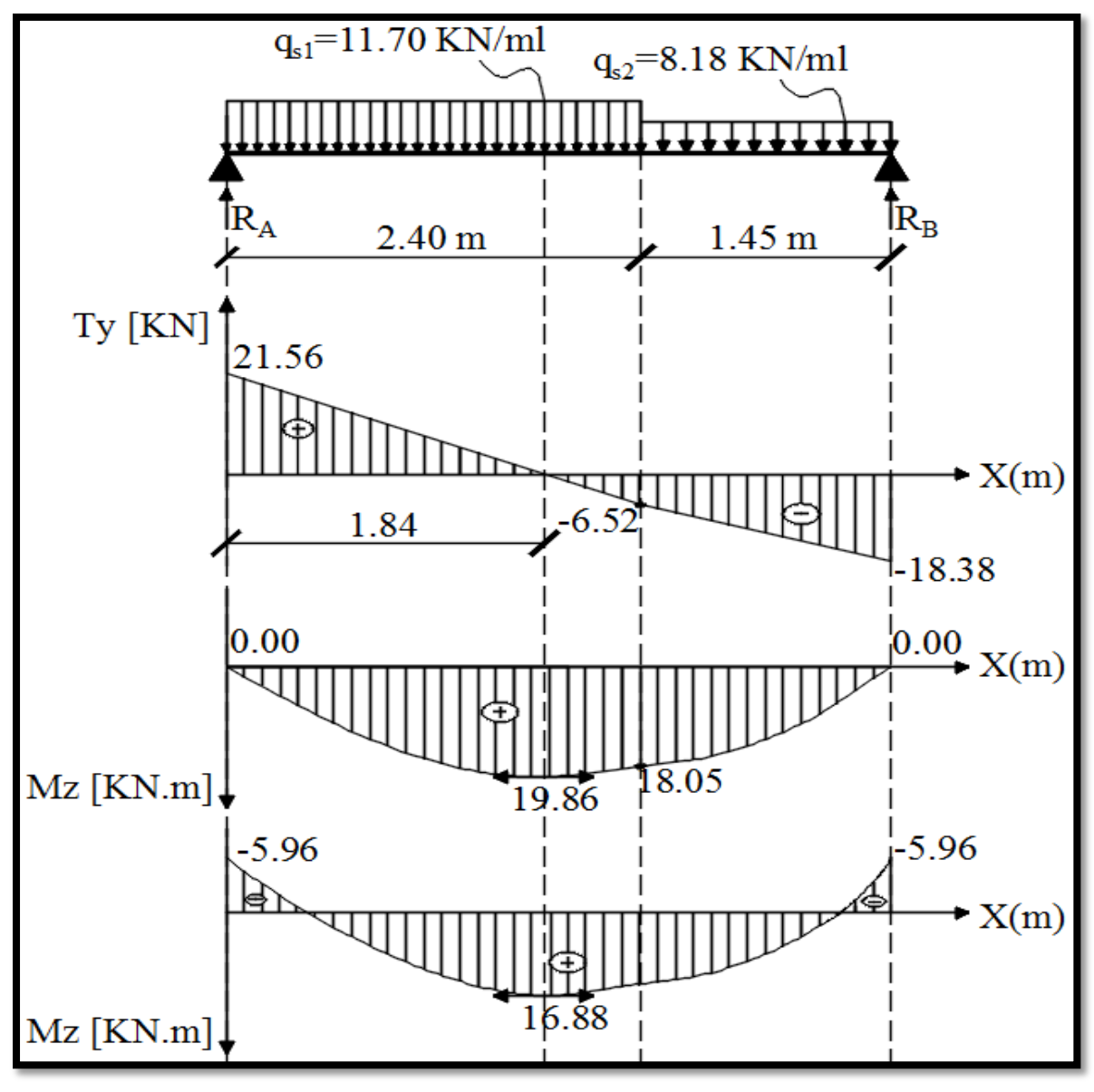

Figure III.6.6-Diagrammes des efforts internes à l'ELS.

## **III.6.3-Calcul du ferraillage :**

 Le calcul des armatures sera basé sur le calcul d'une section rectangulaire, soumise à la flexion simple pour une bande de (1m), en utilisant les moments et les efforts calculés précédemment.

### **Aux appuis :**

Calcul du moment réduit :

$$
\begin{cases} \n\mu_{u} = \frac{M_{a}}{b \times d^{2} \times f_{bu}} = \frac{8.25 \times 10^{6}}{1000 \times 150^{2} \times 14.2} = 0.026\\ \n(\mu_{u} = 0.026) < (\mu_{l} = 0.392) \rightarrow SSA \n\end{cases}
$$

Calcul de la section d'armateurs longitudinales (principales) :

 $({\rm (A}_{\rm adoptée} = 5{\rm H}A12 = 5.65{\rm cm}^2)$  Avec :  ${\rm S}_{\rm t} = 25{\rm cm}^2$  $\overline{1}$  $\mathbf{I}$  $\overline{1}$  $\overline{1}$  $(\mu_{\rm u} = 0.026) \rightarrow$  Tableau  $\rightarrow$  ( $\beta = 0.987$ )  $A_a =$ M<sub>a</sub>  $\beta \times d \times \sigma_{st}$ =  $8.25 \times 10^{2}$  $0.987 \times 15 \times 34.8$  $= 1.60$  cm<sup>2</sup>

Calcul de la section d'armateurs transversales (répartition) :

$$
\begin{cases}\nA_r = \frac{1}{4} \times 5.65 = 1.41 \text{ cm}^2 \\
(A_{\text{adoptée}} = 5 \text{HA10} = 3.93 \text{ cm}^2) \text{ Avec} : S_t = 25 \text{ cm}\n\end{cases}
$$

### **En travée :**

Calcul du moment réduit :

$$
\begin{cases} \n\mu_{u} = \frac{M_{t}}{b \times d^{2} \times f_{bu}} = \frac{23.37 \times 10^{6}}{1000 \times 150^{2} \times 14.2} = 0.073 \\
(\mu_{u} = 0.073) < (\mu_{l} = 0.392) \rightarrow SSA\n\end{cases}
$$

Calcul de la section d'armateurs longitudinales (principales) :

$$
\begin{cases}\n(\mu_{u} = 0.073) \to \text{Tableau} \to (\beta = 0.963) \\
A_{t} = \frac{M_{t}}{\beta \times d \times \sigma_{st}} = \frac{23.37 \times 10^{2}}{0.963 \times 15 \times 34.8} = 4.65 \text{ cm}^{2} \\
(A_{\text{adoptée}} = 5 \text{HA12} = 5.65 \text{ cm}^{2}) \text{ Avec}: S_{t} = 25 \text{ cm}\n\end{cases}
$$

Calcul de la section d'armateurs transversales (répartition) :

$$
\begin{cases}\nA_r = \frac{1}{4} \times 5.65 = 1.41 \text{ cm}^2 \\
(A_{\text{adoptée}} = 5 \text{HA10} = 3.93 \text{ cm}^2) \text{ Avec} : S_t = 25 \text{ cm}\n\end{cases}
$$

### **III.6.4-Vérification à l'ELU :**

## **III.6.4.1-Condition de non-fragilité : (Art A.4.2.1/BAEL91V99)**

$$
A_{\rm st} \ge A_{\rm CNF}
$$

Vérification :

$$
A_{\text{CNF}} = \frac{0.23 \times b \times d \times f_{t28}}{f_e} = \frac{0.23 \times 100 \times 15 \times 2.1}{400} = 1.81 \text{ cm}^2
$$
  
Aux appuis: 
$$
[(A_{\text{adoptée}} = 5.65 \text{ cm}^2) > (A_{\text{CNF}} = 1.81 \text{ cm}^2)] \rightarrow \text{CV}
$$
  
En través : 
$$
[(A_{\text{adoptée}} = 5.65 \text{ cm}^2) > (A_{\text{CNF}} = 1.81 \text{ cm}^2)] \rightarrow \text{CV}
$$

## **III.6.4.2-Effort tranchant : (Art A.5.1.211/BAEL91V99)**

$$
\begin{cases}\n(\tau_{u} = \frac{T_{u}}{b \times d}) \leq \overline{\tau}_{u} \\
(FPP) \to \overline{\tau}_{u} = \min\left(0.2 \times \frac{f_{c28}}{\gamma_{b}}; 5 \text{ MPa}\right) = 3.33 \text{ MPa}\n\end{cases}
$$

Vérification :

$$
\begin{cases}\n\tau_{\rm u} = \frac{T_{\rm u}}{b \times d} = \frac{29.81 \times 10^3}{1000 \times 150} = 0.20 \text{ MPa} \\
(\tau_{\rm u} = 0.20 \text{ MPa}) < (\bar{\tau}_{\rm u} = 3.33 \text{ MPa}) \rightarrow \text{CV}\n\end{cases}
$$

## **III.6.4.3-Ancrage des armatures : (Art A.6.1.22/BAEL91V99)**

$$
\begin{cases}\n\overline{\tau}_s = 0.6 \times \psi_s^2 \times f_{t28} = 0.6 \times 1.5^2 \times 2.1 = 2.84 \text{ MPa} \\
L_s \ge \left(\frac{\phi \times f_e}{4 \times \overline{\tau}_s} = \frac{12 \times 400}{4 \times 2.84} = 422.54 \text{ mm} = 42.25 \text{ cm}\right) \\
L_s = 45 \text{ cm}\n\end{cases}
$$

**III.6.4.4-Contrainte d'adhérence : (Art A.6.1.3/BAEL91V99)**

$$
\tau_{se} \leq \overline{\tau_{se}} \rightarrow ?
$$
  

$$
\tau_{se} = \frac{T_u}{0.9 \times d \times \Sigma U_i}
$$
  

$$
\overline{\tau_{se}} = \psi_s \times f_{t28} = 1.5 \times 2.1 = 3.15 \text{ MPa}
$$
  

$$
\sum U_i = n \times \pi \times \emptyset_1 = 5 \times 3.14 \times 12 = 188.4 \text{ mm}
$$

Vérification :

$$
\begin{cases}\n\tau_{se} = \frac{T_u}{0.9 \times d \times \sum U_i} = \frac{29.81 \times 10^3}{0.9 \times 150 \times 188.4} = 1.17 \text{ MPa} \\
(\tau_{se} = 1.17 \text{ MPa}) < (\overline{\tau_{se}} = 3.15 \text{ MPa}) \rightarrow CV\n\end{cases}
$$

### **III.6.4.5-Espacement des barres : (Art A.8.2.42/BAEL91V99)**

Armatures principles:

\n
$$
\begin{cases}\nS_t \leq \min(3h; 33 \text{ cm}) \rightarrow ? \\
\text{Vérification:} \\
(S_t = 25 \text{ cm}) < (33 \text{ cm}) \rightarrow \text{CV} \\
\text{Armatures de répartition:}\n\begin{cases}\nS_t \leq \min(4h; 45 \text{ cm}) \rightarrow ? \\
\text{Vérification:} \\
(S_t = 25 \text{ cm}) < (45 \text{ cm}) \rightarrow \text{CV}\n\end{cases}
$$

### **III.6.5-Vérification à l'ELS :**

 **III.6.5.1-Contraintes dans (Aciers/Béton) : (Art A.4.5.3/BAEL91V99)**

**Aciers :**

$$
\sigma_{\rm s} \le \overline{\sigma}_{\rm st}
$$

$$
\overline{\sigma}_{\rm st} = 348 \, \text{MPa}
$$

Aux appuis :

$$
\begin{cases}\n\left(\rho_1 = \frac{100 \times A_{st}}{b \times d} = \frac{100 \times 5.65}{100 \times 15} = 0.377\right) \to \text{Tableau} \to (\beta_1 = 0.905) \\
\sigma_s = \frac{M_s}{\beta_1 \times d \times A_{st}} = \frac{5.96 \times 10^6}{0.905 \times 150 \times 5.65 \times 10^2} = 77.71 \text{ MPa} \\
(\sigma_s = 77.71 \text{ MPa}) < (\overline{\sigma}_{st} = 348 \text{ MPa}) \to \text{CV}\n\end{cases}
$$

En travée :

$$
\begin{cases}\n\sigma_{\rm s} = \frac{M_{\rm s}}{B_1 \times d \times A_{\rm st}} = \frac{16.88 \times 10^6}{0.905 \times 150 \times 5.65 \times 10^2} = 220.08 \text{MPa} \\
(\sigma_{\rm s} = 220.08 \text{ MPa}) < (\overline{\sigma}_{\rm st} = 348 \text{ MPa}) \rightarrow \text{CV}\n\end{cases}
$$

**Béton :**

$$
\sigma_{\rm b} \leq \overline{\sigma_{\rm b}}
$$

$$
\overline{\sigma_{\rm b}} = 15 \text{ MPa}
$$

Aux appuis :

$$
\begin{cases}\n(\rho_1 = 0.377) \to \text{Tableau} \to (K_1 = 37.63) \\
\sigma_b = \frac{\sigma_s}{k_1} = \frac{77.71}{37.63} = 2.10 \text{ MPa} \\
(\sigma_b = 2.10 \text{ MPa}) < (\overline{\sigma_b} = 15 \text{ MPa}) \to \text{CV}\n\end{cases}
$$

En travée :

$$
\begin{cases}\n\sigma_{\text{b}} = \frac{\sigma_{\text{s}}}{k_1} = \frac{220.08}{37.63} = 5.85 \text{ MPa} \\
(\sigma_{\text{b}} = 5.85 \text{ MPa}) < (\overline{\sigma_{\text{b}}} = 15 \text{ MPa}) \rightarrow \text{CV}\n\end{cases}
$$

## **III.6.5.2-Flèche de l'escalier : (Art B.6.5.2/BAEL91V99)**

Le calcul de la flèche est écarté, moyennant la justification de ces présentes conditions :

$$
\begin{cases} \left[ \left( \frac{h}{L} \right) > \left( \frac{1}{16} \right) \right] \\ \left[ \left( \frac{h}{L} \right) > \left( \frac{M_t^S}{M_0} \right) \right] \\ \left[ \left( \frac{A_t}{b \times d} \right) < \left( \frac{4.2}{f_e} \right) \right] \end{cases}
$$

Vérification :

$$
\left\{ \left[ \left( \frac{h}{L} = \frac{20}{400} = 0.05 \right) < \left( \frac{1}{16} = 0.0625 \right) \right] \rightarrow \text{CNV}
$$

La première condition n'est pas vérifiée, le calcul de la flèche est obligatoire :

$$
\left(f = \frac{M_s \times L^2}{10 \times E_v \times I_{fv}}\right) \le \left(\overline{f} = \frac{L}{500} = \frac{385}{500} = 0.77 \text{ cm}\right)
$$

$$
\begin{cases}\n\rho = \frac{A_{st}}{b \times d} = \frac{5.65}{100 \times 15} = 0.0038 \\
\lambda_v = \frac{0.02 \times f_{t28}}{\left(2 + 3 \times \frac{b_0}{b}\right) \times \rho} = \frac{0.02 \times 2.1}{\left(2 + 3 \times 1\right) \times 0.0038} = 2.211\n\end{cases}
$$

$$
\mu = \max\left[0 \; ; \; \left(1 - \frac{1.75 \times f_{t28}}{4 \times \rho \times \sigma_{st} + f_{t28}}\right)\right] = \left(1 - \frac{1.75 \times 2.1}{4 \times 0.0038 \times 220.08 + 2.1}\right) = 0.33
$$

$$
\begin{cases}\ny_1 = \frac{b \times (\frac{h^2}{2}) + 15 \times A_{st} \times d}{b \times h + 15 \times A_{st}} = \frac{100 \times (\frac{17^2}{2}) + 15 \times 5.65 \times 15}{100 \times 17 + 15 \times 5.65} = 8.81 \text{ cm} \\
y_2 = h - y_1 = 17 - 8.81 = 8.19 \text{ cm}\n\end{cases}
$$

$$
\begin{cases}\nI_0 = (y_1^3 + y_2^3) \times \frac{b}{3} + 15 \times A_{st} \times (y_2 - 2)^2 \\
I_0 = (8.81^3 + 8.19^3) \times \frac{100}{3} + 15 \times 5.65 \times (8.19 - 2)^2 = 54352.33 \text{ cm}^4 \\
I_{fv} = \frac{1.1 \times I_0}{1 + \mu \times \lambda_v} = \frac{1.1 \times 54352.33}{1 + 0.33 \times 2.211} = 34566.68 \text{ cm}^4\n\end{cases}
$$

Vérification :

$$
\begin{cases}\nf = \frac{M_s \times L^2}{10 \times E_v \times I_{fv}} = \frac{16.88 \times 10^2 \times 385^2}{10 \times 10818.88 \times 10^{-1} \times 34566.68} = 0.67 \text{ cm} \\
(f = 0.67 \text{ cm}) < (\bar{f} = 0.77 \text{ cm}) \rightarrow CV\n\end{cases}
$$

### **III.6.6-Conclusion**

Après toute vérification, le ferraillage des escaliers (Appuis/Travées) est validé comme suite :

- Armatures principales :  $A_{\text{adoptée}} = 5H A 12 = 5.65 \text{ cm}^2 / \text{Avec}$  :  $S_t = 25 \text{ cm}$ .
- Armatures de répartition :  $A_{adoptée} = 5HA10 = 3.93$  cm<sup>2</sup> Avec :  $S_t = 25$  cm

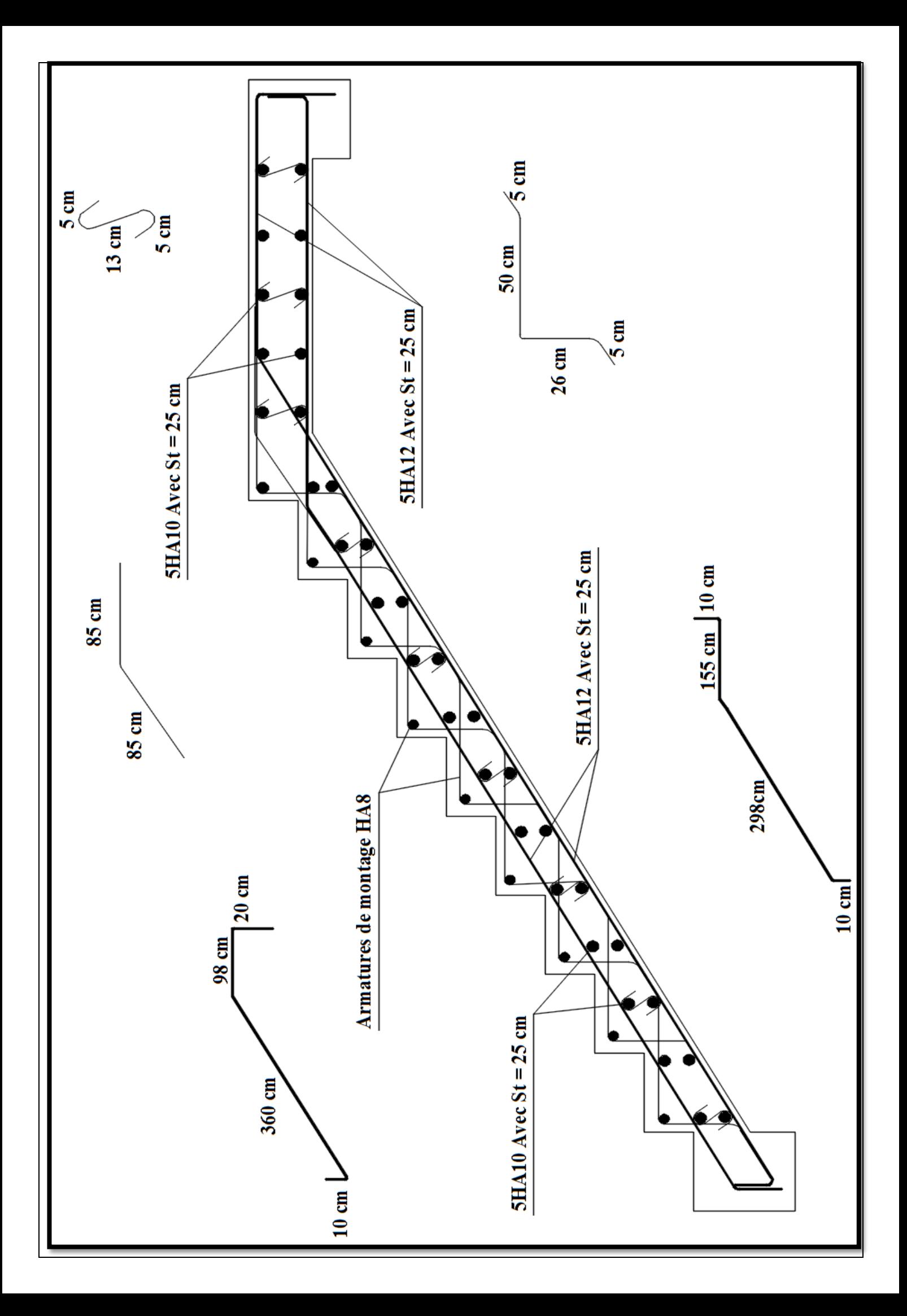

# **III.7-Les Planchers :**

## **III.7.1-Introduction :**

Tous les planches de notre bâtiment sont à corps creux d'épaisseur  $(16 + 4)$ , avec une dalle de compression de 4cm, sauf pour les balcons, et le plancher porteur de l'appareil de levage (Ascenseur), ainsi que la dalle couvrant celui-ci ou des dalles pleines seront prévus. Le plancher en corps creux est constitué de :

- Nervures appelées poutrelles de section en Té.
- Corps creux, sont utilisés comme coffrage perdu et comme isolant phonique sa dimension est de 16cm.
- Une dalle de compression en béton de 5cm d'épaisseur elle est armée d'un quadrillage d'armature ayant pour buts :
- Limiter les risques de fissuration par retrait.
- Résister aux effets des charges appliquées sur les surfaces réduites.
- Réaliser un effet de répartition entre poutrelles voisines des charges, localisée notamment celles correspondant aux charges.

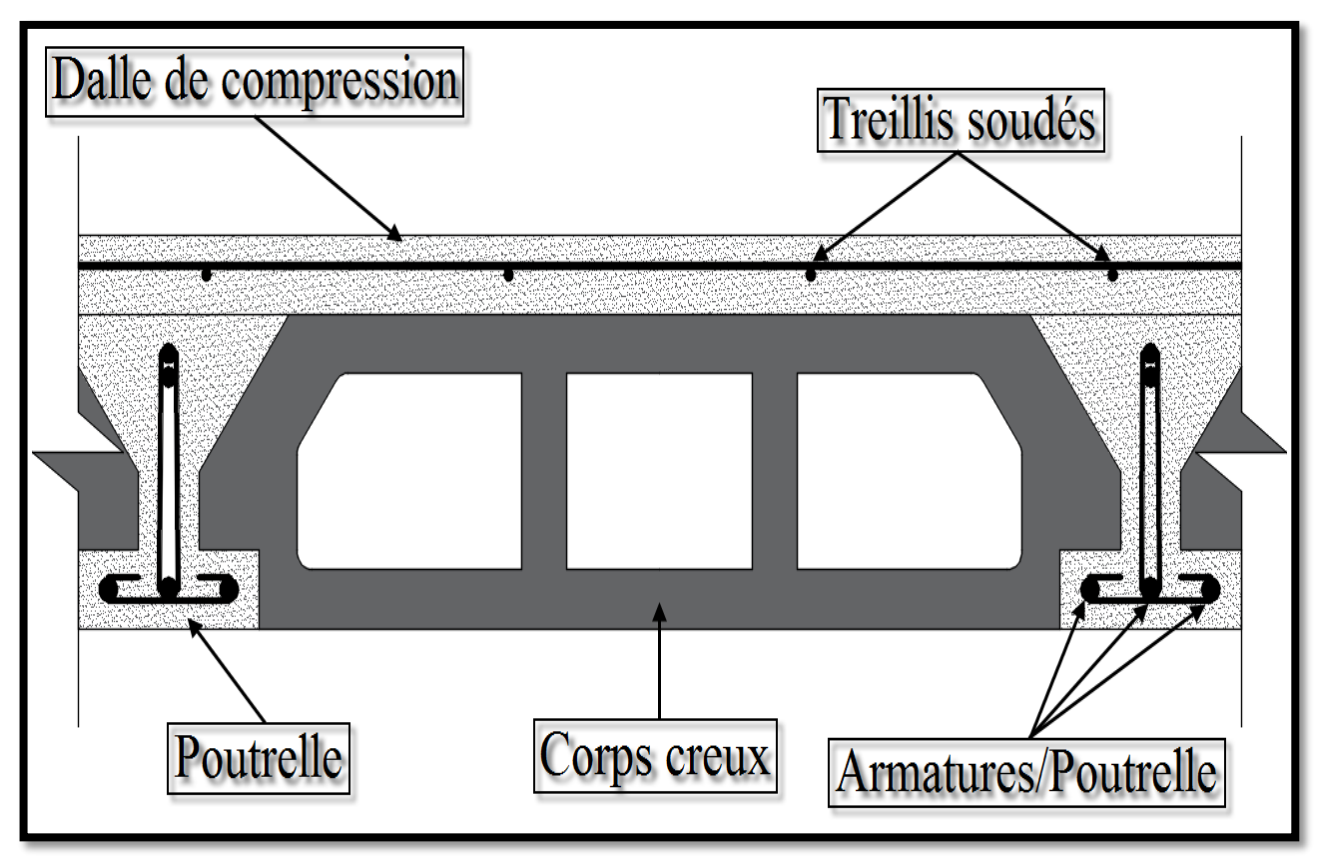

Figure III.7.1-Schématisation (2D) du plancher corps creux.

### **III.7.2-Ferraillage de la dalle de compression :**

 La dalle de compression est coulée sur place, elle est de (4cm) d'épaisseur, armée d'un treillis soudé de nuance (TS 520) dont les dimensions des mailles ne doivent pas excéder :

- (20 cm) pour les armatures(A⊥) perpendiculaires aux nervures (poutrelles).
- $(33 \text{ cm})$  pour les armatures  $(A)/$  parallèles aux nervures (poutrelles).

## **Armatures perpendiculaires aux poutrelles :**

$$
\begin{cases}\n\text{ A}_{\perp}[\text{cm}^2/\text{ml}] \ge \frac{200}{f_e} \rightarrow l' \le 50 \text{ cm} \\
\text{A}_{\perp}[\text{cm}^2/\text{ml}] \ge \frac{4 \times l'}{f_e} \rightarrow 50 \text{ cm} \le l' \le 80 \text{ cm} \\
\text{Avec}: \quad \left\{ \begin{array}{c}\n\text{l'} : \text{Entre axes des pourelles.} \\
f_e : \text{limite d'élasticité de l'acier utilisé.} \\
\end{array} \right.\n\end{cases}
$$

Pour notre projet :

$$
\begin{cases}\nA_{\perp} = \frac{4 \times 1'}{f_e} = \frac{4 \times 65}{520} = 0.5 \text{ cm}^2/\text{ml} \\
(A_{\text{adoptée}} = 6\text{HA6} = 1.70 \text{ cm}^2) \text{ Avec} : S_t = 20 \text{ cm}\n\end{cases}
$$

## **Armatures parallèles aux poutrelles :**

$$
\begin{cases}\nA_{//} \ge \left(\frac{A_{\perp}}{2} = \frac{1.70}{2} = 0.85 \text{ cm}^2/\text{ml}\right) \\
(A_{\text{adoptée}} = 6\text{HA6} = 1.70 \text{ cm}^2) \text{ Avec}: S_t = 20 \text{ cm}\n\end{cases}
$$

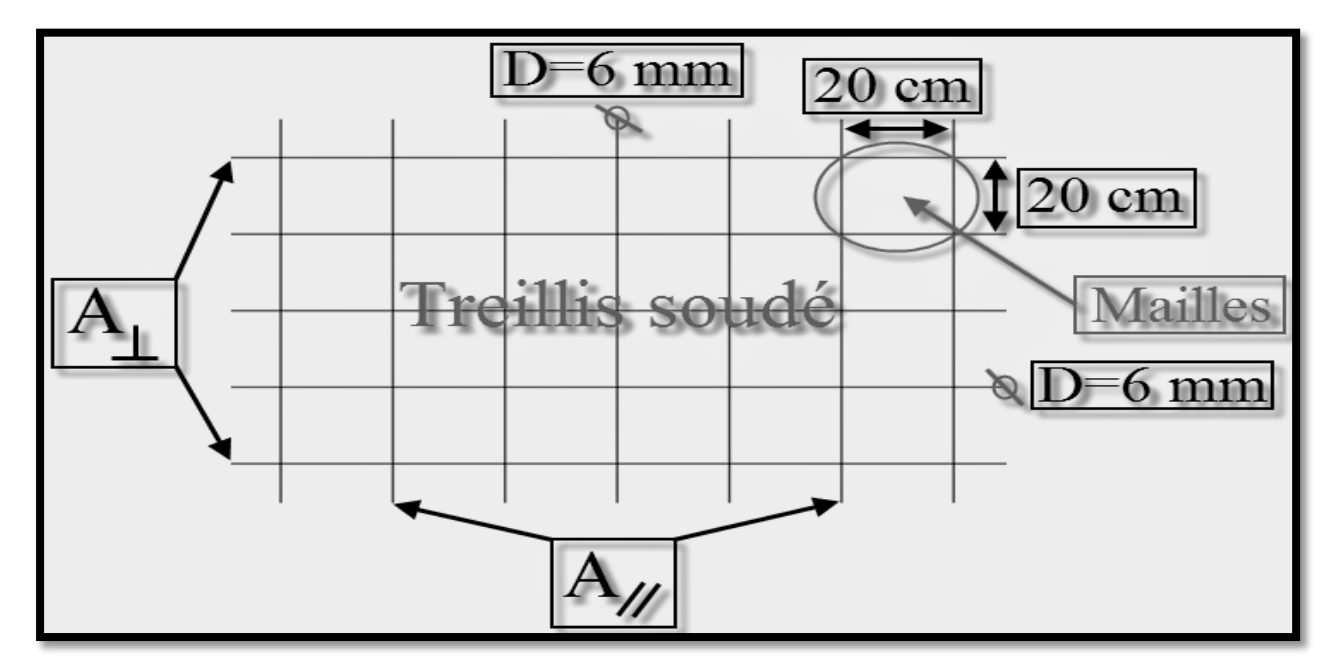

Figure III.7.2-Schématisation (2D) du treillis soudé requis pour les planchers corps creux.

### **III.7.3-Ferraillage des poutrelles :**

### **III.7.3.1-Introduction :**

La disposition des poutrelles se fait suivant deux caractères :

- Critère de la petite portée : Les poutrelles sont disposées parallèlement à la petite portée.
- Critère de la continuité : Si les deux sens ont les mêmes dimensions, alors les poutrelles sont disposées parallèlement aux sens de plus grand nombres d'appuis.

### **III.7.3.2-Ferraillage des poutrelles : (Après coulage de la dalle de compression)**

 Le calcul est conduit on considère la poutrelle comme une poutre continue de section en (Te) encastrée partiellement par ses deux extrémités, et les autres appuis intermédiaires seront considérés comme appuis simples, avec une inertie constante le long de la poutre .Elle supporte son poids propre et le poids de corps creux et de la dalle de compression en plus de charges et surcharges revenant aux plancher. La poutrelle travaille en flexion simple.

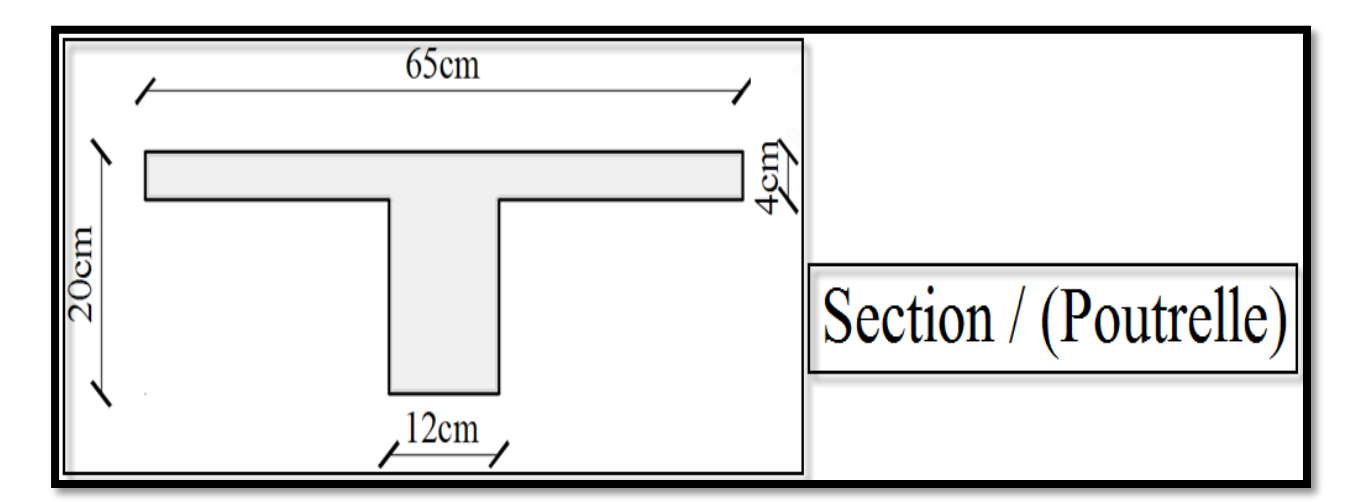

### **Combinaison de charges :**

 $Q_{\text{Poutrelle}} = Q_{\text{Plancher}} \times 1' = 3.52 \times 0.65 = 9.55 \text{ KN/m}$  $G_{\text{Poutrelle}} = G_{\text{Plancher}} \times l' = 5.92 \times 0.65 = 3.33 \text{KN/ml}$ 

 $(ELU):$   $\begin{cases} q_u = 1.35 \times G_{\text{Poutrelle}} + 1.5 \times Q_{\text{Poutrelle}} = 1.35 \times 3.33 + 1.5 \times 0.98 \end{cases}$  $q_u = 5.97$ KN/ml

 $(ELS):$   ${q_s = G_{\text{Poutrelle}} + Q_{\text{Poutrelle}} = 3.33 + 0.98}$  $q_s = 4.31$  KN/ml

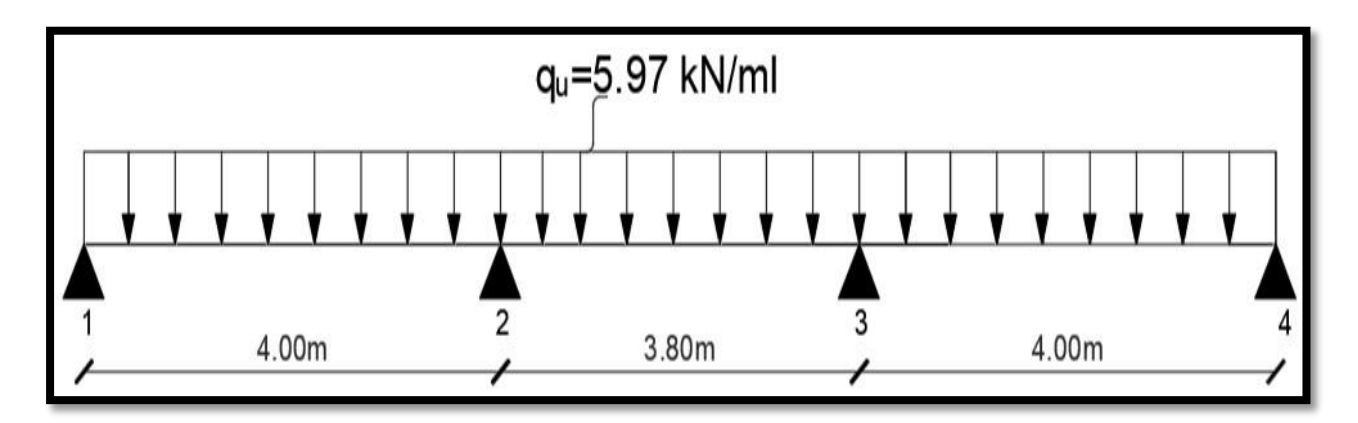

Figure III.7.3-Schématisation (2D) de la poutrelle sous chargement à l'ELU.

## **III.7.3.3-Détermination des efforts internes :**

 Les moments en travées et aux appuis peuvent être déterminés par l'une des trois méthodes suivantes :

- Méthode forfaitaire.
- Méthode des trois moments.
- Méthode de Caquot.

## **III.7.3.3.1-Justification de la méthode appliquée (Méthode forfaitaire) :**

 La méthode forfaitaire s'applique aux constructions courantes dont les charges d'exploitation restent modérées c'est-à-dire :  $Q \leq \max (2G; 5 \text{ KN/ml})$ .

 $(Q_{\text{Poutrelle}} = 0.98 \text{ KN/ml}) \le \max[(2 \times G_{\text{Poutrelle}} = 6.66 \text{ KN/ml}) ; 5 \text{ KN/m}^2] \rightarrow CV$ 

 Les moments d'inertie des sections transversales sont les mêmes pour les différentes travées

Section transversale (constante)  $\rightarrow$  Moment d'inertie (constant)  $\rightarrow$  CV

- Fissuration considérée comme peu − préjudiciable → CV
- Les portées successives sont dans un rapport compris entre 0,8 et 1,25

$$
0.8 \le \left[ \left( \frac{L_i}{L_{i+1}} = \frac{4.00 \text{ m}}{3.80 \text{ m}} = 1.05 \right) ; \left( \frac{L_i}{L_{i+1}} = \frac{3.80 \text{ m}}{4.00 \text{ m}} = 0.95 \right) \right] \le 1.25 \rightarrow CV
$$

## **Conclusion :**

 Compte tenu de la satisfaction des l'hypothèse, on conclue que la méthode forfaitaire est applicable.

### **III.7.3.3.2-Calcul des moments sur appuis :**

La valeur de chaque moment sur appuis intermédiaire doit être au moins égale à :

- $\bullet$  0,6M<sub>0</sub> : Pour une poutre a deux travées.
- $0.5M<sub>0</sub>$ : Pour les appuis voisins des appuis de rive d'une poutre a plus de deux travée.
- $0.4M_0$ : Pour les autre appuis intermédiaires d'une poutre a plus de trois travées.

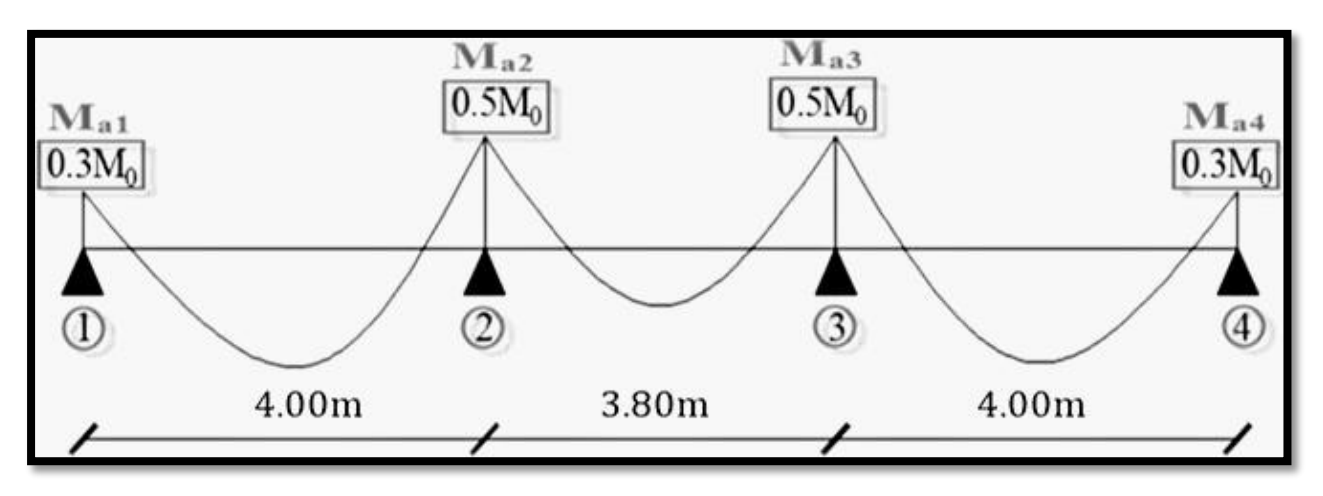

Figure III.7.4-Calcul des moments sur appuis selon la méthode forfaitaire.

(Appui 1): {
$$
M_{a1} = 0.3 \times M_{01} = 0.3 \times \left( q_u \times \frac{1^2}{8} \right) = 0.3 \times \left( \frac{5.97 \times 4.00^2}{8} \right) = 3.58 \text{ KN. m}
$$
  
\n(Appui 2): { $M_{a2} = 0.5 \times M_{01} = 0.5 \times \left( q_u \times \frac{1^2}{8} \right) = 0.5 \times \left( \frac{5.97 \times 4.00^2}{8} \right) = 5.97 \text{ KN. m}$   
\n(Appui 3): { $M_{a3} = 0.5 \times M_{03} = 0.5 \times \left( q_u \times \frac{1^2}{8} \right) = 0.5 \times \left( \frac{5.97 \times 4.00^2}{8} \right) = 5.97 \text{ KN. m}$   
\n(Appui 4): { $M_{a4} = 0.3 \times M_{03} = 0.3 \times \left( q_u \times \frac{1^2}{8} \right) = 0.3 \times \left( \frac{5.97 \times 4.00^2}{8} \right) = 3.58 \text{ KN. m}$ 

## **III.7.3.3.3-Calcul des moments en travées :**

**Travée de rive :**

$$
\text{Travées } [(1-2); (3-4)] \begin{cases} 0 \le \left( \alpha = \frac{Q_{\text{Pourrelle}}}{G_{\text{Pourrelle}} + Q_{\text{Pourrelle}}} = \frac{0.98}{3.33 + 0.98} = 0.23 \right) \le \frac{2}{3} \\ 1.2 + (0.3 \times \alpha) = 1.2 + (0.3 \times 0.20) = 1.26 \\ M_t \ge \left[ \left( \frac{1.2 + (0.3 \times \alpha)}{2} \right) \times M_{01} = \frac{1.26}{2} \times 11.94 \right] \\ M_t \ge 7.52 \text{ KN. m} \\ M_t \ge 7.52 \text{ KN. m} \\ M_t \ge \left[ 12.76 - \left( \frac{3.58 + 5.97}{2} \right) \right] \\ M_t \ge 8.00 \text{ KN. m} \\ M_t = 8.00 \text{ KN. m} \\ \rightarrow M_t = 8.00 \text{ KN. m} \end{cases}
$$

**Travée intermédiaire :**

$$
\text{Travée (2-3)} \begin{cases} 1 + (0.3 \times \alpha) = 1 + (0.3 \times 0.23) = 1.06 \\ M_t \ge \left[ \left( \frac{1 + (0.3 \times \alpha)}{2} \right) \times M_{02} = \frac{1.06}{2} \times 10.77 \right] \\ M_t \ge 5.71 \text{ KN. m} \end{cases}
$$

$$
M_t \ge \max[(1 + 0.3\alpha) \times M_{02} \, ; \, 1.05 \times M_{02}] - \left( \frac{M_{a2} + M_{a3}}{2} \right) \\ M_t \ge \left[ 11.53 - \left( \frac{5.97 + 5.97}{2} \right) \right] \\ M_t \ge 5.56 \text{ KN. m} \\ \rightarrow M_t = 6.00 \text{ KN. m}
$$

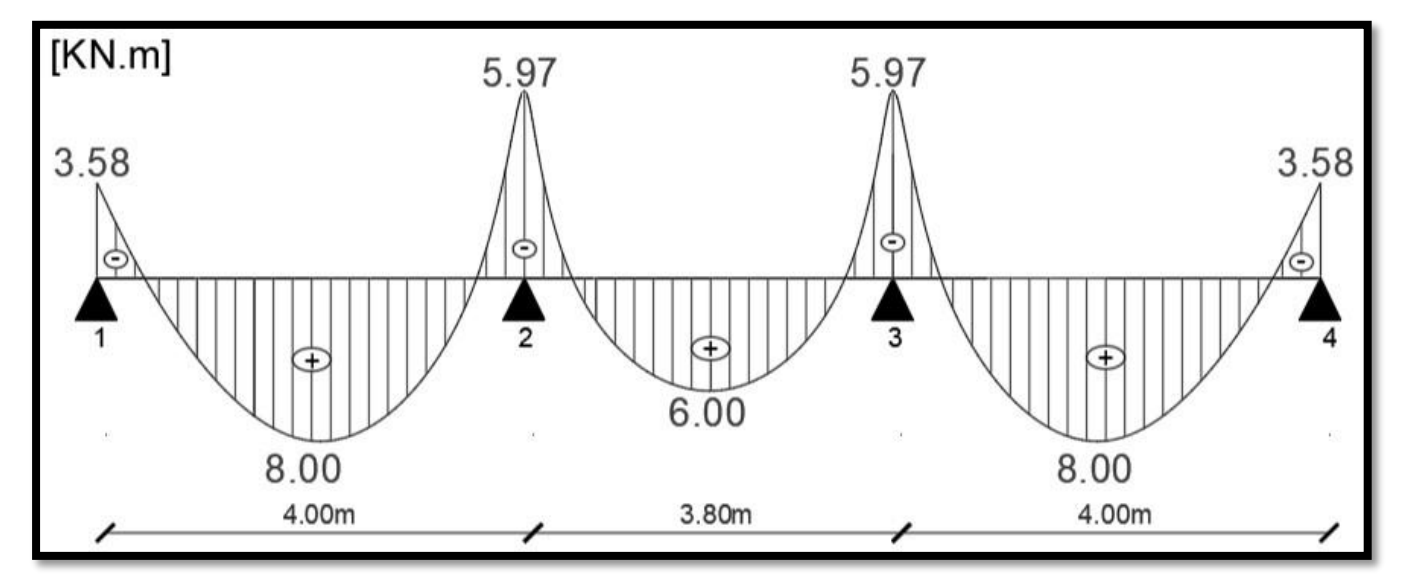

Figure III.7.5-Diagramme des moments fléchissant à l'ELU.

## **III.7.3.3.4-Calcul des efforts tranchants :**

$$
\text{Travée (1-2)} \begin{cases} \n\text{T}_1 = \frac{q_u \times 1}{2} + \frac{M_{a2} - M_{a1}}{1} = \frac{5.97 \times 4.00}{2} + \frac{5.97 - 3.58}{4.00} = 12.54 \text{ KN} \\ \n\text{T}_2 = -\frac{q_u \times 1}{2} + \frac{M_{a2} - M_{a1}}{1} = -\frac{5.97 \times 4}{2} + \frac{5.97 - 3.58}{4.00} = -11.34 \text{ KN} \end{cases}
$$
\n
$$
\text{Travée (2-3)} \begin{cases} \n\text{T}_2 = \frac{q_u \times 1}{2} + \frac{M_{a3} - M_{a2}}{1} = \frac{5.97 \times 3.80}{2} + \frac{5.97 - 5.97}{3.80} = 11.34 \text{ KN} \\ \n\text{T}_3 = -\frac{q_u \times 1}{2} + \frac{M_{a3} - M_{a2}}{1} = -\frac{5.97 \times 3.80}{2} + \frac{5.97 - 5.97}{3.80} = -11.34 \text{ KN} \end{cases}
$$
\n
$$
\text{Travée (3-4)} \begin{cases} \n\text{T}_3 = \frac{q_u \times 1}{2} + \frac{M_{a4} - M_{a3}}{1} = \frac{5.97 \times 4.00}{2} + \frac{3.58 - 5.97}{4.00} = 11.34 \text{ KN} \\ \n\text{T}_4 = -\frac{q_u \times 1}{2} + \frac{M_{a4} - M_{a3}}{1} = -\frac{5.97 \times 4.00}{2} + \frac{3.58 - 5.97}{4.00} = -12.54 \text{ KN} \n\end{cases}
$$

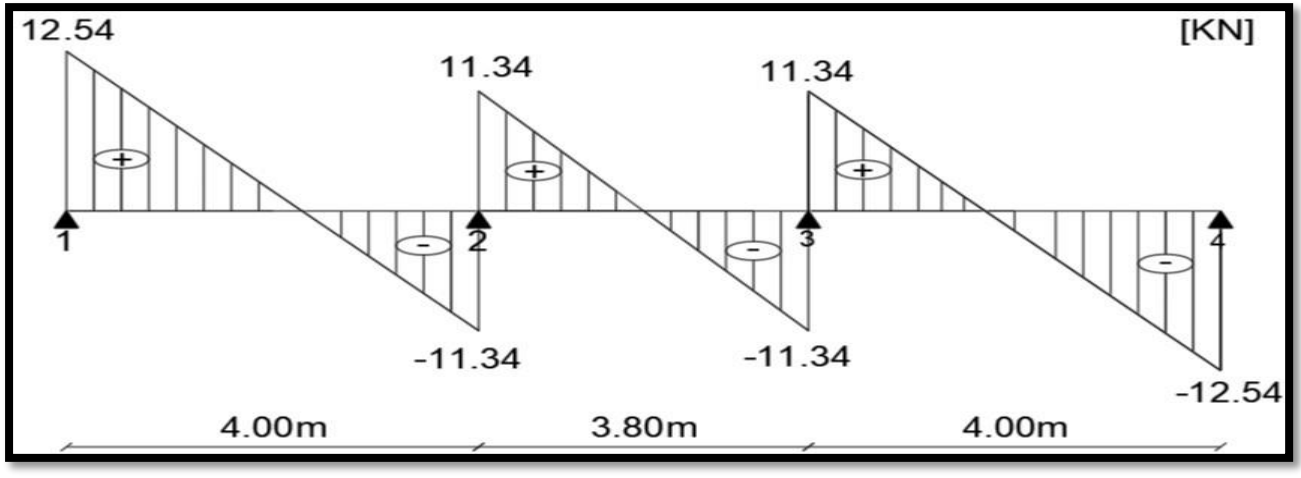

Figure III.7.6-Diagramme des efforts tranchants à l'ELU.

## **III.7.3.4-Calcul des armatures : (Section en T)**

## **III.7.3.4.1-Armatures longitudinales : (FBA Volume 1/Victor DAVIDOVICI)**

Calcul du moment équilibré par la table de compression :

$$
\begin{cases}\nM_{\text{table}} = b \times h_0 \times f_{bc} \times \left( d - \frac{h_0}{2} \right) = 65 \times 4 \times 1.42 \times (0.16) = 59.07 \text{ KN. m} \\
(M_{\text{t}}^{\text{max}} = 8.00 \text{ KN. m}) < (M_{\text{table}} = 59.07 \text{ KN. m}) \\
\rightarrow \text{La table n'est pas entièrement comprimée}\n\end{cases}
$$

(En travée) :  $\overline{\mathcal{L}}$  $\overline{1}$  $\overline{1}$  $\overline{1}$  $\overline{1}$  $\mathbf{I}$  $\overline{1}$  $\overline{1}$  $\overline{1}$  $\overline{1}$ (Le calcul est analogue à celui d'une section rectangulaire (65 × 20)cm<sup>2</sup>  $\rightarrow$  $\overline{\mathcal{L}}$  $\mathsf{I}$  $\mathbf{I}$  $\mathbf{I}$  Calcul du moment réduit :  $\mu_{\rm u} =$  $M_t^{\max}$  $\frac{1}{b \times d^2 \times f_{\text{bu}}}$  =  $8.00 \times 10^{6}$  $\frac{3.56 \times 126}{650 \times 180^2 \times 14.2} = 0.026$  $(\mu_{\rm u} = 0.026) < (\mu_{\rm l} = 0.392) \rightarrow$  SSA  $\rightarrow$  $\overline{\mathcal{L}}$  $\overline{1}$  $\overline{1}$  $\overline{1}$  Calcul de la section d'armatures :  $(\mu_u = 0.026) \rightarrow$  Tableau  $\rightarrow$  ( $\beta = 0.987$ )  $A_t =$  $M_t^{\max}$  $\beta \times d \times \sigma_{st}$ =  $8.00 \times 10^{2}$  $0.987 \times 18 \times 34.8$  $= 1.29$  cm<sup>2</sup>  $(A_{\text{adoptée}} = 3H A 12 = 3.39 \text{ cm}^2)$ (Aux appuis) :  $\overline{\mathcal{L}}$  $\overline{1}$  $\mathbf{I}$  $\mathbf{I}$  $\mathbf{I}$  $\mathbf{I}$  $\mathbf{I}$  $\mathbf{I}$  $\mathbf{I}$  $\mathbf{I}$  $\left| \right|$  $\rightarrow$  Le calcul est analogue à celui d'une section rectangulaire (12  $\times$  20)cm<sup>2</sup>  $\rightarrow$  $\overline{\mathcal{L}}$  $\mathsf{I}$  $\mathbf{I}$  $\mathbf{I}$  Calcul du moment réduit :  $\mu_{\rm u} =$ M<sub>a</sub>max  $\frac{d}{b_0 \times d^2 \times f_{\text{bu}}}$  =  $5.97 \times 10^{6}$  $\frac{344442}{120 \times 180^2 \times 14.2} = 0.108$  $(\mu_{\rm u} = 0.108) < (\mu_{\rm l} = 0.392) \rightarrow$  SSA  $\rightarrow$  $\overline{\mathcal{L}}$  $\overline{1}$  $\mathbf{I}$  $\mathbf{I}$  Calcul de la section d'armatures :  $(\mu_u = 0.108) \rightarrow$  Tableau  $\rightarrow$  ( $\beta = 0.943$ )  $A_a =$ M<sub>a</sub>max  $β \times d \times σ<sub>st</sub>$ =  $5.97 \times 10^{2}$  $0.943 \times 18 \times 34.8$  $= 1.01$  cm<sup>2</sup>  $(A_{\text{adoptée}} = 2H A 10 = 1.57 \text{ cm}^2)$ 

### **III.7.3.4.2-Armatures transversales : (Art A.7.2.2/BAEL91V99)**

$$
\begin{cases}\n\oint_{\mathfrak{G}_{t}} \leq \left[\min\left(\frac{h}{35} \, ; \, \emptyset_{1} \, ; \, \frac{b_{0}}{10}\right) = \min(5.71 \, ; \, 12 \, ; \, 12) = 5.71 \, \text{mm}\right] \\
\rightarrow \emptyset_{t} = 6 \, \text{mm} \\
\rightarrow \text{Soit} : (\text{Un étrier}) \, \text{en HA6} \\
\left\{\n\begin{aligned}\n&\text{Espacement}: (\text{Art A. 5.1.22/BAEL91V99}) \\
&\rightarrow \text{S}_{t} = 15 \, \text{cm}\n\end{aligned}\n\right.\n\end{cases}
$$

**III.7.4-Vérification à l'ELU :**

### **III.7.4.1-Condition de non-fragilité : (Art A.4.2.1/BAEL91V99)**

 $A_{st} \geq A_{CNF}$ 

### **CHPITRE III : Calcul des éléments secondaires**

Vérification :

$$
\text{(En travée):} \begin{cases} A_{\text{CNF}} = \frac{0.23 \times \text{b} \times \text{d} \times \text{f}_{\text{t28}}}{\text{f}_{\text{e}}} = \frac{0.23 \times 65 \times 18 \times 2.1}{400} = 1.41 \text{ cm}^2\\ \left[ \left( A_{\text{adoptée}} = 3.39 \text{ cm}^2 \right) > \left( A_{\text{CNF}} = 1.41 \text{ cm}^2 \right) \right] \rightarrow \text{CV} \end{cases}
$$
\n
$$
\text{(Aux appuis):} \begin{cases} A_{\text{CNF}} = \frac{0.23 \times \text{b}_0 \times \text{d} \times \text{f}_{\text{t28}}}{\text{f}_{\text{e}}} = \frac{0.23 \times 12 \times 18 \times 2.1}{400} = 0.26 \text{ cm}^2\\ \left[ \left( A_{\text{adoptée}} = 1.57 \text{ cm}^2 \right) > \left( A_{\text{CNF}} = 0.26 \text{ cm}^2 \right) \right] \rightarrow \text{CV} \end{cases}
$$

## **III.7.4.2-Effort tranchant : (Art A.5.1.211/BAEL91V99)**

$$
\begin{cases}\n(\tau_{\rm u} = \frac{T_{\rm u}^{\rm max}}{b_{\rm 0} \times d}) \le \overline{\tau}_{\rm u} \rightarrow ? \\
(FPP) \rightarrow \overline{\tau}_{\rm u} = \min\left(0.2 \times \frac{f_{\rm c28}}{\gamma_{\rm b}}; 5 \text{ MPa}\right) = 3.33 \text{ MPa}\n\end{cases}
$$

Vérification :

$$
\begin{cases}\n\tau_{\rm u} = \frac{T_{\rm u}^{\rm max}}{b_0 \times d} = \frac{12.54 \times 10^3}{120 \times 180} = 0.58 \text{ MPa} \\
(\tau_{\rm u} = 0.58 \text{ MPa}) < (\bar{\tau}_{\rm u} = 3.33 \text{ MPa}) \to \text{CV}\n\end{cases}
$$

## **III.7.4.3-Ancrage des armatures : (Art A.6.1.22/BAEL91V99)**

$$
\begin{cases}\n\overline{\tau_s} = 0.6 \times \psi_s^2 \times f_{t28} = 0.6 \times 1.5^2 \times 2.1 = 2.84 \text{ MPa} \\
L_s \ge \left(\frac{\phi \times f_e}{4 \times \overline{\tau_s}} = \frac{12 \times 400}{4 \times 2.84} = 422.54 \text{ mm} = 42.25 \text{ cm}\right) \\
L_s = 45 \text{ cm}\n\end{cases}
$$

## **III.7.4.4-Contrainte d'adhérence : (Art A.6.1.3/BAEL91V99)**

$$
\tau_{se} \leq \overline{\tau_{se}} \rightarrow ?
$$
  

$$
\tau_{se} = \frac{T_u^{\max}}{0.9 \times d \times \Sigma U_i}
$$
  

$$
\overline{\tau_{se}} = \psi_s \times f_{t28} = 1.5 \times 2.1 = 3.15 \text{ MPa}
$$
  

$$
\sum U_i = n \times \pi \times \emptyset_l = 3 \times 3.14 \times 12 = 113.04 \text{ mm}
$$

Vérification :

$$
\begin{cases}\n\text{Vérification :} \\
\tau_{se} = \frac{T_u^{\text{max}}}{0.9 \times d \times \sum U_i} = \frac{12.54 \times 10^3}{0.9 \times 180 \times 113.04} = 0.69 \text{ MPa} \\
(\tau_{se} = 0.69 \text{ MPa}) < (\overline{\tau_{se}} = 3.15 \text{ MPa}) \rightarrow \text{CV}\n\end{cases}
$$

## **III.7.5-Vérification à l'ELS : III.7.5.1-Contraintes dans (Aciers/Béton) : (Art A.4.5.3/BAEL91V99)**

**Aciers :**

$$
\begin{cases}\n\sigma_s \le \overline{\sigma}_s \\
\overline{\sigma}_s = \frac{f_e}{\gamma_s} = \frac{400}{1.15} = 348 \text{ MPa} \\
\sigma_s = \frac{M_s}{\beta_1 \times d \times A_{st}}\n\end{cases}
$$

Avec :

$$
\begin{cases}\n\text{(En travée)}: \text{M}_{\text{s}} = \text{M}_{\text{t}}^{\text{max}} \times \frac{q_{\text{s}}}{q_{\text{u}}} = 8.00 \times \frac{4.31}{5.97} = 5.78 \text{ KN. m} \\
\text{(Aux appuis)}: \text{M}_{\text{s}} = \text{M}_{\text{a}}^{\text{max}} \times \frac{q_{\text{s}}}{q_{\text{u}}} = 5.97 \times \frac{4.31}{5.97} = 4.31 \text{ KN. m}\n\end{cases}
$$

Vérification :

$$
\text{(En travée)}: \begin{cases} \left(\rho_1 = \frac{100 \times A_t}{b_0 \times d} = \frac{100 \times 3.39}{12 \times 18} = 1.560\right) \to (\beta_1 = 0.837) \\ \sigma_s = \frac{5.78 \times 10^6}{0.837 \times 180 \times 3.39 \times 10^2} = 113.17 \text{ MPa} \\ (\sigma_s = 113.17 \text{ MPa}) < (\overline{\sigma}_s = 348 \text{ MPa}) \to \text{CV} \end{cases}
$$

$$
\text{(Aux applies)}: \begin{cases} \left(\rho_1 = \frac{100 \times \text{A}_a}{\text{b}_0 \times \text{d}} = \frac{100 \times 1.57}{12 \times 18} = 0.727\right) \rightarrow (\beta_1 = 0.877) \\ \sigma_s = \frac{4.31 \times 10^6}{0.877 \times 180 \times 1.57 \times 10^2} = 173.90 \text{ MPa} \\ (\sigma_s = 173.90 \text{ MPa}) < (\overline{\sigma}_s = 348 \text{ MPa}) \rightarrow \text{CV} \end{cases}
$$

**Béton :**

$$
\begin{cases}\n\sigma_{bc} \leq \overline{\sigma_{bc}} \to ? \\
\text{(Art A. 4.5.2/BAEL91V99)} \\
\overline{\sigma_{bc}} = 0.6 \times f_{c28} = 0.6 \times 25 = 15 \text{ MPa}\n\end{cases}
$$

Vérification :

$$
\text{(En travée)}: \begin{cases} \quad (\rho_1 = 1.560) \rightarrow \text{Tableau} \rightarrow (\text{K}_1 = 15.67) \\ \quad \sigma_{\text{bc}} = \frac{\sigma_{\text{s}}}{\text{k}_1} = \frac{113.17}{15.67} = 7.22 \text{ MPa} \\ (\sigma_{\text{bc}} = 7.22 \text{ MPa}) < (\overline{\sigma_{\text{bc}}} = 15 \text{ MPa}) \rightarrow \text{CV} \end{cases}
$$

$$
\text{(Aux appuis)}: \begin{cases} \begin{aligned} (\rho_1 = 0.727) &\to \text{Tableau} \to (\text{K}_1 = 25.49) \\ \sigma_{bc} = \frac{\sigma_s}{\text{K}_1} = \frac{173.90}{25.49} = 6.82 \text{ MPa} \\ (\sigma_{bc} = 6.82 \text{ MPa}) < (\overline{\sigma_{bc}} = 15 \text{ MPa}) \to \text{CV} \end{aligned} \end{cases}
$$

## **III.7.5.2-Flèche des poutrelles : (Art B.6.5.2/BAEL91V99)**

Le calcul de la flèche est écarté, moyennant la justification de ces présentes conditions :

$$
\begin{cases}\n\left[\left(\frac{h}{L}\right) > \left(\frac{1}{16}\right)\right] \\
\left[\left(\frac{h}{L}\right) > \left(\frac{M_t^S}{M_0}\right)\right] \\
\left[\left(\frac{A_t}{b \times d}\right) < \left(\frac{4.2}{f_e}\right)\right] \\
\frac{\text{ation : } }{\left(f/h - 20\right)} > (1)\n\end{cases}
$$

Vérifica

$$
\left\{ \left[ \left( \frac{h}{L} = \frac{20}{400} = 0.05 \right) < \left( \frac{1}{16} = 0.0625 \right) \right] \right. \to \text{CNV}
$$

La première condition n'est pas vérifiée, le calcul de la flèche est obligatoire :

$$
\left(f = \frac{M_s \times L^2}{10 \times E_v \times I_{fv}}\right) \le \left(\bar{f} = \frac{L}{500} = \frac{400}{500} = 0.80 \text{ cm}\right)
$$
\n
$$
\rho = \frac{A_{st}}{b_0 \times d} = \frac{3.39}{12 \times 18} = 0.016
$$
\n
$$
\lambda_v = \frac{0.02 \times f_{t28}}{\left(2 + 3 \times \frac{b_0}{b}\right) \times \rho} = \frac{0.02 \times 2.1}{\left(2 + 3 \times \frac{12}{65}\right) \times 0.016} = 1.03
$$
\n
$$
\mu = \max\left[0 \ ; \ \left(1 - \frac{1.75 \times f_{t28}}{4 \times \rho \times \sigma_{st} + f_{t28}}\right)\right] = \left(1 - \frac{1.75 \times 2.1}{4 \times 0.016 \times 113.17 + 2.1}\right) = 0.76
$$

$$
\begin{cases}\ny_1 = \frac{b_0 \times (\frac{h^2}{2}) + (b - b_0) \times (\frac{h_0^2}{2}) + 15 \times A_{st} \times d}{b_0 \times h + (b - b_0) \times h_0 + 15 \times A_{st}} \\
y_1 = \frac{12 \times (\frac{20^2}{2}) + (65 - 12) \times (\frac{4^2}{2}) + 15 \times 3.39 \times 18}{12 \times 20 + (65 - 12) \times 4 + 15 \times 3.39} = 7.44 \text{ cm} \\
y_2 = h - y_1 = 20 - 7.44 = 12.56 \text{ cm}\n\end{cases}
$$

$$
\begin{cases}\nI_0 = (y_1^3 + y_2^3) \times \frac{b_0}{3} + h_0 \times (b - b_0) \times \left[ \frac{h_0^2}{12} + \left( Y_1 - \frac{h_0}{2} \right)^2 \right] + 15 \times A_{st} \times (y_2 - c)^2 \\
I_0 = (2393.2) \times \frac{12}{3} + 4 \times (53) \times [30.93] + 15 \times 3.39 \times (10.56)^2 = 21799.84 \text{ cm}^4\n\end{cases}
$$

$$
I_{fv} = \frac{1.1 \times I_0}{1 + \mu \times \lambda_v} = \frac{1.1 \times 21799.84}{1 + 0.76 \times 1.03} = 13450.65
$$
 cm<sup>4</sup>

Vérification :

$$
\begin{cases}\nf = \frac{M_s \times L^2}{10 \times E_v \times I_{fv}} = \frac{5.77 \times 10^2 \times 400^2}{10 \times 10818.88 \times 10^{-1} \times 13450.65} = 0.64 \text{cm} \\
(f = 0.64 \text{ cm}) < (\bar{f} = 0.80 \text{ cm}) \rightarrow CV\n\end{cases}
$$

### **III.7.6-Conclusion :**

Après toute vérification ; Le ferraillage de la dalle de compression est validé comme suite :

• Treillis soudés E520 (200 mm  $\times$  200 mm  $\times$  6 mm  $\times$  6 mm  $\times$  25 m  $\times$  2.4 m).

Le ferraillage des poutrelles est validé comme suite :

- Armatures longitudinales (En travée) :  $A_{\text{adoptée}} = 3HA12 = 3.39 \text{ cm}^2$ .
- Armatures longitudinales (Aux appuis) :  $A_{\text{adoptée}} = 2HA10 = 1.57$  cm<sup>2</sup>.
- Armatures transversales : (un étrier) en HA6 /Avec :  $S_t = 15$  cm.

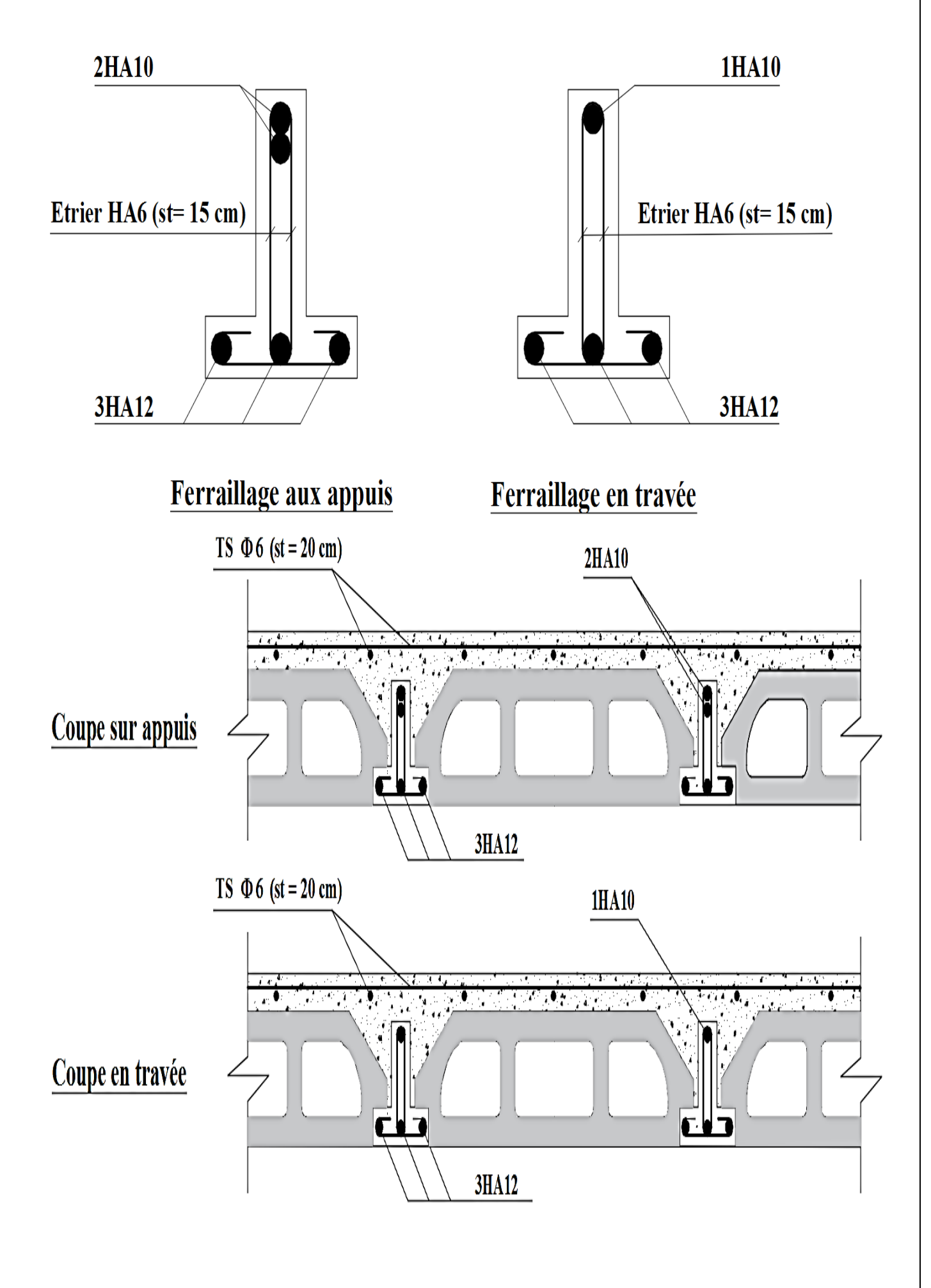

# **IV.1-Modélisation de la structure :**

# **IV.1.1-Présentation du logiciel RSA 2017 (Robot Structural Analysis 2017) :**

Robot est un logiciel de calcul des structures. Il utilise la méthode d'analyse par éléments finis pour étudier les structures planes et spatiales de type: Treillis, Portiques, Structures mixtes, Grillages de poutres, plaques, Coques, Déformations planes. Et il permet d'effectuer des analyses statiques et dynamiques, ainsi que des analyses linéaires ou non linéaires

Ce logiciel permet une meilleure gestion des flux de travail, et son interopérabilité avec Revit Structure augmente considérablement les possibilités et processus du BIM (modélisation des données du bâtiment). Les ingénieurs peuvent ainsi calculer et dimensionner plus rapidement des ouvrages et bâtiments, dans tous les domaines de la construction et du génie civil.

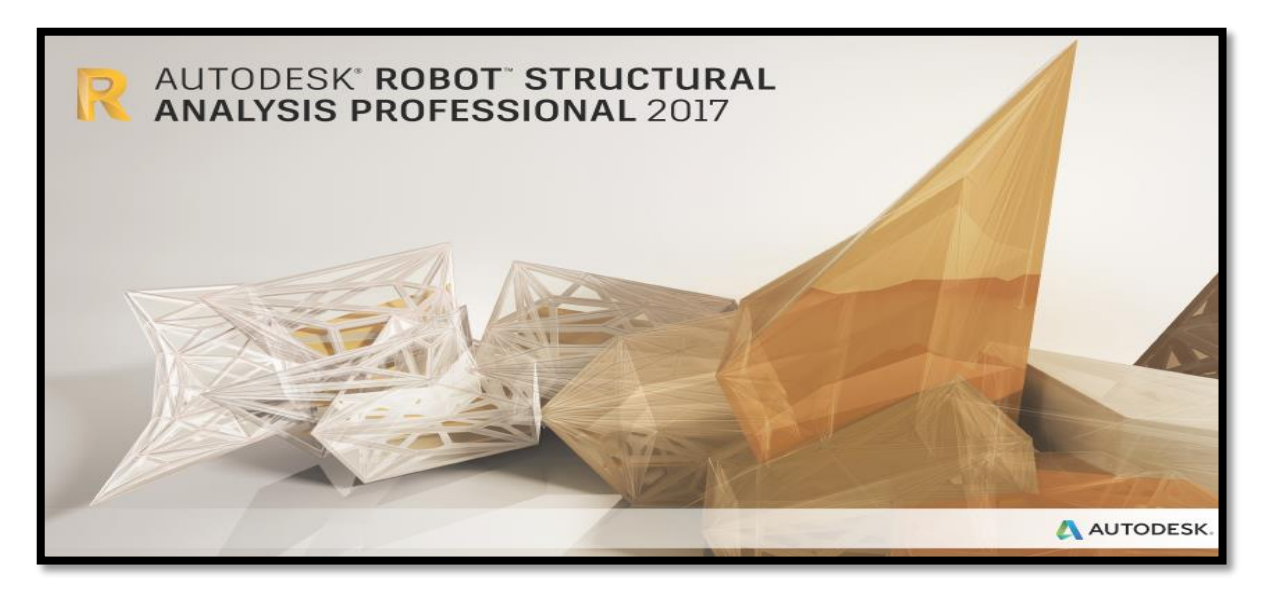

Figure IV.1-Fenêtre d'accueil de RSA 2017.

# **III.1.2. Définition du concept BIM (Building Information Model):**

Le concept BIM se définit comme étant une méthode ou un processus permettant de générer et de gérer les données d'un bâtiment tout au long de son cycle de vie. Appuyé par un modèle 3D dynamique et intelligent, tous les intervenants impliqués dans l'architecture, l'ingénierie, la construction et la gestion du bâtiment peuvent communiquer plus efficacement entre eux, partager les informations et procéder à des modifications tout en mesurant les impacts durant l'ensemble des étapes de création du bâtiment permettant ainsi d'optimiser les coûts et les échéanciers.

### **CHPITRE IV : Modélisation et vérification de la structure**

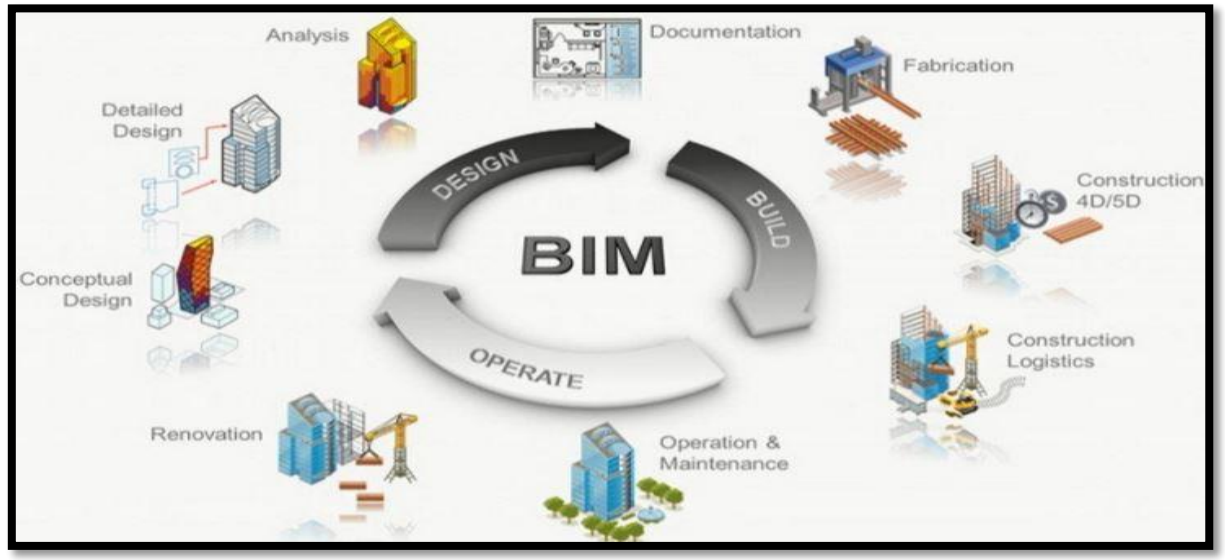

Figure IV.2-Schématisation (3D) des BIM.

## **IV.1.3-Présentation de l'interface RSA 2017 :**

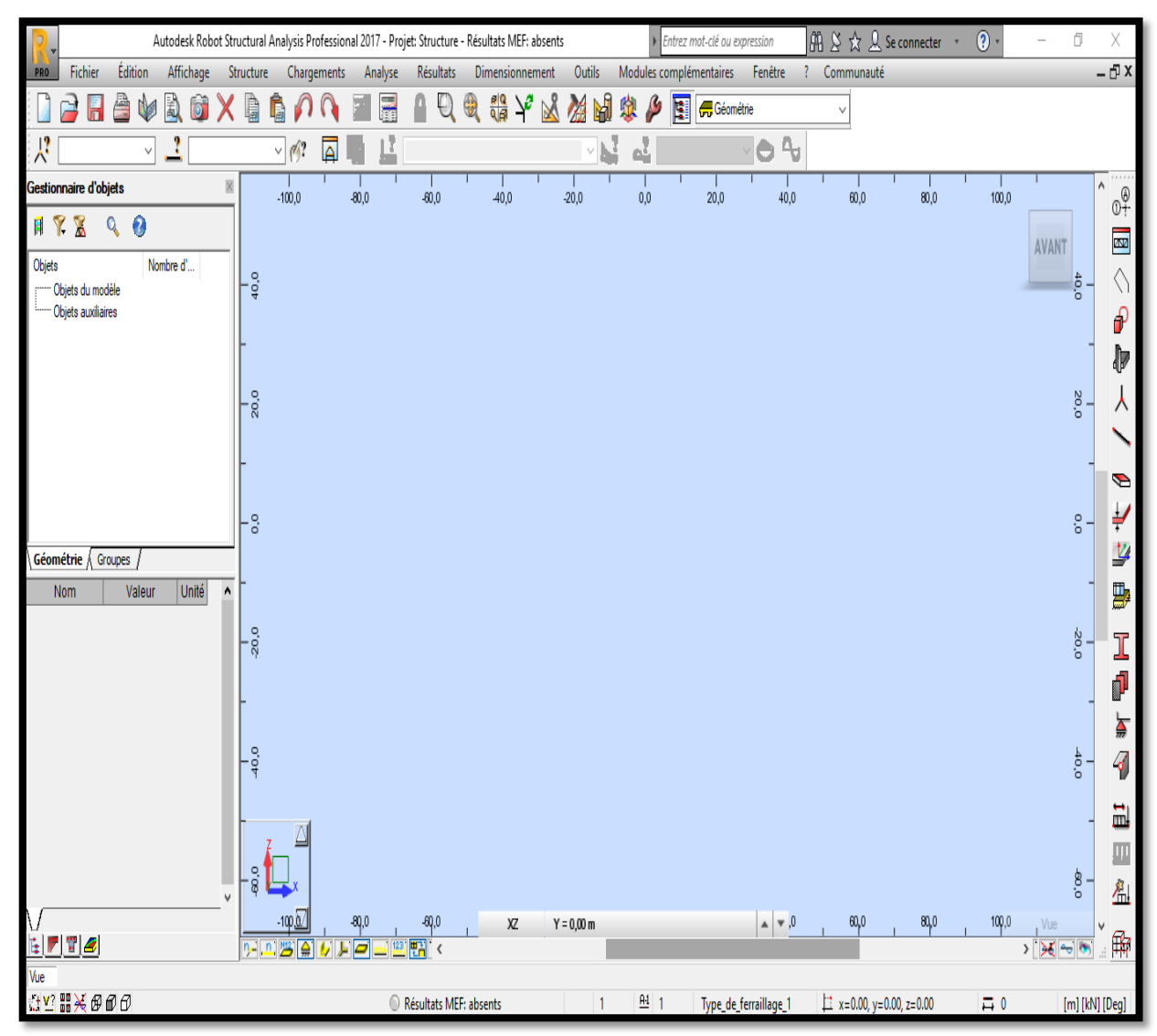

Figure IV.3-Interface RSA 2017.

## **IV.1.4-Etapes de modélisation dans RSA 2017 :**

**IV.1.4.1-Choix du type de structure :**

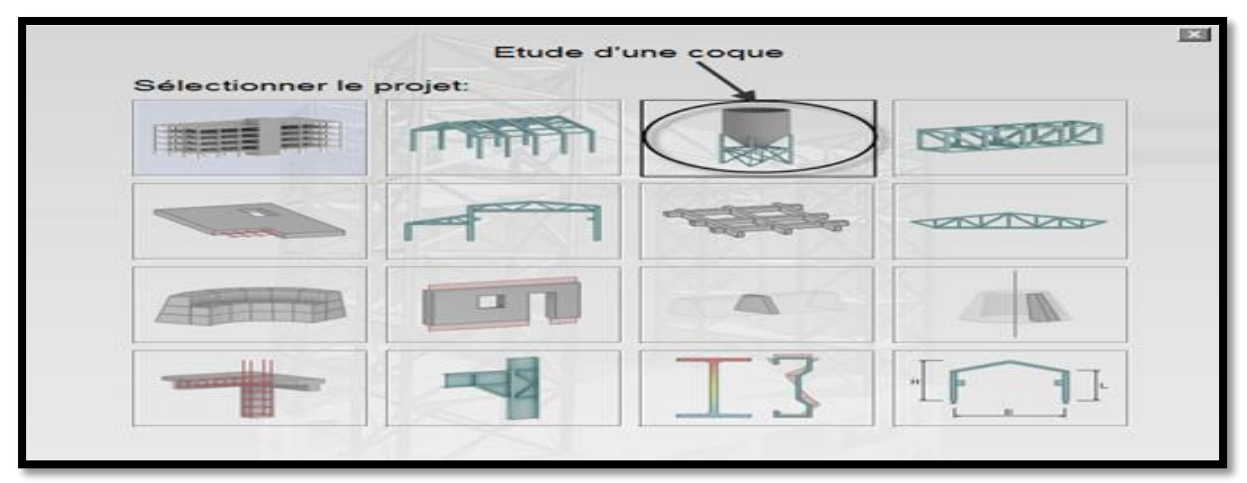

Figure IV.4-Choix du type de structure.

## **IV.1.4.2-Configuration des préférences de l'affaire :**

Dans robot, la configuration du logiciel est importante. Le paramétrage du logiciel se fait dans la boite de dialogue : " préférence de l'affaire ", les options disponibles dans cette boite de dialogue permettent de personnaliser le mode de travail, la sélection des normes, des Catalogues des profilés, matériaux, … etc.

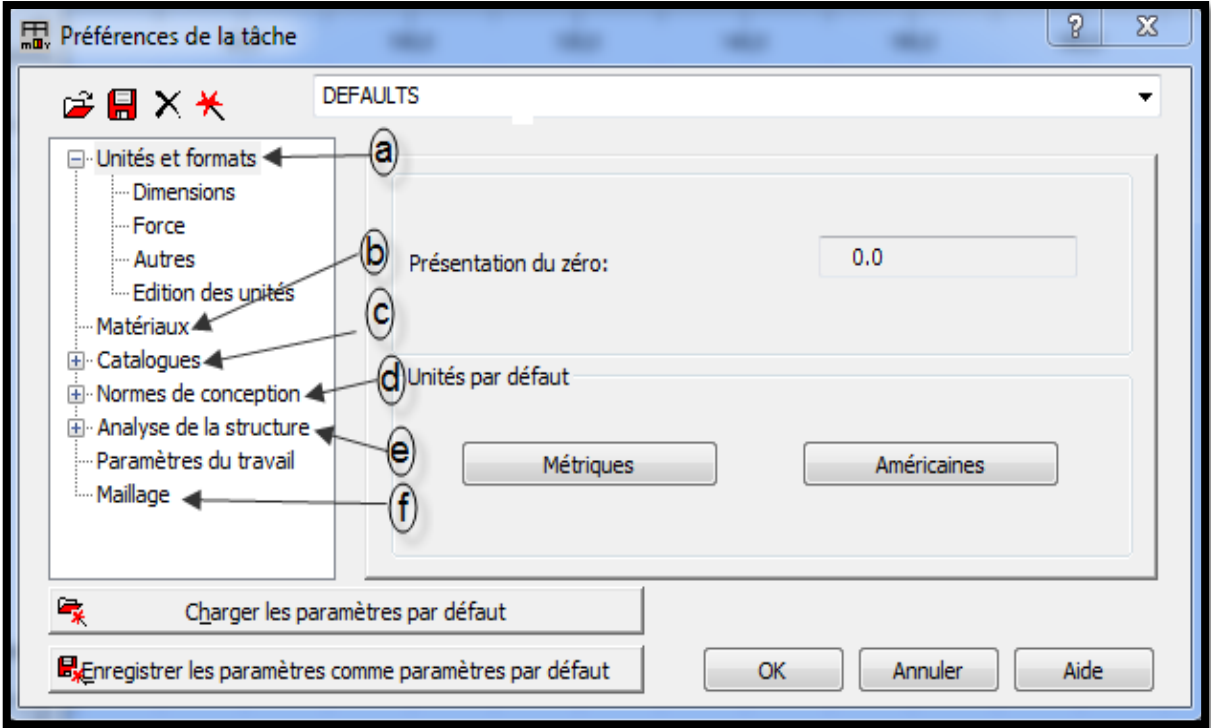

Outils → Préférences de la tâche → Enregistrer → OK

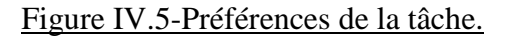

### **IV.1.4.3-Lignes de construction :**

Les lignes de constructions peuvent servir à : Définir les différents éléments de la structure, se référer aux composantes de la structure, afficher rapidement un plan de travail et sélectionner les éléments situés sur une ligne de construction. La commande: menue déroulant (structure) ligne de construction. Les lignes de construction sont introduites dans la fenêtre cidessous dans un system de coordonnées cartésiennes

- **1-** En introduit un nom aux lignes de construction.
- **2-** choisir l'axe l'un des axes X, Y ou Z à modifier.
- **3-** Introduit la position relative puis le nombre de répétition et espacement entre axe.
- **4-** Donner un nom (Libellé) a l'axe (X1, X2,..) dans le sens X, (Y1, Y2,…) dans le sens Y et Etage dans le sens Z.

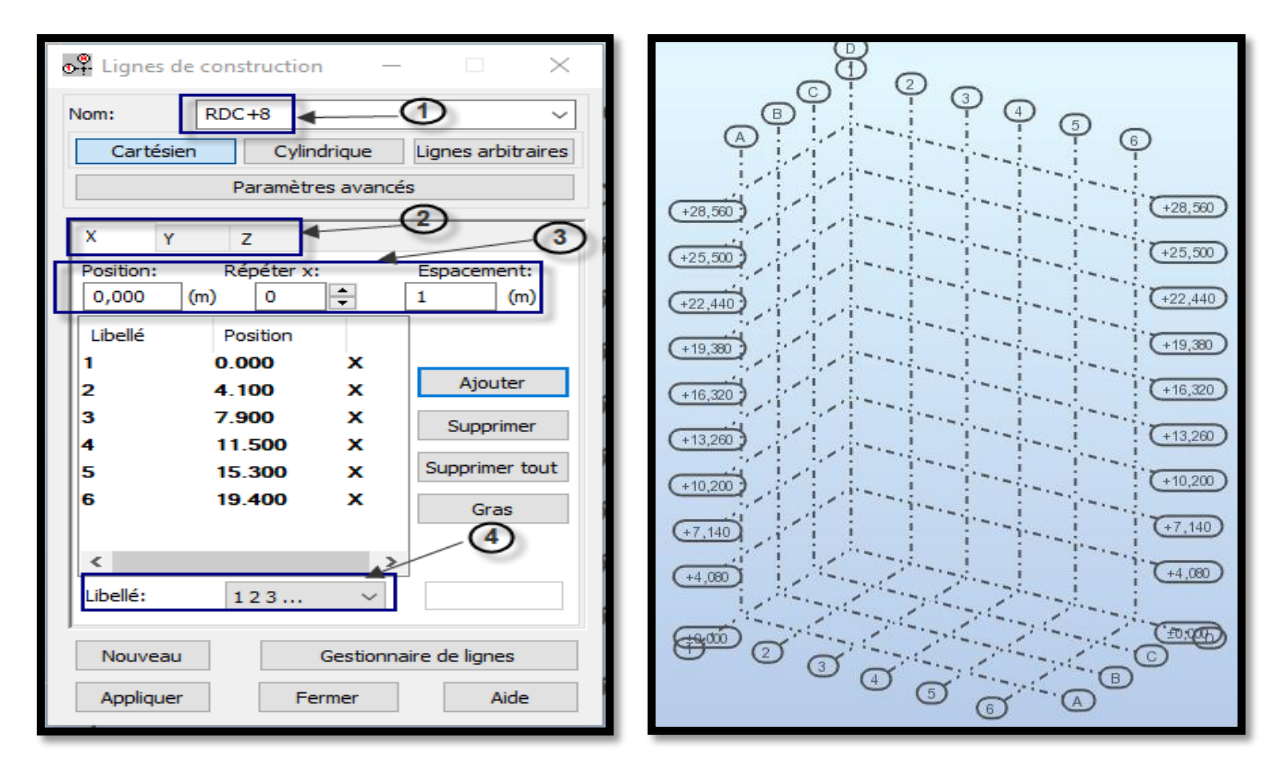

Figure IV.6-Lignes de construction.

### **IV.1.4.4-Profilés des barres :**

Cette étape nous permet de définir les différentes sections Verticales (Poteaux) et horizontales (poutres) qui vont être utilisé dans la structure. La commande : menu  $d$ éroulant  $\rightarrow$  Structure  $\rightarrow$  Caractéristique  $\rightarrow$  Profilés de barres

- **1-** Click sur crée nouveau profilé.
- **2-** En choisie le type de profilé « Poutre BA » ou « Poteau BA »
- **3-** La nature du matériau pour le profilée a créé.
- **4-** Donner un nom Pour la poutre « PP RDC/8 ».
- **5-** Introduire les dimensions en (cm) « b » et « h » du profilée.

**6-** Après avoir cliqué sur ajouter le profiler s'ajoute à la liste des profilée qui vont être utilisé dans la modélisation.

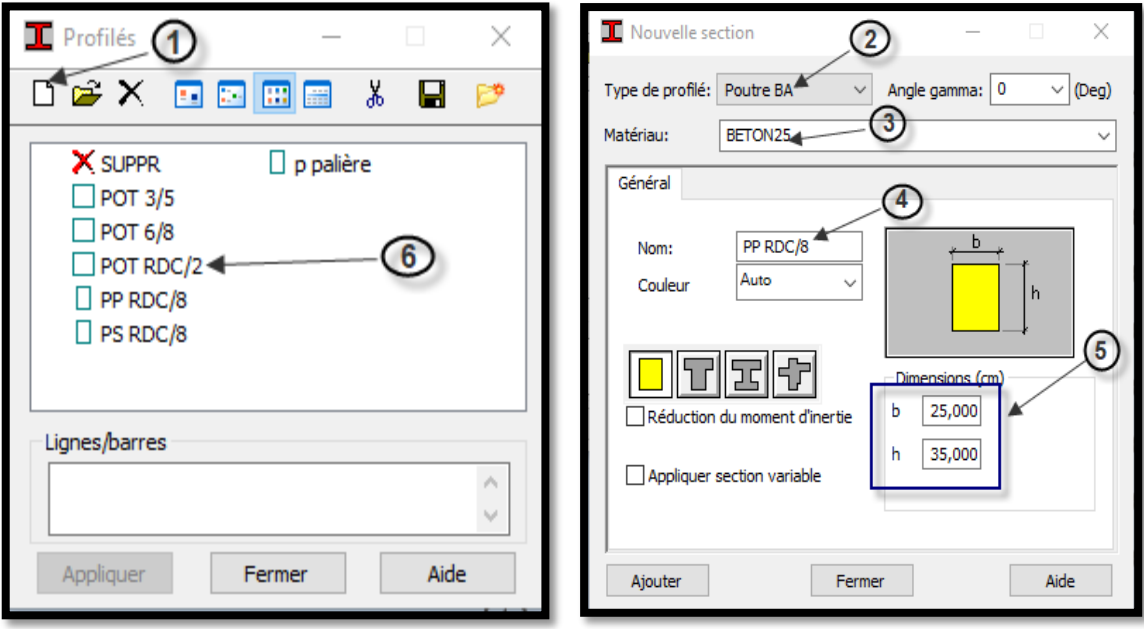

Figure IV.7-Profilés des barres.

## **IV.1.4.5-Création du modèle de la structure :**

{ Structure → (Poteaux / Poutres) → Choix → { Elément Section Affichage des attributs → Affichage → Attributs

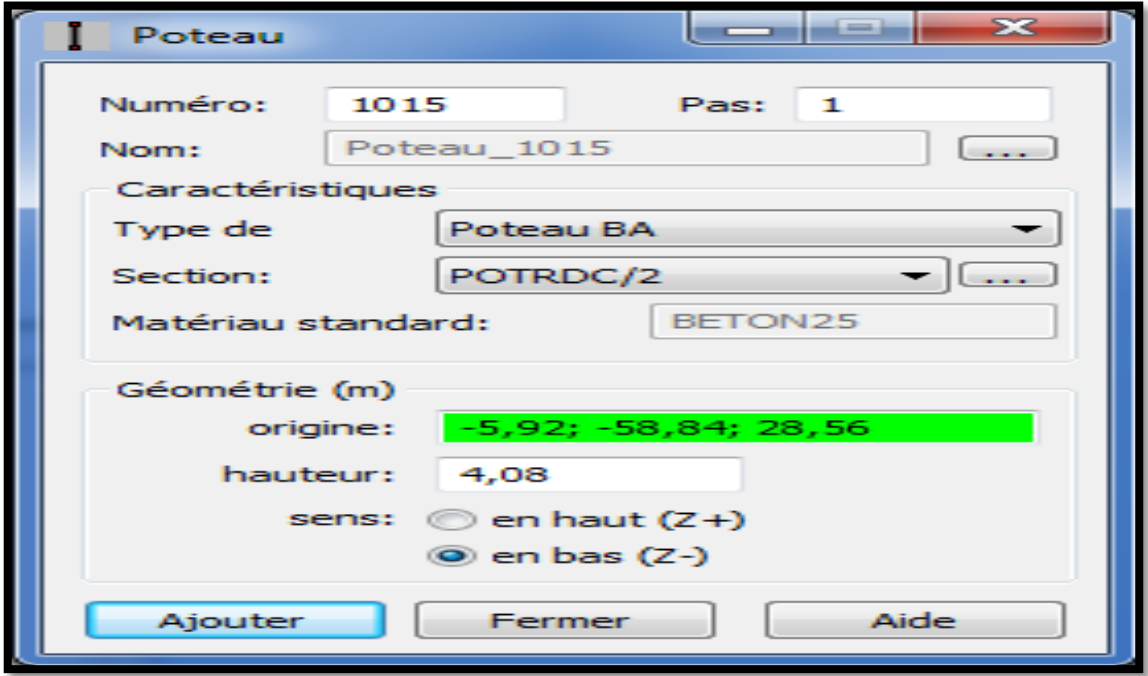

Figure IV.8-Modélisation des poteaux et des poutres.

### **CHPITRE IV : Modélisation et vérification de la structure**

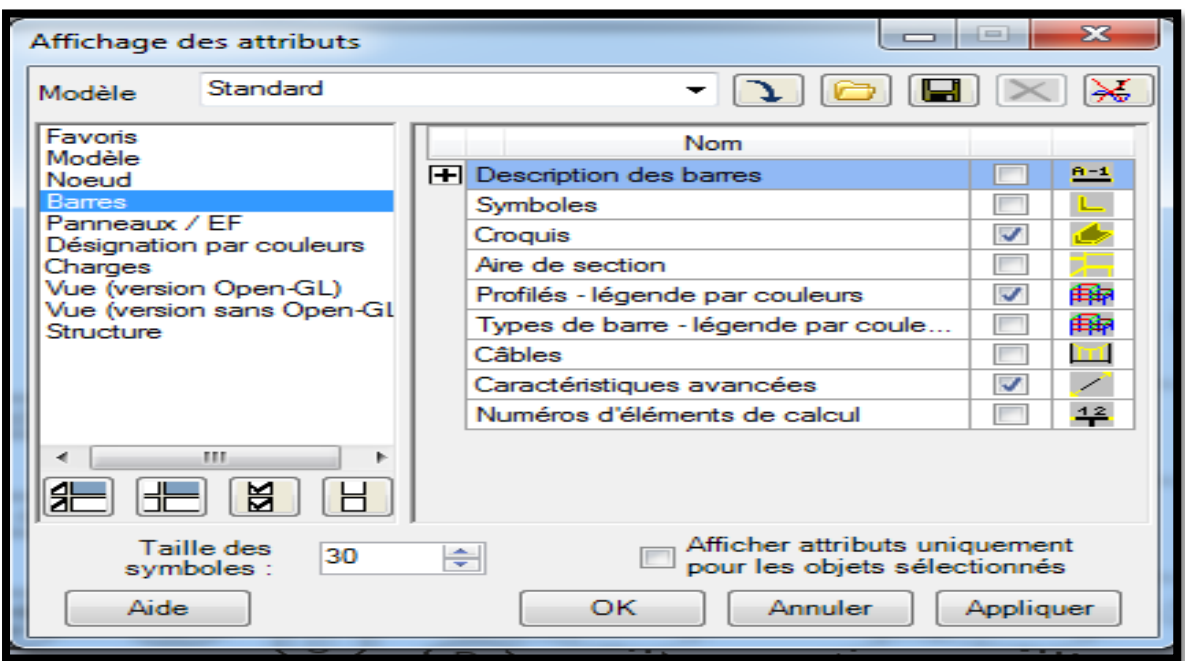

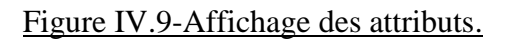

## **IV.1.4.6-Définition des voiles et des dalles pleines :**

Structure → Caractéristiques → Epaisseur EF → Définir nouvelle épaisseur  $\rightarrow$  Fermer

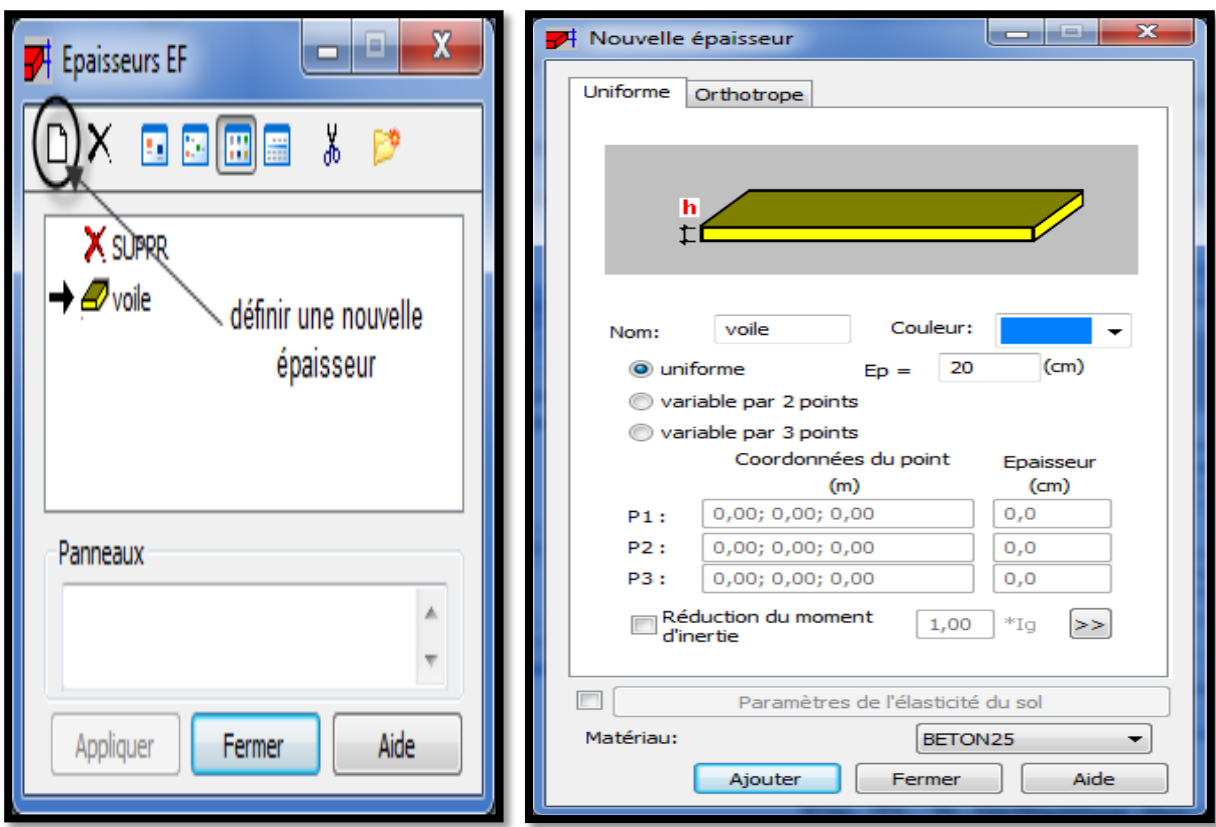

Figure IV.10-Epaisseur des éléments.

{ → Paramètres réglementaires → Type de ferraillage des plaques et coquesDimensionnement → Ferraillage théorique Dalles /Voiles en BA − Options
## **CHPITRE IV : Modélisation et vérification de la structure**

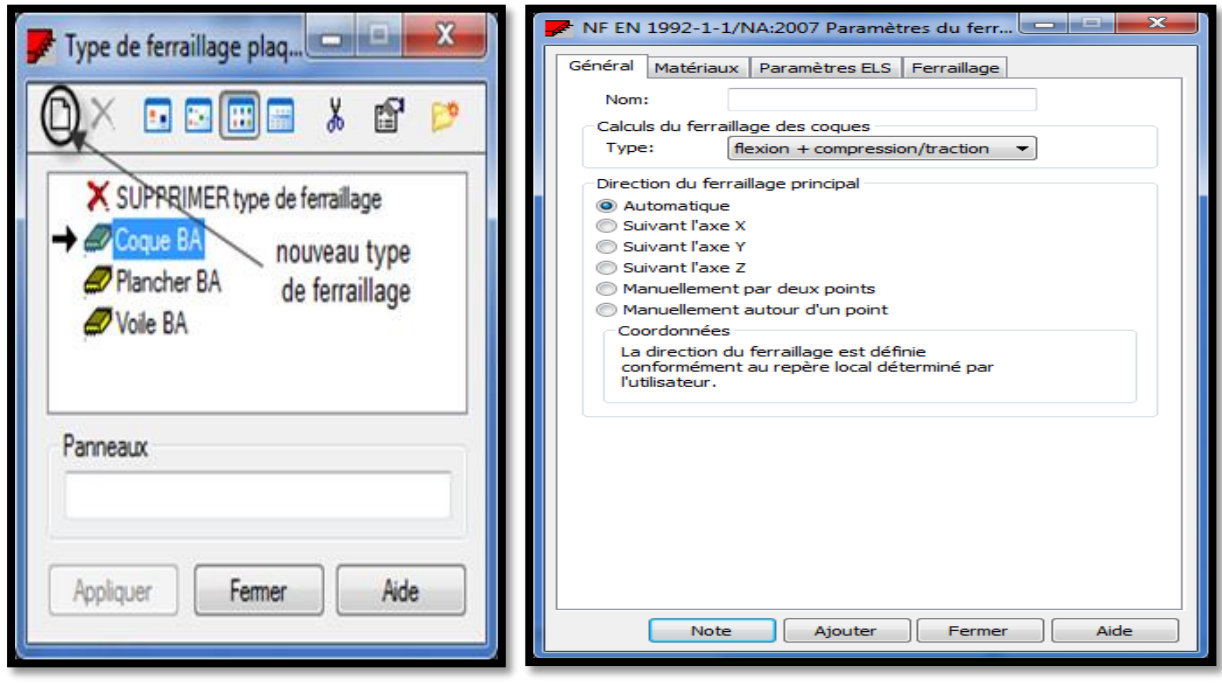

Figure IV.11-Type de ferraillage des éléments.

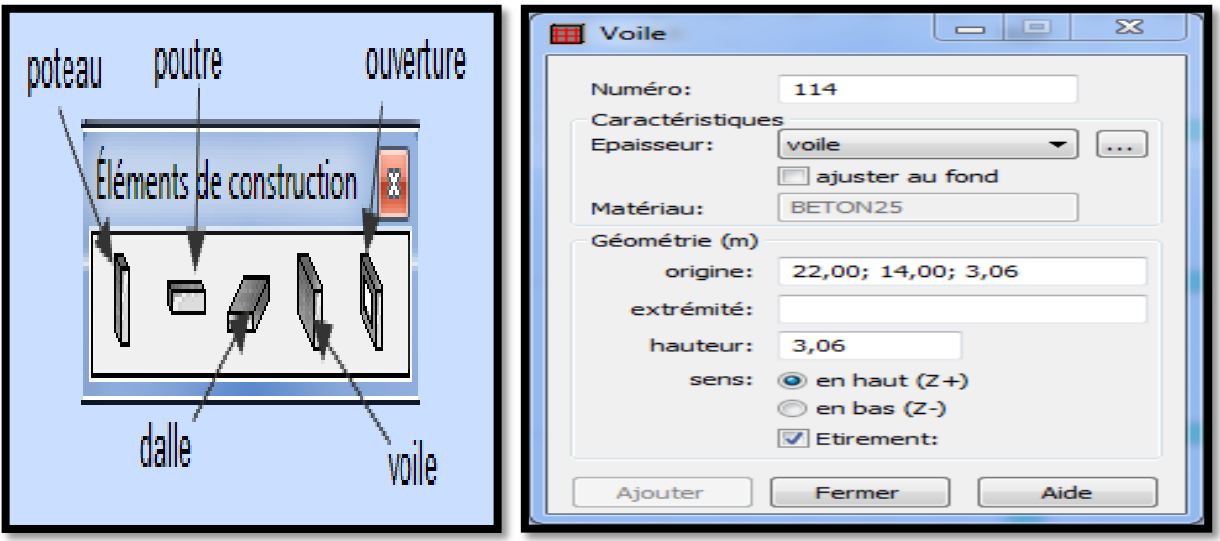

Figure IV.12-Modélisation des voiles.

Affichage de la structure  $\rightarrow$  Vue  $\rightarrow$  Visualisation de la structure 2D/3D

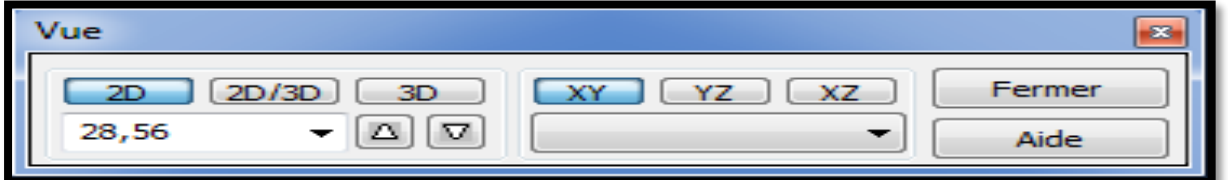

Figure IV.13-Choix de la présentation.

### **IV.1.4.7-Définition des degrés de liberté (nœuds de la base) :**

Poteaux  $\rightarrow \int S$ élection des nœuds de la base  $\rightarrow$  Structure  $\rightarrow$  Appuis  $\rightarrow$  Nodaux  $\rightarrow$  Encastrement

Voiles → { Sélection de la base des voiles  $\rightarrow$  Linéaires  $\rightarrow$  Encastrement

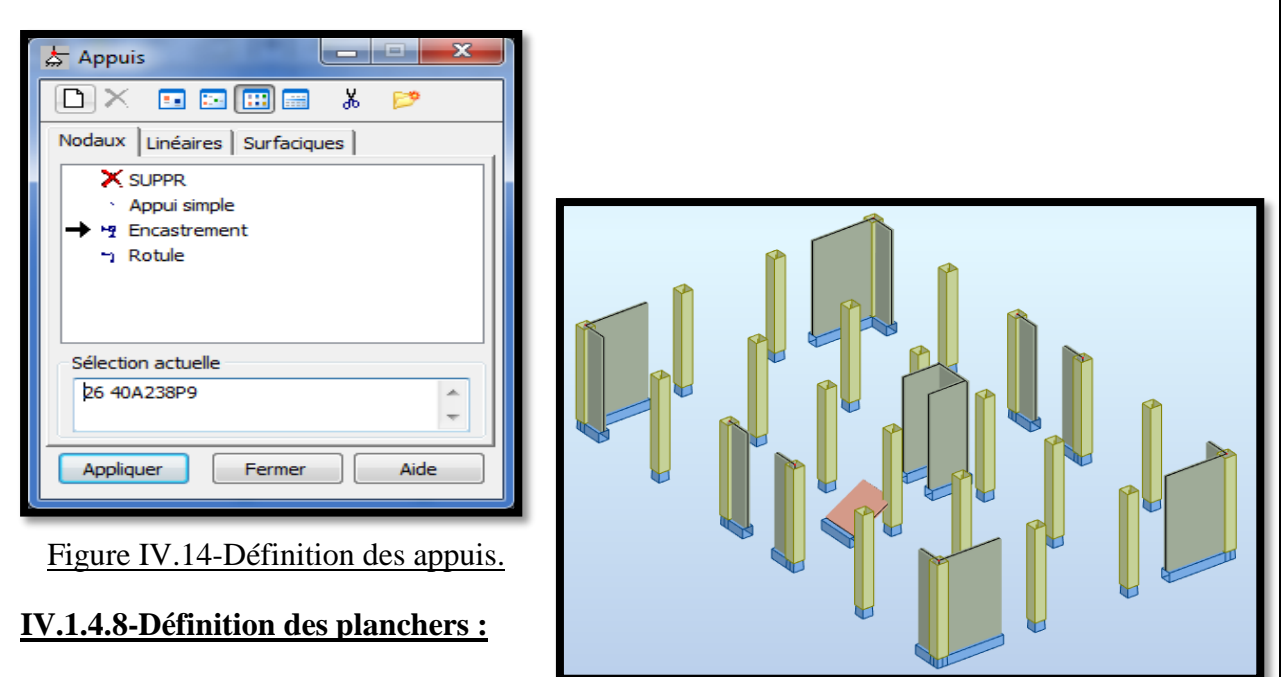

{ Structure → Caractéristiques → Epaisseur EF → Définir nouvelle épaisseur  $\rightarrow$  Orthotrope  $\rightarrow$  Ajouter

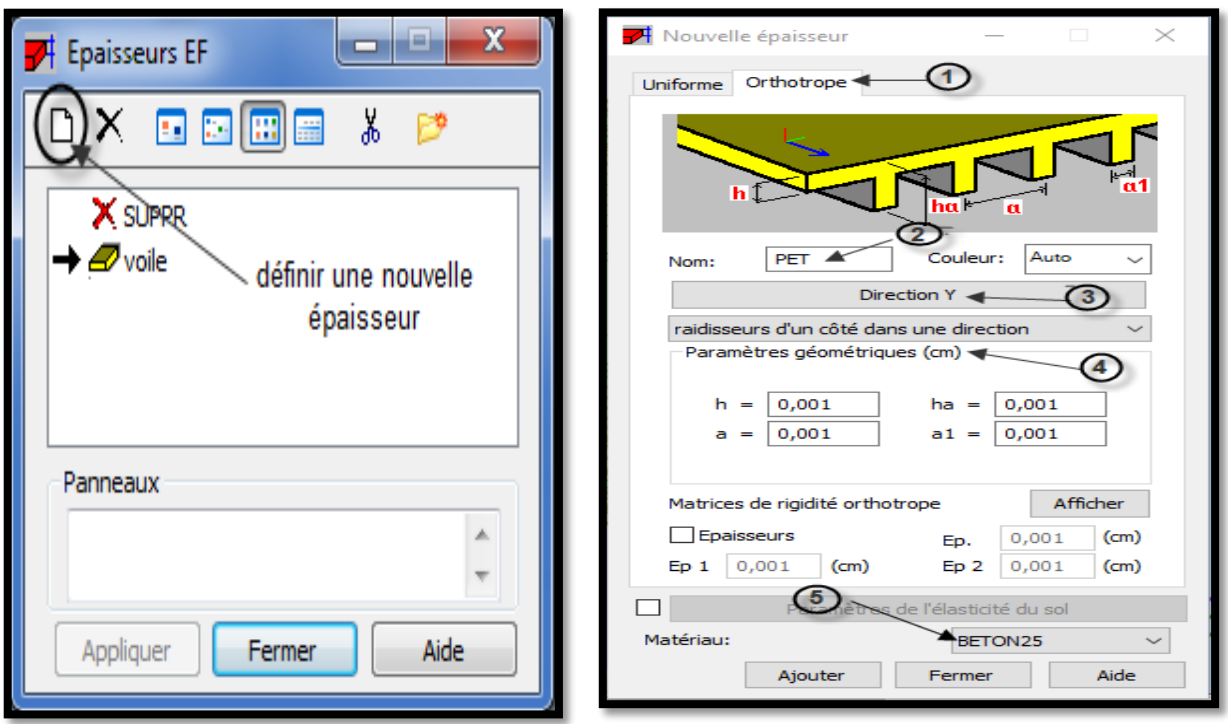

Figure IV.15-Définition des planchers.

## **CHPITRE IV : Modélisation et vérification de la structure**

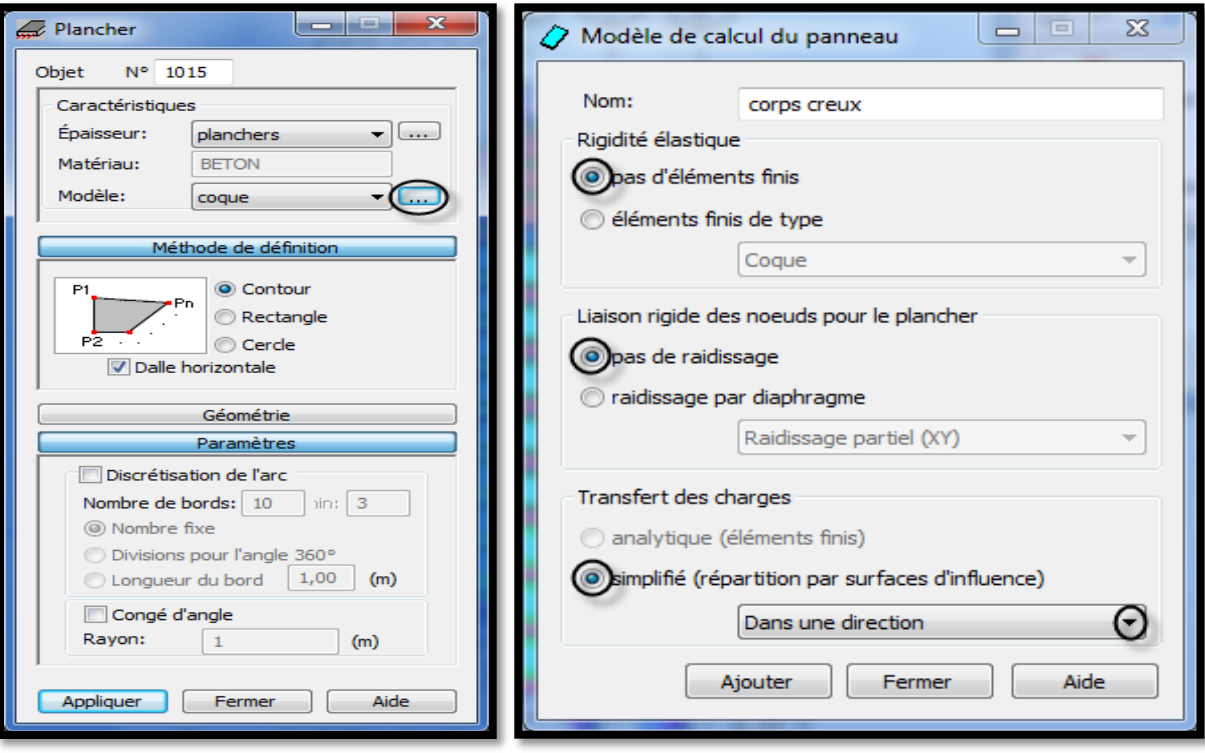

Figure IV.16-Modélisation des planchers.

**IV.1.4.9-Définition des cas de charges :**

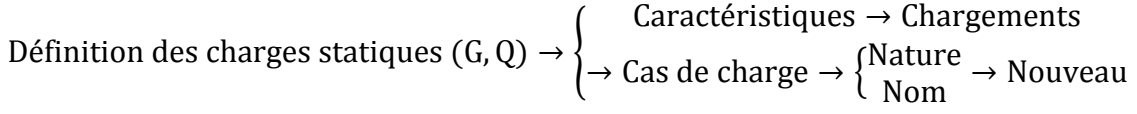

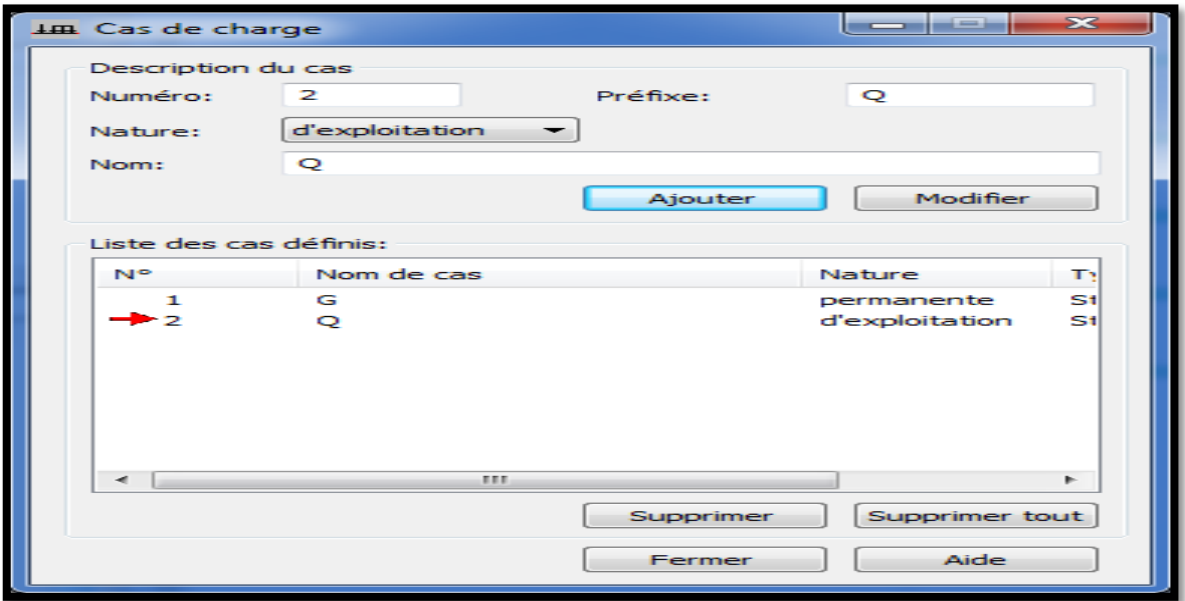

# Figure IV.17-Définition des charges.

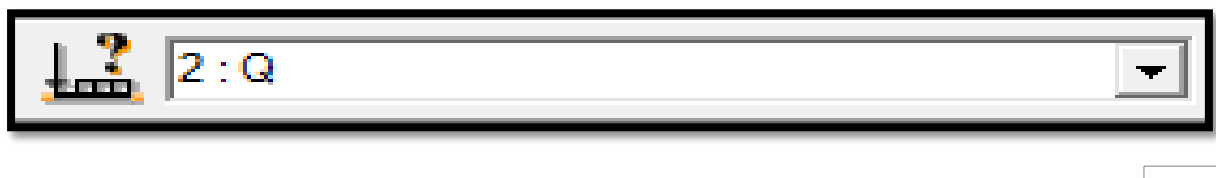

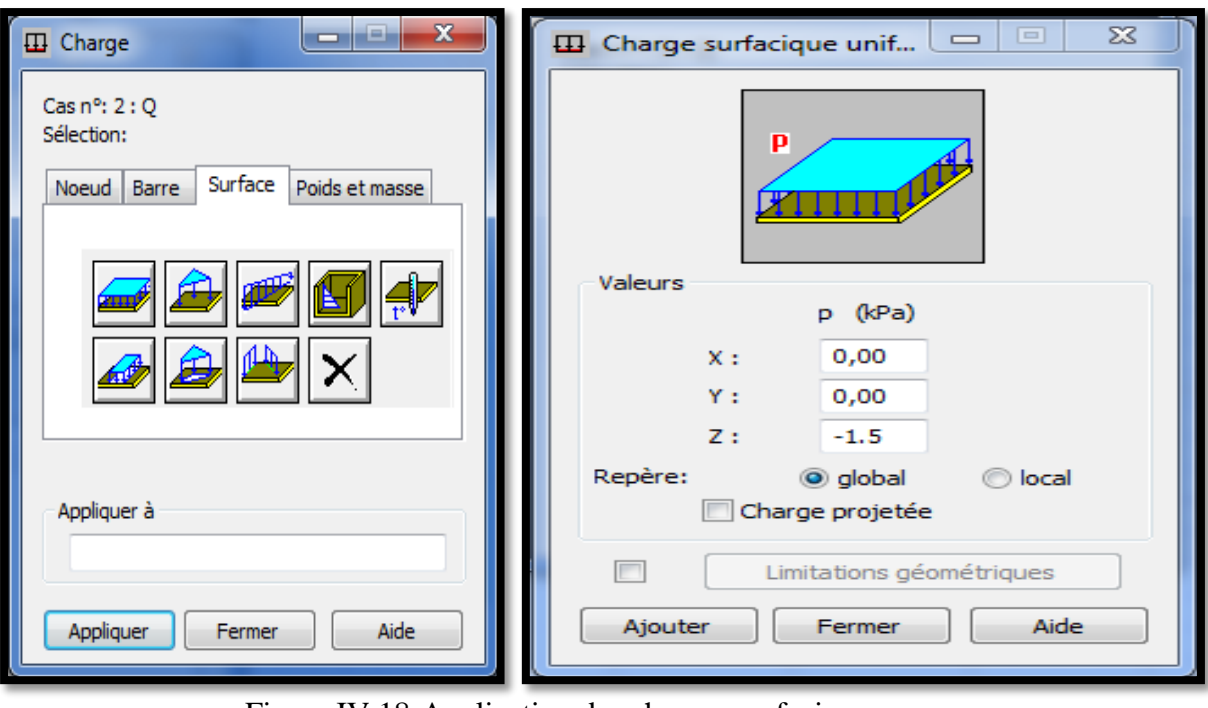

Figure IV.18-Application des charges surfaciques.

### **IV.1.4.10-Définition des options de calcul :**

Analyse → Type d'analyse → Nouveau → Modale → Choix des paramètres → OK

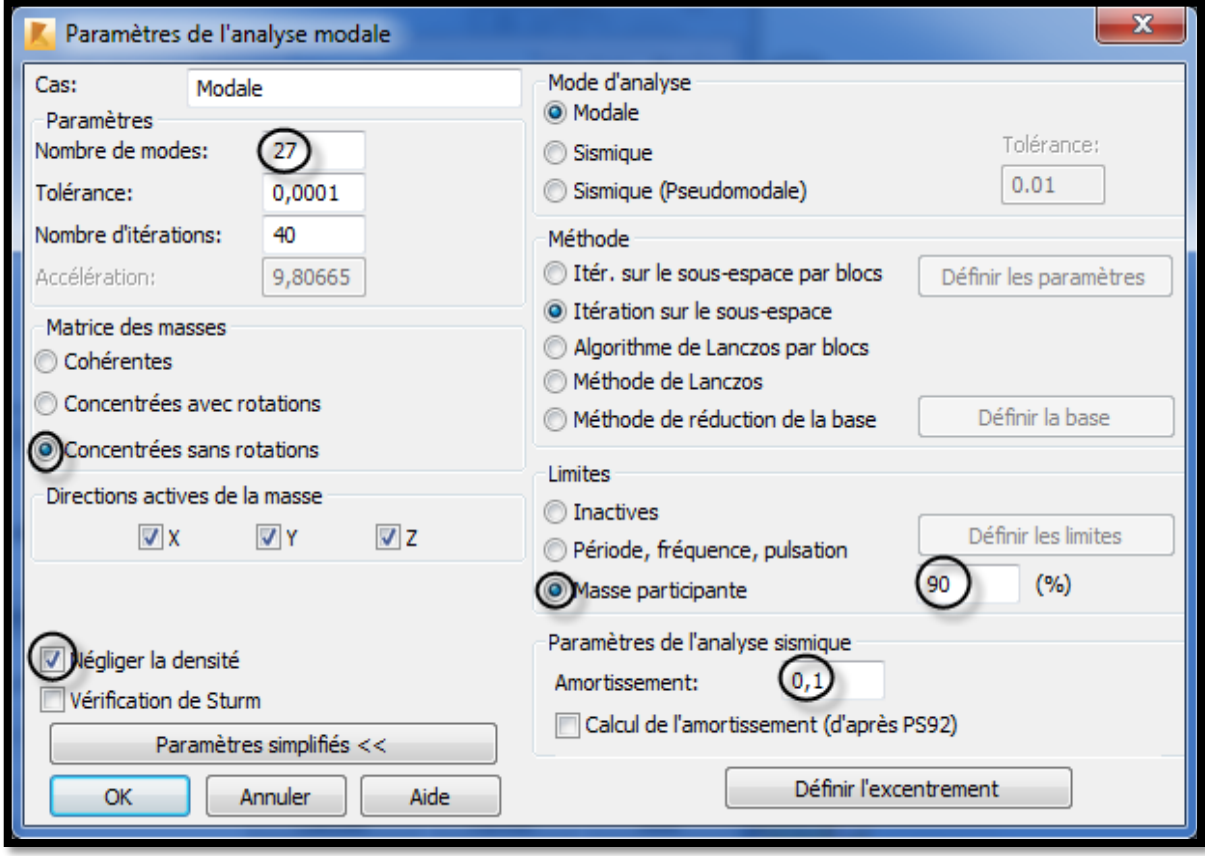

Figure IV.19-Définition des paramètres de l'analyse modale.

 $\mathbf{x}$  $\mathbf{x}$ Direction Définition d'un nouveau cas  $\mathbf{x}$ Paramètres RPA 99 Sismique RPA 99 (2003) -Direction Nom: Normalisées  $OK$ Sismique RPA 99 (2003) Cas:  $0,5773$  $\chi_1$  $\overline{1}$ Annuler Type d'analyse  $0.5773$  $\mathbf{I}$ Y: Cas auxiliaire **Modale** Aide  $0,5773$  $|0|$  $Z<sub>i</sub>$ Modale avec définition automatique des cas sismiques Utiliser valeurs normalisées -Zone **Usage** Sismique (méthode de force latérale équivalente)  $\bigcirc$ I  $\bigcirc$ IIa  $\bigcirc$ IIb  $\bigcirc$ III 01A 01B 02 03 Décomposer suivant directions Sismique RPA 99 (2003)  $\ddot{\phantom{0}}$  $\sqrt{ }$  Active -Site ◯ Spectrale Création des combinaisons Définir l'excentrement Combinaison quadratique Combinaison Newmark OS1 0S2 0S3 0S4 **C** Harmonique Active  $\mu$  $|0,3|$  $\lambda$  $\boxed{0,3}$ Mode résiduel ◯ Temporelle  $R\bar{\rm x}$  $1 -$ Groupe 1  $\vert$ 1 @ Push over Ry Définir la direction Coefficient de comportement: 5 Groupe 2 Rz  $\vert$ 1 Analyse harmonique dans le domaine fréquence (FRF) Groupe 3 Filtres Signée Facteur de qualité: Excitation dynamique par mouvement piéton (Footfall)  $\tau$  20 Combinaison: CQC  $\bar{\rm v}$  $\vert$  (s) Aide **OK** Annuler  $\alpha$ Annuler Aide

Analyse → Type d'analyse → Nouveau → Sismique → Choix des paramètres → OK

Figure IV.20-Définition des paramètres de l'analyse sismique.

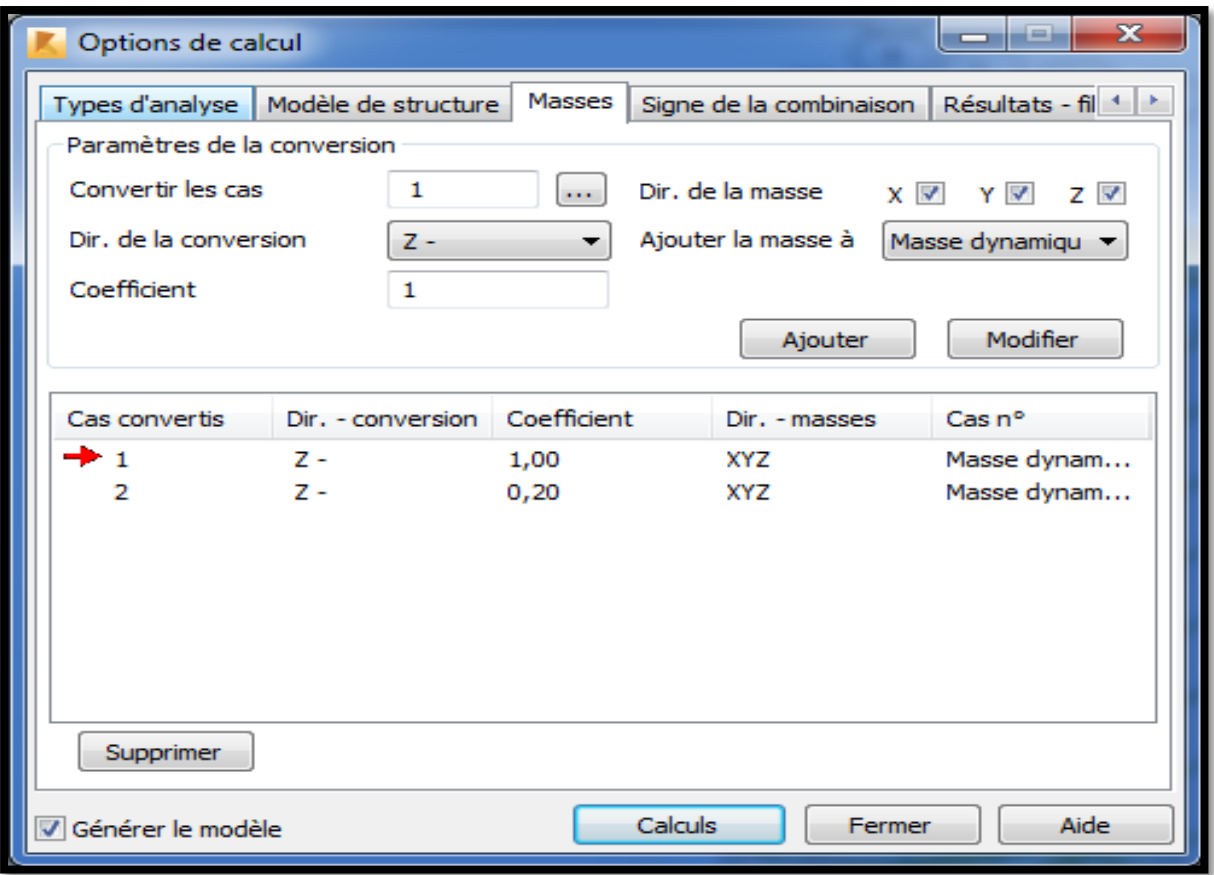

Figure IV.21-Conversion des masses.

### **CHPITRE IV : Modélisation et vérification de la structure**

## **IV.1.4.11-Combinaisons d'actions :**

Chargements → Combinaisons manuelles → {Combinaison →   
\n
$$
\left\{\n \begin{array}{c}\n \text{ELU} \\
 \text{ELS} \\
 \text{Poids} \\
 \text{G + Q ± E} \\
 \text{0.8G ± E}\n \end{array}\n \right.
$$

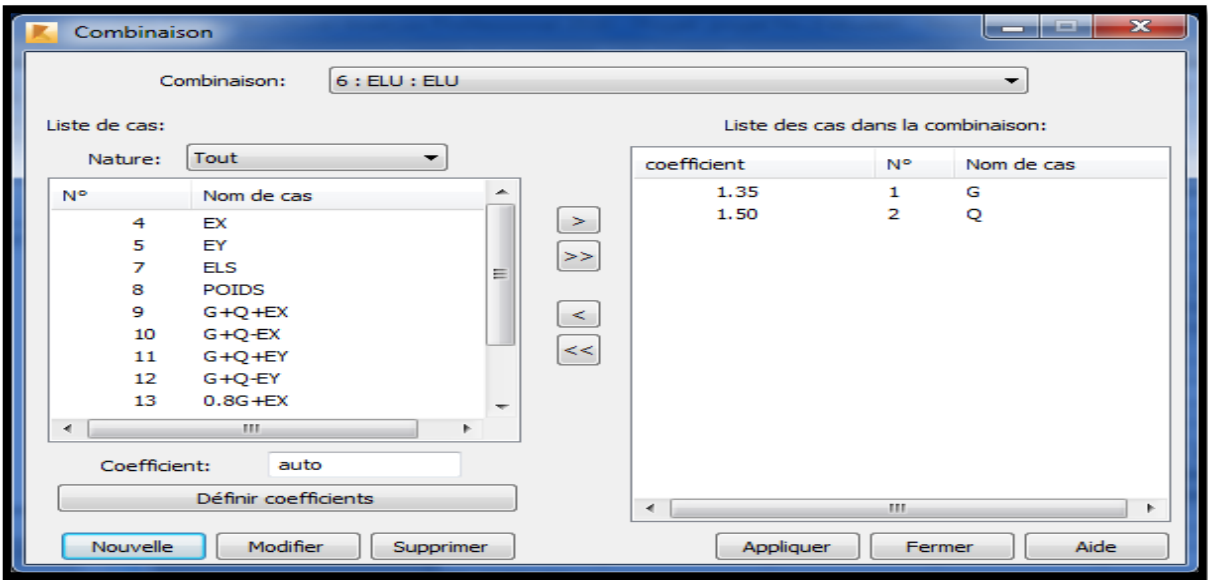

Figure IV.22-Définition des combinaisons d'actions.

## **IV.1.4.12-Définition du maillage :**

{ Analyse → Générer le modèle de calcul Analyse → Maillage → Options de maillage

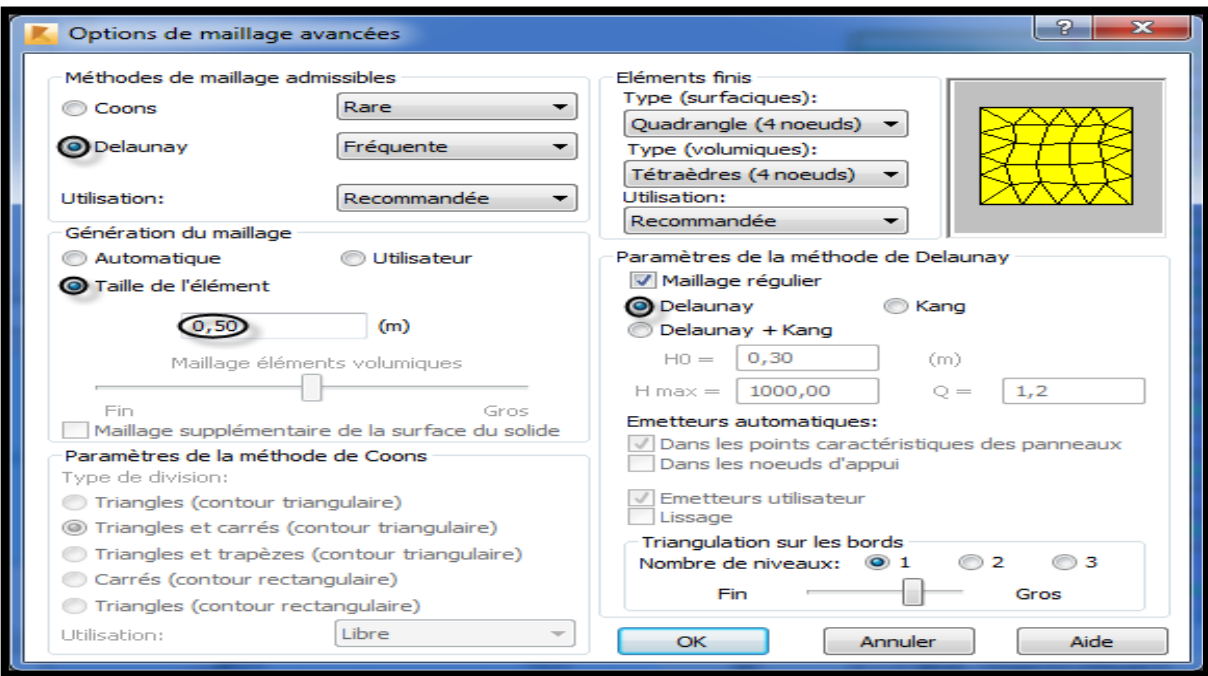

Figure IV.23-Définition des options de maillage.

## **IV.1.4.13-Liaisons rigides (Diaphragmes) :**

{ Structure → Caractéristiques additionnelles → Liaisons rigides Double clic sur membrane → Bloquer les directions → Ajouter Mode d'affectation → Attribution du nœud maître → Sélection des nœuds esclaves

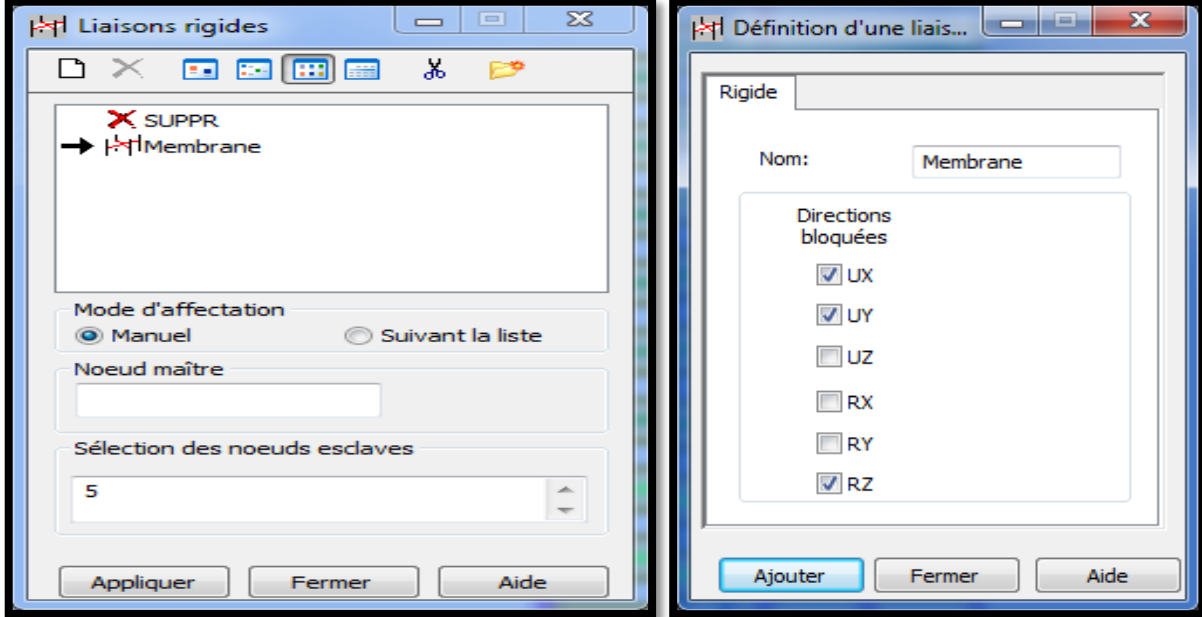

Figure IV.24-Définition des liaisons rigides.

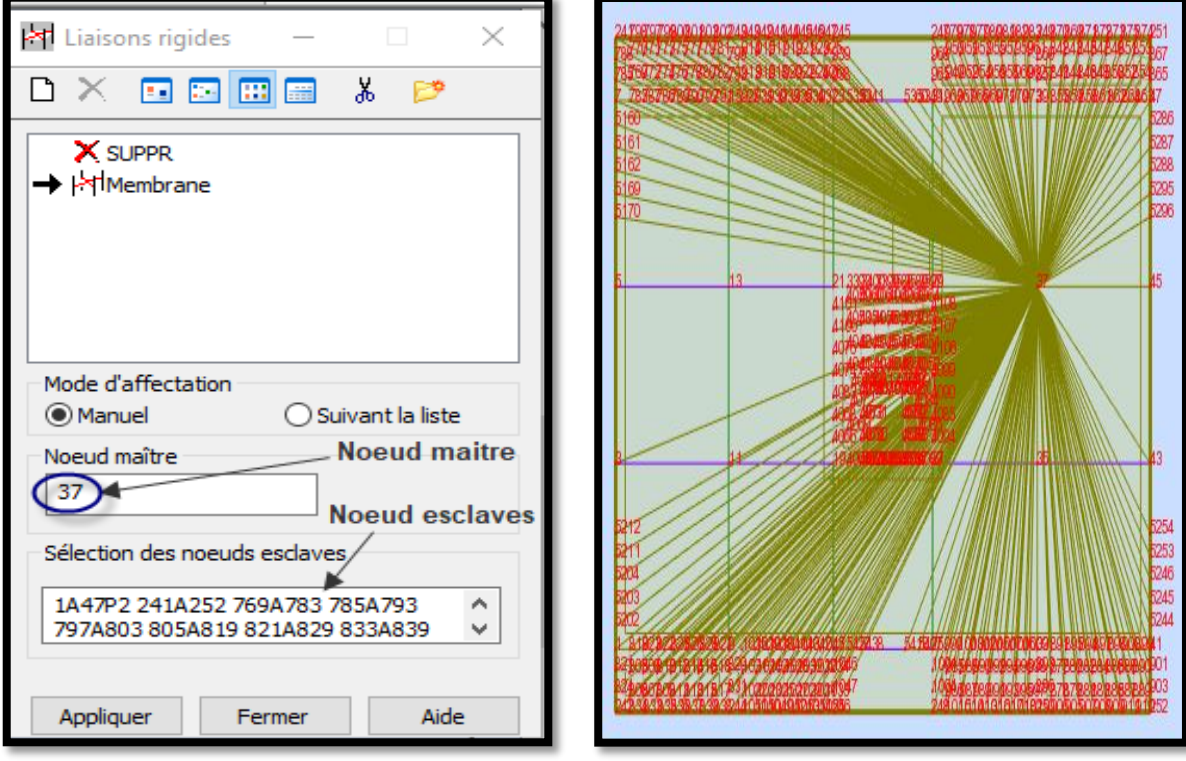

Figure IV.25-Application des liaisons rigides.

## **IV.1.4.14-Définition des étages :**

y a controller la structure sur le plan A2 ou 12<br>{Structure → Etages → Etages → Définition graphique Positionner la structure sur le plan XZ ou YZ

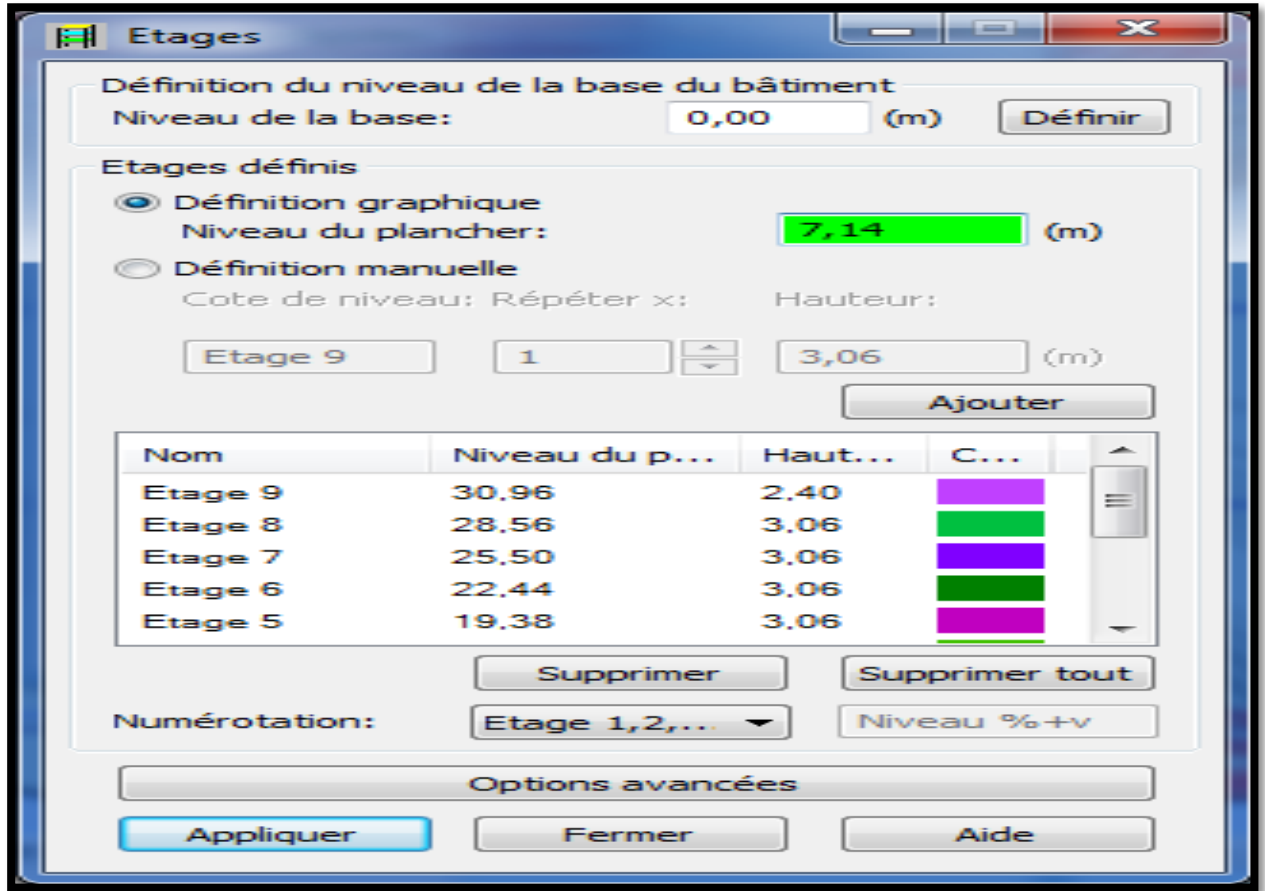

### Figure IV.26-Définition des étages.

# **IV.2-Vérification et calcul de la structure :**

## **IV.2.1-Vérification de la structure :**

Analyse → Vérifier la structure

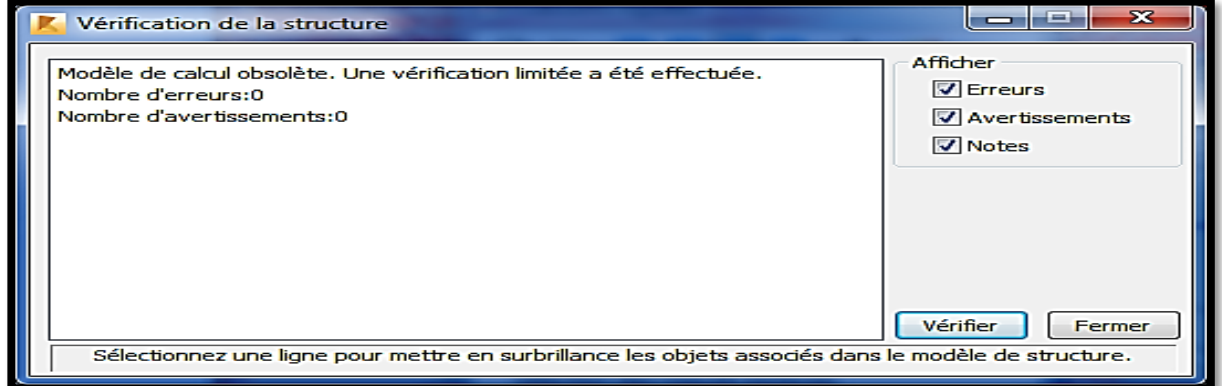

## Figure IV.27-Vérification de la structure.

# **IV.2.2-Calcul de la structure :**

Analyse → Calculer

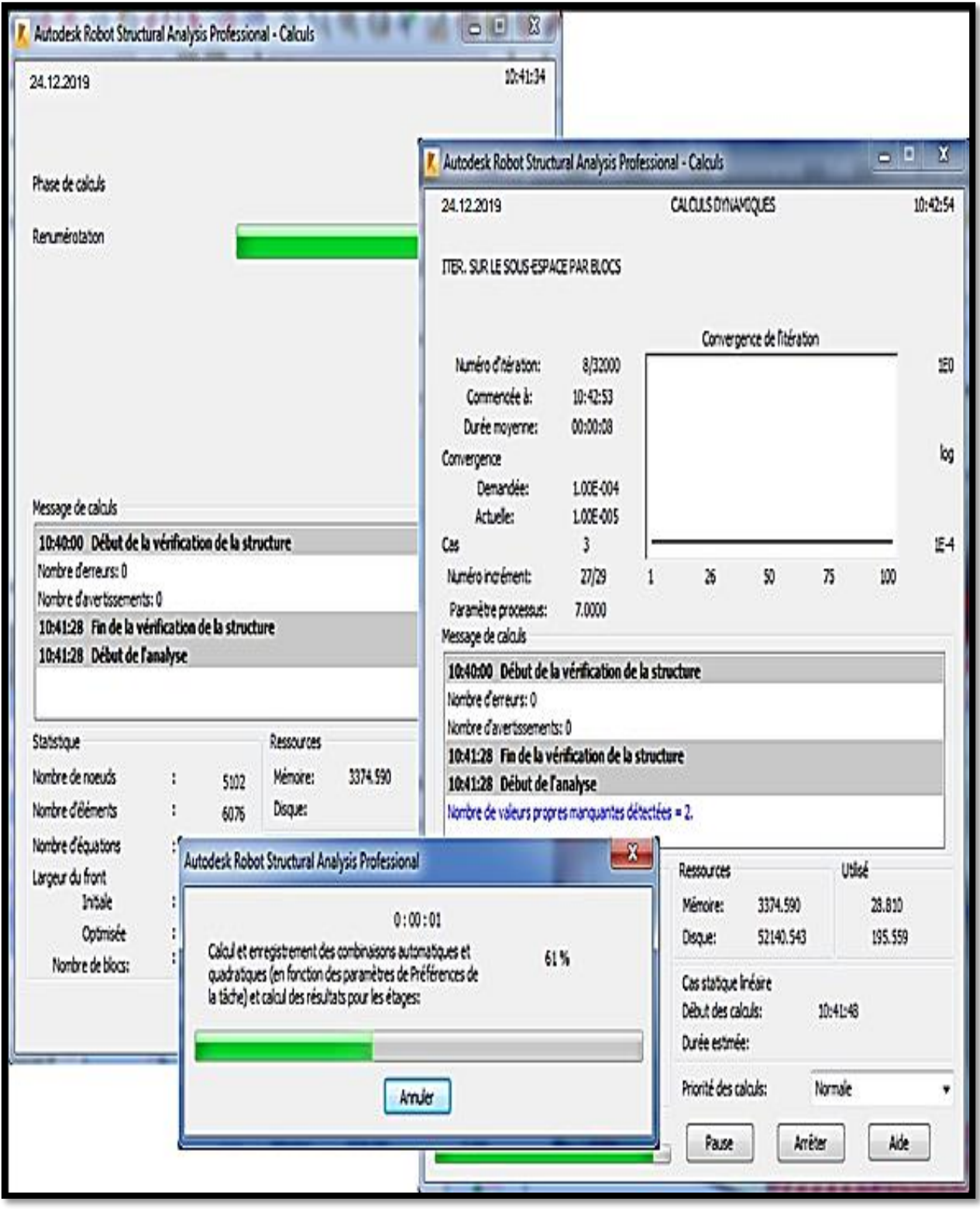

Figure IV.28-Calcul de la structure.

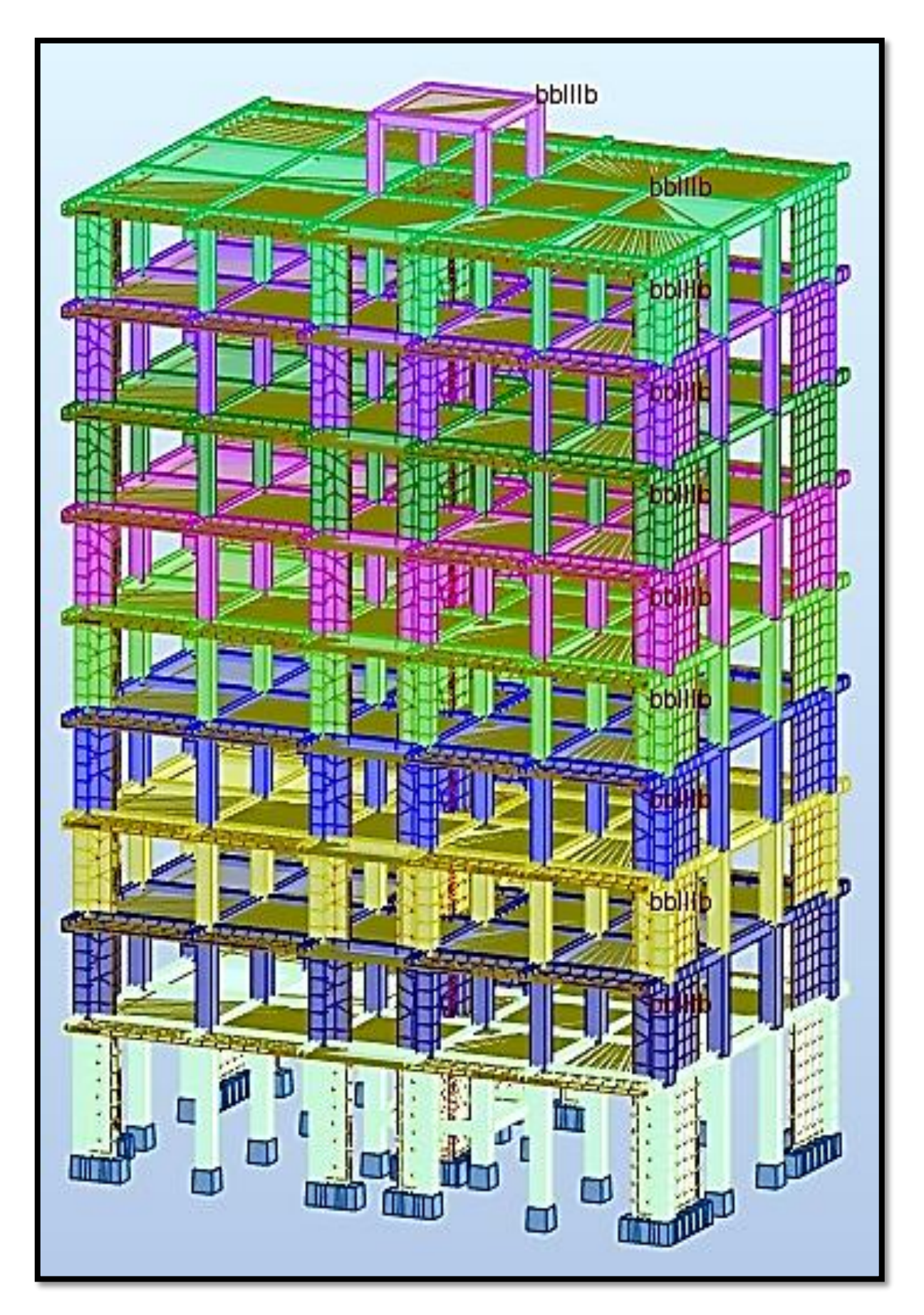

Figure IV.29-Vue 3D de la structure (après calcul).

# **IV.3-Justification des données introduites au logiciel RSA 2017 :**

## **IV.3.1-Choix de la méthode de calcul : (Art 4.1/RPA99V03)**

Le calcul des forces sismiques est assisté par trois méthodes :

- Méthode statique équivalente.
- Méthode modale spectrale.
- Méthode dynamique (Accélérogrammes).

### **IV.3.1.1-Méthode modale spectrale : (Art 4.3/RPA99V03)**

### **IV.3.1.1.1-Principe :**

- Exploiter les spectres de réponse de la structure suite aux forces sismiques.
- Chercher le maximum des effets (pour chaque mode de vibration).
- Combiner ces derniers afin d'obtenir la réponse totale de la structure.

### **IV.3.1.1.2-Classification de la zone sismique : (Art 3.1/RPA99V03)**

 $\begin{bmatrix} \text{Tizi} - \text{Ouzou} \\ \text{Zono II} \end{bmatrix}$  → (Ville de Tizi – Ouzou) → Zone II<sub>a</sub> Zone II

### **IV.3.1.1.3-Classification de l'ouvrage (selon son importance) : (Art 3.2/RPA99V03)**

{ Bâtiment à usage multiple (habitation et commerce) → Groupe d'usage 2 Hauteur totale  $: H = 28.56$  m < 48 m

### **IV.3.1.1.4-Classification du site : (Art 3.3/RPA99V03)**

{ Formation tabulaire Nature des couches (Contrainte admissible du sol  $\frac{\overline{\sigma_{sol}}}{\sigma_{sol}} = 2.00$  bars  $\rightarrow$  Site ferme (S2)

### **IV.3.1.1.5-Spectre de réponse de calcul : (Art 4.3.3/RPA99V03)**

 $\overline{\mathcal{L}}$  $\mathbf{I}$  $\overline{1}$  $\mathbf{I}$  $\mathbf{I}$  $\overline{1}$  $\overline{1}$  $\{$ A : Coefficient d'accélération de la zone  $(Tableau 4.1/RPA99V03) \rightarrow \begin{cases}$ Groupe d'usage 2 Zone II<sub>a</sub>  $\rightarrow$  A = 0.15 { ξ : Pourcentage d'amortissement critique (Tableau 4.2/RPA99V03)  $\rightarrow$  {Contreventement mixte  $\rightarrow \xi = 10\%$ { R : Facteur de comportement de la structure (Tableau 4.3/RPA99V03)  $\rightarrow$  {Contreventement mixte  $\rightarrow$  R = 5

$$
\left\{\n\begin{array}{c}\n\downarrow & \text{Q : Factor de qualité} \\
\text{(Tableau 4.4/RPA99V03)} & \rightarrow \left\{\n\begin{array}{c}\nQ = 1 + \sum_{1}^{6} P_{q} \\
P_{q} : \text{ Pénalité (selon le critère de qualité)}\n\end{array}\n\right.\n\end{array}\n\right.
$$
\n
$$
\left\{\n\begin{array}{c}\n\text{Conditions minimales sur les files de contreventement : } P_{1} = 0.05 \rightarrow \text{CNV}\n\end{array}\n\right.
$$
\n
$$
\left\{\n\begin{array}{c}\n\downarrow & \text{Régularité en plan : } P_{2} = 0.05 \rightarrow \text{CNV}\n\end{array}\n\right.
$$
\n
$$
\left\{\n\begin{array}{c}\n\downarrow & \text{Régularité en élévation : } P_{4} = 0.00 \rightarrow \text{CV}\n\end{array}\n\right.
$$
\n
$$
\left\{\n\begin{array}{c}\n\downarrow & \text{Contrôle de la qualité d'exécution : } P_{6} = 0.10 \rightarrow \text{CNV}\n\end{array}\n\right.
$$
\n
$$
\left\{\n\begin{array}{c}\nQ = 1 + \sum_{1}^{6} P_{q} = 1 + 0.05 + 0.05 + 0.00 + 0.00 + 0.00 + 0.10 = 1.20\n\end{array}\n\right.
$$

**IV.3.1.1.6-Combinaisons d'actions : (Art 5.2/RPA99V03)**

$$
\begin{cases}\n(RPA99V03) \rightarrow \begin{cases}\n0.8G \pm E \\
G + Q \pm E\n\end{cases} \rightarrow Accidentelles \\
(BAEL91V99) \rightarrow \begin{cases}\n1.35G + 1.5Q \rightarrow ELU \\
G + Q \rightarrow ELS\n\end{cases}\n\end{cases}
$$

### **IV.4-Interprétation et vérification des résultats selon les exigences (RPA99V03) :**

### **IV.4.1-Effort normal réduit : (Art 7.1.3.3/RPA99V03)**

Dans le but d'éviter ou limiter le risque de rupture fragile sous sollicitations d'ensemble dues au séisme, l'effort normal de compression de calcul est limité par la condition suivante:

$$
V = \frac{N_d}{B_c \times f_{c28}} \leq 0.3
$$

 $\left\{\n \begin{aligned} \n B_c : L' \text{aire de la section du béton} \rightarrow \n \begin{aligned} \n B_c = 0.5 \times 0.5 = 0.2\n \end{aligned}\n \right.$  $B_c = 0.5 \times 0.5 = 0.25$  cm<sup>2</sup>  $N_d$  : Effort normal de calcul

RSA 2017

\nTableaux → Efforts → Extrêmes globaux  
\nFiltres → Combinations (8 RPA)  
\n
$$
BD \rightarrow Filter spécial \rightarrow F_x(KN)
$$
  
\n $BD \rightarrow Filter spécial \rightarrow F_x(KN)$   
\n $BD \rightarrow Filters \rightarrow Barre \rightarrow Poteaux RDC$   
\n $Lecture de : F_x(KN)$   
\n $\rightarrow (V = 0.29) \leq 0.3 \rightarrow CV$ 

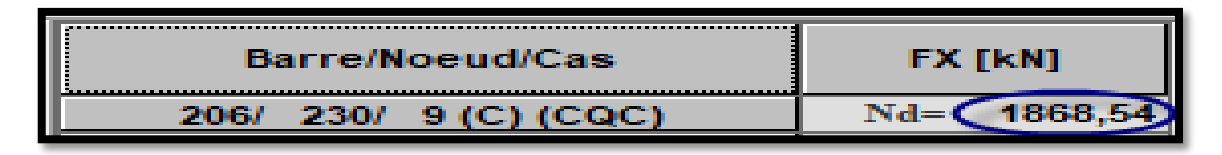

Figure IV.30-Effort normal réduit (poteaux RDC).

**Remarque :** après la première modélisation l'effort normal n'étant pas vérifié, donc nous avons due augmenter les sections des poteaux.

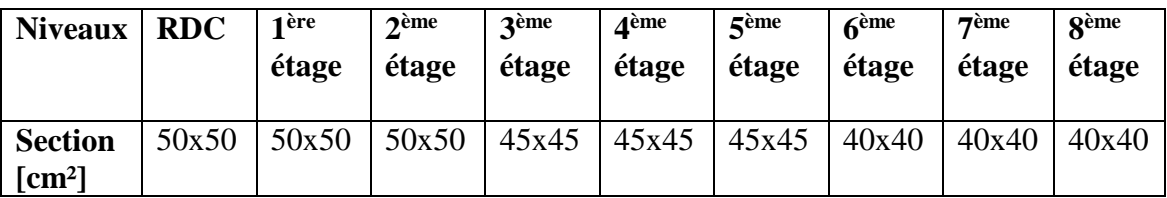

### **IV.4.2-Estimation de la période fondamentale de la structure (Art 4.2.4/ RPA99V03)**

 La période fondamentale correspond à la plus petite valeur obtenue par les formules (4.6 et 4.7 /RPA99V03).

$$
T = \min \Big\{ C_T {h_N}^{\frac{3}{4}} \ ; \ \frac{0.09 h_N}{\sqrt{d}} \Big\}
$$

{  $\mathbf{h}_{N}$ : Hauteur total de la structure mesure de la base au dernier niveau. : Coefficient en fonction du système de contreventement et du type de remplissage tirée du tableau (4.6/ RPA 99V03).

: la dimension du bâtiment mesurée à sa base dans la direction de calcul considérée.

### **Pour le sens transversal :**

$$
\begin{cases} h_N = 28.56 \text{ m} \\ d_X = 19.40 \text{ m} \rightarrow \begin{cases} T = \min\{0.617 \text{ s}, 0.583 \text{ s}\} \\ T = 0.583 \text{ s} \end{cases} \end{cases}
$$

## **Pour le sens longitudinal :**

$$
\begin{cases} h_N = 28.56 \text{ m} \\ d_Y = 11.80 \text{ m} \rightarrow \begin{cases} T = \min\{0.617 \text{ s}, 0.748 \text{ s}\} \\ T = 0.617 \text{ s} \end{cases} \end{cases}
$$

La valeur de T calculée à partir des méthodes numériques ne doit pas dépasser celle estime à partir des formules empiriques appropriées de plus de 30%.

{  $T_{\text{RSA 2017}} < T_{\text{RPA}}$  $T_{RPA} = 0.583 \times 1.3 = 0.757s$  $T_{RPA} = 0.757 \text{ sec} < T_{RSA\ 2017} = 0.890 \text{ sec}$ 

## **IV.4.3-Effort tranchant à la base : (Art 4.3.6/RPA99V03)**

La résultante des forces sismiques à la base ( $V_{RSA\,2017}$ ) obtenue par la combinaison des valeurs modales ne doit pas être inférieure à 80% de la résultante des forces sismiques déterminée par la méthode statique équivalente ( $V_{MSE}$ ). On doit donc évaluer l'effort tranchant à la base de structure par la méthode statique équivalente.

 Dans cette méthode l'intensité effective de l'action sismique est donnée sous la forme d'effort tranchant maximum à la base de la structure.

$$
(\text{Art 4.2.3/RPA99V03}) \rightarrow V_{\text{MSE}} = \frac{A \times D \times Q}{R} \times W
$$

∶ Résultante des forces sismiques donnée par la MSE

 $A = 0.15$ ;  $Q = 1.20$ ;  $R = 5$ 

W : Masse totale de la structure donnée par RSA 2017 → W = 26506.22 KN

 $V_{\text{RSA 2017}} \geq 0.8 \times V_{\text{MSE}} \rightarrow ?$ 

 $\mathrm{V_{RSA\,2017}:}$  Effort tranchant à la base donné par RSA 2017  $\rightarrow\mathrm{\{}$  $V_t^x = 1134.85$  KN  $V_t^y = 975.96$  KN

∶ Facteur d'amplification dynamique moyen

$$
D = \begin{cases} 2.5 \times \eta \to (0 \le T \le T_1) \\ 2.5 \times \eta \times \left(\frac{T_2}{T}\right)^{\frac{2}{3}} \to (T_2 \le T \le 3.0 \text{ s}) \\ 2.5 \times \eta \times \left(\frac{T_2}{3}\right)^{\frac{2}{3}} \times \left(\frac{3}{T}\right)^{\frac{5}{3}} \to (T \ge 3.0 \text{ s}) \end{cases}
$$

 $\mathbf{T_2}:\mathsf{P}\check{\mathsf{e}}$ riode caractéristique  $\rightarrow \mathcal{E}$ (Tableau 4.7/RPA99V03) Site (S2)  $T_2 = 0.40$ 

$$
\mathbf{T}: \text{Période analytic} \rightarrow \begin{cases} (\text{Art } 4.2.4/\text{RPA99V03}) \\ T_x = 0.583 \text{ s} \\ T_y = 0.748 \text{ s} \end{cases}
$$

 ∶ Facteur de correction d'amortissement →  $\overline{\mathcal{L}}$  $\mathsf{I}$  $\mathbf{I}$  $\mathbf{I}$  $\overline{1}$  $(\xi = 10\%) > 5\%$ η = √ 7  $2 + \xi$  $= 0.76$  $0.76 > 0.70 \rightarrow CV$ 

$$
(T_2 \le T \le 3.0 \text{ s}) \rightarrow \begin{cases} D_x = 2.5 \times \eta \times \left(\frac{T_2}{T_x}\right)^{\frac{2}{3}} = 2.5 \times 0.76 \times \left(\frac{0.4}{0.583}\right)^{\frac{2}{3}} = 1.47\\ D_y = 2.5 \times \eta \times \left(\frac{T_2}{T_y}\right)^{\frac{2}{3}} = 2.5 \times 0.76 \times \left(\frac{0.4}{0.748}\right)^{\frac{2}{3}} = 1.25 \end{cases}
$$

$$
\begin{cases}\n0.8 \times V_x = 0.8 \times \frac{0.15 \times 1.47 \times 1.2}{5} \times 26506.22 = 1122.16 \text{KN} \\
0.8 \times V_y = 0.8 \times \frac{0.15 \times 1.25 \times 1.2}{5} \times 26506.22 = 954.22 \text{ KN}\n\end{cases}
$$

### **CHPITRE IV : Modélisation et vérification de la structure**

$$
\begin{cases}\n(V_t^x = 1134.85 \text{ KN}) > (0.8 \times V_x = 1122.16 \text{ KN}) \rightarrow \text{CV} \\
(V_t^y = 975.96 \text{ KN}) > (0.8 \times V_y = 954.22 \text{ KN}) \rightarrow \text{CV}\n\end{cases}
$$

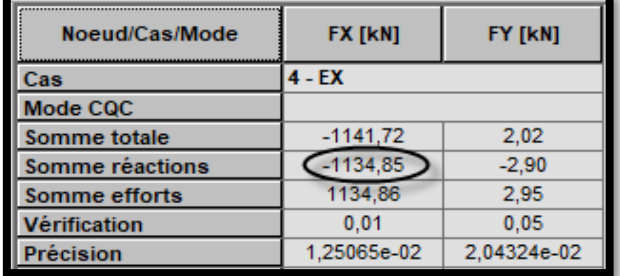

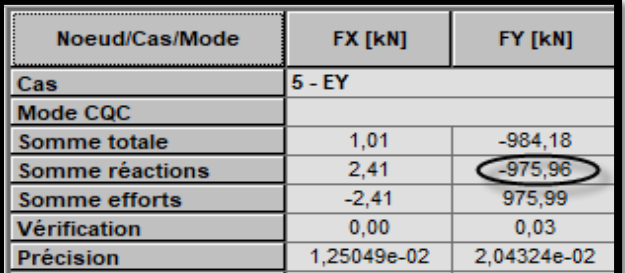

Figure IV.31-Effort tranchant à la base (donné par RSA 2017).

### **IV.4.4-Nombre de modes à considérer : (Art 4.3.4/RPA99V03)**

{ Nombre de modes à considérer  $\rightarrow \begin{cases} n = (RDC + 8 \text{ étages}) = 9 \end{cases}$  $3 \times n = 3 \times 9 = 27$  modes Pourcentage de la masse participante (Dans les deux directions)  $\geq 90\%$  $\rightarrow 8^{\text{ème}}$  mode

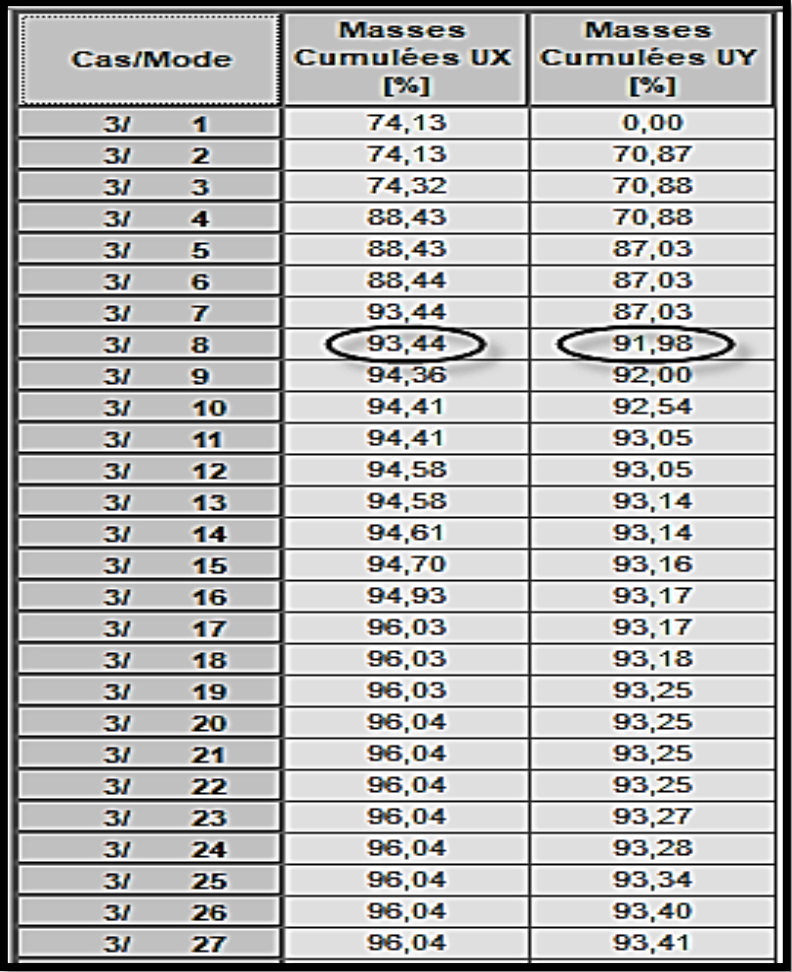

Figure IV.32-Pourcentage de la masse participante (donné par RSA 2017).

## **IV.4.5-Les modes de déformations :**

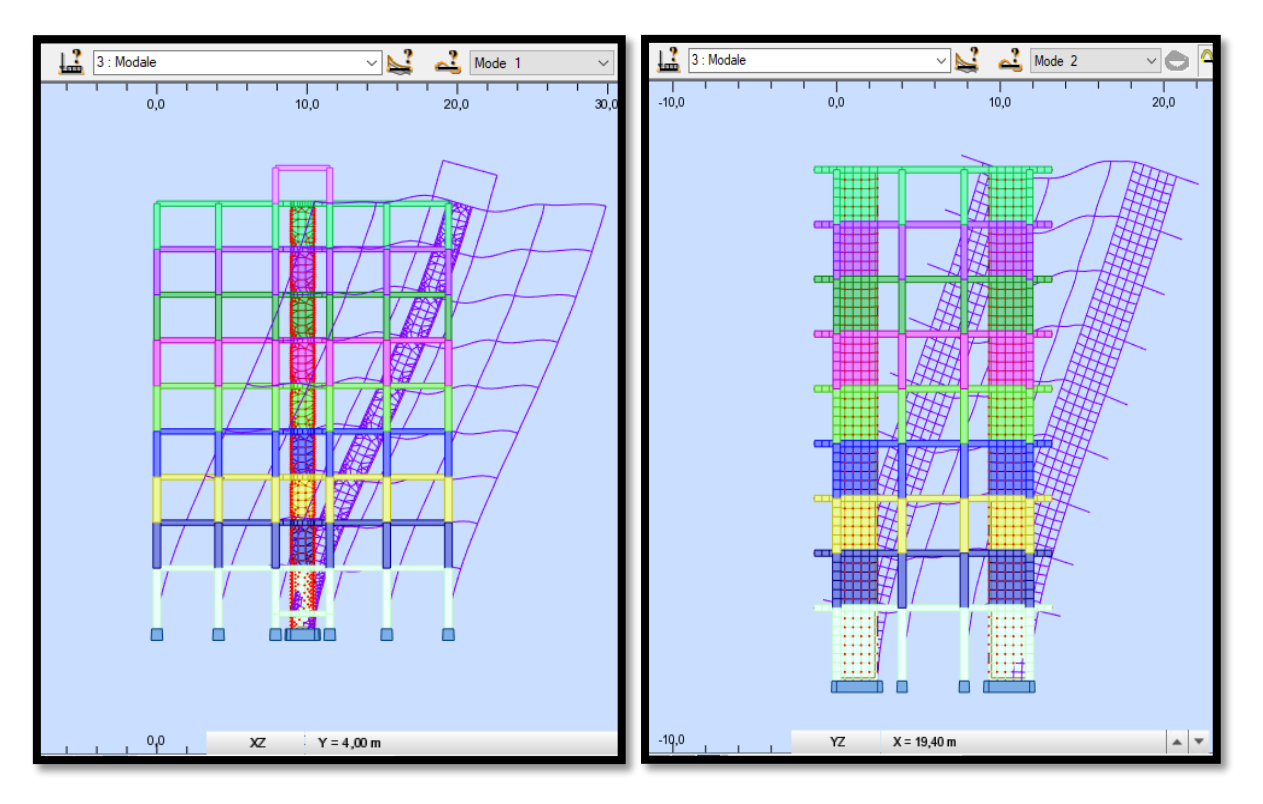

Figure IV.33-Translation selon  $(x-x)$ . Figure IV.33-Translation selon  $(y-y)$ .

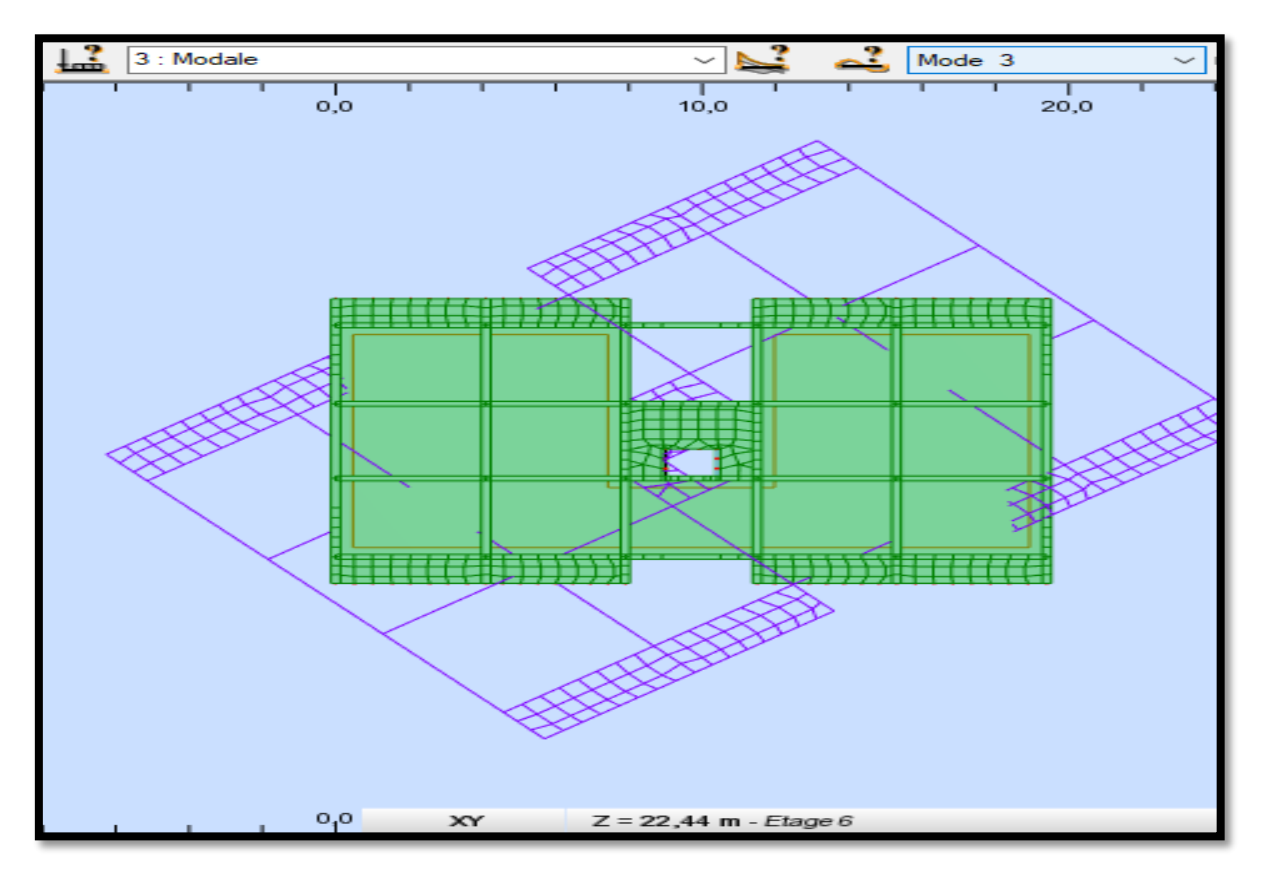

Figure IV.33-Rotation ou tour de l'axe (Z).

 $\overline{\mathcal{L}}$  $\mathbf{I}$  $\mathbf{I}$ 

 $\mathbf{I}$ 

## **IV.4.6-Déplacements inter-étages : (Art 5.10/RPA99V03)**

 $\int_{-k}^{\Delta_k}$ : (Déplacement horizontal Relatif) à chaque niveau (k) de la structure

$$
\begin{cases} \Delta_{\mathbf{k}} = |\delta_{\mathbf{k}} - \delta_{\mathbf{k} - 1}| \\ \Delta_{\mathbf{k}} \le 1\% \times \mathbf{h}_{\mathbf{e}} \end{cases} \rightarrow ?
$$

 $\delta_{\mathbf{k}}:$  Déplacement dû aux forces sismiques y compris l'effet de torsion  $\delta_k \rightarrow$  Est donné par RSA 2017

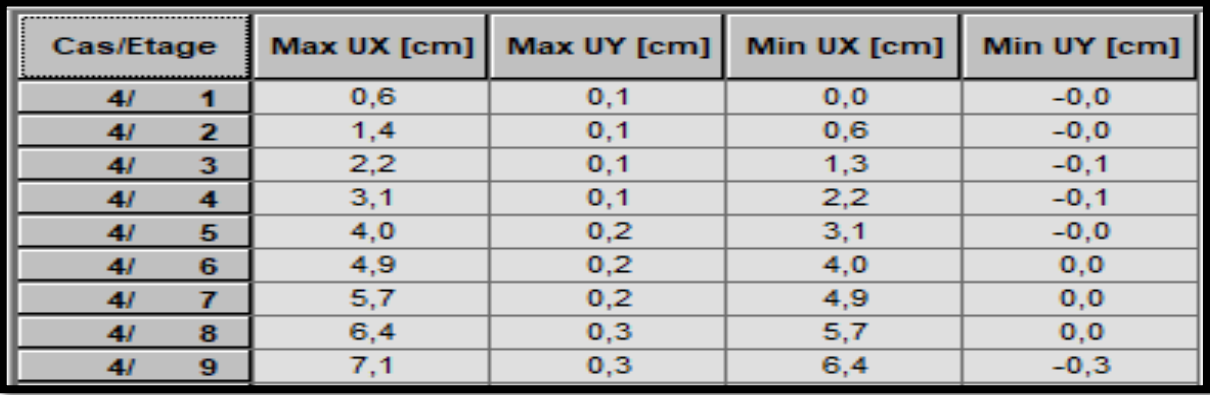

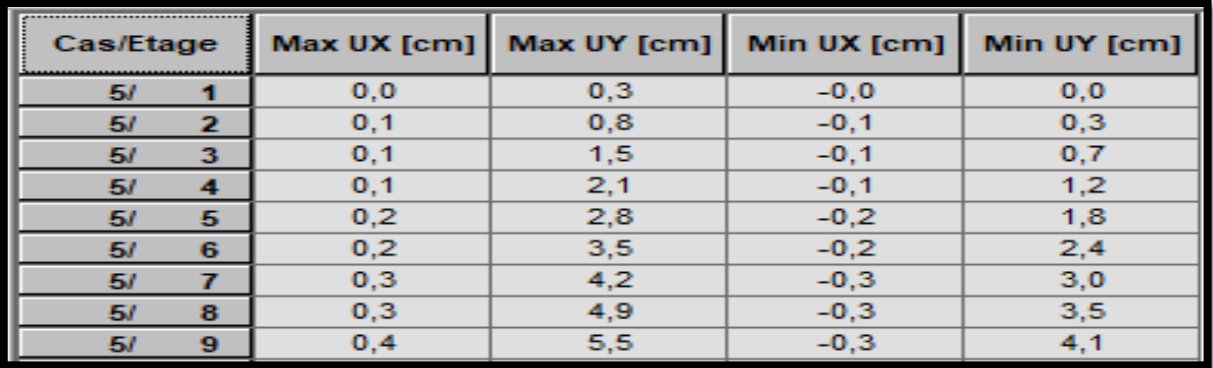

Figure IV.32-Déplacements absolus suivant l'action sismique  $E_x$  et  $E_y$  (respectivement).

Tableau IV.1-Vérification des déplacements inter-étages.

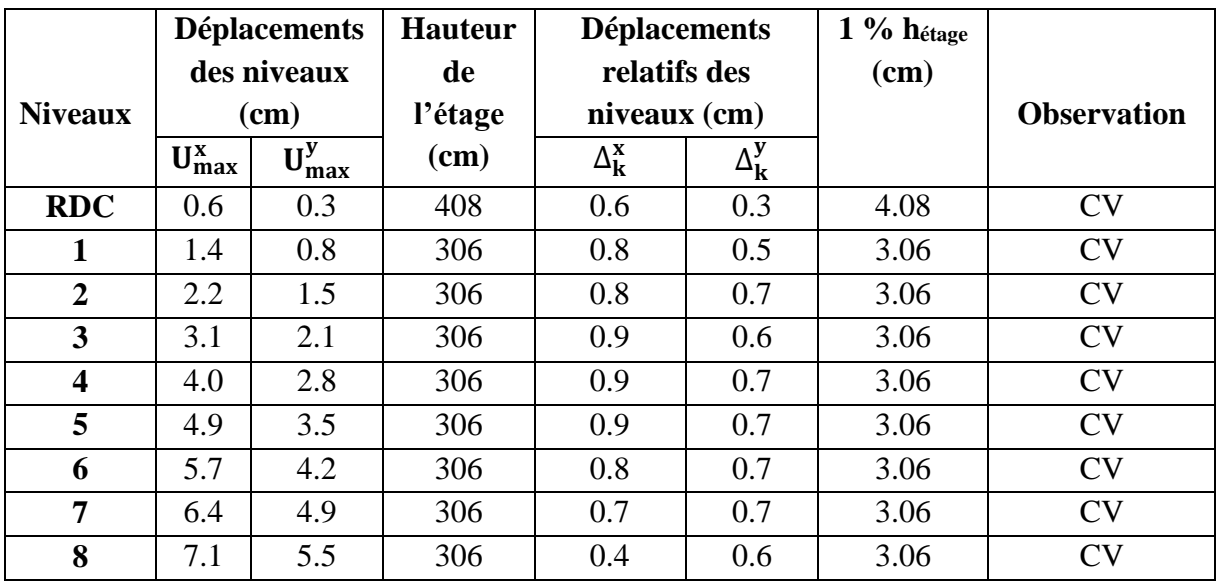

110

### **IV.4.7-Excentricités : (Art 4.3.7/RPA99V03)**

 Dans cette étape on doit vérifier l'écartement du centre de torsion par rapport au centre de gravité et l'en compare à la valeur 5% de la longueur et la largeur selon les deux axes,

$$
\begin{cases} e_{x0} < (e_{x1} = 0.05 \times L_x) \\ e_{y0} < (e_{y1} = 0.05 \times L_y) \end{cases} \rightarrow ?
$$

Avec :  $\int_{\rho}^{e_{x0}}$  $e_{y0}$ <sup>-x0</sup>  $\rightarrow$  Excentricités théoriques données par RSA 2017

> $\begin{cases} e_{x1} = 0.05 \times L_x \\ 0.05 \times L_y \end{cases}$  $e_{y1} = 0.05 \times L_y \rightarrow$  Excentricités accidentelles données par RSA 2017

| Cas/Etage |   | <b>Nom</b> | G(x,y,z)[m]     | R(x,y,z)[m]     | $ex0$ [m] | ey0 [m] |
|-----------|---|------------|-----------------|-----------------|-----------|---------|
| 41        |   | <b>RDC</b> | 9,68 5,94 3,25  | 9,70 6,15 2,70  | 0,02      | 0,21    |
| 41        | 2 | Etage 1    | 9,69 5,95 6,66  | 9,70 6,48 6,22  | 0,01      | 0,53    |
| 4/        | 3 | Etage 2    | 9,69 5,95 9,72  | 9,70 6,48 9,28  | 0,01      | 0,53    |
| 41        | 4 | Etage 3    | 9,69 5,95 12,81 | 9,70 6,50 12,37 | 0,01      | 0,55    |
| 41        | 5 | Etage 4    | 9,69 5,95 15,87 | 9,70 6,50 15,43 | 0,01      | 0,55    |
| 41        | 6 | Etage 5    | 9,69 5,95 18,93 | 9,70 6,50 18,49 | 0,01      | 0,55    |
| 41        | 7 | Etage 6    | 9,69 5,95 22,02 | 9,70 6,50 21,59 | 0,01      | 0,56    |
| 41        | 8 | Etage 7    | 9,70 5,92 25,08 | 9,70 6,03 24,65 | 0,00      | 0,11    |
| 41        | 9 | Etage 8    | 9,62 5,84 28,26 | 9,70 5,34 27,75 | 0,08      | 0,50    |

Figure IV.33-Excentricités théoriques (données par RSA 2017).

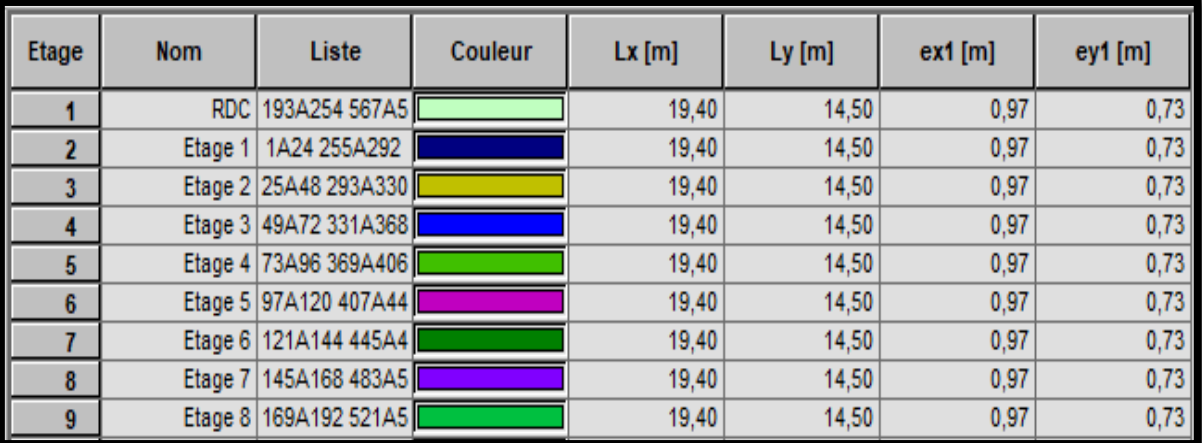

Figure IV.34-Excentricités accidentelles (données par RSA 2017).

A travers l'analyse des résultats  $\rightarrow \begin{cases} e_{x0} < (e_{x1} = 0.05 \times L_x) \\ 0.05 \times L_y \end{cases}$  $e_{y0} < (e_{y1} = 0.05 \times L_y)$   $\rightarrow$  CV {

### **IV.4.8-Effet (P-Δ) : (Art 5.9/RPA99V03)**

L'effet (P − Δ) peut être négligé dans le cas d'un bâtiment si seulement si :

$$
\left(\theta = \frac{P_k \times \Delta_k}{V_k \times h_k}\right) \leq 0.10 \rightarrow \text{(Pour tous les niveaux)}
$$

 $\Delta_k$ : Déplacement relatif du niveau (k)par rapport au niveau (k − 1)  $h_k$  ∶ Hauteur d'étage (k)

$$
\begin{cases}\n P_k: \text{Poids total de} \rightarrow \left\{ \text{Charges d'exploitation associates au dessus du niveau (k)} \right. \\
 P_k = \sum_{i=k}^n W_{Gi} + \beta W_{Qi}\n\end{cases}
$$

 $(V_k :$  Effort tranchant d'étage au niveau  $(k)$ 

$$
V_k = \sum_{i=k}^n F_i
$$

L'effet(P − Δ) représente la stabilité d'ensemble c'est à dire la capacité d'une structure à conserver sa géométrie et sa position sous l'action des charges.

| <b>Niveaux</b>          | $P_{k}$ (KN) | $\mathbf{h}_{\mathbf{k}}$ (cm) | <b>Sens XX</b> |                |                      |                  | <b>Observation</b> |
|-------------------------|--------------|--------------------------------|----------------|----------------|----------------------|------------------|--------------------|
|                         |              |                                | $\Delta$ k     | $V_{k}$ (KN)   | $V_{k} \times h_{k}$ | $\theta_{\rm k}$ |                    |
|                         |              |                                | (cm)           |                | (KN.cm)              |                  |                    |
| <b>RDC</b>              | 3519.16      | 408                            | 0.6            | 1134.86        | 463022.88            | 0.004            | <b>CV</b>          |
| $\mathbf{1}$            | 2921.58      | 306                            | 0.8            | 1085.02        | 332016.12            | 0.007            | <b>CV</b>          |
| $\overline{2}$          | 2890.69      | 306                            | 0.8            | 1011.40        | 309488.4             | 0.007            | <b>CV</b>          |
| $\overline{\mathbf{3}}$ | 2836.02      | 306                            | 0.9            | 928.07         | 283989.42            | 0.008            | <b>CV</b>          |
| $\overline{\mathbf{4}}$ | 2836.02      | 306                            | 0.9            | 834.86         | 255467.16            | 0.009            | <b>CV</b>          |
| 5                       | 2808.36      | 306                            | 0.9            | 738.13         | 225867.78            | 0.011            | <b>CV</b>          |
| 6                       | 2759.46      | 306                            | 0.8            | 627.26         | 191941.54            | 0.011            | <b>CV</b>          |
| 7                       | 2730.15      | 306                            | 0.7            | 491.96         | 150539.76            | 0.012            | <b>CV</b>          |
| 8                       | 3060.01      | 306                            | 0.4            | 317.52         | 97161.12             | 0.012            | <b>CV</b>          |
|                         |              |                                |                | <b>Sens YY</b> |                      |                  |                    |
| <b>RDC</b>              | 3519.16      | 408                            | 0.3            | 975.99         | 398203.92            | 0.002            | <b>CV</b>          |
| $\mathbf{1}$            | 2921.58      | 306                            | 0.5            | 937.50         | 286875               | 0.005            | <b>CV</b>          |
| $\overline{2}$          | 2890.69      | 306                            | 0.7            | 872.43         | 266963.58            | 0.007            | <b>CV</b>          |
| $\overline{\mathbf{3}}$ | 2836.02      | 306                            | 0.6            | 801.92         | 245356.92            | 0.006            | <b>CV</b>          |
| 4                       | 2836.02      | 306                            | 0.7            | 728.14         | 222810.84            | 0.008            | <b>CV</b>          |
| 5                       | 2808.36      | 306                            | 0.7            | 640.19         | 195898.14            | 0.011            | <b>CV</b>          |
| 6                       | 2759.46      | 306                            | 0.7            | 542.38         | 165968.28            | 0.011            | <b>CV</b>          |
| $\overline{7}$          | 2730.15      | 306                            | 0.7            | 434.01         | 132807.06            | 0.014            | <b>CV</b>          |
| 8                       | 3060.01      | 306                            | 0.6            | 282.90         | 86567.4              | 0.021            | <b>CV</b>          |

Tableau IV.2-Vérification de l'effet (P-Δ) suivant (XX) et (YY).

## **IV.4.9-Justification de l'interaction portiques-voiles : (Art 3.4.4a/RPA99V03)**

Détermination des forces sismiques suivant les deux directions :

$$
RSA 2017 \rightarrow \left\{ \begin{array}{c} \text{Tableaux} \rightarrow \text{Etages} \rightarrow \text{Efforts réduits} \\ \text{Filters} \rightarrow \text{Cas} \rightarrow \text{Simple} \rightarrow E_x/E_y \\ \text{BD} \rightarrow \text{Filter spécial} \rightarrow F_x(KN)/F_y(KN) \rightarrow \text{Resultat} \\ \text{Lecture de : } F_x(KN)/F_y(KN) \rightarrow \left\{ \begin{array}{c} \text{Portiques} \\ \text{Voiles} \end{array} \right. \end{array} \right.
$$

Tableau IV.3-Répartition des forces sismiques suivant les deux directions.

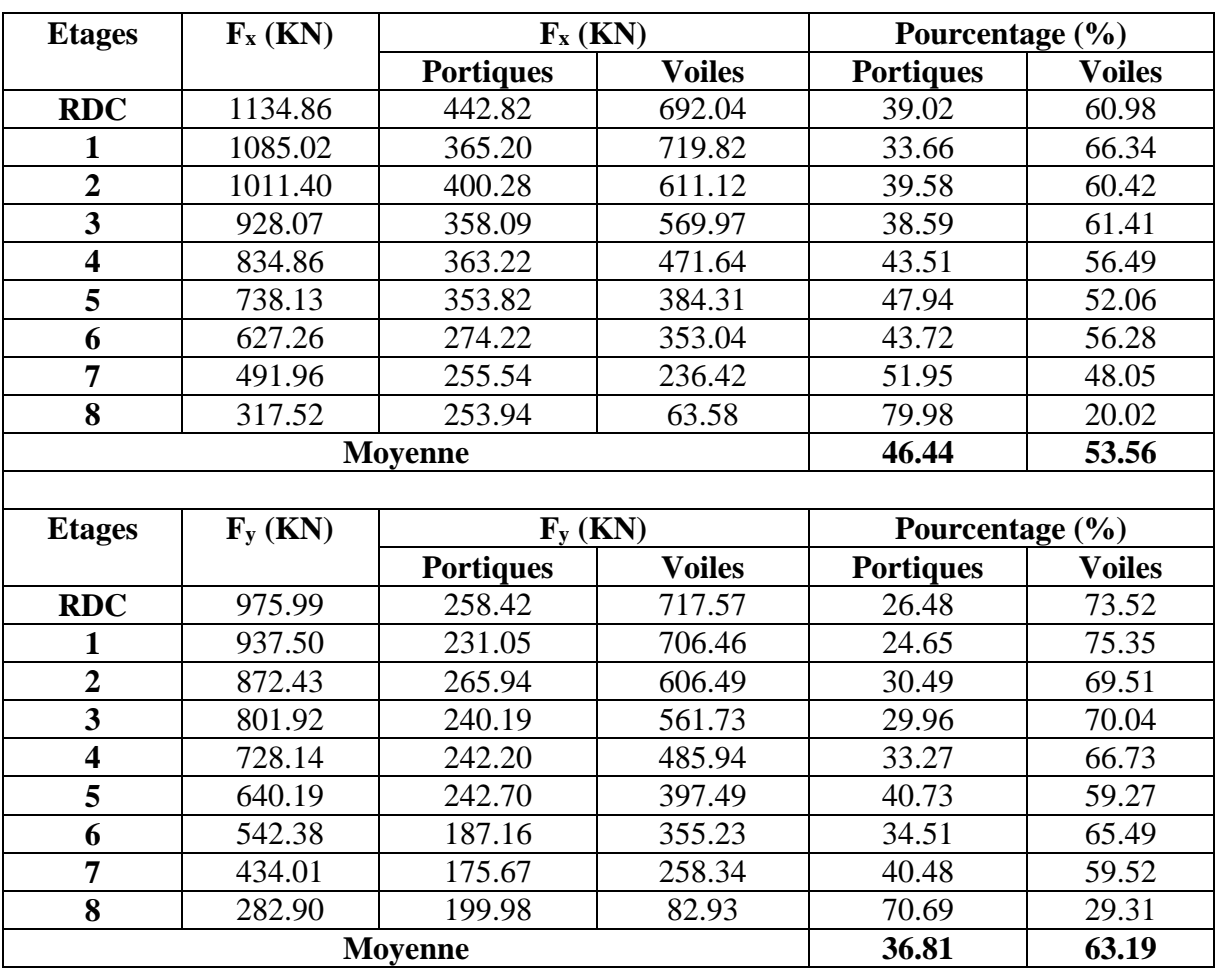

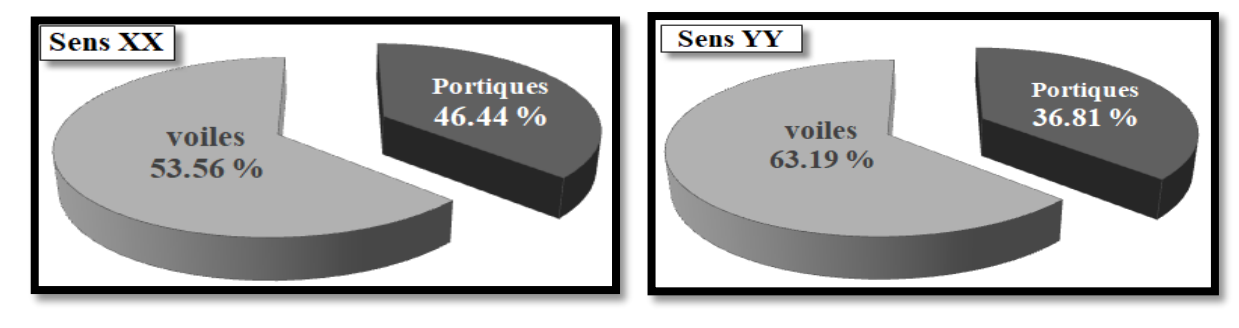

Figure IV.34-Schématisation (3D) de la répartition des forces sismiques suivant XX et YY.

## Détermination des charges verticales :

$$
RSA 2017 \rightarrow\n\begin{cases}\n\text{Tableaux} \rightarrow \text{Etages} \rightarrow \text{Efforts réduits} \\
\text{Filtres} \rightarrow \text{Cas} \rightarrow \text{Combinations (Poids)} \\
\text{BD} \rightarrow \text{Filter spécial} \rightarrow \text{F}_z(\text{KN}) \\
\text{Lecture de : } \text{F}_z(\text{KN}) \rightarrow\n\begin{cases}\n\text{Portiques} \\
\text{Volles}\n\end{cases}
$$

Tableau IV.4-Répartition des charges verticales.

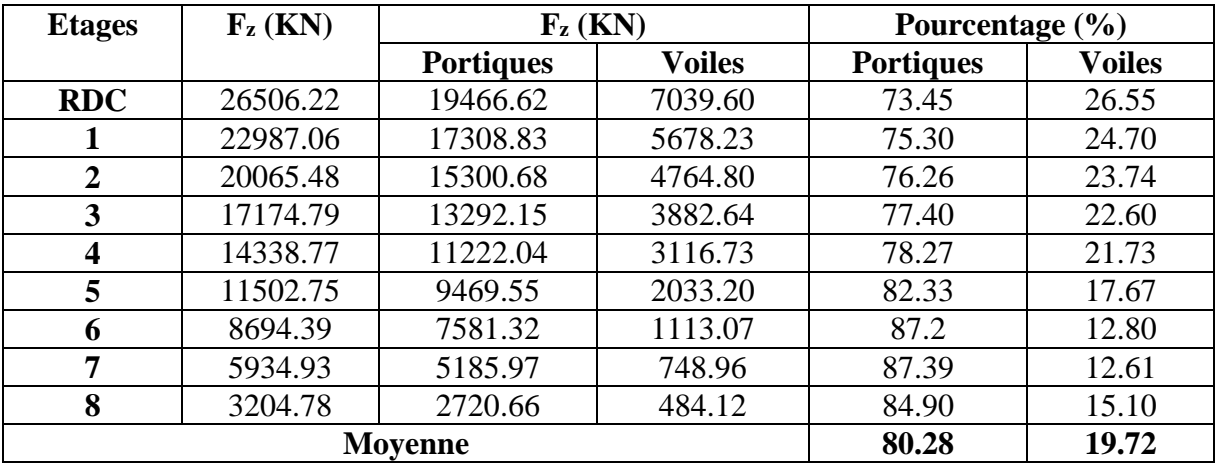

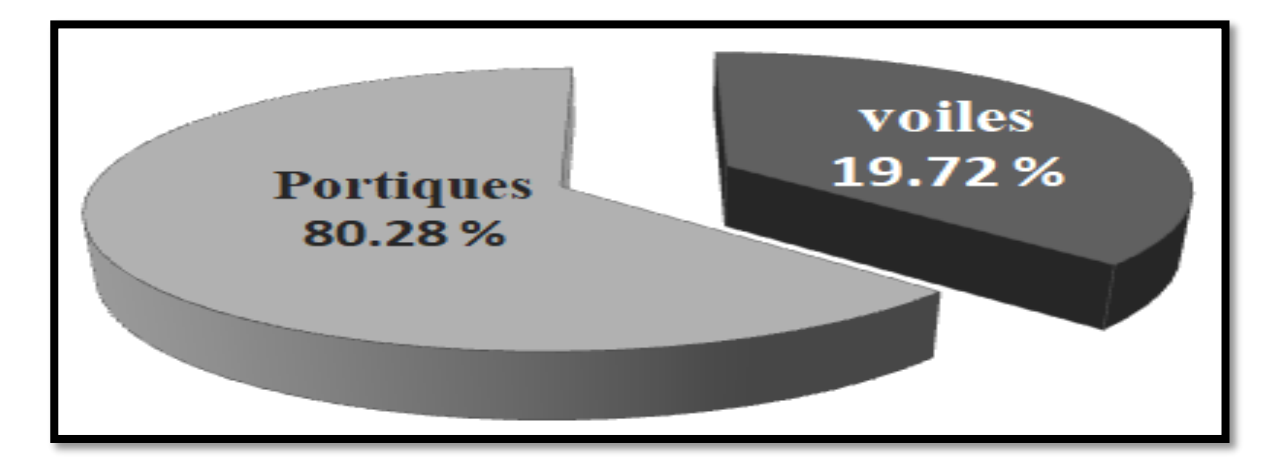

Figure IV.35-Schématisation (3D) de la répartition des charges verticales.

A travers l'analyse des résultats ∶

{  $\rightarrow$  Le système de contreventement est déclaré : mixte (voiles et portiques)

# **V.1-Les Poteaux :**

# **V.1.1-Introduction :**

$$
\left\{\n\begin{array}{c}\n\text{Ferraillage} \rightarrow \left\{\n\begin{array}{c}\n\text{Calcul} \rightarrow \text{ELU} \rightarrow \text{Flexion composite} \\
\text{Vérification} \rightarrow \text{ELS} \\
\text{Solicitations maximales} \rightarrow \text{Combinations} \rightarrow \left\{\n\begin{array}{c}\n(\text{BAEL91V99}) \rightarrow \left\{\n\begin{array}{c}\n1.35G + 1.5Q \rightarrow \text{ELU} \\
G + Q \rightarrow \text{ELS} \\
\text{CRPA99V03}\n\end{array}\n\end{array}\n\right\}\n\end{array}\n\right\}
$$

Les calculs sont conduits en tenant compte de trois sollicitations :

- Effort normal maximal et moment correspondant.
- Effort normal minimal et moment correspondant.
- Moment fléchissant maximal et effort normal correspondant.

A la suite de ces dernières, les diverses réponses de la section peuvent être rehaussées par :

- Section partiellement comprimée (SPC).
- Section entièrement comprimée (SEC).
- Section entièrement tendue (SET).

## **V.1.2-Recommandations et exigences (RPA99V03) :**

## **V.1.2.1-Armatures longitudinales : (Art 7.4.2.1/RPA99V03)**

Tableau V.1-Recommandations (RPA99V03) liées aux armatures longitudinales.

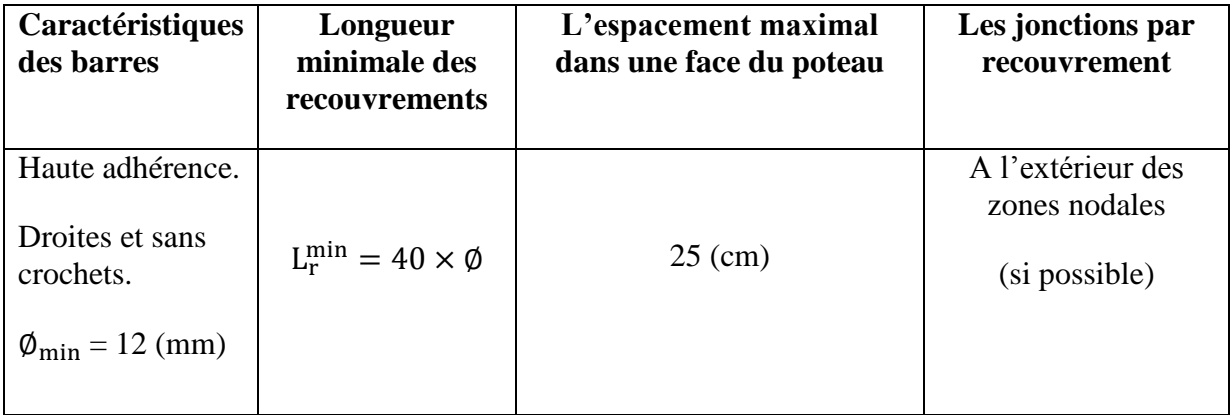

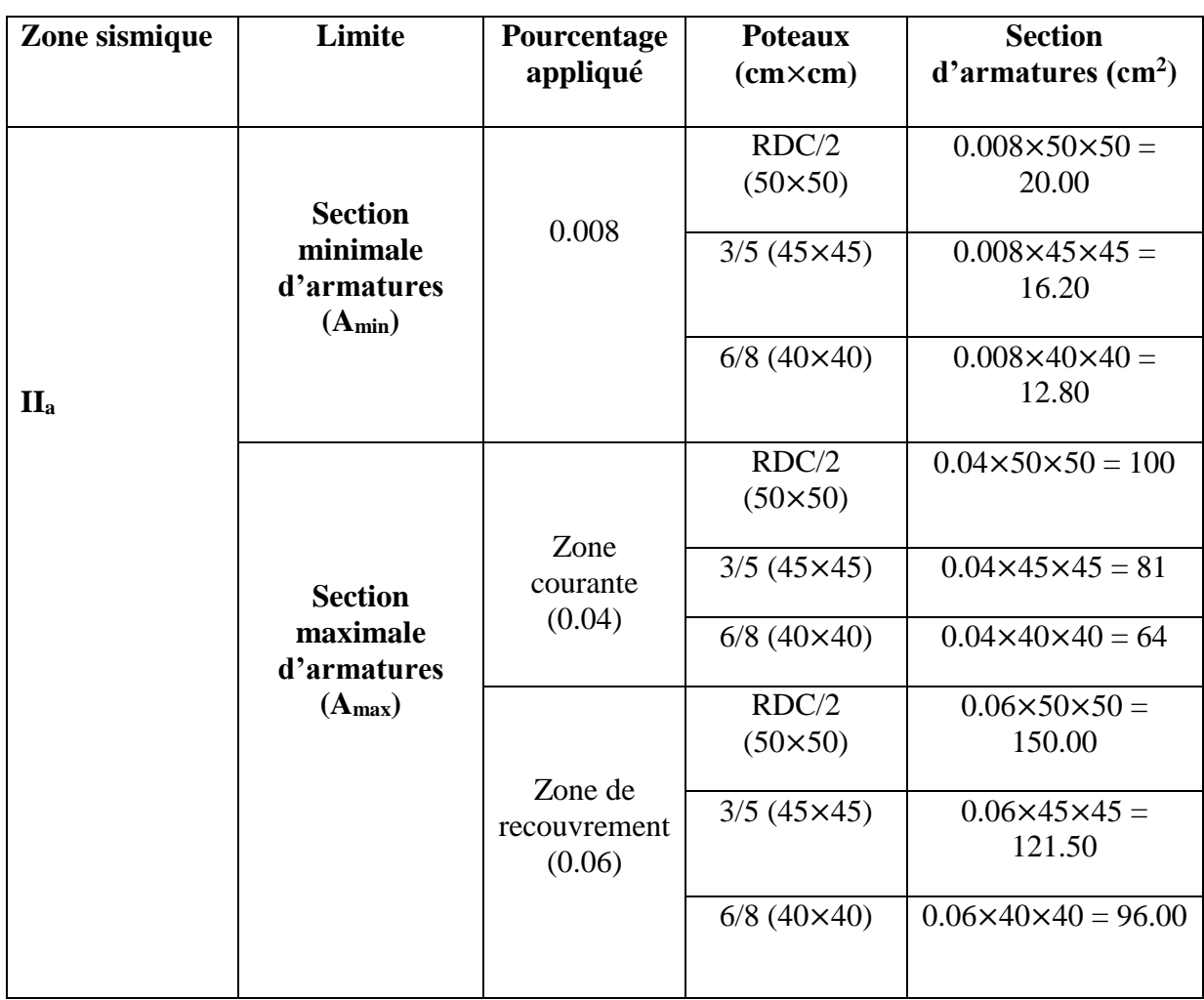

Tableau V.2-Recommandations (RPA99V03) liées aux armatures longitudinales.

## **V.1.2.2-Armatures transversales : (Art 7.4.2.2/RPA99V03)**

Les armatures transversales des poteaux sont disposées de manière à empêcher les mouvements longitudinaux des aciers vers les parois du poteau, leur but essentiel est de reprendre les efforts tranchants et empêche le déplacement transversal du béton. Sont calculées à l'aide de la formule suivante :

$$
A_t = \frac{\rho_a \times T_u \times S_t}{h_t \times f_e}
$$
  
\n
$$
\rho_a : \text{Coefficient correcteur} \rightarrow \text{Mode fragile de rupture par effort tranchant}
$$
  
\n
$$
\rho_a = \begin{cases} 2.50 : \text{si } \lambda_g \ge 5 \\ 3.75 : \text{si } \lambda_g \le 5 \end{cases}
$$
  
\n
$$
\lambda_g : \text{Element géométrique du poteau dans la direction considérée}
$$
  
\n
$$
\lambda_g = \frac{l_f}{i}
$$
  
\n
$$
l_f \text{ (Longueur de flambement du poteau)} = 0.7 \times l_0
$$
  
\n
$$
i \text{ (Rayon de giration)} = \sqrt{\frac{I}{B}} = \sqrt{\frac{\frac{b \times h^3}{12}}{b \times h}} = \frac{h}{\sqrt{12}}
$$

 $S_t$  (Zone II<sub>a</sub>)  $\rightarrow \{$ Zone nodale  $\rightarrow$  St  $\leq$  min (10  $\times$  Ø<sub>l</sub>, 15 cm) Zone courante  $\rightarrow$  St  $\leq$  15  $\times$  Ø<sub>l</sub> Avec  $: \varnothing_1 = \varnothing_{\min}$  des armatures longitudinales

 Les cadres et les étriers doivent être fermés par des crochets à (135°) ayant une longueur droite :

 $l_{\text{crochets}} \geq 10 \times \emptyset_t$ 

 Les cadres et les étriers doivent ménager des cheminées verticales en nombre et diamètre suffisants, pour permettre une vibration correcte du béton sur toute la hauteur des poteaux :

$$
\phi_{\text{cheminées}} > 12 \, \text{cm}
$$

 La quantité minimale d'armatures transversales, est donnée en fonction de l'élancement géométrique comme suite :

{  $\lambda_{\rm g} \geq 5 \rightarrow A_{\rm t} = 0.003 \times S_{\rm t} \times b$  $\lambda_{\rm g} \leq 3 \rightarrow A_{\rm t} = 0.008 \times S_{\rm t} \times {\rm b}$  $3 < \lambda_{\rm g} < 5 \rightarrow A_{\rm t} = (Interpolation)$ 

### **V.1.3-Exposé de la méthode de calcul : (FBA Volume 1/Victor DAVIDOVICI)**

Le calcul en flexion composée, est susceptible d'interpréter ce présent enchainement :

### **V.1.3.1-Calcul des armatures longitudinales :**

 Détermination de la position du centre de pression, au moyen du calcul de l'excentricité :

$$
e_u=\,\frac{M_u}{N_u}
$$

• Les efforts normaux  $(N_u)$  et les moments fléchissants  $(M_u)$  étant pris en signes algébriques, ajoutés à leurs quantités, évoquent le critère précurseur de cette variété de cas :

### **V.1.3.1.1-Section partiellement comprimée (S.P.C) :**

Il convient en premier lieu, de vérifier les conditions suivantes :

$$
\begin{cases}\ne_{u} > \left(\frac{h}{2} - c'\right) \rightarrow ? \\
[N_{u} \times (d - c')] - M_{f} \leq \left(0.337 - 0.81 \times \frac{c'}{h}\right) \times b \times h^{2} \times f_{bc} \rightarrow ? \\
M_{f}: \text{Moment par rapport au CDG des armatures inférieures} \\
M_{f} = N_{u} \times e_{A} = N_{u} \times \left[e_{u} + \left(d - \frac{h}{2}\right)\right] = M_{u} + N_{u} \times \left(d - \frac{h}{2}\right)\n\end{cases}
$$

118

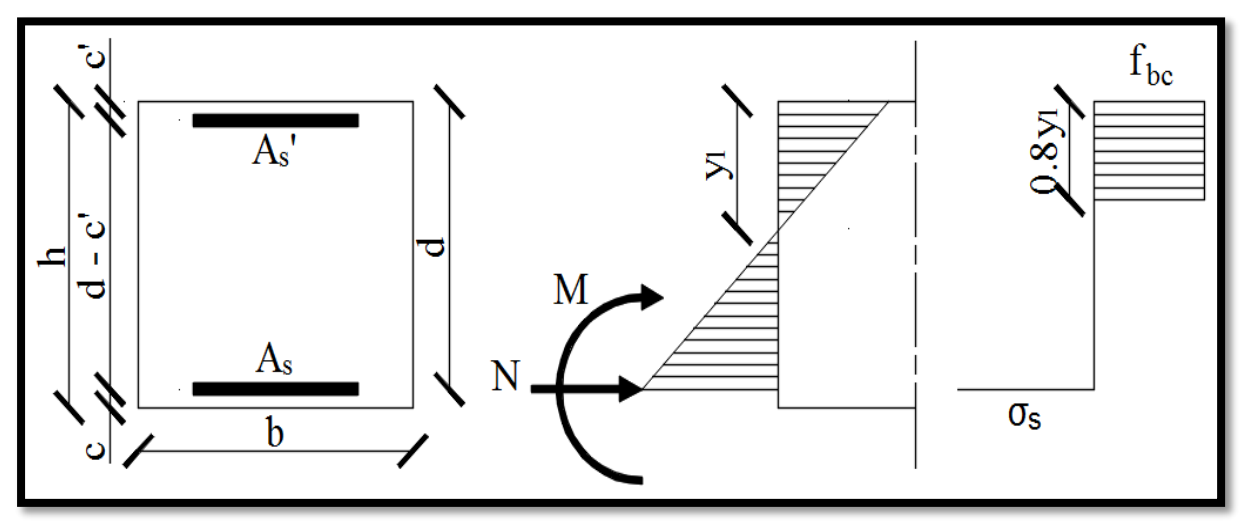

Figure V.1-Schématisation (2D) de la section partiellement comprimée.

Par suite, la section d'armatures sera le résultat de cette procédure :

$$
\begin{pmatrix}\n\text{Calcul} \rightarrow \mu_{b} = \frac{M_{f}}{b \times d^{2} \times f_{bc}} & \text{Avec}: f_{bc} = \frac{0.85 \times f_{c28}}{\theta \times \gamma_{b}} \\
S_{i} \rightarrow \mu_{b} \leq \mu_{l} = 0.392 \rightarrow SSA \\
\text{Alors} \rightarrow\n\begin{cases}\n\text{Section fictive}: A_{sf} = \frac{M_{f}}{\beta \times d \times \sigma_{st}} & \text{Avec}: \sigma_{st} = \frac{f_{e}}{\gamma_{s}} \\
\text{Section réelle}: A_{st} = A_{sf} - \frac{N_{u}}{\sigma_{st}} & \text{Avec}: \sigma_{st} = \frac{f_{e}}{\gamma_{s}} \\
\text{Sinon } S_{i} \rightarrow \mu_{b} > \mu_{l} = 0.392 \rightarrow SDA \\
\text{Calcul du moment résstant} \rightarrow M_{r} = \mu_{b} \times b \times d^{2} \times f_{bc} \\
D' \text{où} \rightarrow \Delta M = M_{f} - M_{r} \\
\text{Section fictive}: A_{stf} = \frac{M_{r}}{\beta \times d \times \sigma_{st}} + \frac{\Delta M}{(d - c') \times \sigma_{st}} \\
\text{Section d'armatures comprising}: A_{sc} = \frac{\Delta M}{(d - c') \times \sigma_{sc}} \\
\text{Section réelle}: A_{st} = A_{stf} - \frac{N_{u}}{\sigma_{st}}\n\end{cases}
$$

## **V.1.3.1.2-Section entièrement comprimée (S.E.C) :**

Il convient en premier lieu, de vérifier les conditions suivantes :

$$
\begin{cases}\ne_{u} < \left(\frac{h}{2} - c'\right) \to ? \\
[N_{u} \times (d - c')] - M_{f} > \left(0.337 - 0.81 \times \frac{c'}{h}\right) \times b \times h^{2} \times f_{bc} \to ? \\
M_{f}: \text{Moment par rapport au CDG des armatures inférieures} \\
M_{f} = N_{u} \times e_{A} = N_{u} \times \left[e_{u} + \left(d - \frac{h}{2}\right)\right] = M_{u} + N_{u} \times \left(d - \frac{h}{2}\right)\n\end{cases}
$$

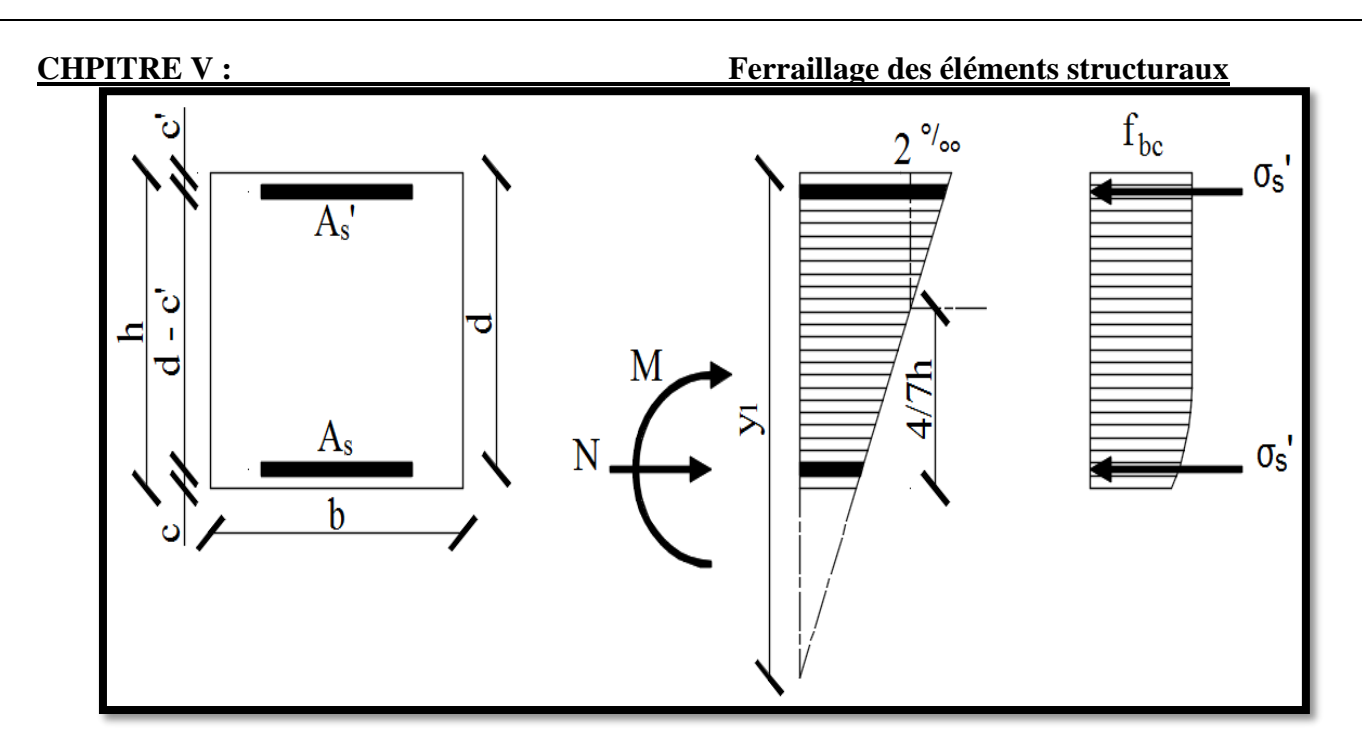

Figure V.2-Schématisation (2D) de la section entièrement comprimée.

Par suite, la section d'armatures sera le résultat de cette procédure :

$$
A \text{lor } S = \begin{cases} 1^{\text{er}} \text{cas} \rightarrow \text{Si} : [N_{u} \times (d - c')] - M_{f} > \left(0.5 - \frac{c'}{h}\right) \times b \times h^{2} \times f_{bc} \\ \text{A} \text{sections } d' \text{armatures comprising } \text{is} \\ A_{sc1} = \frac{M_{f} - (d - 0.5 \times h) \times b \times h \times f_{bc}}{(d - c') \times \sigma_{sc}} \\ A_{sc2} = \frac{N_{u} - b \times h \times f_{bc}}{\sigma_{sc}} - A_{sc1} \end{cases}
$$
\n
$$
2^{\text{eme}} \text{cas} \rightarrow \text{Si} : [N_{u} \times (d - c')] - M_{f} < \left(0.5 - \frac{c'}{h}\right) \times b \times h^{2} \times f_{bc} \\ A_{sc1} = \frac{N_{u} - \psi \times b \times h \times f_{bc}}{\sigma_{sc}} \\ A_{sc2} = 0 \\ A_{sc2} = 0 \\ A_{sc1} = \frac{0.3571 + \frac{N_{u} \times (d - c') - M_{f}}{b \times h^{2} \times f_{bc}}}{0.8571 - \frac{c'}{h}}
$$

# **V.1.3.1.3-Section entièrement tendue (S.E.T) :**

Il convient en premier lieu, de vérifier les conditions suivantes :

 ${N_u : kmv}$  contract de diaction  $N_u$ : Effort de traction  $\rightarrow$  ?

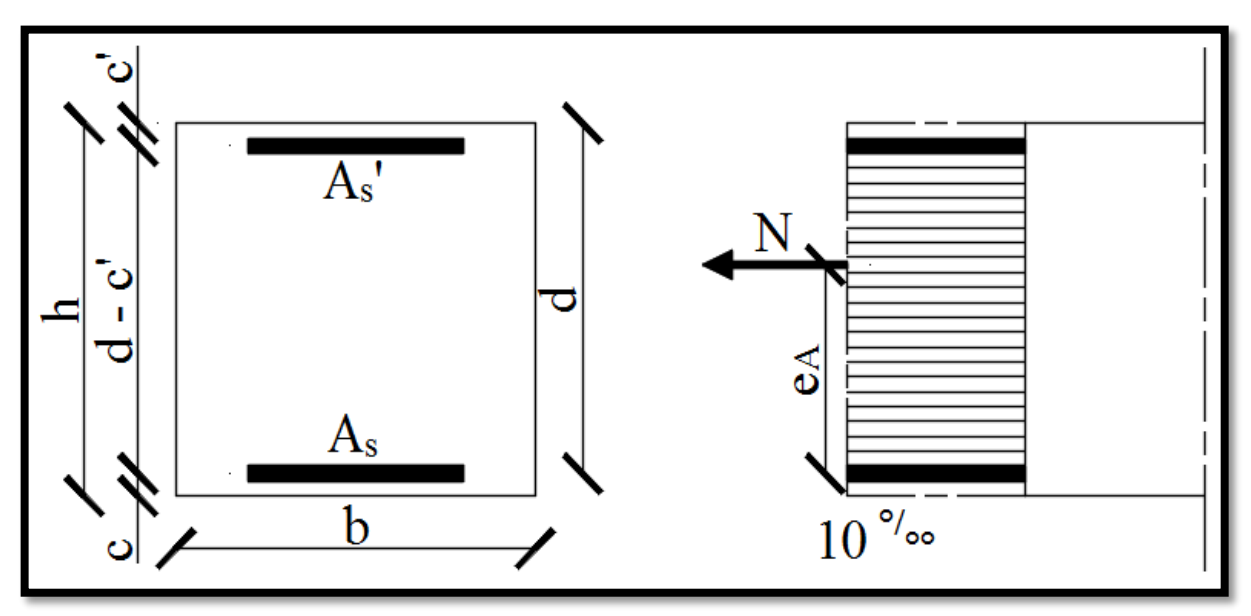

Figure V.3-Schématisation (2D) de la section entièrement tendue.

Par suite, la section d'armatures sera le résultat de cette procédure :

 $\overline{\mathcal{L}}$  $\mathbf{I}$  $\mathbf{I}$  $\mathbf{I}$  $\overline{1}$ Les sections d ′ armatures tendues ∶  $A_{st1} =$  $N \times e_A$  $(d - c') \times \sigma_{st}$  $A_{st2}$  = N  $\sigma_{\rm st}$  $- A_{st1}$ 

### **V.1.4-Illustration des efforts internes dans les poteaux :**

**V.1.4.1-Par rapport à XX' (Repère global) :**

$$
\begin{array}{c}\n\text{Logiciel RSA 2016} \\
\downarrow\n\end{array}\n\longrightarrow\n\begin{array}{c}\n\text{Tableaux}\rightarrow\text{Efforts}\rightarrow\text{Extrêmes globaux} \\
\uparrow\n\end{array}\n\text{Filtres}\rightarrow\text{Combinations (ELU + 8 RPA)} \\
\text{BD}\rightarrow\text{Filter spécial}\rightarrow\text{F}_x(KN),\ M_y(KN.m)\n\text{Eftorts}\rightarrow\text{Poteaux RDC}/2,3/5,6/8\n\end{array}
$$
\n
$$
\begin{array}{c}\n\text{Logiciel RSA 2016} \\
\downarrow\n\end{array}\n\longrightarrow\n\begin{array}{c}\n\text{TableuX}\rightarrow\text{Efforts}\rightarrow\text{Poteaux RDC}/2,3/5,6/8 \\
\downarrow\n\end{array}
$$
\n
$$
\begin{array}{c}\n\text{Lecture de : F_x(KN)} \\
\downarrow\n\end{array}\n\text{Efforts}\rightarrow\text{Valeurs}
$$

Résultats :

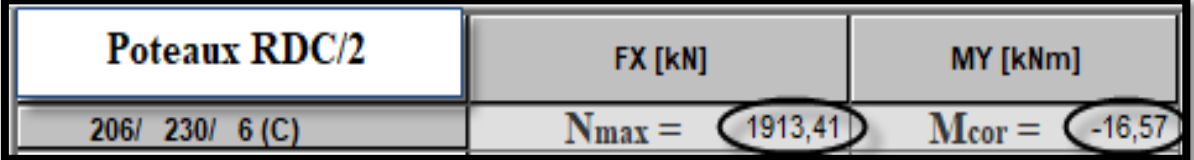

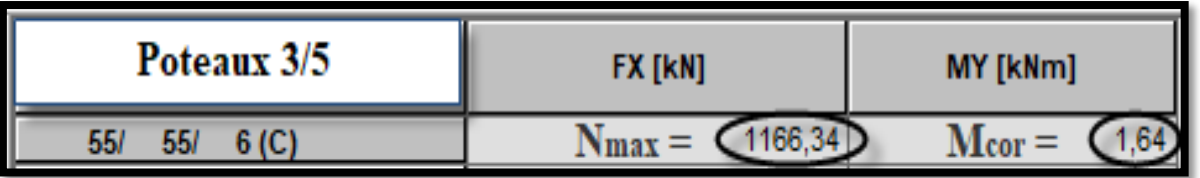

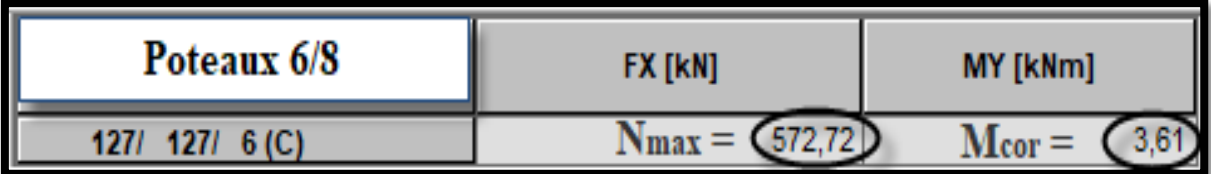

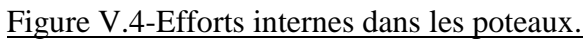

Logiciel RSA 2017 {  $N_{\text{min}} \rightarrow \begin{cases} Efforts \rightarrow Valeurs \\ I geture de : F (KN) gu voisin a. \end{cases}$ Lecture de :  $F_x(KN)$  au voisinage de zéro (0)  $M_{correspondant} \rightarrow \{$ Efforts → Valeurs Lecture de :  $M_y(KN \cdot m)$  correspondant à  $F_x(KN)$ 

Résultats :

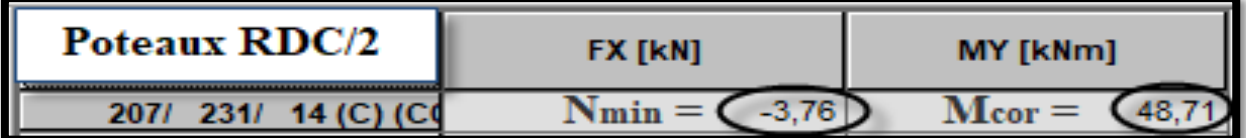

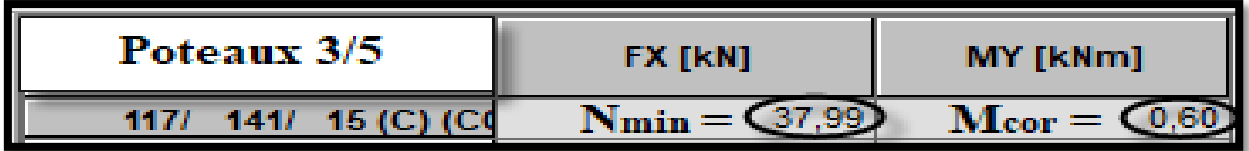

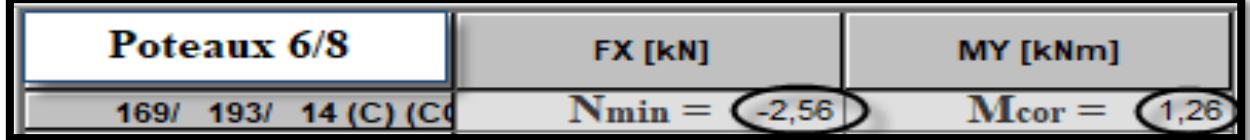

Figure V.5-Efforts internes dans les poteaux.

$$
\begin{aligned} \text{Logical RSA 2017} \left\{ \begin{aligned} \mathsf{M}_{\text{max}} &\rightarrow \left\{ \begin{aligned} \text{Efforts} &\rightarrow \text{Extrêmes globaux} \\ \text{Lecture de : } \mathsf{M}_{\text{y}}(\text{KN}.\,\text{m}) \end{aligned} \right. \\ \text{M}_{\text{correspondant}} &\rightarrow \left\{ \begin{aligned} \text{Efforts} &\rightarrow \text{Valeurs} \\ \text{Lecture de : } \mathsf{F}_{\text{x}}(\text{KN}) \text{ correspondant à } \mathsf{M}_{\text{y}}(\text{KN}.\,\text{m}) \end{aligned} \right. \end{aligned} \end{aligned}
$$

Résultats :

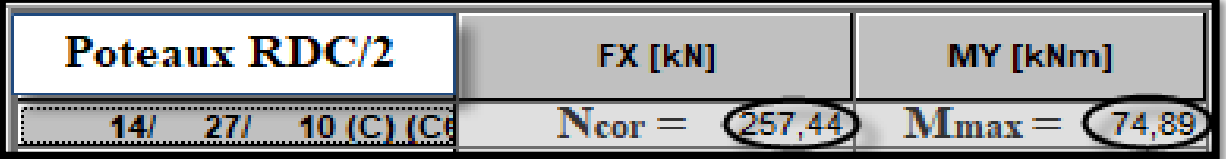

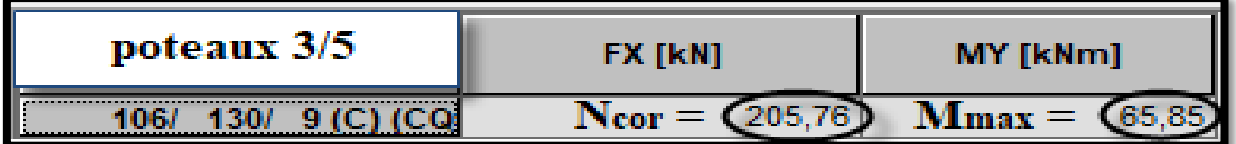

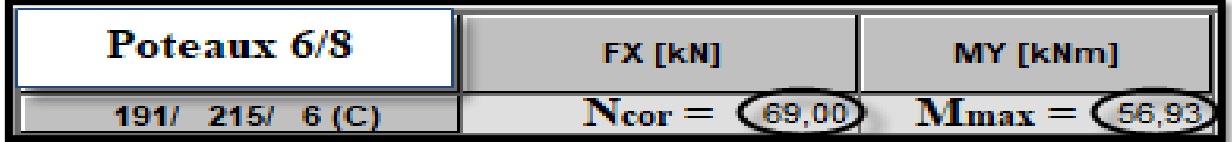

Figure V.6-Efforts internes dans les poteaux.

# **V.1.4.2-Par rapport à YY' (Repère global) :**

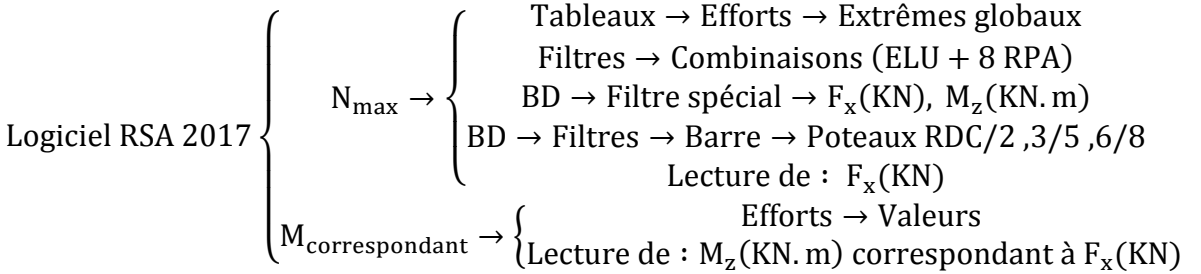

Résultats :

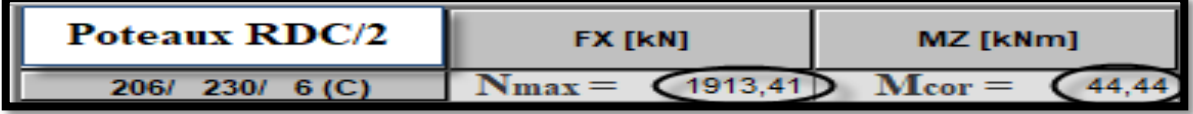

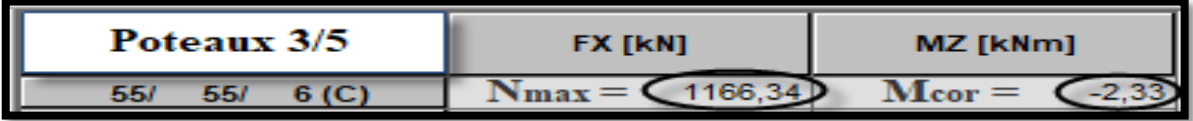

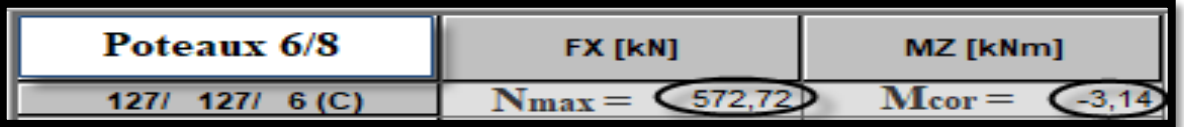

Figure V.7-Efforts internes dans les poteaux.

## **CHPITRE V : Ferraillage des éléments structuraux**

$$
\text{Logical RSA 2017}\left\{\begin{aligned} N_{\min} &\rightarrow \left\{\begin{aligned} \text{Efforts} &\rightarrow \text{Values} \\ \text{Lecture de}: F_x(KN) \text{ au voisinage de zéro (0)} \end{aligned}\right. \right.\\ \left.\begin{aligned} M_{\text{correspondant}} &\rightarrow \left\{\begin{aligned} \text{Efforts} &\rightarrow \text{Values} \\ \text{Efforts} &\rightarrow \text{Values} \end{aligned}\right. \end{aligned}\right.
$$

Résultats :

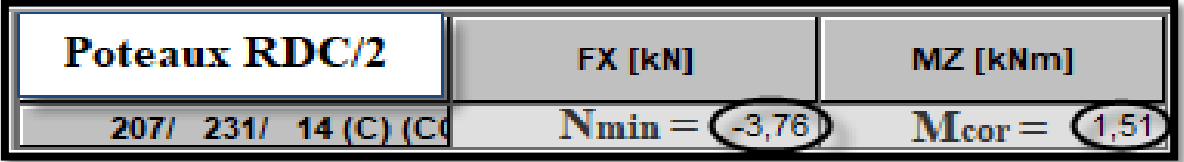

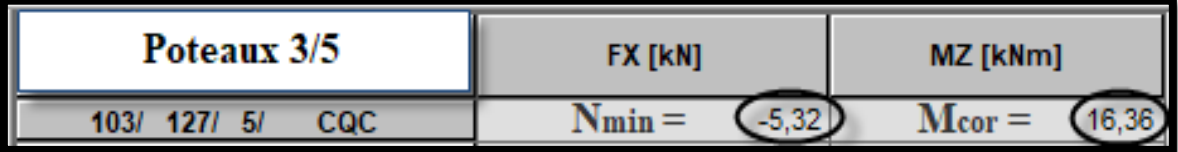

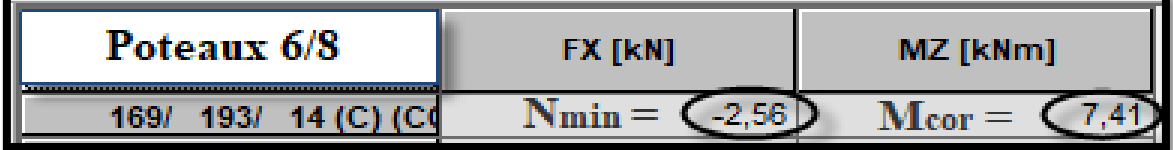

Figure V.8-Efforts internes dans les poteaux.

$$
\begin{aligned} \text{Logical RSA 2017} \left\{ \begin{aligned} M_{\text{max}} &\rightarrow \left\{ \begin{aligned} \text{Efforts} &\rightarrow \text{Extrêmes globaux} \\ \text{Lecture de}: &\ N_z(KN.m) \end{aligned} \right. \\ N_{\text{correspondant}} &\rightarrow \left\{ \begin{aligned} \text{Efforts} &\rightarrow \text{Valeurs} \\ \text{Lecture de}: &\ F_x(KN) \text{ correspondant à } M_z(KN.m) \end{aligned} \right. \end{aligned} \end{aligned}
$$

Résultats :

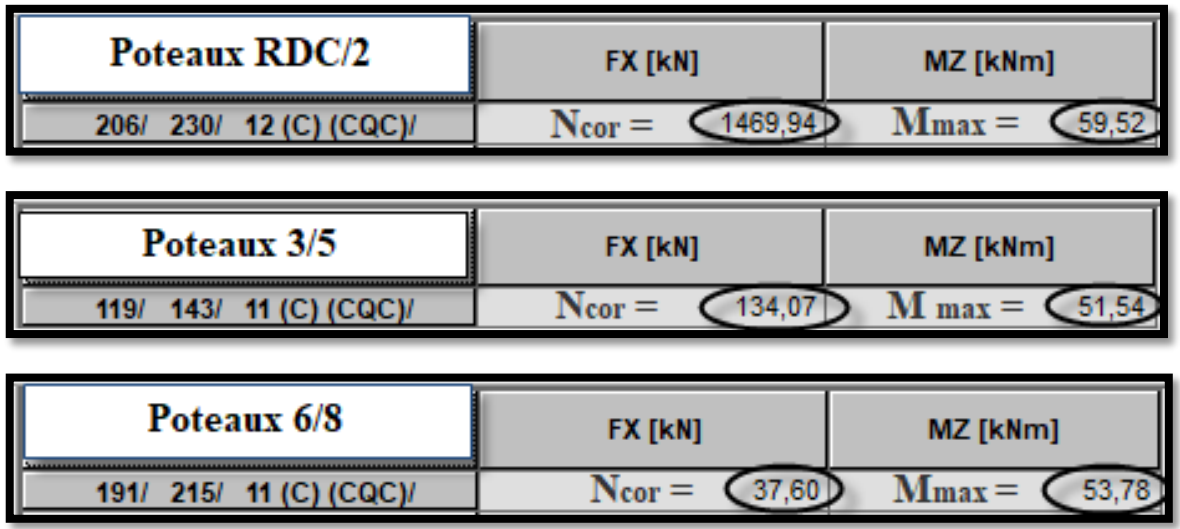

Figure V.9-Efforts internes dans les poteaux.

# **V.1.5-Ferraillage des poteaux :**

# **V.1.5.1-Par rapport à XX' (Repère global) :**

Tableau V.3-Ferraillage des poteaux par rapport à XX'.

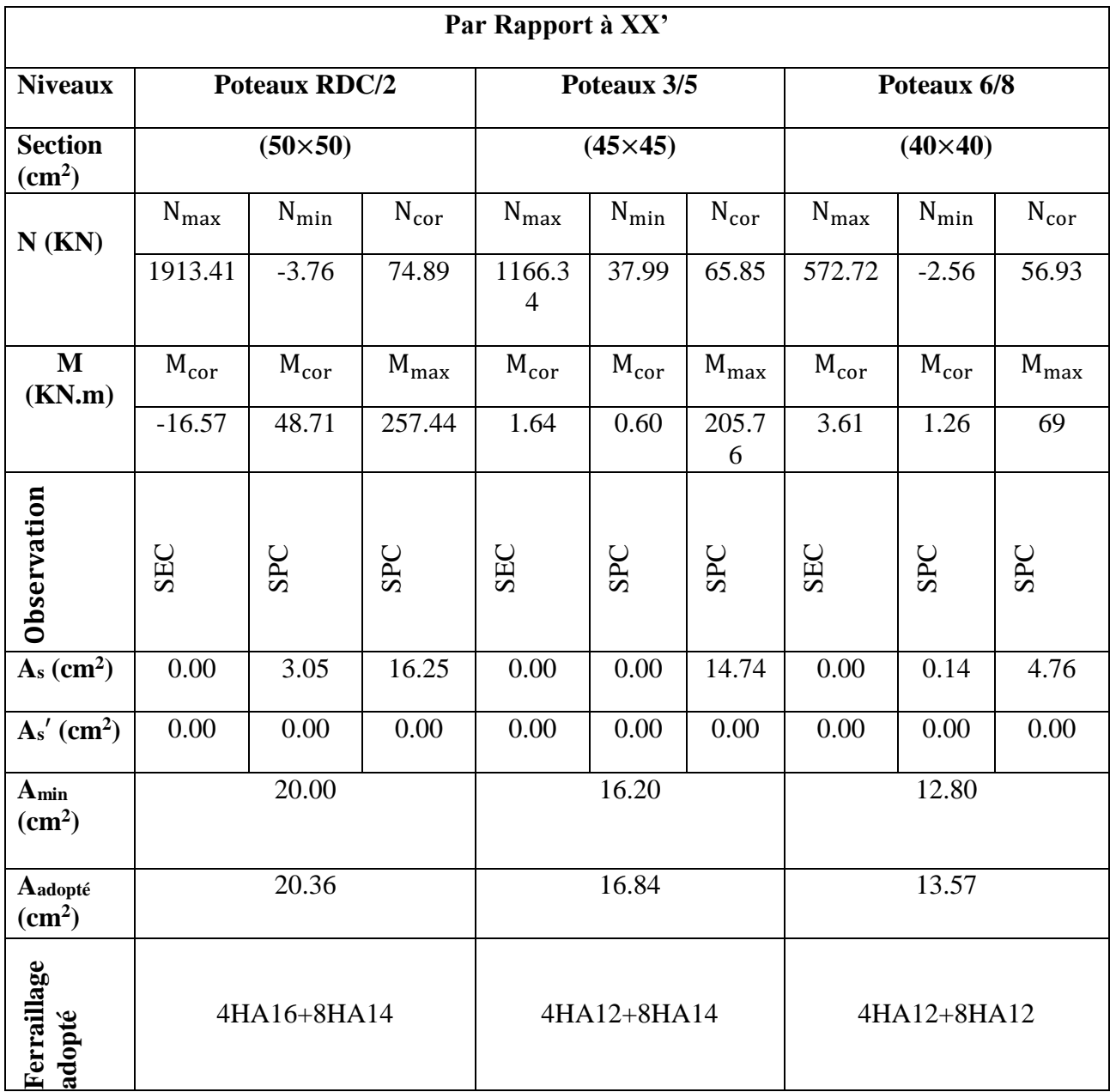

# **V.1.5.2-Par rapport à YY' (Repère global) :**

Tableau V.4-Ferraillage des poteaux par rapport à YY'.

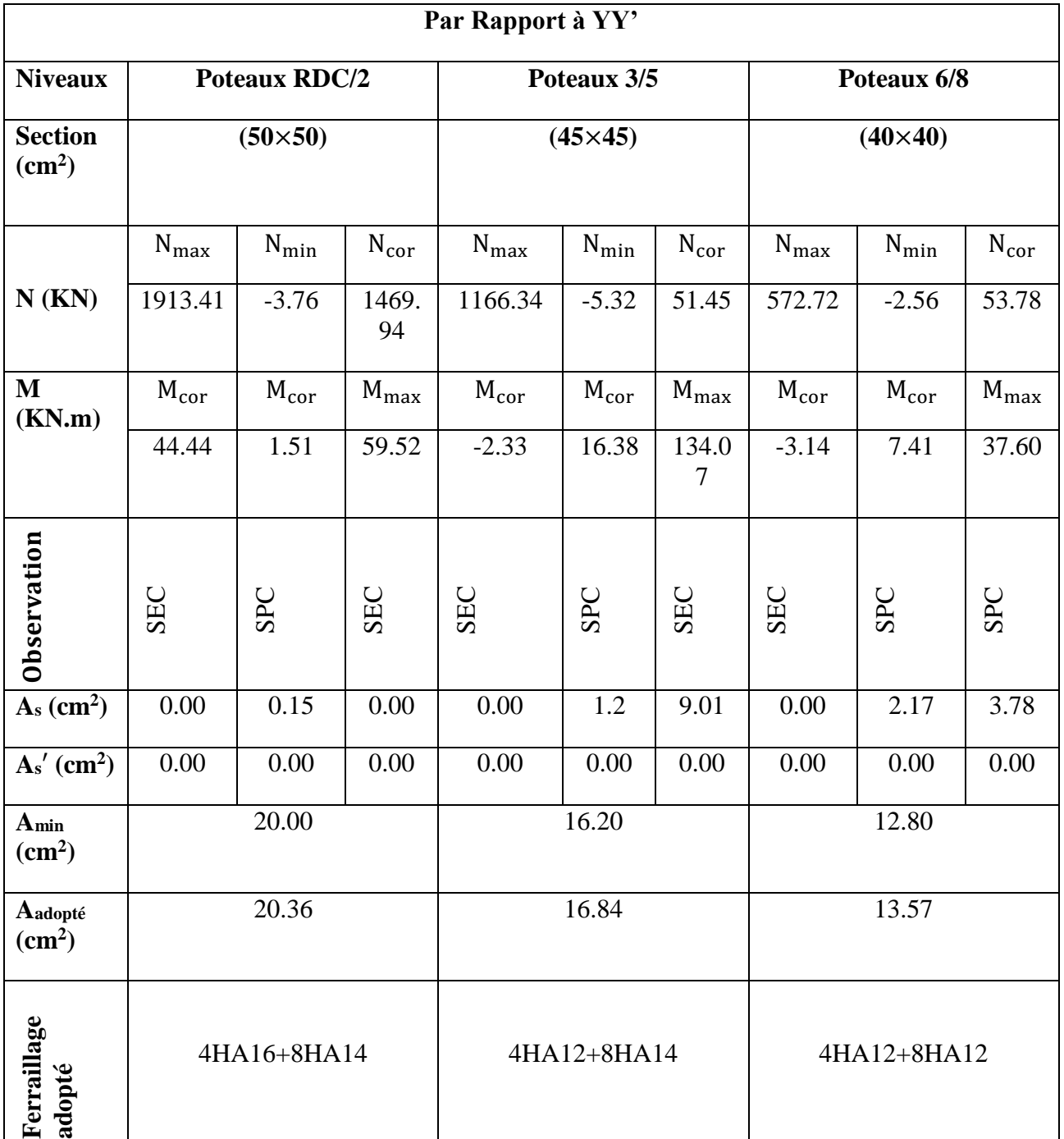

# **V.1.6-Vérification à l'ELU :**

### **V.1.6.1-Armatures longitudinales : (Art 7.4.2.1/RPA99V03)**

Tableau V.5- Recommandations (RPA99V03) liées aux armatures longitudinales.

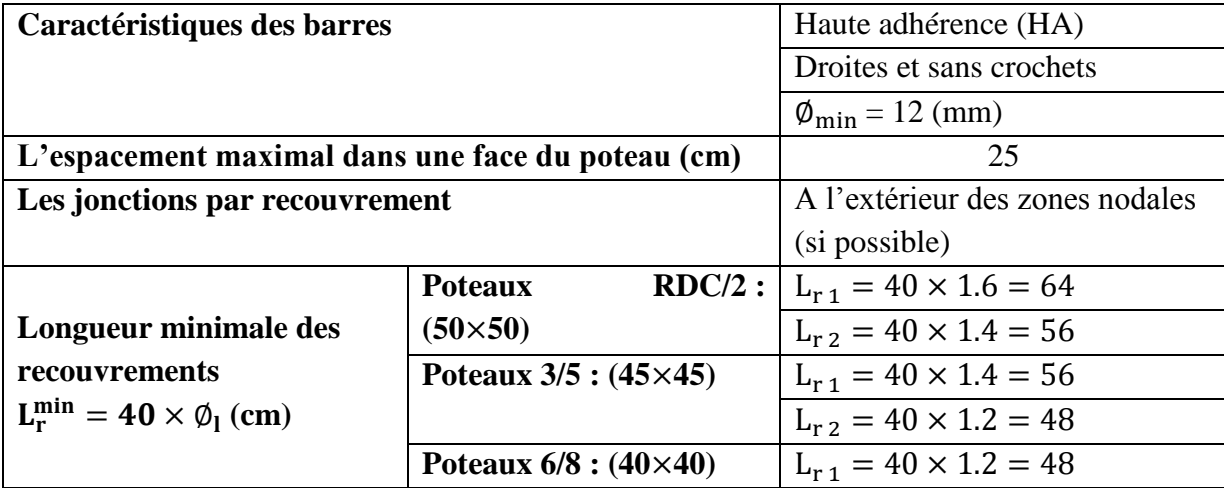

## **V.1.6.2- Ancrage des armatures : (Art A.6.1.22/BAEL91V99)**

$$
\begin{cases}\nL_s = \frac{\phi \times f_e}{4 \times \bar{\tau}_s} \\
\bar{\tau}_s = 0.6 \times \psi_s^2 \times f_{t28} = 0.6 \times 1.5^2 \times 2.1 = 2.835 \text{ MPa} \\
L_a = 0.4 \times L_s\n\end{cases}
$$

Tableau V.6- Recommandations (RPA99V03) liées aux armatures longitudinales.

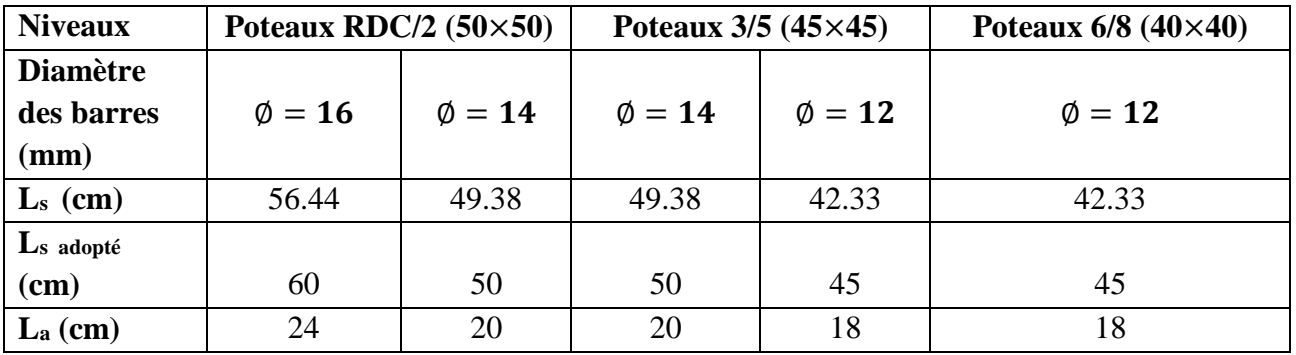

# **V.1.6.3- Armatures transversales : (Art 7.4.2.2/RPA99V03)**

Les armatures transversales des poteaux sont calculées à l'aide de la formule suivante :

 $\overline{\mathcal{L}}$  $\overline{1}$  $\mathbf{I}$  $\mathbf{I}$  $A_t =$  $\rho_a \times T_u \times S_t$  $h_t \times f_e$  $\rho_{\rm a}$  : Coefficient correcteur  $\rightarrow$  Mode fragile de rupture par effort tranchant  $\rho_a = \{$  $2.50 : \mathrm{si}\lambda_{\mathrm{g}} \geq 5$  $3.75 : \mathrm{si}\lambda_{\mathrm{g}} \leq 5$  $\lambda_{\mathrm{g}}:$  Elancement géométrique du poteau dans la direction considérée  $\lambda_{\rm g} =$  $l_f$ i  $l_f$  (Longueur de flambement du poteau) =  $0.7 \times l_0$ i (Rayon de giration) =  $\frac{1}{5}$ B = √ b×h3 12  $b \times h$ = h  $\sqrt{12}$  $S_t$  (Zone II<sub>a</sub>)  $\rightarrow \{$ Zone nodale  $\rightarrow$  St  $\leq$  min(10  $\times$   $\varnothing$ <sub>1</sub>, 15 cm) Zone courante  $\rightarrow$  St  $\leq$  15  $\times$   $\phi$ <sub>l</sub> Avec  $: \emptyset_1 = \emptyset_{\min}$  des armatures longitudinales Zone nodale  $\rightarrow h' = \max \left( \frac{h_e}{f} \right)$  $\frac{a_e}{6}$ , b<sub>1</sub>, h<sub>1</sub>, 60 cm)  $A_{t}^{min} \rightarrow \{$  $\lambda_{\rm g} \geq 5 \rightarrow A_{\rm t} = 0.003 \times S_{\rm t} \times b$  $\lambda_{\rm g} \leq 3 \rightarrow A_{\rm t} = 0.008 \times S_{\rm t} \times b$  $3 < \lambda_{\rm g} < 5 \rightarrow A_{\rm t} = (Interpolation)$  $\varnothing_{\rm At}^{\rm min}$  → Diamètre minimal des armatures transversales :  $(\text{Art A. 8.1.3/BAEL91V99}) \rightarrow \varnothing_{\text{At}}^{\text{min}} \geq \frac{1}{2}$  $\frac{1}{3} \times \phi_{l}^{\text{max}}$ 

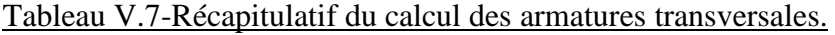

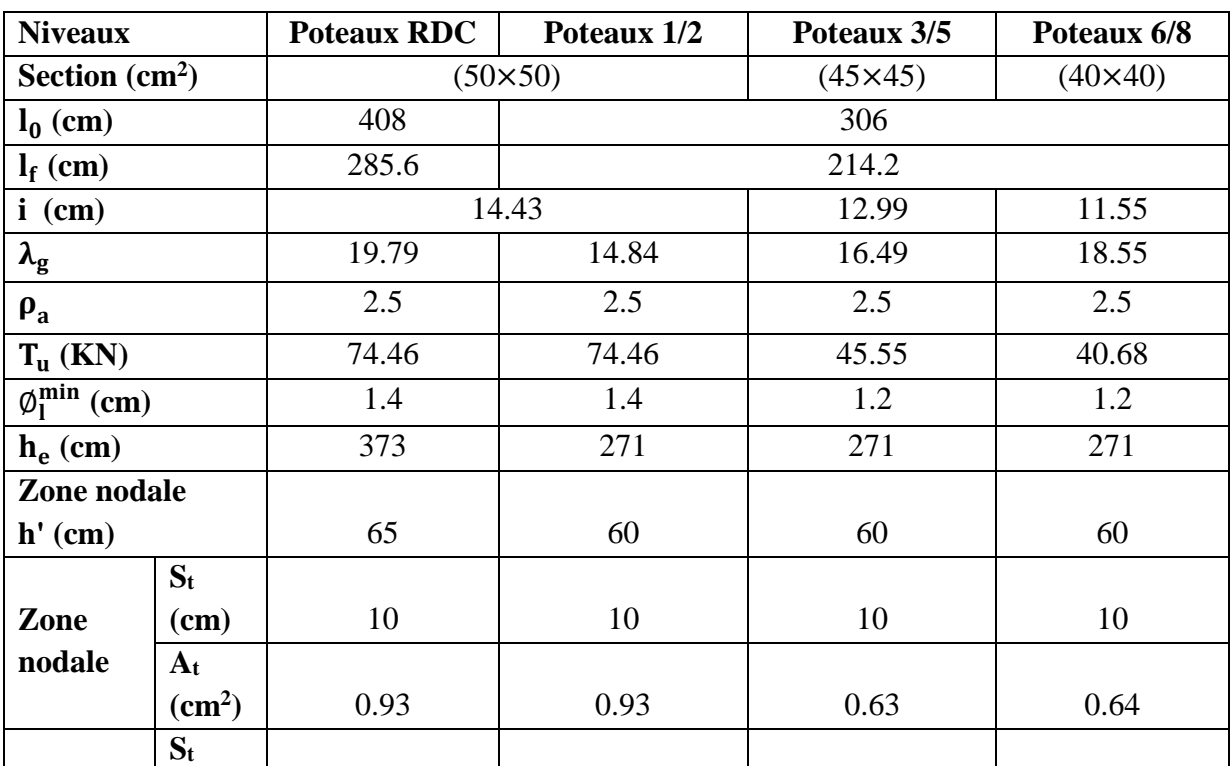

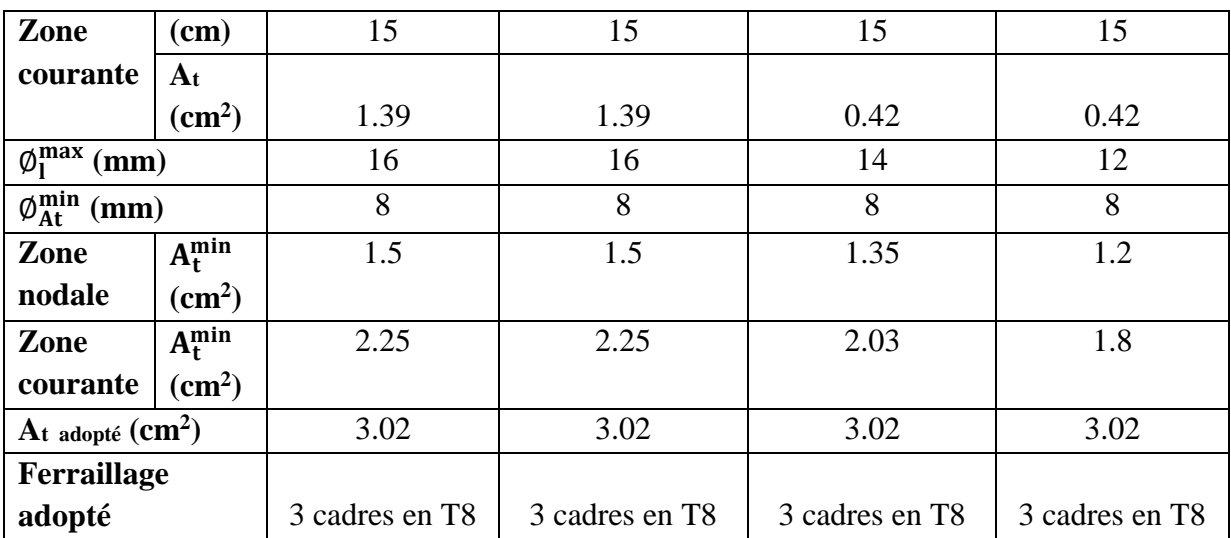

## **V.1.6.4-Vérification de l'effort tranchant : (Art 7.4.3.2/RPA99V03)**

 $\overline{\mathcal{L}}$  $\overline{1}$  $\mathbf{I}$  $\mathbf{I}$  $\mathbf{I}$  $\mathbf{I}$  $\overline{1}$  $\rho_{\rm d}$  : Coefficient correcteur  $\mathbf{I}$  $\left[\tau_{bc}: a$  contrainte de cisaillement conventionnelle de calcul dans le béton  $\tau_{bc} =$ Tu  $\frac{\partial u}{\partial x} \leq \overline{\tau}_{bc} = \rho_d \times f_{c28} \rightarrow ?$  $\rho_{\rm d} \rightarrow \{$ 0.075 si  $\lambda_{\rm g} \geq 5$ 0.04 si  $\lambda_{\rm g} < 5 \rightarrow \rho_{\rm d} = 0.075$  $T_u \rightarrow$  Logiciel RSA 2017 →  $\overline{\mathcal{L}}$  $\overline{1}$  $\overline{1}$ Tableaux → Efforts → Extrêmes globaux Filtres  $\rightarrow$  Combinaisons (ELU + 8 RPA)  $BD \rightarrow$  Filtre spécial  $\rightarrow$  F<sub>y</sub>(KN)  $BD \rightarrow$  Filtres  $\rightarrow$  Poteaux RDC/2, 3/5, 6/8

## **V.1.6.4.1-Illustration des efforts tranchants dans les poteaux :**

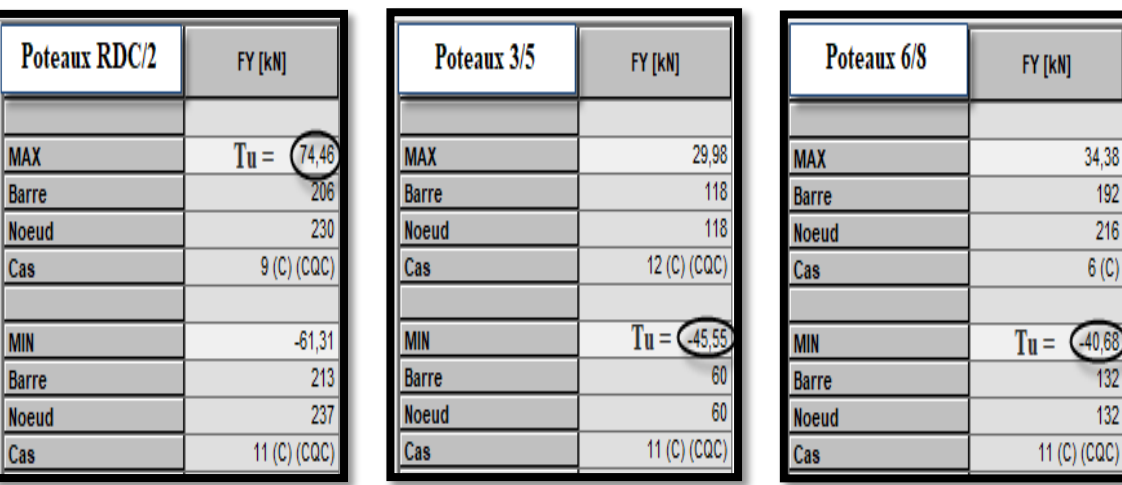

Figure V.10-Efforts tranchants dans les poteaux.

# **V.1.6.4.2-Vérification :**

Tableau V.8-Vérification de l'effort tranchant.

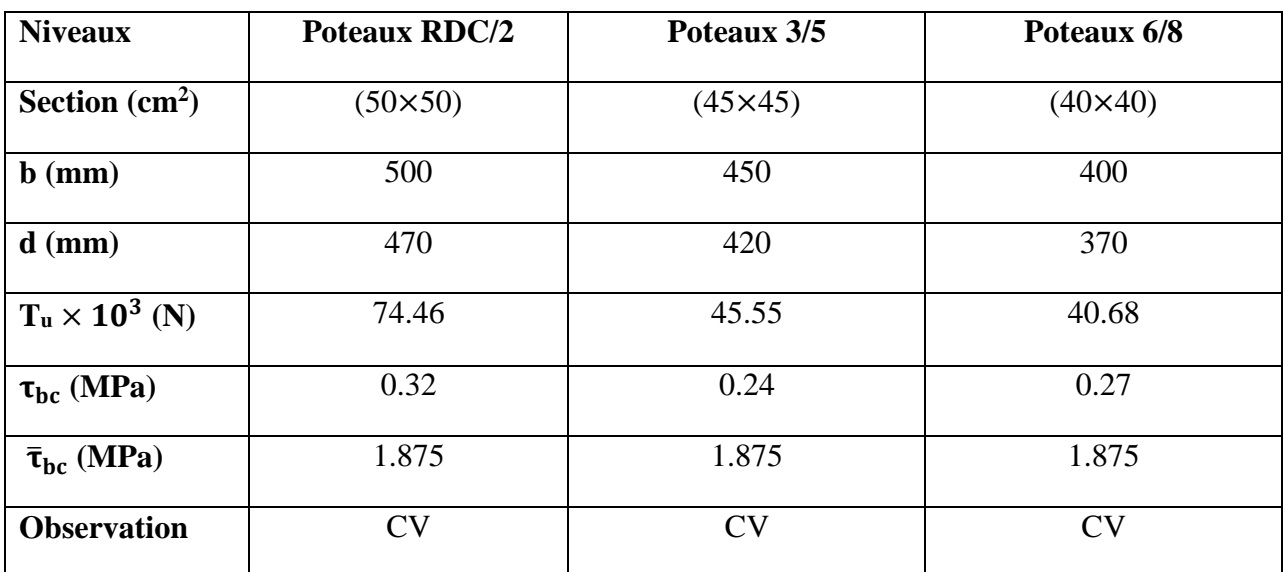

**V.1.7-Vérification à l'ELS :** 

## **V.1.7.1-Etat limite d'ouverture des fissures : (Art A.4.5.3/BAEL91V99)**

{ La fissuration est considérée comme étant peu nuisible

 $\rightarrow$  Aucune vérification n'est requise

# **V.1.7.2-Vérification des contraintes : (Art A.4.5.2/BAEL91V99)**

$$
\text{Aciers} \rightarrow \begin{cases} \sigma_s \le \overline{\sigma}_s\\ \overline{\sigma}_s = \frac{f_e}{\gamma_s} = \frac{400}{1.15} = 348 \text{ Mpa} \end{cases} \rightarrow ?
$$
Béton

$$
\frac{\sigma_{bc}}{\sigma_{bc}} = 0.6 \times f_{c28} = 0.6 \times 25 = 15 \text{ MPa}
$$
  
\nCalculate  $\sigma_{bc}$ : (Méthode du FBA Volume 1/Victor DAVIDOVICI)  
\nCalculate the 1/Wictor DAVIDOVICI)  
\nCalculate the 1/Wictor DAVIDOVICI)  
\n
$$
\begin{cases}\ne_s = \frac{M_s}{N_s} > \frac{h}{6} \\
e_s = \frac{M_s}{N_s} < \frac{h}{6}\n\end{cases}
$$
\n
$$
N_s, M_s \rightarrow \text{Logical RSA 2016}
$$
\n
$$
1^{\text{er}} \text{cas } \rightarrow \text{Si} : e_s > \frac{h}{6} \rightarrow \text{SPC}
$$
\n
$$
\begin{cases}\n\sigma_{bc} = K \times y_{ser} \\
\sigma_{bc} = K \times y_{ser} \\
Avec : Y_{ser} = y_c + C \\
E: y_{ser} = y_c + C \\
E: y_{ser} = y_c + C \\
E: y_{ser} = y_c + C \\
E: y_{ser} = y_c + C \\
E: y_{ser} = y_c + C \\
E: y_{ser} = y_c + C \\
E: y_{ser} = y_c + C \\
E: y_{ser} = y_c + C \\
E: y_{ser} = y_c + C \\
E: y_{ser} = y_c + C \\
E: y_{ser} = y_c + C \\
E: y_{ser} = y_c + C \\
E: y_{ser} = y_c + C \\
E: y_{ser} = y_c + C \\
E: y_{ser} = y_c + C \\
E: y_{ser} = y_c + C \\
E: y_{ser} = y_c + C \\
\text{E: } y_{ser} = y_c + C \\
\text{E: } y_{ser} = y_c + C \\
\text{E: } y_{ser} = y_c + C \\
\text{E: } y_{ser} = y_c + C \\
\text{E: } y_{ser} = y_c + C \\
\text{E: } y_{ser} = y_c + C \\
\text{E: } y_{ser} = y_c + C \\
\text{E: } y_{ser} = y_c + C \\
\text{E: } y_{ser} = y_c + C \\
\text{E: } y_{ser} = y_c + C \\
\text{E: } y_{ser} = y_c + C \\
\text{E: } y_{ser} = y_c + C \\
\text{E: } y_{ser} = y_c + C \\
\text{E: } y_{ser} = y_c + C \\
\text{E: } y_{ser} = y_c + C \\
\text{E: } y_{ser} = y_c + C
$$

 $\frac{131}{\sqrt{2}}$ 

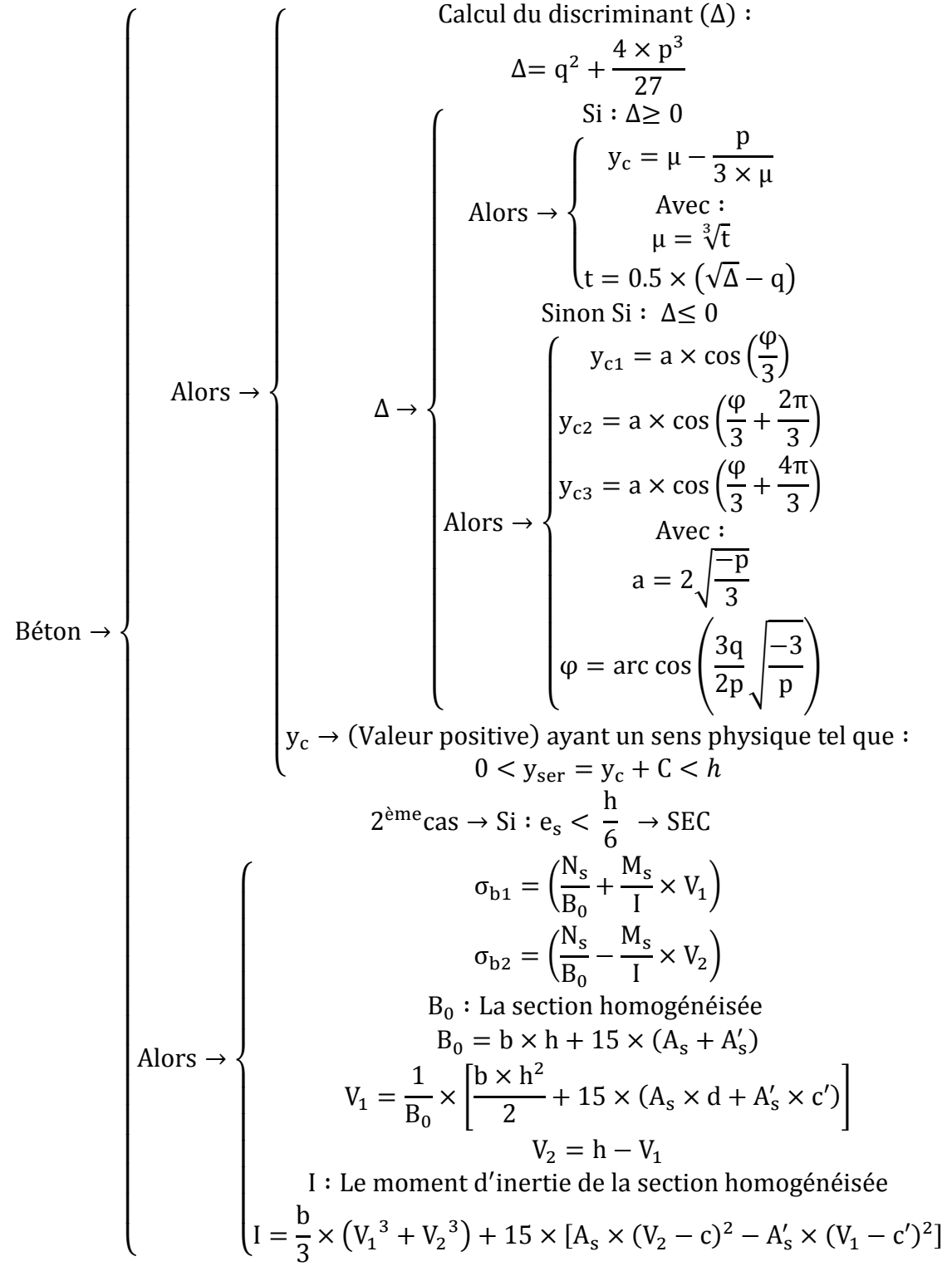

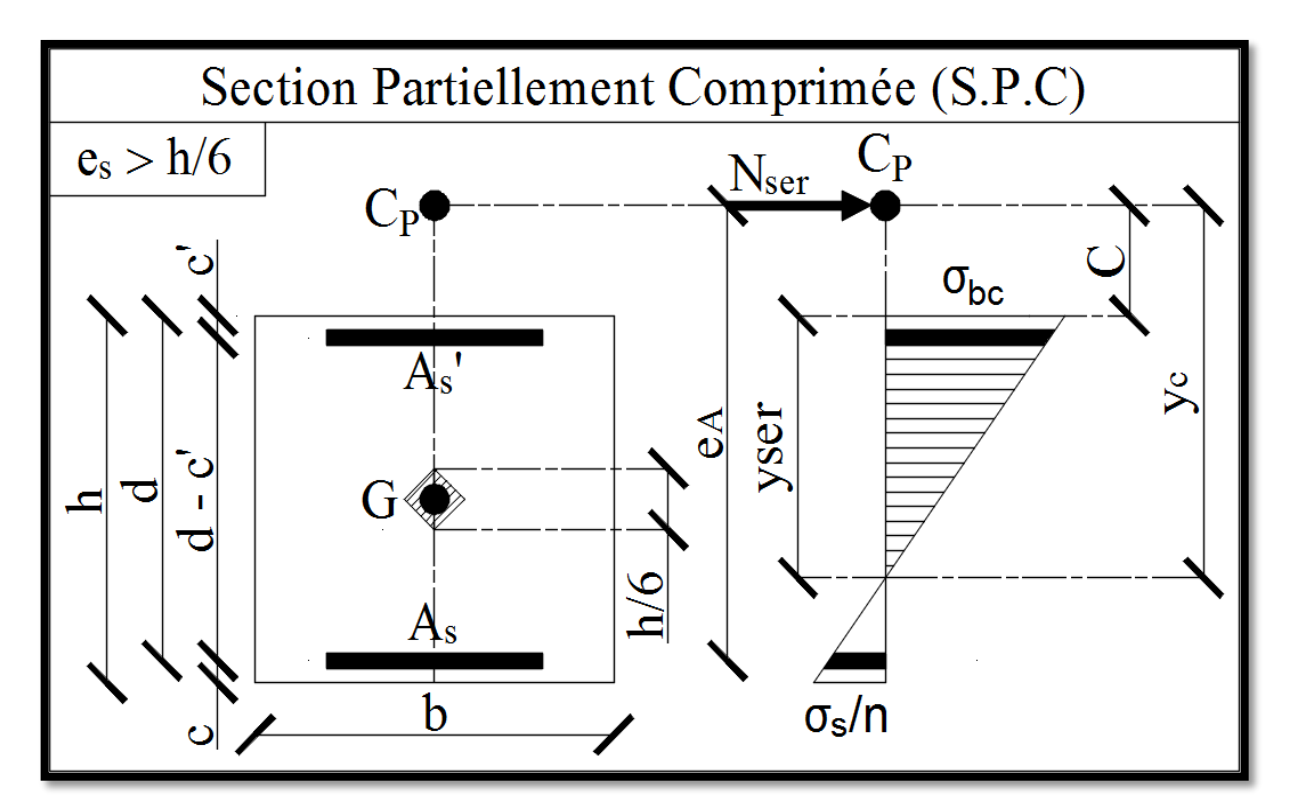

Figure V.11-Schématisation (2D) de la section partiellement comprimée.

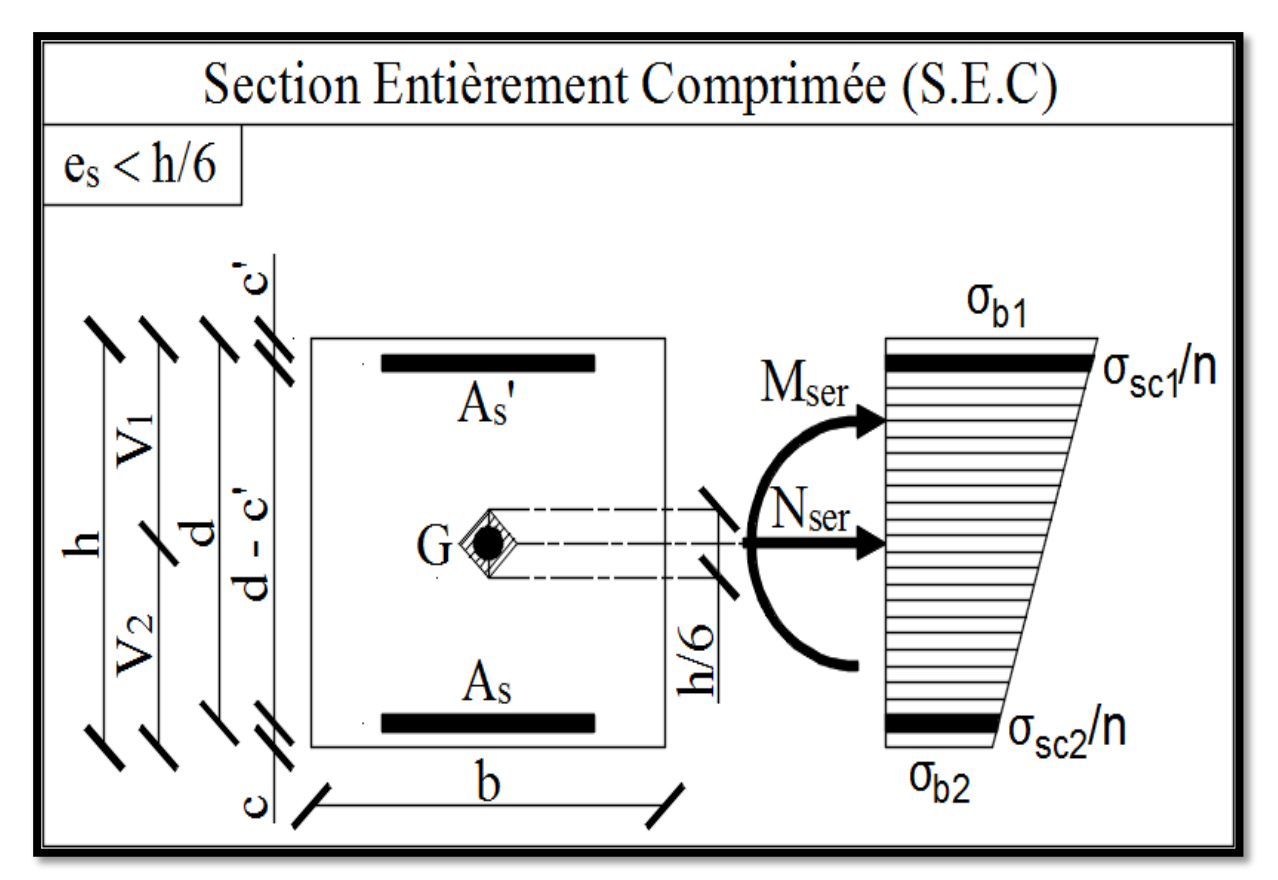

Figure V.12-Schématisation (2D) de la section entièrement comprimée.

# **V.1.7.2.1-Illustration des efforts internes dans les poteaux :**

$$
\begin{array}{c}\n\text{Logiciel RSA 2017}\n\end{array}\n\left\{\n\begin{array}{c}\n\text{Tableaux}\rightarrow\text{Efforts}\rightarrow\text{Extrêmes globaux}\n\\
\text{B}D\rightarrow\text{Filter spécial}\rightarrow F_x(KN), M_z(KN.m)\n\\
\text{BD}\rightarrow\text{Filter spécial}\rightarrow F_x(KN), M_z(KN.m)\n\\
\text{Lecture de : }F_x(KN)\n\\
\text{Lecture de : M_z(KN.m) correspondant à F_x(KN)}\n\end{array}\n\right.
$$

Résultats :

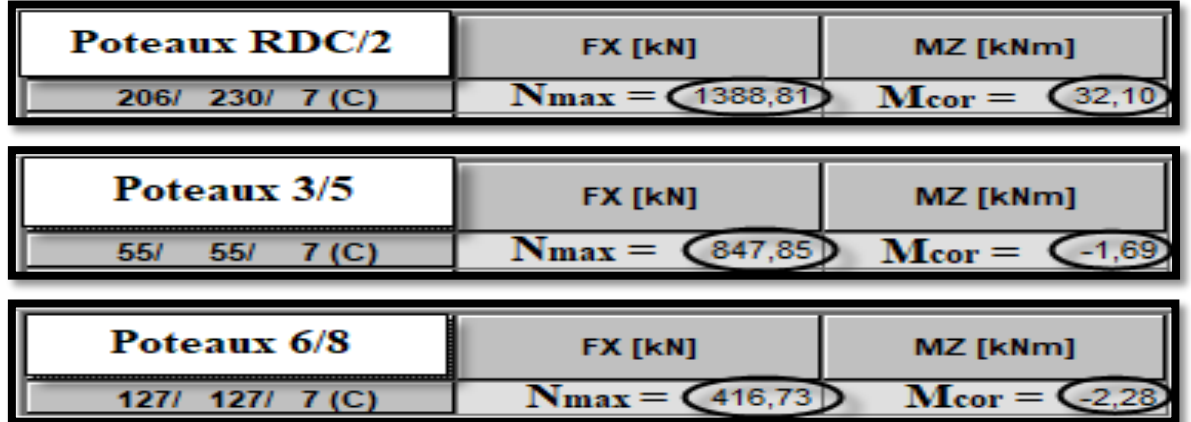

# Figure V.13- Efforts internes dans les poteaux.

$$
\text{Logical RSA 2017} \begin{cases} \text{N}_s^{\text{min}} \to \left\{ \begin{matrix} & \text{Efforts} \to \text{Values} \\ \text{Lecture de : } F_x(KN) \text{ au voisinage de zéro (0)} \end{matrix} \right. \\ \text{M}_s^{\text{correspondant}} \to \left\{ \begin{matrix} & \text{Efforts} \to \text{Values} \\ \text{Lecture de : } M_z(KN, m) \text{ correspondant à } F_x(KN) \end{matrix} \right. \end{cases}
$$

Résultats :

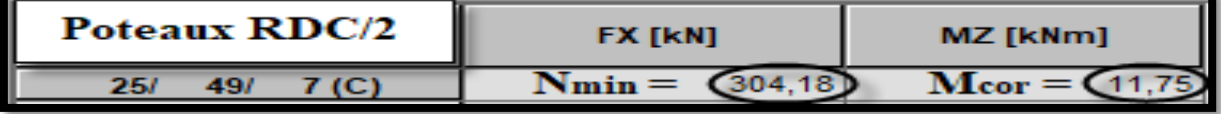

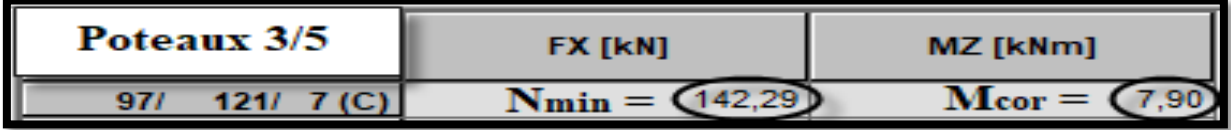

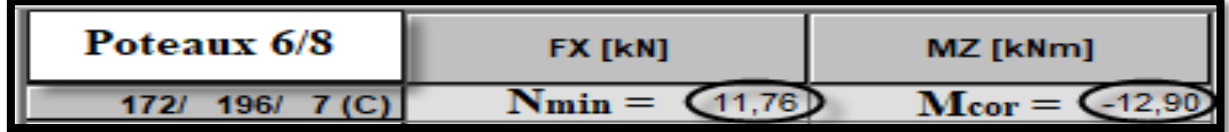

Figure V.14- Efforts internes dans les poteaux.

# **CHPITRE V : Ferraillage des éléments structuraux**

$$
\text{Logical RSA 2017} \begin{cases} \mathbb{M}_{s}^{\text{max}} \rightarrow \left\{ \begin{matrix} \text{Efforts} \rightarrow \text{Extrêmes globaux} \\ \text{Lecture de : } M_{z}(KN.m) \end{matrix} \right. \\ \left\{ \begin{matrix} \text{Korrespondant} \\ \text{N}_{s}^{\text{correspondant}} \rightarrow \left\{ \begin{matrix} \text{Efforts} \rightarrow \text{Valeurs} \\ \text{Lecture de : } F_{x}(KN) \text{ correspondant à } M_{z}(KN.m) \end{matrix} \right. \end{cases}
$$

Résultats :

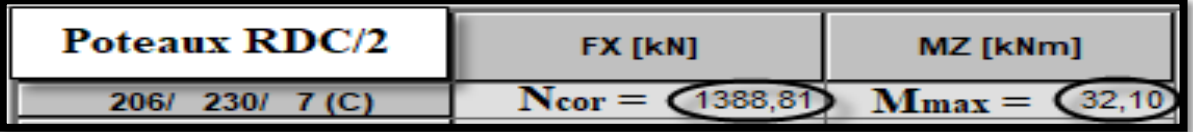

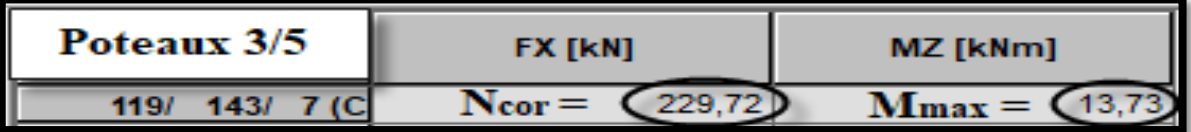

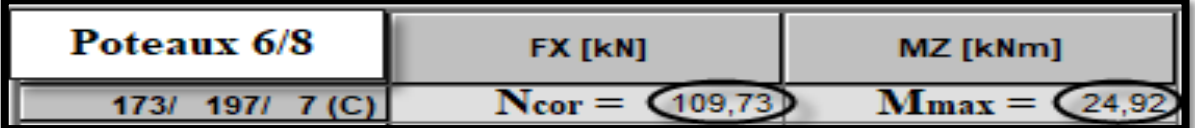

Figure V.15- Efforts internes dans les poteaux.

# **V.1.7.2.2-Vérification assistée par logiciel (SOCOTEC) :**

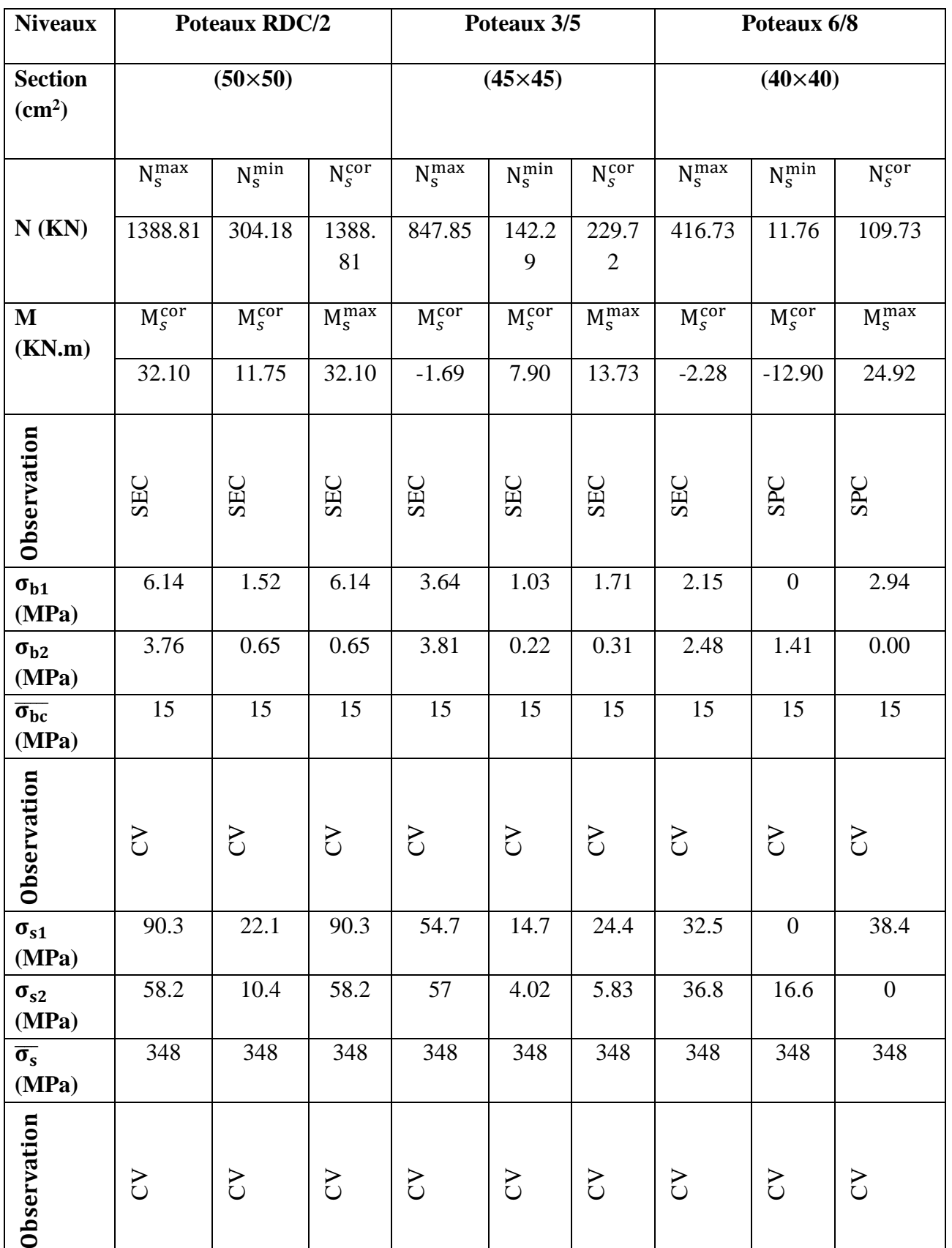

Tableau V.9-Vérification des contraintes dans le béton et les aciers.

 $\frac{136}{\sqrt{2}}$ 

# **V.1.8-Conclusion :**

Toutes les vérifications sont satisfaites

{ → Le ferraillage des poteaux est validé comme suite :

Tableau V.10-Récapitulatif du ferraillage des poteaux.

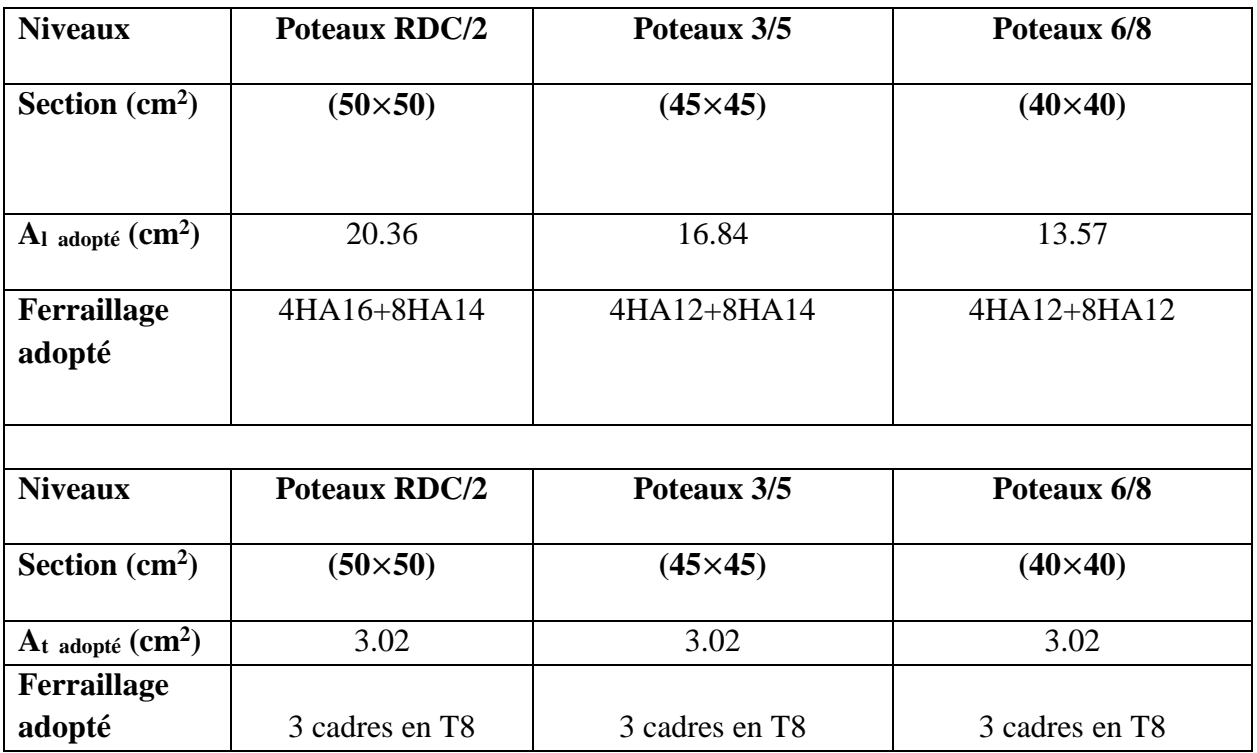

# **V.2-Les Poutres :**

# **V.2.1-Introduction :**

Les poutres sont des éléments linéaires sollicités par des moments de flexion et des efforts tranchants, Donc le calcul se fera en flexion simple avec les sollicitations les plus défavorables en considérant la fissuration comme étant peu nuisible.

$$
\left\{\n\begin{array}{c}\n\text{Ferraillage} \to \{\text{Calcul} \to \text{ELU} \to \text{Flexion simple} \\
\text{Vérification} \to \text{ELS} \\
\text{Solicitations maximales} \to \text{Combinations} \to \begin{cases}\n(\text{BAEL91V99}) \to \{\text{1.35G} + 1.5Q \to \text{ELU} \\
\text{G + Q} \to \text{ELS} \\
(\text{RPA99V03}) \to \begin{cases}\n0.8G \pm \text{E} \\
\text{G + Q + E} \to \text{Acc}\n\end{cases}\n\end{array}\n\right.
$$

# **V.2.2-Recommandations et exigences (RPA99V03) :**

## **V.2.2.1-Armatures longitudinales : (Art 7.5.2.1/RPA99V03)**

Le pourcentage total et minimal des aciers longitudinaux sur toute la longueur de la poutre est de : (0.5%) en toute section.

- (Poutres principales) $\{RDC/8(25 \times 35) \rightarrow A_{\text{min}} = 0.005 \times 25 \times 35 = 4.37 \text{ cm}^2\}$
- (Poutres secondaires) $\{RDC/8(25 \times 35) \rightarrow A_{\text{min}} = 0.005 \times 25 \times 35 = 4.37 \text{ cm}^2\}$

Le pourcentage total et maximal des aciers longitudinaux est de : (4%) en zone courante et (6%) en zone de recouvrement.

- (Poutres principales)  $\begin{cases} Zc \to \text{ (RDC/8(25 x 35)} \to A_{\text{min}} = 0.04 \times 25 \times 35 = 35 \text{ cm}^2 \end{cases}$  $Zr \to \{RDC/8 (25 \times 35) \to A_{\text{min}} = 0.06 \times 25 \times 35 = 52.5 \text{cm}^2\}$
- (Poutres secondaires)  ${Zc \rightarrow \text{ (RDC/8(25 × 35) } \rightarrow A_{\text{min}} = 0.04 \times 25 \times 35 = 35 \text{ cm}^2}$  $Zr \to \{RDC/8 (25 \times 35) \to A_{min} = 0.06 \times 25 \times 35 = 52.5 \text{cm}^2\}$

La longueur minimale des recouvrements est de :

• Zone (II)  $\rightarrow L_r^{\min} = 40 \times \emptyset$ 

L'ancrage des armatures longitudinales supérieures et inférieures : est effectué au nivaux des poteaux de rive, au moyen des crochets d'angle droit (90°).

# **V.2.2.2-Armatures transversales : (Art 7.5.2.2/RPA99V03)**

 $\mathbf{I}$  $\mathbf{I}$  $\mathbf{I}$  $\mathbf{I}$ 

 $\mathbf{I}$  $\mathbf{I}$  $\mathbf{I}$  $\left| \right|$ 

 $S_t$ 

La quantité minimale d′armatures transversales est donnée par ∶

$$
A_t = 0.003 \times S_t \times b
$$

 $S_t$ : Espacement des armatures transversales

$$
\rightarrow\n\begin{cases}\n\text{(Zone nodale)} \rightarrow S_t = \min\left(\frac{h}{4} : 12\emptyset\right) \\
\text{(Zone courante)} \rightarrow S_t \leq \frac{h}{2}\n\end{cases}
$$

 $\overline{\mathcal{L}}$  $\frac{1}{2}$   $\frac{2000 \text{ count of } 2}{2}$ Avec  $: \varnothing = \varnothing_{\min}$  des armatures longitudinales

(Les premières  $(A_t)$  doivent être disposées à  $(5 \text{ cm})$  au plus du nu d'appui

## **V.2.3-Calcul des armatures longitudinales :(FBA Volume 1/Victor DAVIDOVICI)**

**V.2.3.1-Illustration des moments fléchissants dans les poutres :**

Logiciel RSA 2017  $\langle$  Filtres → Combinaisons (ELU + 8 RPA) → Résultat Tableaux → Efforts → Extrêmes globaux  $\Box$  BD  $\rightarrow$  Filtres  $\rightarrow$  PP RDC/8, , PS RDC/8

Résultats :

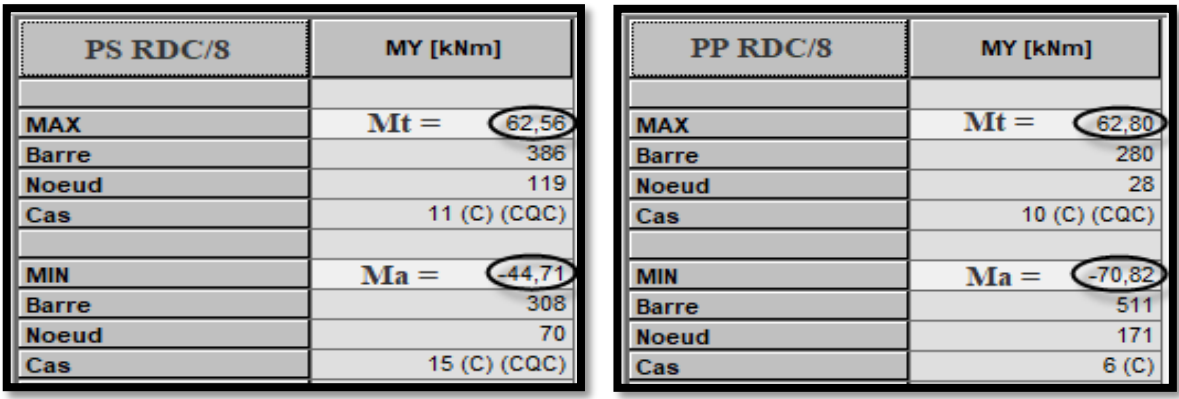

Figure V.16-Moments fléchissants dans les poutres.

**V.2.3.2-Ferraillage des poutres :**

**V.2.3.2.1-Poutres principales RDC/8 (25**×**35):**

$$
\mu = \frac{M_a}{b \times d^2 \times f_{bu}} = \frac{70.82 \times 10^2}{25 \times 33^2 \times 1.42} = 0.183
$$
\n
$$
\mu = 0.183 < \mu_1 = 0.392 \to SSA
$$
\ntableau ( $\mu = 0.183$ )  $\to \beta = 0.898$ \n  
\n
$$
A_{st} = \frac{M_a}{\beta \times d \times \overline{\sigma}_{st}} = \frac{70.82 \times 10^2}{0.898 \times 33 \times 34.8} = 6.87 \text{ cm}^2
$$
\n
$$
A_{st} = 6.87 \text{ cm}^2 > A_{min} = 4.37 \text{ cm}^2
$$
\n
$$
A_{adopté} \ge A_{st} = 6.87 \text{ cm}^2
$$
\n
$$
\to A_{adopté} = 3HA14 + 3HA12 = 8.01 \text{ cm}^2
$$

$$
\mu = \frac{M_t}{b \times d^2 \times f_{bu}} = \frac{62.80 \times 10^2}{25 \times 33^2 \times 1.42} = 0.125
$$
\n
$$
\mu = 0.125 < \mu_l = 0.392 \rightarrow SSA
$$
\ntableau ( $\mu = 0.125$ )  $\rightarrow \beta = 0.933$   
\nEn través  $\rightarrow$ \n
$$
A_{st} = \frac{M_t}{\beta \times d \times \overline{\sigma}_{st}} = \frac{62.80 \times 10^2}{0.933 \times 33 \times 34.8} = 5.10 \text{ cm}^2
$$
\n
$$
A_{st} = 5.10 \text{ cm}^2 > A_{min} = 4.37 \text{ cm}^2
$$
\n
$$
A_{adopté} \ge A_{st} = 5.10 \text{ cm}^2
$$
\n
$$
\rightarrow A_{adopté} = 3HA12 + 3HA12 = 6.78 \text{ cm}^2
$$

Tableau V.11-Récapitulatif du ferraillage des poutres principales.

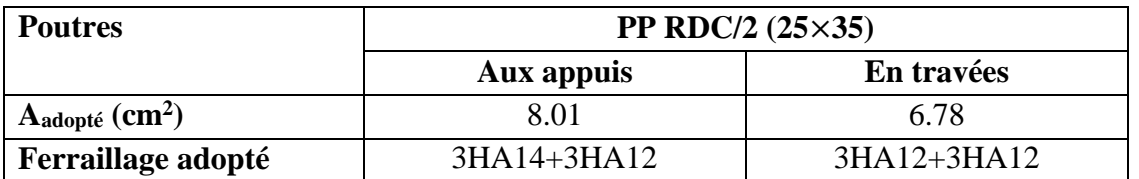

# **V.2.3.2.2-Poutres secondaires :**

Tableau V.12-Récapitulatif du ferraillage des poutres secondaires.

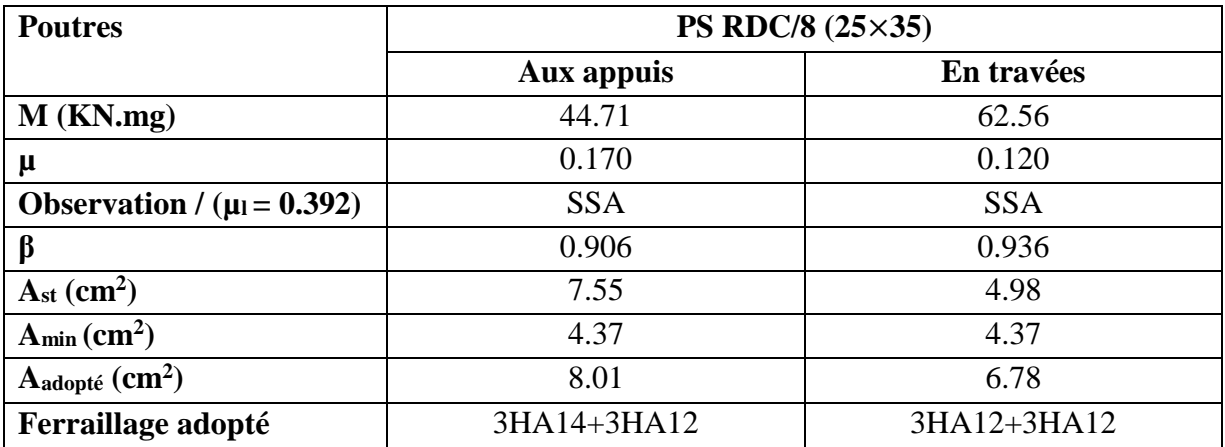

# **V.2.4-Vérification à l'ELU :**

**V.2.4.1-Condition de non-fragilité : (Art A.4.2.1/BAEL91V99)**

$$
\begin{cases}\nA_{\text{adopté}} \ge A_{\text{CNF}} \\
A_{\text{CNF}} = \frac{0.23 \times b \times d \times f_{\text{t28}}}{f_{\text{e}}}\n\end{cases} \rightarrow ?
$$
\n
$$
A_{\text{t28}} = 0.6 + 0.06 f_{\text{c28}} = 0.6 + 0.06 \times 25 = 2.1 \text{ MPa}
$$

# **V.2.4.1.1-Poutres principales :**

Tableau V.13-Vérification de la CNF dans les poutres principales.

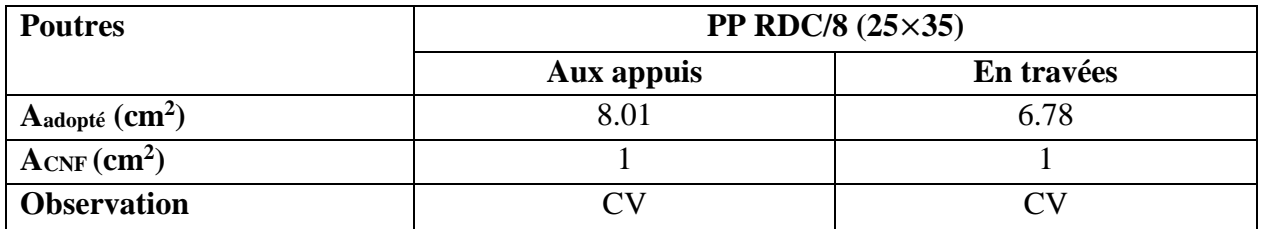

### **V.2.4.1.2-Poutres secondaires :**

Tableau V.14-Vérification de la CNF dans les poutres secondaires.

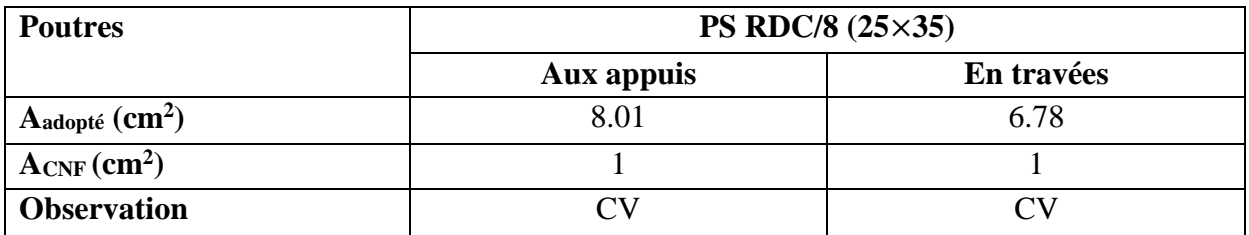

## **V.2.4.2-Vérification de l'effort tranchant : (Art A.5.1.1/BAEL91V99)**

$$
\tau_{u} = \frac{T_{u}}{bd} \leq \overline{\tau}_{u}
$$
\n
$$
\overline{\tau}_{u} = \min\left(0.2 \times \frac{f_{c28}}{\gamma_{b}}; 5 \text{ MPa}\right) = 3.33 \text{ MPa}
$$
\n
$$
T_{u} \to \text{Logical RSA 2016} \to \begin{cases} \text{Tableaux} \to \text{Efforts} \to \text{Extrêmes globaux} \\ \text{Filtres} \to \text{Combinations (ELU + 8 RPA)} \\ \text{BD} \to \text{Filter spécial} \to F_{y}(\text{KN}) \\ \text{BD} \to \text{Filtres} \to \text{Pouter (PP, PS)} \end{cases} \to ?
$$

### **V.2.4.2.1-Illustration des efforts tranchants dans les poutres :**

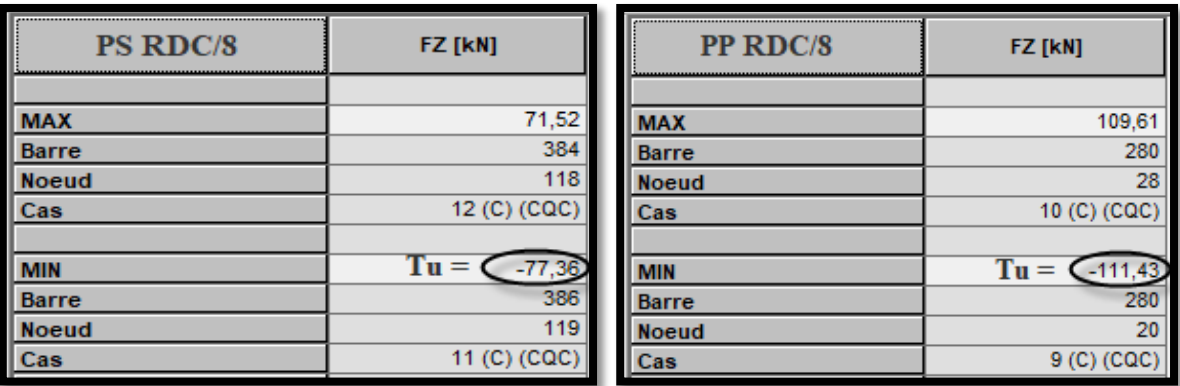

## Figure V.17-Efforts tranchants dans les poutres.

# **V.2.4.2.2-Vérification:**

Tableau V.15-Vérification de l'effort tranchant dans les poutres.

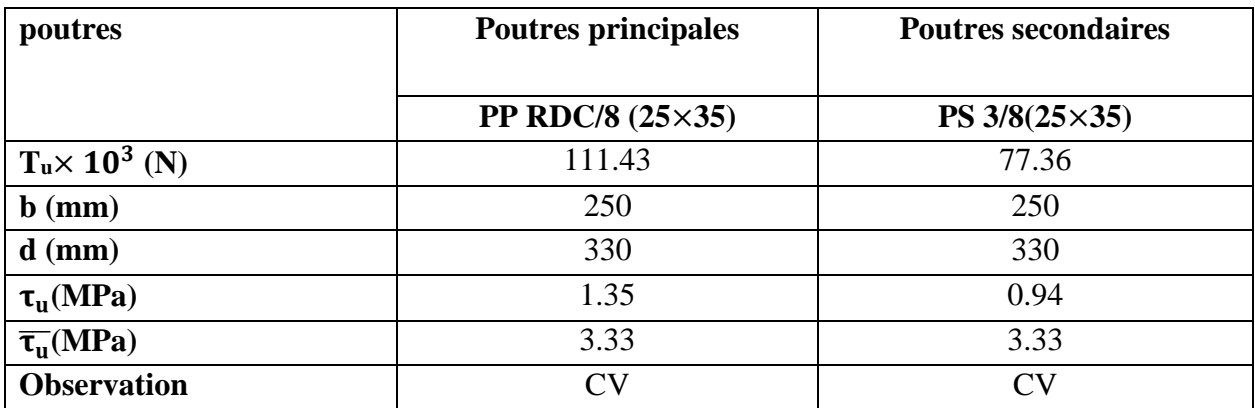

## **V.2.4.3-Influence de l'effort tranchant sur le béton : (Art A.5.1.313 BAEL91V99)**

$$
\begin{cases}\nT_u \leq \overline{T_u} \\
\overline{T_u} = \frac{0.4 \times f_{C_{28}} \times 0.9 \times b \times d}{\gamma_b}\n\end{cases} \rightarrow ?
$$

Tableau V.16-Vérification de l'influence de l'effort tranchant sur le béton.

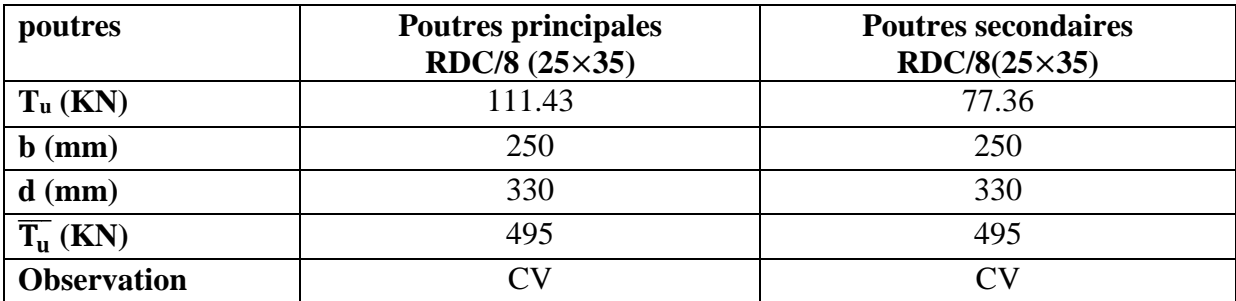

**V.2.4.4-Influence de l'effort tranchant sur les aciers : (Art A.5.1.321/BAEL91V99)**

$$
\begin{cases} A_a \ge \frac{\gamma_s}{f_e} \times \left( T_u + \frac{M_a}{0.9 \times d} \right) \\ M_a \text{(signe algebraique)} \end{cases} \rightarrow \left( T_u + \frac{M_a}{0.9 \times d} \right) < 0
$$

$$
\begin{cases}\n\text{PP RDC/8}: \quad T_u + \frac{M_a}{0.9 \times d} = 111.45 - \frac{70.82}{0.9 \times 0.33} = -127 < 0 \to CV \\
\text{PS RDC/8}: \quad T_u + \frac{M_a}{0.9 \times d} = 77.36 - \frac{44.72}{0.9 \times 0.33} = -73.21 < 0 \to CV\n\end{cases}
$$

142

# **V.2.4.5-Vérification de la contrainte d'adhérence et d'entrainement des barres : (Art A.6.1.3/BAEL91V99)**

$$
\tau_{se} \leq \overline{\tau_{se}}
$$
  

$$
\tau_{se} = \frac{T_u}{0.9 \times d \times \sum U_i}
$$
  

$$
\overline{\tau_{se}} = \psi_s \times f_{t28} = 1.5 \times 2.1 = 3.15 \text{ MPa}
$$
  

$$
\sum U_i = n \times \pi \times \emptyset_i
$$

Tableau V.17-Vérification de la contrainte d'adhérence et d'entrainement des barres.

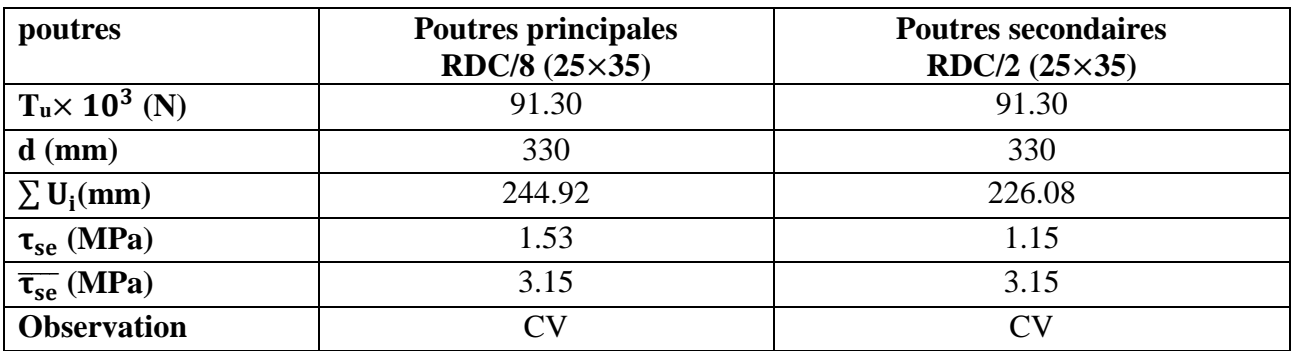

**V.2.4.6-Ancrage des armatures : (Art A.6.1.22/BAEL91V99)**

$$
\begin{cases}\nL_s = \frac{\emptyset \times f_e}{4 \times \bar{\tau}_s} \\
\bar{\tau}_s = 0.6 \times \psi_s^2 \times f_{t28} = 0.6 \times 1.5^2 \times 2.1 = 2.835 \text{ MPa} \\
L_a = 0.4 \times L_s\n\end{cases}
$$

Tableau V.18-Vérification de l'ancrage des armatures.

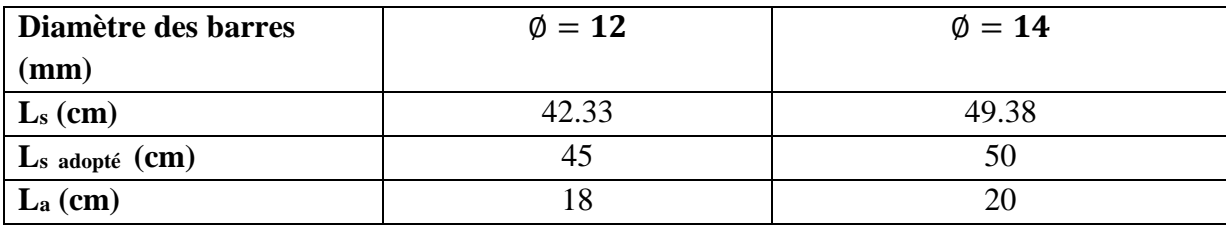

**V.2.4.7- Armatures transversales : (Art 7.5.2.2/RPA99V03)**

$$
A_t = 0.003 \times S_t \times b
$$
  
Zone nodale (L' = 2 × h)  

$$
S_t \rightarrow \begin{cases} \text{Zone nodale (en travée)} \rightarrow S_t = \min\left(\frac{h}{4} : 12\emptyset\right) \\ \text{Avec} : \emptyset = \emptyset_{\text{min}} \text{ des armatures longitudinales} \\ \text{Zone courante} \rightarrow S_t \le \frac{h}{2} \end{cases}
$$

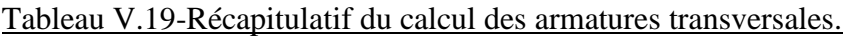

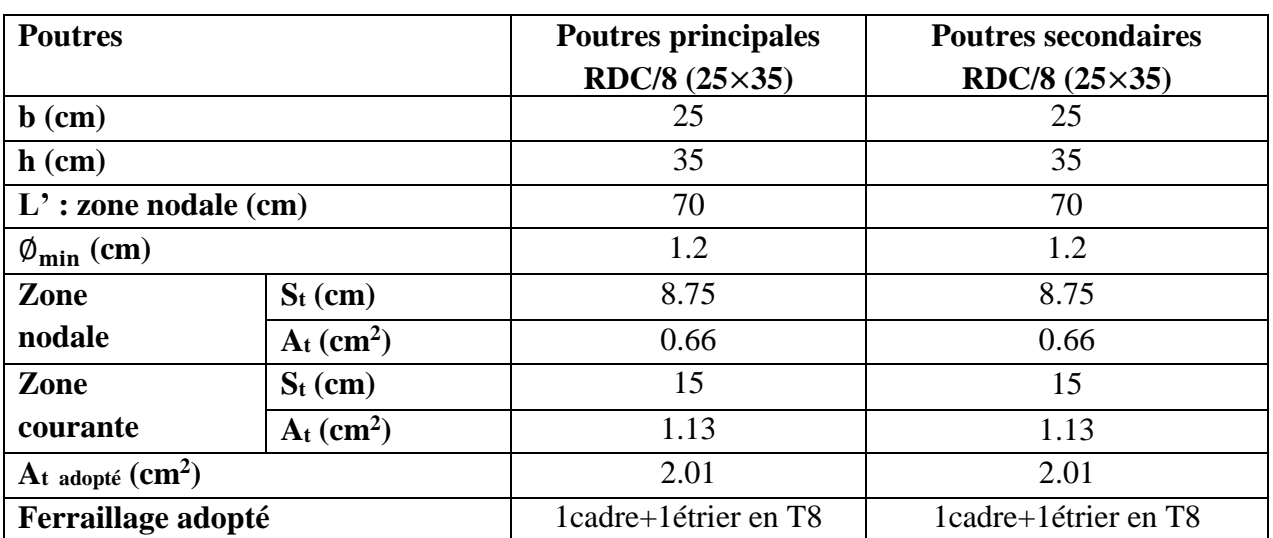

## **V.2.5-Vérification à l'ELS :**

# **V.2.5.1-Vérification des contraintes : (Art A.4.5.2/BAEL91V99)**

$$
\vec{\sigma}_{s} = \frac{f_{e}}{\gamma_{s}} = \frac{400}{1.15} = 348 \text{ Mpa}
$$
\n
$$
\sigma_{s} = \frac{M_{s}}{\beta_{1} \times d \times A_{st}} \rightarrow ?
$$
\n
$$
\rho_{1} = \frac{100 \times A_{st}}{b \times d} \rightarrow \text{Tableau} \rightarrow \beta_{1}
$$
\n
$$
M_{s} \rightarrow \text{Logical RSA 2017} \rightarrow M_{st}, M_{sa}
$$
\n
$$
A_{st} \rightarrow A_{adopté} \text{ (Pouters)}
$$
\n
$$
\sigma_{bc} \leq \overline{\sigma_{bc}}
$$
\n
$$
\sigma_{bc} \leq \overline{\sigma_{bc}}
$$
\n
$$
\sigma_{bc} \leq \overline{\sigma_{bc}}
$$
\n
$$
\sigma_{bc} \leq \overline{\sigma_{bc}}
$$
\n
$$
\sigma_{bc} \leq \overline{\sigma_{bc}}
$$
\n
$$
\sigma_{bc} \leq \overline{\sigma_{bc}}
$$
\n
$$
\sigma_{bc} \leq \overline{\sigma_{bc}}
$$
\n
$$
\sigma_{bc} \leq \overline{\sigma_{bc}}
$$
\n
$$
\sigma_{bc} \leq \overline{\sigma_{bc}}
$$

$$
\text{Béton} \rightarrow \begin{cases} \overline{\sigma_{bc}} = 0.6 \times f_{c28} = 0.6 \times 25 = 15 \text{ MPa} \\ \sigma_{bc} = \frac{\sigma_s}{k_1} \\ \rho_1 \rightarrow \text{Tableau} \rightarrow K_1 \end{cases} \rightarrow ?
$$

## **V.2.5.1.1-Illustration des moments fléchissants dans les poutres :**

Logiciel RSA 2017 Tableaux → Efforts → Extrêmes globaux Filtres  $\rightarrow$  Combinaisons (ELS)  $BD \rightarrow$  Filtre spécial  $\rightarrow M_Y(KN, m)$  $\overline{AB}$  → Filtres → PP RDC/8, , PS RDC/8 → Résultat

Résultats ;

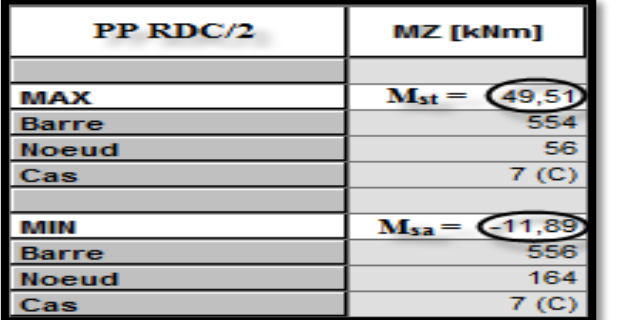

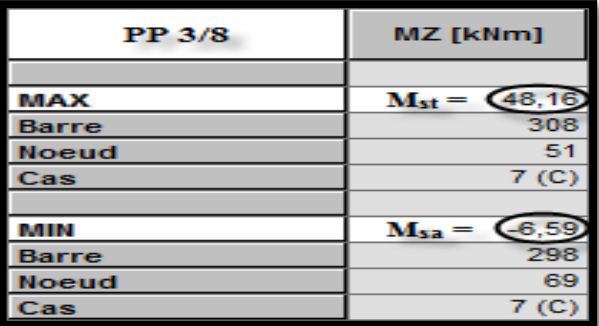

Figure V.18-Moments fléchissants dans les poutres.

# **V.2.5.1.2-Vérification:**

Tableau V.20-Vérification des contraintes dans le béton et les aciers.

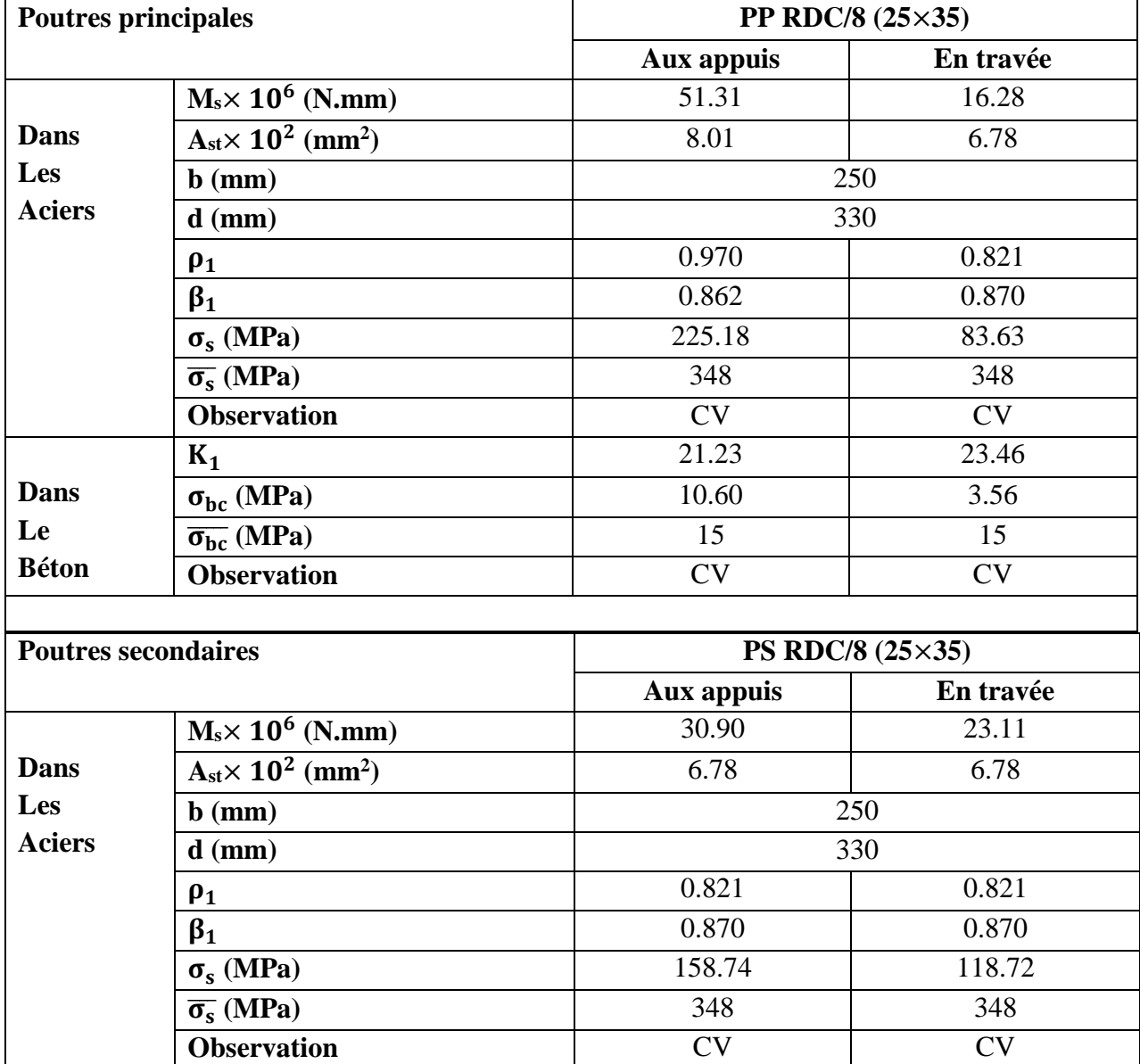

![](_page_159_Picture_398.jpeg)

## **V.2.5.2-Etat limite d'ouverture des fissures : (Art A.4.5.3/BAEL91V99)**

{ La fissuration est considérée comme étant peu nuisible  $\rightarrow$  Aucune vérification n'est requise

## **V.2.5.3-Vérification de la flèche : (Art B.6.5.3/BAEL91V99)**

 $\overline{\mathcal{L}}$  $\overline{1}$  $\mathbf{I}$  $\mathbf{I}$  $f_{RSA\,2017} \leq \overline{f} = \frac{1}{50}$ 500  $f_{RSA\,2017}$  → Flèche donnée par le logiciel RSA 2017  $\bar{f}$  → Flèche admissible donnée par le (BAEL91V99) pour l ≤ 5 m l ∶ Portée maximale des poutres dans le sens principal et secondaire  $\rightarrow$  ?

## **V.2.5.3.1-Illustration des flèches dans les poutres :**

Logiciel RSA 2017  $\overline{\mathcal{L}}$  $\mathbf{I}$  $\overline{1}$  $\Gamma$ ableaux  $\rightarrow$  Flèches maximales  $\rightarrow$  Extrêmes globaux  $Filtres \rightarrow Combinations (ELS)$  $BD \rightarrow$  Filtre spécial  $\rightarrow U_y$ (cm)  $BD \rightarrow Filters \rightarrow PP RDC/8$ , PSRDC/8  $\rightarrow$  Résultat

Résultats :

![](_page_159_Picture_399.jpeg)

Figure V.19-Flèches dans les poutres.

## **V.2.5.3.2-Vérification:**

Tableau V.21-Récapitulatif de la vérification de la flèche dans les poutres.

![](_page_159_Picture_400.jpeg)

146

## **V.2.6-Conclusion :**

Toutes les vérifications sont satisfaites

}<br>
→ Le ferraillage des poutres est validé comme suite :

Tableau V.22-Récapitulatif du ferraillage des poutres.

![](_page_160_Picture_158.jpeg)

# **V.3-Les Voiles :**

# **V.3.1-Introduction :**

![](_page_161_Figure_4.jpeg)

# **V.3.2-Recommandations et exigences (RPA99V03 / BAEL91V99) :**

# **V.3.2.1-Armatures verticales : (Art 7.7.4.1/RPA99V03)**

Lorsqu'un voile expose des zones tendues sur sa section horizontale du béton, suite aux actions des forces sismiques et verticales :

• 
$$
\begin{cases} A_v^{\min} \ge 0.2\% \times B \\ B: Section horizontal edu beton tendu \end{cases}
$$

Il est possible de concentrer des armatures de traction à l'extrémité du voile pour former un potelet, tel que :

$$
A_v^{\min} \ge 0.2\% \times B \rightarrow Equivalence \land 4HA10 (Au minimum)
$$

 $\bullet$  { Il est impératif de prévoir des ligatures horizontales espacées de :  $S \le a$ Avec ∶ a (Epaisseur du voile)

Si des efforts importants de compression agissent sur l'extrémité :

 $\left\{\n\begin{array}{l}\n\text{Les barres verticales doivent respecter les conditions impose as aux poteaux}\n\end{array}\n\right\}$  $\rightarrow$  (Art A. 8.1.21/BAEL91V99)

Seules les armatures verticales du dernier niveau :

- $\bullet$  } Doivent être munies de crochets à la partie supérieure
	- Autres barres (Jonction par recouvrement)

## **V.3.2.2-Armatures horizontales : (Art 7.7.4.2/RPA99V03)**

Les armatures horizontales doivent être :

 $\bullet$  {maines de eroenees a (155 *) ayant* pour longueur (16  $\times$  b)<br>(Disposées de manière à ligaturer les armatures verticales (Munies de crochets à (135°) ayant pour longueur (10  $\times$  Ø)

## **V.3.2.3-Dispositions communes : (Art 7.7.4.3/RPA99V03)**

Le pourcentage minimal d'armatures horizontales et verticales des trumeaux est donné comme suite :

 $\bullet$  { Globalement dans la section du voile :  $A_{min} \ge 0.15\% \times B$ En zone courante :  $A_{\text{min}} \geq 0.10\% \times B$ Avec ∶ B (Section horizontale du béton)

Le calcul d'armatures horizontales figure dans le (BAEL91V99) sous :

• 
$$
\begin{cases} A_h = \frac{A_v}{4} \\ A_v: \text{ Section d'armatures vertices} \end{cases}
$$

L'espacement des barres horizontales et verticales doit être :

• 
$$
\begin{cases} S \le \min\left\{ \frac{1.5 \times a}{30 \text{ cm}} \right\} \le \min\left\{ \frac{1.5 \times 20}{30 \text{ cm}} \right\} \le 30 \text{ cm} \\ \text{Avec} : \text{a (Epaisseur du voile)} \end{cases}
$$

A chaque extrémité du voile, l'espacement des barres verticales doit être réduit de :

• 
$$
\left\{ \frac{\left(\frac{S}{2}\right) \rightarrow Sur\left(\frac{1}{10}\right) \text{ de la longueur du voile}}{\rightarrow S_{extrémité}} \le 15 \text{ cm} \right\}
$$

![](_page_162_Figure_14.jpeg)

Figure V.22-Schématisation (2D) de la disposition des armatures dans les voiles.

Le diamètre maximal des armatures horizontales et verticales doit être :

 $\oint$   $\varphi_{\text{max}} \leq \left(\frac{1}{10}\right)$  $\frac{1}{10} \times a$ Avec ∶ a (Epaisseur du voile)

La longueur de recouvrement des barres, doit satisfaire l'une des dispositions suivantes :

 $(20 \times \emptyset)$  : Zones comprimées

{ (40 × ∅) ∶ Zones flexibles au changement du signe des efforts

# **V.3.2.4-Armatures transversales : (Art 7.7.4.3/RPA99V03)**

Les deux nappes d'armatures doivent être reliées au moins avec :

 { Les barres horizontales doivent être disposées vers l'extérieur  $A<sub>transversales</sub> \ge 4$  épingles/m<sup>2</sup>

## **V.3.2.5-Armatures de couture : (Art 7.7.4.3/RPA99V03)**

Le long des joints de reprise de coulage, l'effort tranchant doit être pris par les aciers de couture, dont la section est calculée comme suite :

$$
A_{vj} = 1.1 \times \frac{\overline{T}}{f_e}
$$
\n
$$
Avec \rightarrow \begin{cases}\n\overline{T} = 1.4 \times T_u \\
T_u : \text{Effort tranchant de calcul} \\
\text{Cette quantité doit s'ajouter à la section d'aciers ten}\n\end{cases}
$$

Cette quantité doit s'ajouter à la section d'aciers tendus calculée

## **V.3.3-Méthode de calcul :**

# **V.3.3.1-Calcul des contraintes maximales et minimales : (Méthode RDM)**

$$
\sigma_{\max/min} \rightarrow \begin{cases}\n\sigma_{\max} = \frac{N}{B} + \frac{M \times V}{I} \\
\sigma_{\min} = \frac{N}{B} - \frac{M \times V'}{I} \\
N : \text{Effort normal} \\
M : \text{Moment flechissant} \\
B : \text{Section horizontal du béton} \\
I : \text{Moment d'inertie du voile} \\
V : \text{Distance entre l'axe neutre et la fibre la plus comprimée} \\
V' : \text{Distance entre l'axe neutre et la fibre la plus tendue}\n\end{cases}
$$

## **V.3.3.2-Découpage du diagramme des contraintes : (Art 7.7.4/RPA99V03)**

Définition de la largeur des bandes (d)

$$
\rightarrow \begin{cases} d \leq \min\left(\frac{h_e}{2}, \frac{2}{3} L_c\right) \\ L_c : \text{Longueur comprimée} \\ L_c = \frac{\sigma_{\text{max}}}{\sigma_{\text{max}} + \sigma_{\text{min}}} \times L \\ L : \text{Longueur du voile} \\ h_e : \text{Hauteur entre nus (planchers)} \end{cases}
$$

# **V.3.3.3-Calcul des efforts normaux (Ni) au niveau des bandes obtenues (di) : (Méthode RDM)**

![](_page_164_Figure_3.jpeg)

![](_page_164_Figure_4.jpeg)

Figure V.23-Schématisation (2D) de la section entièrement comprimée.

![](_page_164_Figure_6.jpeg)

Figure V.24-Schématisation (2D) de la section partiellement comprimée.

![](_page_164_Figure_8.jpeg)

Figure V.25-Schématisation (2D) de la section entièrement tendue.

## **V.3.3.4-Calcul des sections d'armatures verticales :**

$$
A_{v}(cm^{2}) \rightarrow \begin{cases} \text{SEC : Section entièrement comprimée} \rightarrow \begin{cases} A_{v} = \frac{N_{i} - B \times f_{c28}}{\overline{\sigma_{s}}} \\ \overline{\sigma_{s}} = 348 \text{ MPa} \end{cases} \\ \text{SPC : Section partiellement comprimée} \rightarrow \begin{cases} A_{v} = \frac{N_{i}}{\overline{\sigma_{s}}} \\ \overline{\sigma_{s}} = 348 \text{ MPa} \\ \overline{\sigma_{s}} = 348 \text{ MPa} \end{cases} \\ \text{SET : Section entièrement tendue} \rightarrow \begin{cases} A_{v} = \frac{N_{i}}{\overline{\sigma_{s}}} \\ \overline{\sigma_{s}} = 348 \text{ MPa} \\ \overline{\sigma_{s}} = 348 \text{ MPa} \end{cases}
$$

## **V.3.3.5-Vérifications :**

## **V.3.3.5.1-Vérification à l'ELU (Contrainte limite de cisaillement dans le béton) :**

$$
\tau_{b} \rightarrow \begin{cases}\n(\text{Art 7.7.2/RPA99V03}) \rightarrow \begin{cases}\n(\tau_{b} = \frac{1.4 \times T_{u}}{b \times d}) \leq (\overline{\tau}_{b} = 0.2 \times f_{c28}) \rightarrow ? \\
\text{Avec} \rightarrow \begin{cases}\n0: \text{Epaisser du voile} \\
d: \text{Hauteur utile} \ (d = 0.9 \times h) \\
\text{h: Hauteur totale de la section brute}\n\end{cases}\n\end{cases}
$$
\n
$$
(\text{Art A. 5.1.21/BAEL91V99}) \rightarrow \begin{cases}\n(\tau_{u} = \frac{T_{u}}{b \times d}) \leq \overline{\tau}_{u} \rightarrow ? \\
\text{FP} \rightarrow \overline{\tau}_{u} = \text{Min} \ (0.15 \times \frac{f_{c28}}{\gamma_{b}}, 4 \text{ MPa})\n\end{cases}
$$

## **V.3.3.5.2-Vérification à l'ELS (Contrainte de compression du béton) :**

$$
\sigma_{bc} \rightarrow \begin{cases}\n\left(\sigma_{bc} = \frac{N_{ser}}{B + 15 \times A}\right) \leq (\overline{\sigma}_{bc} = 15 \text{ MPa}) \rightarrow ? \\
\text{Avec} \rightarrow \begin{cases}\nA : \text{(Section d'armatures)} \text{ adoptée} \\
B : \text{Section du béton}\n\end{cases}\n\end{cases}
$$

## **V.3.4-Exemple de calcul :**

•  $V_{T2}$  (Voile transversal)

## **V.3.4.1-Caractéristiques géométriques :**

$$
V_{T2}
$$
: (Voile transversal)  $\rightarrow$  Zone I : (RDC)  $\rightarrow$   $\begin{cases} L = 2.50 \text{ m} \\ a = 0.20 \text{ m} \\ B = 0.50 \text{ m}^2 \end{cases}$   $\begin{cases} h_{\text{poutre}} = 0.35 \text{ m} \\ h_{\text{étage}} = 4.08 \text{ m} \end{cases}$ 

# **V.3.4.2-Illustration des contraintes:**

(Logiciel RSA 2017)  $\overline{\mathcal{L}}$  $\overline{1}$  $\mathbf{I}$  $\mathbf{I}$  $\overline{1}$ Tableaux → Efforts → Extrêmes globaux Filtres  $\rightarrow$  Combinaisons (ELU + 8 RPA) BD → Filtre spécial → S<sub>RO</sub>, S<sub>Re</sub>(KN/m<sup>2</sup>) → Résultat BD → Filtres → Panneau → VT2 RDC Lecture de :  $S_{RO}$ ,  $S_{Re}(KN/m^2)$ 

Résultat :

 $\sigma_{\text{max}} = 2.898 \text{ KN/m}^2$  $\sigma_{\text{min}} = 6.315 \text{ KN/m}^2$ 

**V.3.4.3-Découpage du diagramme des contraintes :**

$$
d \le \min\left(\frac{h_e}{2}, \frac{2}{3} L_c\right)
$$
  
\n
$$
L_c : Longueur comprimée
$$
  
\n
$$
Avec \rightarrow \begin{cases}\nL_c = \frac{\sigma_{max}}{\sigma_{max} + \sigma_{min}} \times L = \frac{2898}{2898 + 6315} \times 2.5 = 0.79 \text{ m} \\
L_t : Longueur tendue \\
L_t = L - L_c = 2.5 - 0.79 = 1.71 \text{ m} \\
Bande 1 \rightarrow d_1 = \frac{2}{3} \times L_c = \frac{2}{3} \times 0.79 = 0.52 \text{ m} \\
Bande 2 \rightarrow d_2 = L_t - d_1 = 1.71 - 0.52 = 1.19 \text{ m}\n\end{cases}
$$

**V.3.4.4-Calcul des efforts normaux (Ni) au niveau des bandes obtenues (di) :**

$$
\text{(Zone tendue)} \begin{cases} \left(\frac{\sigma_{\min}}{L_t} = \frac{\sigma_1}{d_1}\right) \to \left(\sigma_1 = \frac{\sigma_{\min} \times d_1}{L_t} = \frac{6315 \times 0.52}{1.71} = 1932 \text{ KN/m}^2\right) \\ \to \begin{cases} N_1 = \frac{6315 + 1932}{2} \times 0.52 \times 0.20 = 432.36 \text{ KN} \\ N_2 = \frac{1932}{2} \times 0.52 \times 0.20 = 229.78 \text{ KN} \end{cases} \end{cases}
$$

**V.3.4.5-Calcul des sections d'armatures verticales :**

\n
$$
\text{Bande } 1 \rightarrow A_{V1} = \frac{N_1}{\sigma_s} = \frac{432.36}{400 \times 10^{-1}} = 10.81 \, \text{cm}^2
$$
\n

\n\n $\text{Bande } 2 \rightarrow A_{V2} = \frac{N_2}{\sigma_s} = \frac{229.78}{400 \times 10^{-1}} = 5.74 \, \text{cm}^2$ \n

**V.3.4.6-Calcul des armatures de couture :**

### **V.3.4.6.1-Illustration de l'effort tranchant :**

(Logiciel RSA 2017)

\n\n
$$
\begin{cases}\n \text{Tableaux} \rightarrow \text{Efforts} \rightarrow \text{Extrêmes globaux} \\
 \text{Filters} \rightarrow \text{Combinations (ELU + 8 RPA)} \\
 \text{BD} \rightarrow \text{Filter spécial} \rightarrow \text{TR}_y(\text{KN}) \\
 \text{BD} \rightarrow \text{Filters} \rightarrow \text{Panneau} \rightarrow \text{VT2 RDC} \\
 \text{Lecture de : TR}_y(\text{KN})\n \end{cases}
$$
\n

Résultat :

![](_page_167_Picture_460.jpeg)

![](_page_167_Figure_4.jpeg)

# **V.3.4.6.2-Calcul :**

$$
A_{vj} = 1.1 \times \frac{\overline{T}}{f_e}
$$
  
 
$$
Avec \to \{\overline{T} = 1.4 \times T_u = 1.4 \times 164.94 = 230.91 \text{ KN}
$$
  
 
$$
T_u : \text{Effort tranchant de calcul}
$$
  
 
$$
A_{vj} = 1.1 \times \frac{230.91}{400 \times 10^{-1}} = 6.35 \text{ cm}^2
$$

**V.3.4.7-Ferraillage adopté :**

 $\overline{a}$ 

Example 1

\n
$$
\begin{cases}\n\text{Bande 1} \rightarrow \begin{cases}\nA_1 = A_{V1} + \frac{A_{Vj}}{4} = 10.81 + \frac{6.35}{4} = 12.40 \text{cm}^2 \\
2 \times 6 \text{HA} 14 = 18.46 \text{cm}^2 \\
\text{Avec}: S = 10 \text{cm} \\
\text{Bande 2} \rightarrow \begin{cases}\nA_2 = A_{V2} + \frac{A_{Vj}}{4} = 5.74 + \frac{6.35}{4} = 7.33 \text{cm}^2 \\
2 \times 7 \text{HA} 12 = 15.83 \text{cm}^2 \\
\text{Avec}: S = 20 \text{cm}\n\end{cases}\n\end{cases}
$$

**V.3.4.8-Calcul des armatures horizontales :**

$$
\begin{cases}\nA_H = \max \begin{cases}\n(BAEL91V99) \to A_H = \frac{A_V}{4} = \frac{18.46}{4} = 4.62 \text{ cm}^2 \\
(RPA99V03) \to A_H \ge 0.0015 \times 5000 = 7.5 \text{ cm}^2 \\
& \to A_H = 7.5 \text{ cm}^2 \\
& \text{7HA12} = 7.91 \text{ cm}^2 \\
& \text{Avec} : S = 16 \text{ cm}\n\end{cases}\n\end{cases}
$$

# **V.3.4.9-Calcul des armatures transversales :**

 $A_T \geq 4$  épingles/m<sup>2</sup>

**V.3.4.10-Vérifications :** 

**V.3.4.10.1-Vérification des espacements :** 

 $\begin{array}{ccc} \downarrow \text{ & \cdots} \\ \downarrow \text{ & \cdots} \end{array}$ Bande  $1 \rightarrow \frac{S}{S} = 10 \text{ cm} < 15 \text{ cm}$ Bande 2  $\rightarrow$   $S = 20$  cm  $< 30$  cm  $\rightarrow$  CV

**V.3.4.10.2-Vérification à l'ELU (Contrainte limite de cisaillement dans le béton) :**

$$
\begin{cases}\n(\text{Art 7.7.2/RPA99V03}) \rightarrow \begin{cases}\n\tau_b = \frac{1.4 \times T_u}{b \times d} = \frac{1.4 \times 164.94 \times 10^3}{200 \times 0.9 \times 2500} = 0.51 \text{ MPa} \\
\bar{\tau}_b = 0.2 \times f_{c28} = 0.2 \times 25 = 5 \text{ MPa} \\
\tau_b \le \bar{\tau}_b \rightarrow \text{CV} \\
\tau_u = \frac{T_u}{b \times d} = \frac{164.94 \times 10^3}{200 \times 0.9 \times 2500} = 0.36 \text{ MPa} \\
(\text{Art A. 5.1.21/BAEL91V99}) \rightarrow \begin{cases}\n\tau_u = \frac{T_u}{b \times d} = \frac{164.94 \times 10^3}{200 \times 0.9 \times 2500} = 0.36 \text{ MPa} \\
\bar{\tau}_u = \text{Min} \left(0.15 \times \frac{f_{c28}}{\gamma_b}, 4 \text{ MPa}\right) = 2.5 \text{ MPa} \\
\tau_u \le \bar{\tau}_u \rightarrow \text{CV}\n\end{cases}\n\end{cases}
$$

**V.3.4.10.3-Vérification à l'ELS (Contrainte de compression du béton) :**

## **V.3.4.10.3.1-Illustration de l'effort normal :**

| (Logical RSA 2017) | \n $\begin{cases}\n \text{Tableaux} \rightarrow \text{Efforts} \rightarrow \text{Extrêmes globaux} \\  \text{Filter} \rightarrow \text{Combinations (ELS)} \\  \text{BD} \rightarrow \text{Filter spécial} \rightarrow \text{NR}_x(\text{KN}) \\  \text{BD} \rightarrow \text{Filter} \rightarrow \text{Panneau} \rightarrow \text{VT1 RDC} \\  \text{Lecture de : NR}_x(\text{KN})\n \end{cases}$ \n | \n $\rightarrow \text{Resultat}$ \n |
|--------------------|----------------------------------------------------------------------------------------------------|-------------------------------------|
|--------------------|----------------------------------------------------------------------------------------------------|-------------------------------------|

Résultat :

![](_page_168_Picture_11.jpeg)

Figure V.27-Effort normal dans le voile transversal  $(V_T)$ .

# **V.3.4.10.3.2-Vérification :**

$$
\begin{cases} \text{Bande 1} \rightarrow \left( \sigma_{bc} = \frac{N_{ser}}{B + 15 \times A} = \frac{918.05 \times 10^3}{0.5 \times 10^6 + 15 \times 18.46 \times 10^2} \right) \le (\overline{\sigma}_{bc} = 15 \text{ MPa}) \\ (\sigma_{bc} = 1.71 \text{ MPa}) \le (\overline{\sigma}_{bc} = 15 \text{ MPa}) \rightarrow \text{CV} \\ \text{Bande 2} \rightarrow \left( \sigma_{bc} = \frac{N_{ser}}{B + 15 \times A} = \frac{918.05 \times 10^3}{0.5 \times 10^6 + 15 \times 15.83 \times 10^2} \right) \le (\overline{\sigma}_{bc} = 15 \text{ MPa}) \\ (\sigma_{bc} = 1.75 \text{ MPa}) \le (\overline{\sigma}_{bc} = 15 \text{ MPa}) \rightarrow \text{CV} \end{cases}
$$

# **V.3.5-Ferraillage des voiles :**

![](_page_169_Picture_313.jpeg)

![](_page_169_Picture_314.jpeg)

![](_page_170_Picture_564.jpeg)

Tableau V.24-Récapitulatif du ferraillage des voiles transversaux  $(V_{T2})$ .

![](_page_171_Picture_312.jpeg)

Tableau V.25-Récapitulatif du ferraillage des voiles longitudinaux (V<sub>L1</sub>).

![](_page_172_Picture_548.jpeg)

Tableau V.26-Récapitulatif du ferraillage des voiles longitudinaux (V<sub>L2</sub>).

![](_page_173_Picture_454.jpeg)

Tableau V.27-Récapitulatif des vérifications.

![](_page_174_Picture_166.jpeg)

## **VI.1-Choix de la fondation :**

### **VI.1.1-Semelles isolées : (Fondations superficielles)**

Pré − dimensionnement → ELS ∶  $\overline{1}$  $A \times B \geq \frac{N_s}{N}$  $\rightarrow$  ?  $\mathbf{I}$  $\overline{\sigma}_{\rm sol}$  $\mathbf{I}$ A , B ∶ Les dimensions de la semelle isolée  $\mathbf{I}$  $\overline{\sigma}_{sol}$ : Contrainte admissible du sol  $\mathbf{I}$  $\overline{1}$  $\overline{\sigma}_{\text{sol}} = 2$  bars = 200 KN/m<sup>2</sup>  $\overline{1}$ N<sub>ser</sub> : Effort normal au niveau des poteaux du RDC à L'ELS  $\overline{1}$  $\Gamma$ Tableaux  $\rightarrow$  Efforts  $\rightarrow$  Extrêmes globaux  $\mathbf{I}$ Filtres  $\rightarrow$  Combinaisons (ELS)  $\mathbf{I}$  $\mathbf{I}$  $\overline{1}$  $N_{ser}$   $\rightarrow$  $BD \rightarrow$  Filtre spécial  $\rightarrow$  F<sub>x</sub>(KN)  $\mathbf{I}$  $\mathbf{I}$  $BD \rightarrow Filters \rightarrow Barre \rightarrow Poteaux RDC/2$  $\overline{1}$  $\overline{\mathcal{L}}$ Lecture de :  $F_{\rm x}$ (KN)  $\mathbf{I}$ Calcul des dimensions de la semelle (A , B) ∶  $\overline{1}$ a A Homothétie des dimensions  $\rightarrow$  Poteaux carrés  $\rightarrow$  K = =  $= 1$ b B  $\mathbf{I}$ a , b ∶ Les dimensions de la section du poteau RDC  $\mathbf{I}$  $\mathbf{I}$  $\rightarrow B \geq \frac{N_s}{\Box}$  $\mathbf{I}$  $\mathbf{I}$  $\overline{\sigma}_{\rm sol}$  $\mathbf{I}$ h<sub>patin</sub> → max  $\begin{cases} 15 \text{ cm} \\ 12 \times 0 \end{cases}$  $\mathbf{I}$  $12 \times \emptyset + 6$  Avec :  $\emptyset_{\text{supposé}} = 14 \text{ mm}$  $\mathbf{I}$  $B - b$  $\overline{1}$  $h_{\text{totale}} \rightarrow ($  $\frac{1}{4} \leq (d_A \text{ et } d_B) \leq A - a$   $\rightarrow h_{\text{totale}} = d + c$  $\overline{\mathcal{L}}$ **Poteau RDC FX [kN]**  $(1388, 8)$ 

### Figure VI.1-Illustration de l'effort normal au niveau des poteaux du RDC.

Nser

Vérification :

**MAX** 

$$
\begin{cases}\nB \ge \sqrt{\frac{N_s}{\sigma_{sol}}} \to B \ge \sqrt{\frac{1388.81}{200}} \to B \ge 2.64 \text{ m } \to B = 2.70 \text{ m} = 270 \text{ cm} \\
B = A = 270 \text{ cm} \\
\to h_{\text{patin}} = \max\left\{\frac{15 \text{ cm}}{12 \times 1.4 + 6} = 22.8 \text{ cm} \\
h_{\text{totale}} \to \left(\frac{270 - 50}{4} \le (d_A \text{ et } d_B) \le 270 - 50\right) \to h_{\text{totale}} = 55 + 5 = 60 \text{ cm}\n\end{cases}
$$

![](_page_176_Figure_2.jpeg)

Figure VI.2-Schématisation (2D) des semelles isolées sous poteaux.

## Conclusion :

- Le choix des semelles isolées est écarté en raison du risque de chevauchement, qui est perceptible à travers le surdimensionnement.
- De ce fait, la transition vers un autre type de fondations superficielles est de rigueur, introduisant ainsi les semelles continues.

# **VI.1.2-Semelles continues : (Fondations superficielles)**

## **VI.1.2.1-Semelles continues sous voiles :**

![](_page_176_Figure_9.jpeg)

![](_page_177_Picture_341.jpeg)

Tableau VI.1-Surface totale sous voiles.

## **VI.1.2.2-Semelles continues sous poteaux :**

Hypothèses de calcul :

- Une semelle infiniment rigide, engendre une répartition linéaire des contraintes sur le sol.
- Les réactions du sol, sont distribuées suivant une droite (ou surface plane), de façon à coïncider leur centre de gravité avec le point d'application de la résultante (des charges exercées sur la semelle).

Etapes de calcul :

\n
$$
\text{Ce succédant calcul est conduit pour le portique le plus sollicité :} \text{Calcul de la résultats des charges (R)}:
$$
\n

\n\n $R = \sum_{i} N_{s,i}$ \n

\n\n Calcul des coordonnées de la résultats des forces (e): \n  $e = \frac{\sum_{i} N_{s,i} \times e_i + \sum_{i} M_{s,i}}{R}$ \n

 $\overline{\mathcal{L}}$  $\mathbf{I}$  $\overline{1}$  $\overline{1}$  $\overline{1}$  $\mathbf{I}$  $\overline{1}$  $\overline{1}$  $\overline{1}$  $\mathbf{I}$  $\mathbf{I}$  $\overline{1}$  $\overline{1}$  $\mathbf{I}$  $\overline{1}$  $\overline{1}$  $\overline{1}$  $\overline{1}$  $\overline{1}$  $\overline{1}$  $\overline{1}$  $\overline{1}$  $\overline{1}$  $\overline{1}$  $\overline{1}$  $\overline{1}$  $\left\vert \right\vert$ Détermination de la distribution (par mètre linéaire)des sollicitations sur la semelle ∶  $e \rightarrow \langle$ e < L 6  $\rightarrow$  Répartition trapézoïdale e > L 6  $\rightarrow$  Répartition triangulaire  $q \rightarrow$  $\overline{\mathcal{L}}$  $\overline{1}$  $\overline{1}$  $\overline{1}$  $q_{\text{max}} =$ R L  $\times$  (1+  $6 \times e$ L )  $q_{\min} =$ R L  $\times$  (1 –  $6 \times e$ L )  $q_{(L/4)} =$ R L  $(1 +$  $3 \times e$ L ) Calcul de la largeur de la semelle (B) ∶  $B \geq \frac{q_{(L/4)}}{q}$  $\overline{\sigma}_{\rm sol}$ Calcul de la surface totale des semelles sous poteaux  $(S<sub>totale</sub>)$ :  $S_{\text{totale}} = \sum_{\text{s}} S_{\text{i}} \times n_{\text{semelles}}$ N<sub>ser</sub> : Effort normal au niveau des poteaux du RDC à L'ELS Mser ∶ Moment fléchissant au niveau des poteaux du RDC à L'ELS  $N_{ser}$  ,  $M_{ser}$   $\rightarrow$  $\overline{\mathcal{L}}$  $\overline{1}$  $\overline{1}$  $\overline{1}$ Filtres  $\rightarrow$  Combinaisons (ELS) Tableaux  $\rightarrow$  Efforts  $\rightarrow$  valeurs  $BD \rightarrow$  Filtre spécial  $\rightarrow$  F<sub>x</sub>(KN), M<sub>y</sub>(KN. m)  $BD \rightarrow Filters \rightarrow Barre \rightarrow Poteaux RDC/2$ Lecture de :  $F_x(KN) \rightarrow (Portique B - B) \rightarrow Poteaux 1, 2, 3, 4, 5, 6$ Lecture de : M<sub>y</sub>(KN. m) → (Portique B – B) → Poteaux 1 ,2 ,3 , 4 ,5 ,6

![](_page_178_Picture_649.jpeg)

![](_page_178_Picture_650.jpeg)

![](_page_178_Picture_651.jpeg)

![](_page_178_Picture_652.jpeg)

![](_page_179_Picture_386.jpeg)

![](_page_179_Picture_387.jpeg)

Figure VI.3-Illustration des efforts internes au niveau des poteaux du RDC.

Vérification :

Tableau VI.2-Surface totale sous poteaux.

![](_page_179_Picture_388.jpeg)

Conclusion :

 $\bullet$ 

La surface totale des semelles continues ∶

 $\overline{\mathcal{L}}$  $\mathbf{I}$  $\mathbf{I}$  $\mathbf{I}$  $\overline{1}$  $\overline{\mathcal{L}}$  $\mathbf{I}$  $\overline{1}$  $S_{\text{totale}} = S_{\text{sous voides}} + S_{\text{sous poteaux}}$  $S_{\text{totale}} = 53.67 + 108.64$  $S_{\text{totale}} = 162.31 \text{m}^2$ { La surface totale du bâtiment ∶  $S<sub>b\hat{a}timent</sub> = 233.64 m<sup>2</sup>$  $\rightarrow \{$  $S_{\text{totale}} < S_{\text{bâtiment}}$ Stotale=69.47%Sbâtiment  $S_{\text{totale}} > 50\% \times S_{\text{bâtiment}} \rightarrow CV$ 

 Vu que les semelles occupent plus de (50 %) de la surface du sol d'assise, le choix du radier figure capital comme fondation (superficielle), afin de palier à cette disposition.

# **VI.2-Etude du radier :**

# **VI.2.1-Introduction :**

Un radier s'expose sur la gamme des fondations superficielles, dont le comportement est approché à celui d'un plancher renversé, tout en concordant les appuis aux poteaux
de l'ossature, et marquant la contrainte du sol diminuée de son poids propre, comme étant sa commande primordiale.

Ce dernier est enveloppé par les caractéristiques suivantes :

- Rigidité infinie sur le plan horizontal.
- Répartition uniforme de la charge sur le sol.
- Rapidité d'exécution et commodité du coffrage et ferraillage.
- Adaptation parfaite sur les sols (illustrant des tassements différentiels).

#### **VI.2.2-Pré-dimensionnement du radier :**

{ Condition d'épaisseur minimale ∶  $h_{\min} \geq 25$  cm  $(h_{\text{min}}:$  Hauteur minimale du radier

Conditions forfaitaires:

\n
$$
\frac{L_{\text{max}}}{8} \leq h \leq \frac{L_{\text{max}}}{5} \to (51.25 \text{ cm}) \leq h \leq (82.00 \text{ cm})
$$
\n
$$
L_{\text{max}} : \text{Portée maximale}; L_{\text{max}} = 4.10 \text{ m}
$$
\n
$$
70 \text{ cm} \geq 25 \text{ cm} \to \text{CV}
$$
\n
$$
\text{Dalle} \to \begin{cases} h_d \geq \frac{L_{\text{max}}}{20} = \frac{410}{20} = 20.5 \text{ cm} \\ \to h_d = 30 \text{ cm} \\ \text{Nervure(poutre)} \to \begin{cases} h_n \geq \frac{L_{\text{max}}}{10} = \frac{410}{10} = 41 \text{ cm} \\ h_n = 45 \text{ cm} \end{cases}
$$

$$
L_e = \sqrt[4]{\frac{4EI}{K \times b}} \geq \frac{2}{\pi} L_{max} \quad , \quad L_{max} \leq \frac{\pi}{2} L_e \rightarrow h \geq \sqrt[3]{\left(\frac{2}{\pi} \times L_{max}\right)^4 \times \frac{3K}{E}} = ?
$$
  

$$
L_e: Longueur élasticique
$$

 $\overline{1}$  $\overline{1}$ K : Module de raideur du sol, rapporté à l'lunité de surface (K = 40 MPa) I ∶ Inertie de la section du radier (bande de 1 m)

E ∶ Module de déformation longitudinale différée (E = 10818.86 MPa) Lmax ∶ Distance maximale entre deux nervures successives

$$
h \ge \left(\sqrt[3]{\frac{2}{3.14} \times 4.10}\right)^4 \times \frac{3 \times 40}{10818.86} = 0.80 \text{ m} = 80 \text{ cm}\right) \to h_n = 80 \text{ cm}
$$

Largeur de la nerve :  
\n
$$
(0.4 \times h_n) \le b_n \le (0.7 \times h_n)
$$
\n
$$
(0.4 \times 45) \le b_n \le (0.7 \times 80)
$$
\n
$$
(18 cm) \le b_n \le (56 cm)
$$

 $\overline{1}$  $\overline{1}$ 

 $\overline{\mathcal{L}}$  $\overline{1}$  $\mathbf{I}$  $\frac{L_{\text{max}}}{L_{\text{max}}}$  Epaisseur de la dalle flottante :  $\frac{\sinh x}{50} \leq h_{\text{dalle flottante}} \leq$ Lmax 40 410  $\frac{120}{50} \leq h_{\text{df}} \leq$ 410 40  $8.2 \le h_{df} \le 10.25$  $\rightarrow h_{df} = 10 \text{ cm}$ 

#### **VI.2.3-Calcul des charges revenant au radier :**

#### **VI.2.3.1-Détermination de la surface du radier :**

$$
\begin{cases}\n\text{ELU} \rightarrow \text{S}_{\text{rad}}^{\text{ELU}} = \frac{N_{u}}{1.33 \times \overline{\sigma}_{\text{sol}}} \\
\text{ELS} \rightarrow \text{S}_{\text{rad}}^{\text{ELS}} = \frac{N_{s}}{\overline{\sigma}_{\text{sol}}} \\
N_{u} : \text{Effort normal au niveau de la base à l'ELU} \\
N_{u} \rightarrow \text{RSA } 2017 \begin{cases}\n\text{Tableaux} \rightarrow \text{Réactions} \rightarrow \text{Values} \\
\text{Filtres} \rightarrow \text{Combinations (ELU)} \rightarrow \text{F}_{Z} \rightarrow \text{Some des réactions} \\
N_{s} : \text{Effort normal au niveau de la base à l'ELS} \\
N_{s} \rightarrow \text{RSA } 2017 \begin{cases}\n\text{Tableaux} \rightarrow \text{Réactions} \rightarrow \text{Values} \\
\text{Filtres} \rightarrow \text{Combinations (ELS)} \rightarrow \text{F}_{Z} \rightarrow \text{Some des réactions}\n\end{cases}\n\end{cases}
$$

Tableau VI.3-Récapitulatif du calcul de la surface (radier).

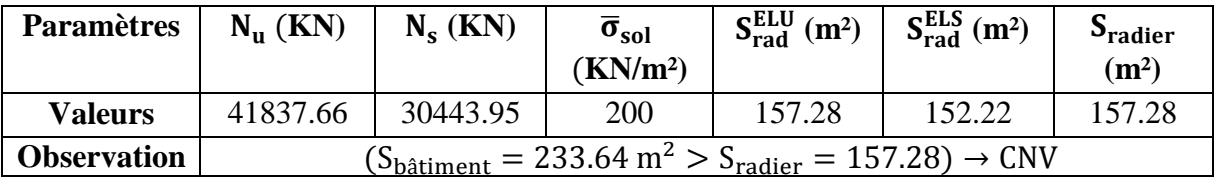

$$
\begin{cases}\n\text{Determination de la longueur du débord :} \\
L_{deb} \ge \left[ \max \left( \frac{h_n}{2}; 30 \text{ cm} \right) = \max \left( \frac{80}{2}; 30 \text{ cm} \right) \right] \to L_{deb} = 50 \text{ cm} \\
\text{Sradier} = S_{bätiment} + S_{débord} \\
\to \begin{cases}\nS_{deb} = 2 \times (19.40 \times 0.5 + 11.80 \times 0.5) + (0.5 \times 0.5) \times 4 = 32.20 \text{ m}^2 \\
S_{radier} = 233.64 + 32.20 = 265.84 \text{ m}^2\n\end{cases}\n\end{cases}
$$

#### **VI.2.3.2-Calcul des charges associées à la base du radier :**

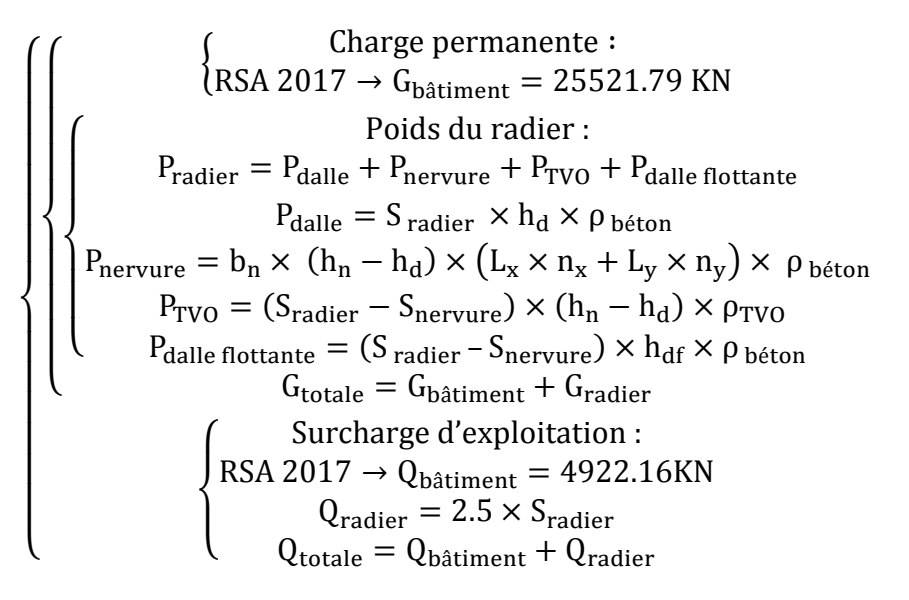

Tableau VI.4-Récapitulatif du calcul des charges (associées à la base du radier).

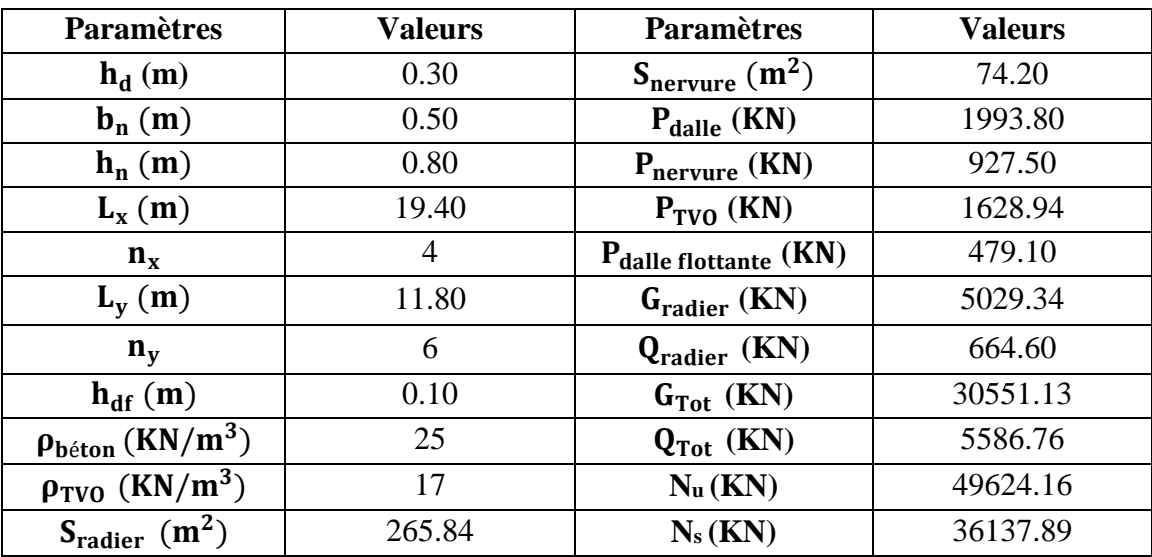

#### **VI.2.4-Vérifications préconisées pour le radier :**

**VI.2.4.1-Contrainte de cisaillement : (Art A.5.1/BAEL91V99)**

$$
\tau_u \leq \overline{\tau}_u \rightarrow ?
$$
\n
$$
\overline{\tau}_u = \min\{\frac{0.15 \times f_{c28}}{\gamma_b}; 4MPa\} \rightarrow FP
$$
\n
$$
\tau_u = \frac{T_u}{b_{radier} \times 0.9 \times h_d}
$$
\n
$$
T_u = \frac{V_u}{b_{radier} \times 0.9 \times h_d}
$$
\n
$$
T_u = q_u \times \frac{L_{max}}{2} = \frac{N_u \times b_{radier}}{S_{radier}} \times \frac{L_{max}}{2} \rightarrow \begin{cases} b_{radier} = 100 \text{ cm} \\ h_d = 30 \text{ cm} \end{cases}
$$

Tableau VI.5-Vérification de la contrainte de cisaillement.

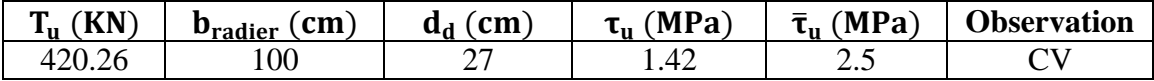

#### **VI.2.4.2-Stabilité du radier : (Méthode RDM)**

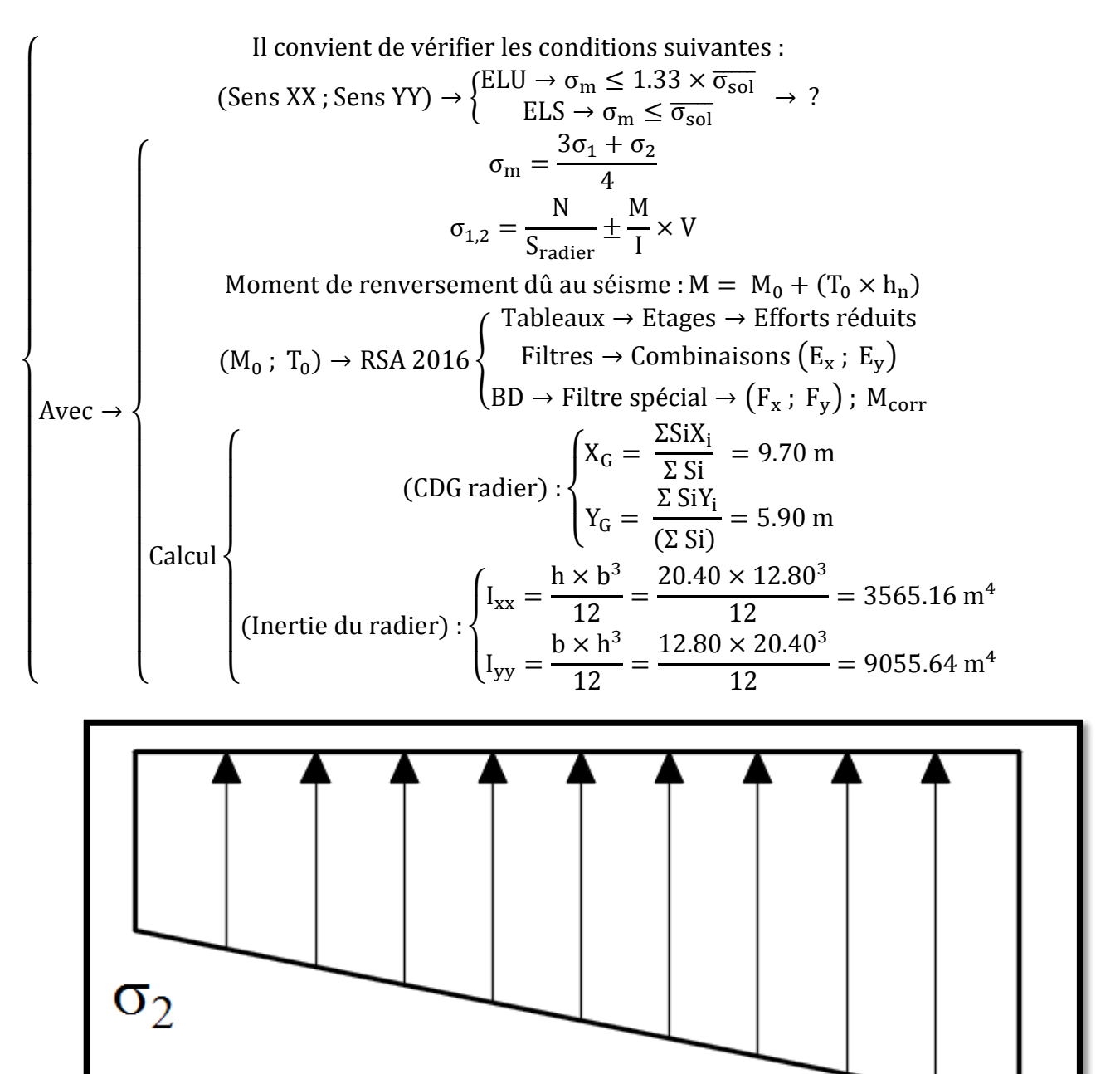

O1

Figure VI.4-Schématisation (2D) du diagramme des contraintes (considéré).

#### **CHPITRE VI : Etude de l'infrastructure**

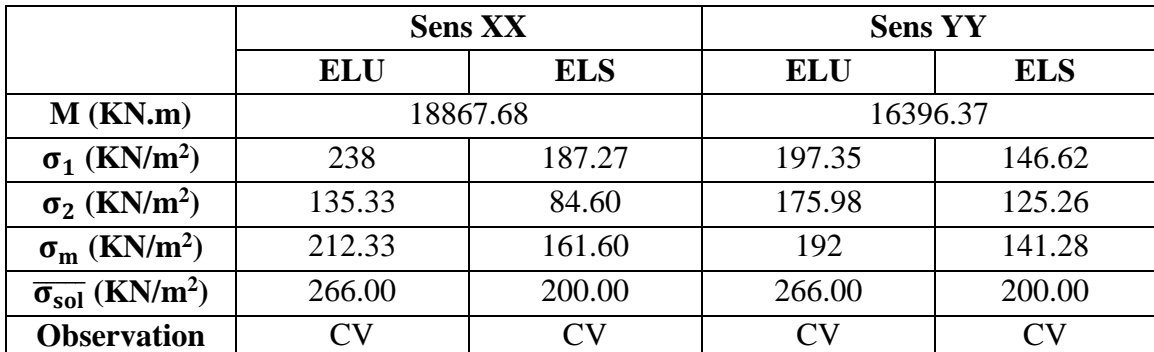

Tableau VI.6-Vérification de la stabilité du radier.

#### **VI.2.4.3-Non-Poinçonnement : (Art A.5.2.42/BAEL91V99)**

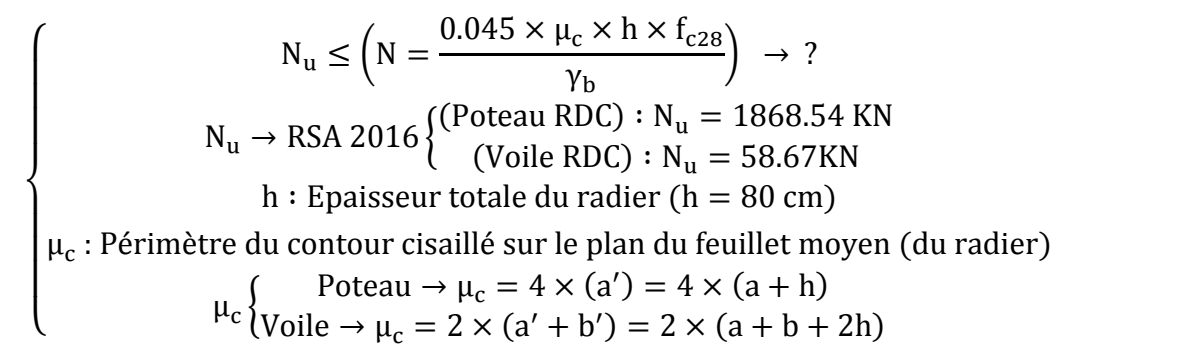

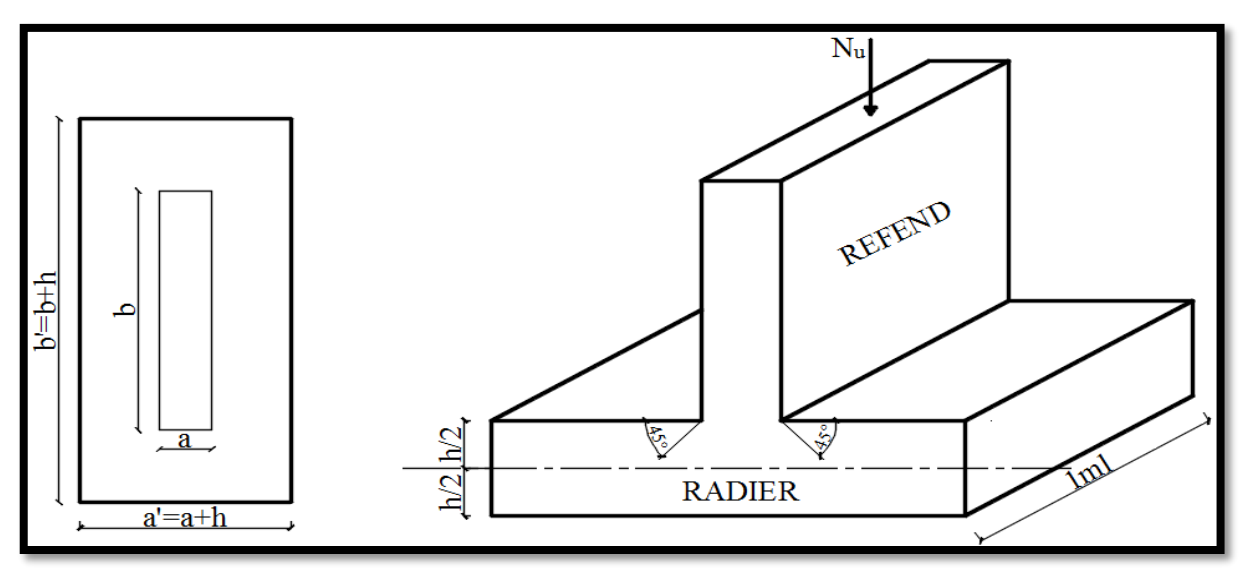

Figure VI.5-Schématisation (2D) du périmètre utile des voiles.

Tableau VI.7-Vérification du non-poinçonnement.

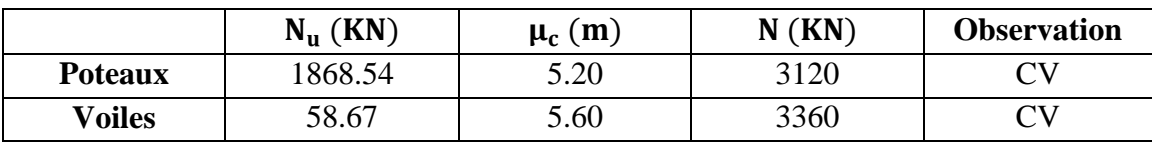

#### **VI.2.4.4-Non-Soulèvement de la structure : (Méthode MDS)**

 $\overline{\mathcal{L}}$  $\mathbf{I}$  $\alpha$  : Coefficient de sécurité vis − à − vis du soulèvement ( $\alpha = 1.5$ )  $\mathbf{I}$  $\overline{1}$  $(P' = \alpha \times \gamma_w \times S_{\text{radier}} \times z) < P \rightarrow ?$ P ∶ Poids total du bâtiment à la base du radier  $P = 26506.22 + 5029.34 = 31535.56$ KN  $γ<sub>w</sub>$ : Poids volumique de l'eau ( $γ<sub>w</sub> = 10$  KN/m<sup>3</sup>) z : Profondeur de l'infrastructure ( $z = 0.8$  m)

Vérification :

 ${P' = 1.5 \times 10 \times 265.84 \times 0.8 = 3190.08 \text{ KN}}$ <br> ${P' = 3100.08 \text{ KN}}$   ${Q = 3153556 \text{ KN}}$   $\rightarrow$  CV  $(P' = 3190.08$  KN $) < (P = 31535.56$  KN $)$ 

#### **VI.2.4.5-Stabilité au renversement : (Art 10.1.5/RPA99V03)**

$$
\begin{cases}\n\text{Sens XX} \rightarrow \begin{cases}\n\mathbf{e}_x = \frac{M_x}{N_u} = \frac{18867.68}{49624.16} = 0.38 \text{ m} \\
\frac{L_x}{4} = \frac{20.40}{4} = 5.01 \text{ m} \\
\text{Sens YY} \rightarrow \begin{cases}\n\mathbf{e}_y = \frac{M_y}{N_u} = \frac{16396.37}{49624.16} = 0.33 \text{ m} \\
\frac{L_y}{4} = \frac{12.80}{4} = 3.20 \text{ m}\n\end{cases} \rightarrow \begin{pmatrix}\n\mathbf{e}_y < \frac{L_y}{4}\n\end{pmatrix} \rightarrow \text{CV}\n\end{cases}
$$

#### **VI.3-Ferraillage du radier :**

#### **VI.3.1-Ferraillage de la dalle du radier :**

#### **VI.3.1.1-Hypothèses :**

 Le calcul est mené pour le panneau ∶ { Le plus sollicité Considéré intermédiaire Appuyé sur son pourtour (Nervures) • Les moments isostatiques sont réduits comme suite :  $\{0.75 \times M_0 \text{ (En través)}\}$  $0.50 \times M_0$  (Sur appuis)

#### **VI.3.1.2-Identification du panneau le plus sollicité :**

$$
\begin{cases}\n\rho = \frac{L_x}{L_y} = \frac{4.00}{4.10} = 0.97 \\
0.4 \le \rho \le 1 \to \text{(Le panneau porte dans les deux sens)} \\
\rho = 0 \text{ (ELU)} \\
\rho = 0.97\n\end{cases}
$$
\n
$$
\begin{cases}\nv = 0 \text{ (ELU)} \\
\rho = 0.97\n\end{cases} \to \text{Tableau} \to \begin{cases}\n\mu_x = 0.039 \\
\mu_y = 0.939\n\end{cases}
$$

## **CHPITRE VI : Etude de l'infrastructure**

$$
\begin{cases}\nq_u^m = \sigma_m(ELU) - \frac{G_{\text{radier}}}{S_{\text{radier}}} = (212.33 - \frac{5029.34}{265.83}) \times 1 \text{ ml} = 193.42 \text{KN/m} \\
q_s^m = \sigma_m(ELS) - \frac{G_{\text{radier}}}{S_{\text{radier}}} = (161.60 - \frac{5029.34}{265.83}) \times 1 \text{ ml} = 142.68 \text{ KN/m} \\
\text{Calcul des moments isostatiques :} \\
M_0^x = 0.039 \times 193.42 \times 4.00^2 = 120.69 \text{KN}.\text{m} \\
M_0^y = 0.939 \times 120.69 = 113.33 \text{ KN}.\text{m} \\
\text{(ELU)} \rightarrow \begin{cases}\nM_0^x = 0.939 \times 120.69 = 113.33 \text{ KN}.\text{m} \\
0.4 \text{U} \times \text{appuis}\n\end{cases} \\
\text{(Aux appuis)} \begin{cases}\nM_x^a = 0.5 \times 120.69 = 60.35 \text{ KN}.\text{m} \\
M_y^t = 0.75 \times 120.69 = 90.52 \text{ KN}.\text{m} \\
M_y^t = 0.75 \times 120.69 = 85 \text{ KN}.\text{m}\n\end{cases}\n\end{cases}
$$

# **VI.3.1.3-Ferraillage du panneau :**

$$
\begin{pmatrix}\n\text{(Sens L_x)} \\
\text{(Aux appuis)}\n\end{pmatrix}\n\begin{cases}\n\mu_{appuis} = \frac{M_{ux}^a}{b \times d^2 \times f_{bc}} = \frac{60.35 \times 10^3}{100 \times 25^2 \times 14.2} = 0.068 \\
\mu_{appuis} = 0.068 \times ( \mu_{l} = 0.392) \rightarrow SSA \\
\text{Tableau} \rightarrow \beta = 0.965\n\end{cases}
$$
\n
$$
\begin{aligned}\nA_x^a = \frac{M_{ux}^a}{\beta \times d \times \sigma_{st}} = \frac{60.35 \times 10^3}{0.965 \times 25 \times 348} = 7.19 \text{ cm}^2 \\
\rightarrow (A_x^a \text{ adoptée} = 6HA14 = 9.24 \text{ cm}^2) \rightarrow S_t = 20 \text{ cm} \\
\mu_{\text{travées}} = \frac{M_{ux}^t}{b \times d^2 \times f_{bc}} = \frac{90.52 \times 10^3}{100 \times 25^2 \times 14.2} = 0.100 \\
\text{(En través)}\n\begin{cases}\n(\mu_{\text{travées}} = 0.100) < (\mu_{l} = 0.392) \rightarrow SSA \\
\mu_{\text{travées}} = 0.100 < (\mu_{l} = 0.392) \rightarrow SSA \\
\text{Tableau} \rightarrow \beta = 0.947 \\
A_x^t = \frac{M_{ux}^t}{\beta \times d \times \sigma_{st}} = \frac{90.52 \times 10^3}{0.947 \times 25 \times 348} = 11.00 \text{ cm}^2 \\
\rightarrow (A_x^t \text{ adoptée} = 6HA16 = 12.06 \text{ cm}^2) \rightarrow S_t = 20 \text{ cm}\n\end{cases}
$$

$$
\begin{pmatrix}\n\text{(Sens L_y)} \\
\text{(Aux appuis)}\n\end{pmatrix}\n\begin{cases}\n\mu_{appuis} = \frac{M_{uy}^a}{b \times d^2 \times f_{bc}} = \frac{56.67 \times 10^3}{100 \times 25^2 \times 14.2} = 0.063 \\
\mu_{appuis} = 0.063 \times (1.4 - 0.392) \rightarrow SSA \\
\text{Tableau} \rightarrow \beta = 0.967\n\end{cases}
$$
\n
$$
\begin{cases}\nA_y^a = \frac{M_{uy}^a}{\beta \times d \times \sigma_{st}} = \frac{56.67 \times 10^3}{0.967 \times 25 \times 348} = 6.73 \text{ cm}^2 \\
\rightarrow (A_y^a \text{ adoptée} = 6 \text{HA14} = 9.24 \text{ cm}^2) \rightarrow S_t = 20 \text{ cm} \\
\mu_{\text{travées}} = \frac{M_{uy}^t}{b \times d^2 \times f_{bc}} = \frac{85 \times 10^3}{100 \times 25^2 \times 14.2} = 0.096 \\
\mu_{\text{travées}} = 0.096 \times (\mu_1 = 0.392) \rightarrow SSA \\
\text{Tableau} \rightarrow \beta = 0.949\n\end{cases}
$$
\n
$$
\begin{cases}\n\mu_{\text{travées}} = \frac{M_{uy}^t}{b \times d \times \sigma_{st}} = \frac{85 \times 10^3}{0.949 \times 25 \times 348} = 10.29 \text{ cm}^2 \\
\rightarrow (A_y^t \text{ adoptée} = 6 \text{HA16} = 12.06 \text{ cm}^2) \rightarrow S_t = 20 \text{ cm}\n\end{cases}
$$

Tableau VI.8-Récapitulatif du ferraillage de la dalle du radier.

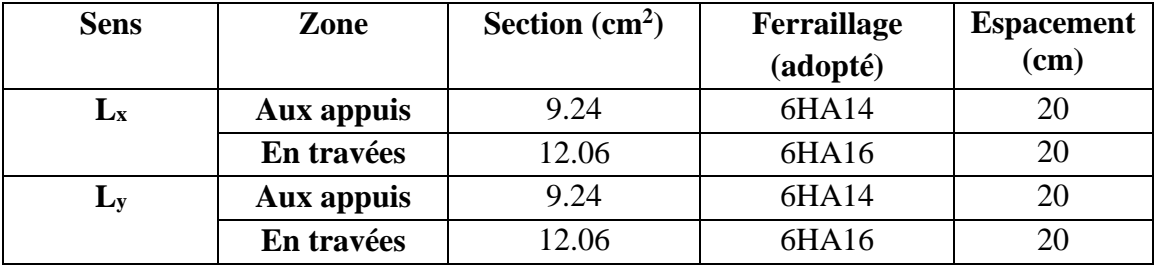

## **VI.3.1.4-Vérification à l'ELU :**

## **VI.3.1.4.1-Condition de non-fragilité : (Art B.7.4/BAEL91V99)**

$$
\begin{cases}\n\begin{cases}\n\omega_0 = 0.0008 \text{ (FeE400)} : \text{Taux minimum d'armatures} \\
A_{\min} \ge \left(\omega_0 \times \frac{3-\rho}{2} \times b \times h = 0.0008 \times \frac{3-0.97}{2} \times 100 \times 30 = 2.44 \text{ cm}^2\right)\n\end{cases} & \to ? \\
\begin{cases}\n(Aux \text{ appuis}) \begin{cases}\n(A^a_{x \text{ adoptée}} = 9.24 \text{ cm}^2) > (A_{\min} = 2.44 \text{ cm}^2) \\
(A^a_{y \text{ adoptée}} = 9.24 \text{ cm}^2) > (A_{\min} = 2.44 \text{ cm}^2)\n\end{cases} & \to CV \\
\begin{cases}\n(B^t_{x \text{ adoptée}} = 12.06 \text{ cm}^2) > (A_{\min} = 2.44 \text{ cm}^2) \\
(A^t_{y \text{ adoptée}} = 12.06 \text{ cm}^2) > (A_{\min} = 2.44 \text{ cm}^2)\n\end{cases} & \to CV\n\end{cases}
$$

#### **VI.3.1.4.2-Espacement des armatures : (Art A.8.2.42/BAEL91V99)**

$$
\begin{cases}\n(\text{Sens } L_x) \left\{ \begin{aligned}\nS_t &\leq [\min(2h \,;\, 25 \text{ cm}) = 25 \text{ cm}] \\
(S_t = 20 \text{ cm}) < (25 \text{ cm})\n\end{aligned}\n\end{cases} \rightarrow \text{CV}
$$
\n
$$
\begin{cases}\n(\text{Sens } L_y) \left\{ \begin{aligned}\nS_t &\leq [\min(3h \,;\, 33 \text{ cm}) = 33 \text{ cm}] \\
(S_t = 20 \text{ cm}) < (33 \text{ cm})\n\end{aligned}\n\end{cases} \rightarrow \text{CV}
$$

#### **VI.3.1.5-Vérification à l'ELS :**

## **VI.3.1.5.1-Contrainte de compression dans le béton : (Art A.4.5.2/BAEL91V99)**

$$
\begin{pmatrix}\n\cos L_x \\
\cos L_x\n\end{pmatrix}
$$
\n
$$
\begin{pmatrix}\n\cos L_x \\
\cos L_y\n\end{pmatrix}
$$
\n
$$
\begin{pmatrix}\n\cos L_y \\
\cos L_z\n\end{pmatrix}
$$
\n
$$
\begin{pmatrix}\n\cos L_y \\
\cos L_z\n\end{pmatrix}
$$
\n
$$
\begin{pmatrix}\n\cos L_y \\
\cos L_z\n\end{pmatrix}
$$
\n
$$
\begin{pmatrix}\n\cos L_z \\
\cos L_z\n\end{pmatrix}
$$
\n
$$
\begin{pmatrix}\n\cos L_z \\
\cos L_z\n\end{pmatrix}
$$
\n
$$
\begin{pmatrix}\n\cos L_z \\
\cos L_z\n\end{pmatrix}
$$
\n
$$
\begin{pmatrix}\n\cos L_z \\
\cos L_z\n\end{pmatrix}
$$
\n
$$
\begin{pmatrix}\n\cos L_z \\
\cos L_z\n\end{pmatrix}
$$
\n
$$
\begin{pmatrix}\n\cos L_z \\
\cos L_z\n\end{pmatrix}
$$
\n
$$
\begin{pmatrix}\n\cos L_z \\
\cos L_z\n\end{pmatrix}
$$
\n
$$
\begin{pmatrix}\n\cos L_z \\
\cos L_z\n\end{pmatrix}
$$
\n
$$
\begin{pmatrix}\n\cos L_z \\
\cos L_z\n\end{pmatrix}
$$
\n
$$
\begin{pmatrix}\n\cos L_z \\
\cos L_z\n\end{pmatrix}
$$
\n
$$
\begin{pmatrix}\n\cos L_z \\
\cos L_z\n\end{pmatrix}
$$
\n
$$
\begin{pmatrix}\n\cos L_z \\
\cos L_z\n\end{pmatrix}
$$
\n
$$
\begin{pmatrix}\n\cos L_z \\
\cos L_z\n\end{pmatrix}
$$
\n
$$
\begin{pmatrix}\n\cos L_z \\
\cos L_z\n\end{pmatrix}
$$
\n
$$
\begin{pmatrix}\n\cos L_z \\
\cos L_z\n\end{pmatrix}
$$
\n
$$
\begin{pmatrix}\n\cos L_z \\
\cos L_z\n\end{pmatrix}
$$
\n
$$
\begin{pmatrix}\n\cos L_z \\
\cos L_z\n\end{pmatrix}
$$
\n
$$
\begin{pmatrix}\n\cos L_z \\
\cos L_z\n\end{pmatrix}
$$
\n
$$
\begin{pmatrix}\n\cos L_z \\
\cos L_z\n\end{pmatrix}
$$
\n
$$
\begin{pmatrix}\n\cos L_z \\
\cos L_z
$$

$$
\begin{pmatrix}\n\text{(sens L_y)} \\
\text{(Bos L_y)}\n\end{pmatrix}
$$
\n
$$
\begin{pmatrix}\n\sigma_{1} = \frac{100 \times A_y^3}{b \times d} = \frac{100 \times 9.24}{100 \times 25} = 0.369 \rightarrow \beta_{1} = 0.906 \\
\sigma_{s} = \frac{M_{uy}^3}{\beta_{1} \times d \times A_y^3} = \frac{56.67 \times 10^6}{0.906 \times 250 \times 9.24 \times 10^2} \\
\sigma_{s} = 270.77 \text{MPa} \\
\sigma_{bc} = \frac{\sigma_{s}}{k_{1}} = \frac{270.77}{38.19} = 7.09 \text{ MPa} \\
(\sigma_{bc} = 7.09 \text{ MPa}) < (15 \text{ MPa}) \rightarrow \text{CV} \\
\sigma_{s} = \frac{M_{uy}^4}{b \times d} = \frac{100 \times 12.06}{100 \times 25} = 0.483 \rightarrow \beta_{1} = 0.895 \\
\sigma_{s} = \frac{M_{uy}^4}{\beta_{1} \times d \times A_y^4} = \frac{85 \times 10^6}{0.895 \times 250 \times 12.06 \times 10^2} \\
\sigma_{s} = 314.99 \text{ MPa} \\
\sigma_{bc} = \frac{\sigma_{s}}{k_{1}} = \frac{314.99}{32.62} = 9.65 \text{ MPa} \\
(\sigma_{bc} = 9.65 \text{MPa}) < (15 \text{ MPa}) \rightarrow \text{CV}\n\end{pmatrix}
$$

## **VI.3.2-Ferraillage du débord :**

 $\overline{\mathcal{L}}$  $\mathbf{I}$  Le ferraillage du débord est introduit séparément, si cette condition est dépassée :  $(A_{\text{débord}} < A_{\text{radier}}) \rightarrow ?$  $\text{Pour notre project :} \left\{ \begin{array}{c} (A_{\text{d\'ebord}} < A_{\text{radier}}) \rightarrow \text{CV} \\ I_{\text{a}} \text{ fermillors set security's result} \text{ conv.} \end{array} \right.$ Le ferraillage est assuré par la continuité de celui du radier

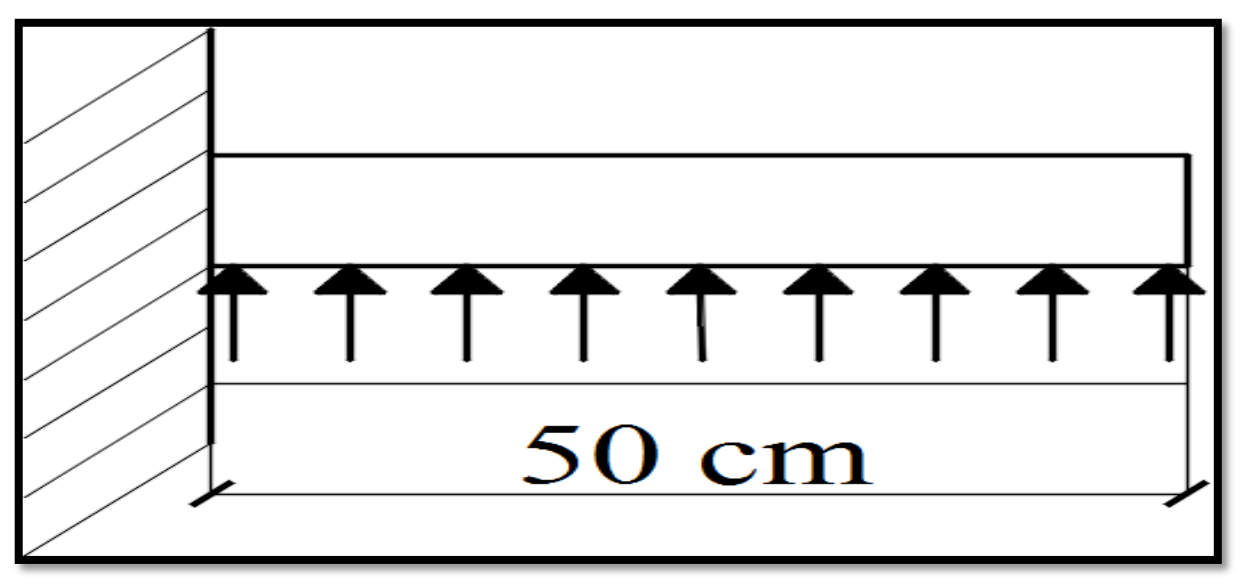

Figure VI.6-Schématisation (2D) du débord.

#### **VI.3.3-Ferraillage des nervures :**

#### **VI.3.3.1-Hypothèses :**

- Le calcul est développé pour la nervure la plus sollicitée (dans les deux sens).
- Caractéristiques géométriques des nervures :  $\langle$  $(b_n = 50 \text{ cm})$  $(h_n = 80 \text{ cm})$  $(c = 5$  cm)
- Présentation du chargement initial :  $\{ (ELU) \rightarrow q_u^m = 193.42 \text{ KN/m}^2 \}$  $(ELS) \rightarrow q_s^m = 142.68 \text{ KN/m}^2$
- Pour des raisons de commodité, le chargement trapézoïdal est ramené vers une répartition rectangulaire équivalente, justifiant ainsi la présence des longueurs (Lm/Lt) orientées au calcul des (moments/efforts tranchants).
- Pour notre projet, la détermination des efforts internes est contrôlée par RSA 2017.

#### **VI.3.3.2-Calcul du chargement simplifié :**

 $\overline{\mathcal{L}}$  $\overline{1}$  $\mathbf{I}$  $\mathbf{I}$  $\mathbf{I}$  $\mathbf{I}$  $\mathbf{I}$  $\mathbf{I}$  $\mathbf{I}$  $\mathbf{I}$  $\mathbf{I}$  $\mathbf{I}$  $\mathbf{I}$  $\mathbf{I}$  $\mathbf{I}$  $\mathbf{I}$  $\mathbf{I}$  $\mathbf{I}$  $\overline{1}$ {  $\rho = \frac{L_x}{L}$  $L_y$ = 4.00  $\frac{1188}{4.10} = 0.97$  $0.4 \leq \rho \leq 1 \rightarrow$  (Le panneau porte dans les deux sens)  $\rightarrow \begin{cases} L_x < L_y \end{cases}$ Chargement trapézoïdal  $\rightarrow$  $\overline{\mathcal{L}}$  $\overline{1}$  $\overline{1}$  $\mathbf{I}$  $\mathbf{I}$  $\overline{1}$  Calcul des longueurs : { (Efforts tranchants):  $L_T = L_x \times (0.5 \rho_{\rm x}$ 4  $) = 4.00 \times (0.5 -$ 0.97 4  $= 1.03 \text{ m}$  $\{$ (Moments fléchissants):  $L_M = L_x \times (0.5 \rho_{\rm x}^2$ 6  $= 4.00 \times 0.5 -$ 0.97<sup>2</sup> 6  $= 1.37 \text{ m}$  $\rightarrow$  $\overline{\mathcal{L}}$  $\overline{1}$  $\mathbf{I}$  $\overline{1}$  Calcul du chargement simplifié :  $(ELU):$   $\begin{cases} q_u^M = q_u^m \times L_M = 193.42 \times 1.37 = 264.98 \text{ KN/m} \\ \text{m} & n = 4.88 \text{ kg} \times 4.88 = 4.88 \text{ Pa} \times 1.00 \text{ m} \end{cases}$  $q_u^T = q_u^m \times L_T = 193.42 \times 1.03 = 199.22$  KN/m  $(ELS):$   ${q_s^M = q_s^m \times L_M = 142.68 \times 1.37 = 195.47 \text{ KN/m}}$  $q_s^T = q_s^m \times L_T = 142.68 \times 1.03 = 146.96$  KN/m

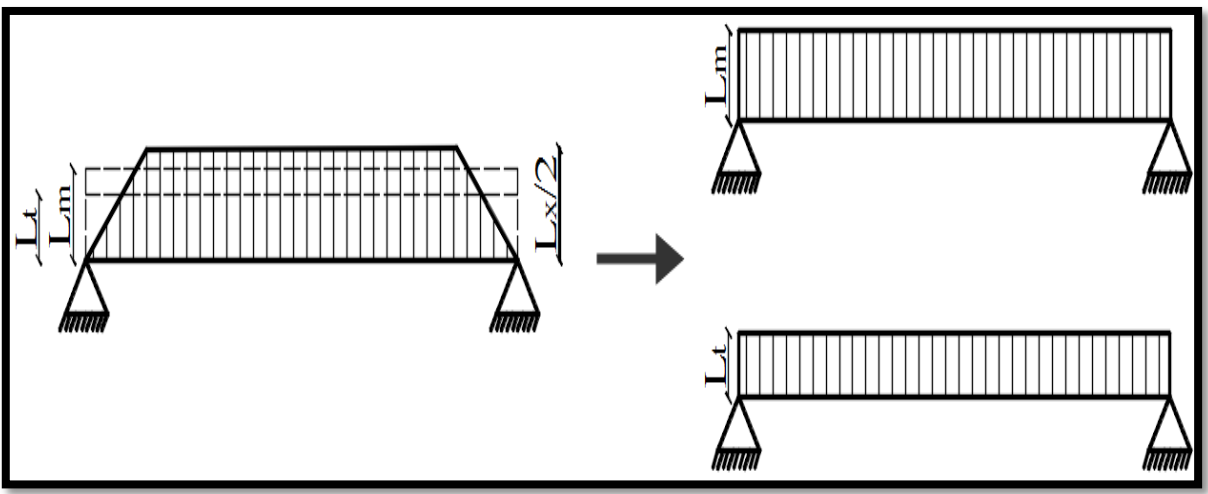

Figure VI.7-Schématisation (2D) du chargement simplifié.

## **VI.3.3.3-Présentation des diagrammes (efforts internes M/T) :**

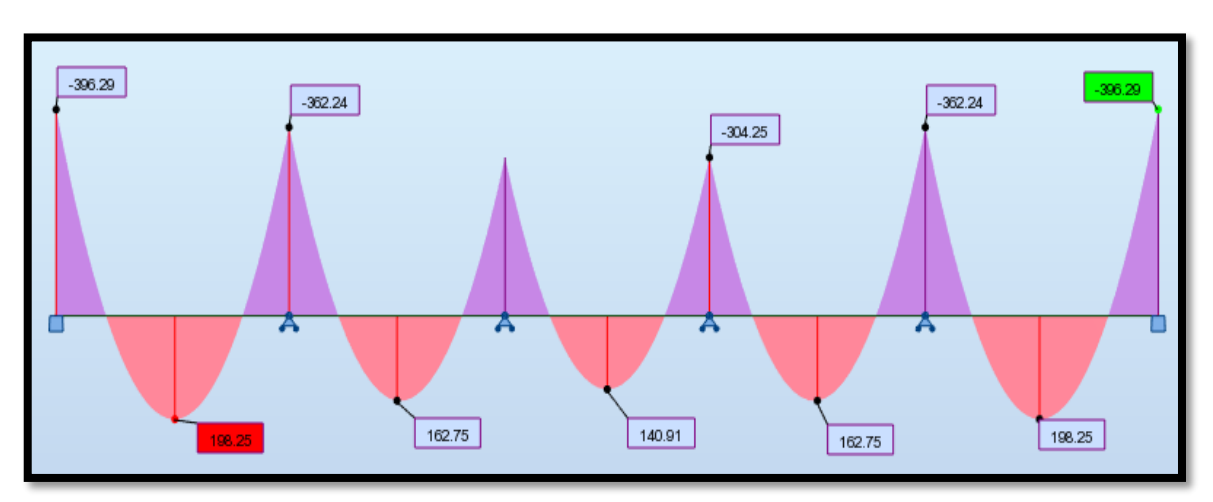

**VI.3.3.3.1-Sens XX :**

Figure VI.8-Diagramme des moments fléchissants à l'ELU.

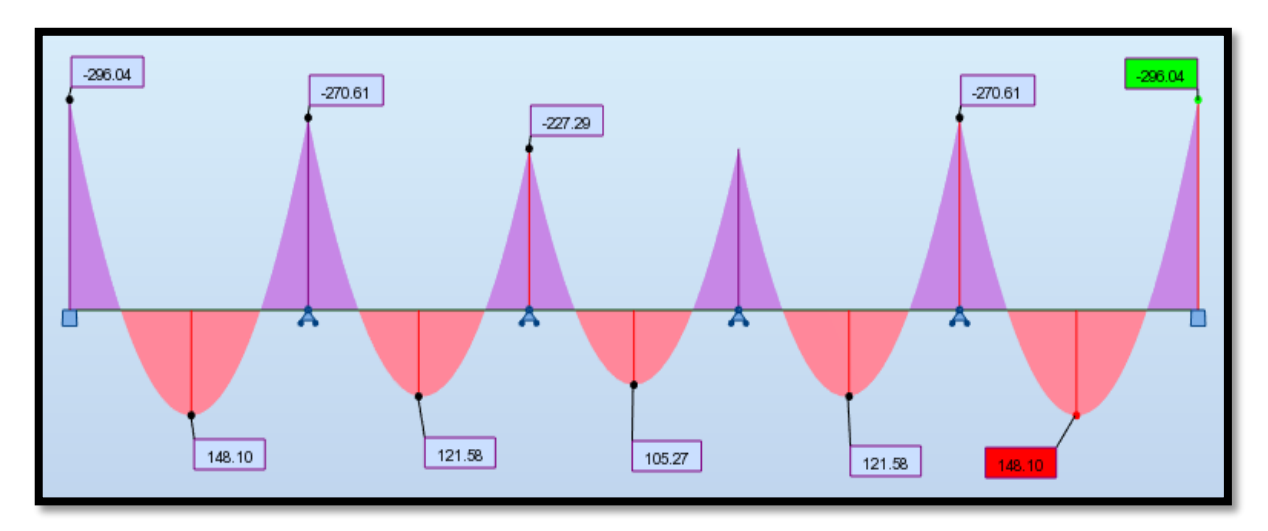

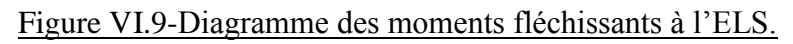

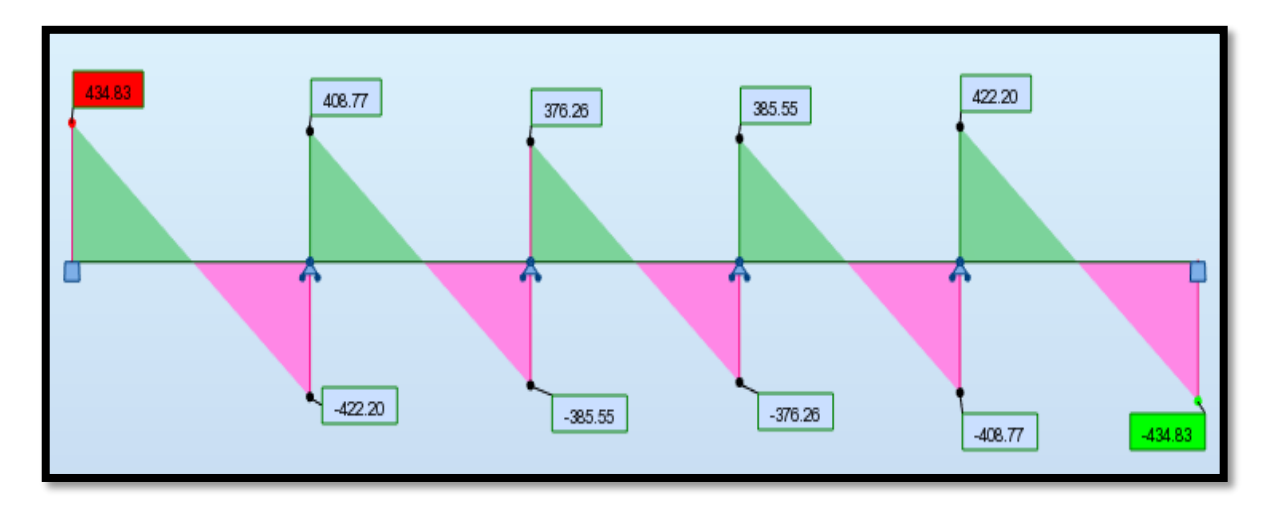

Figure VI.10-Diagramme des efforts tranchants à l'ELU.

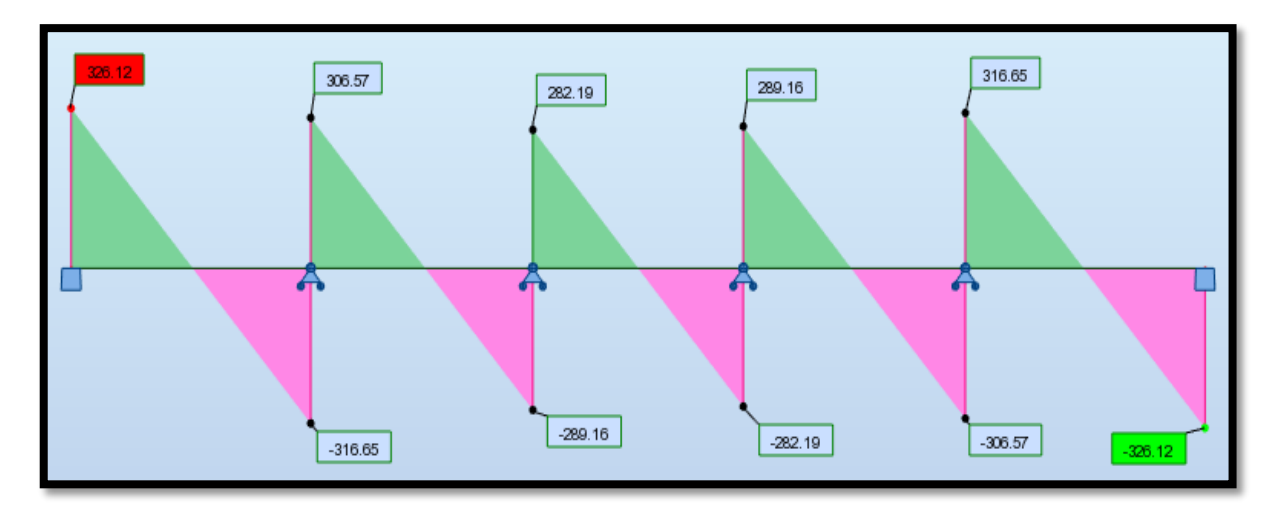

Figure VI.11-Diagramme des efforts tranchants à l'ELS.

```
VI.3.3.3.2-Sens YY :
```
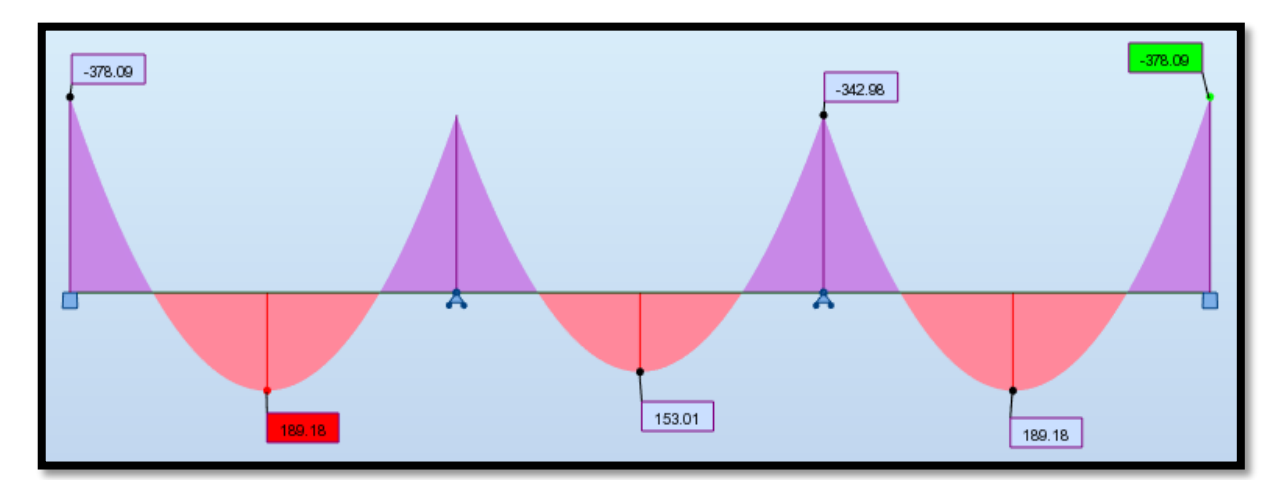

Figure VI.12-Diagramme des moments fléchissants à l'ELU.

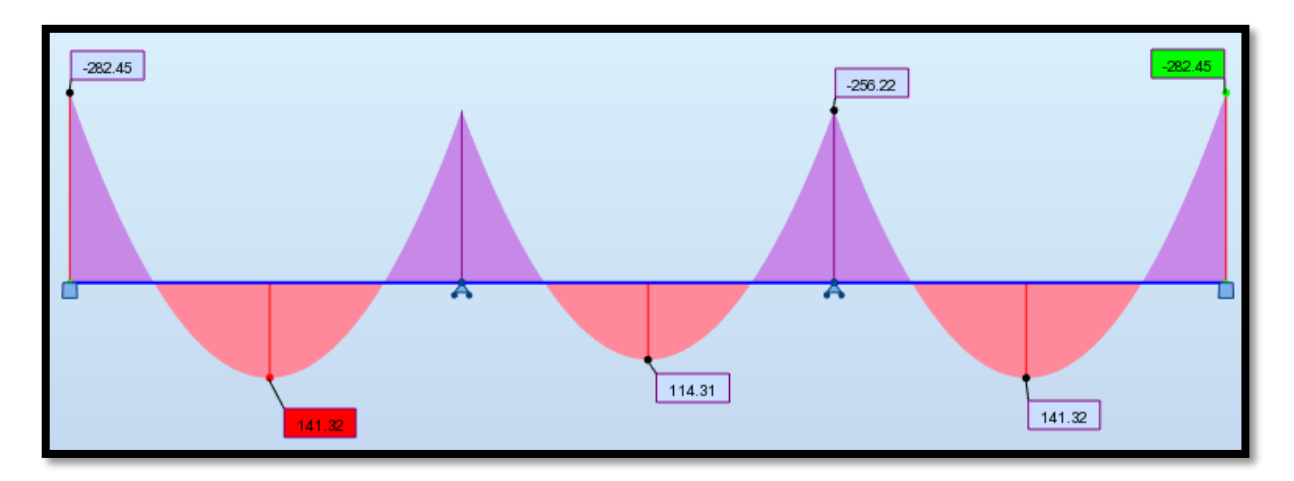

Figure VI.13-Diagramme des moments fléchissants à l'ELS.

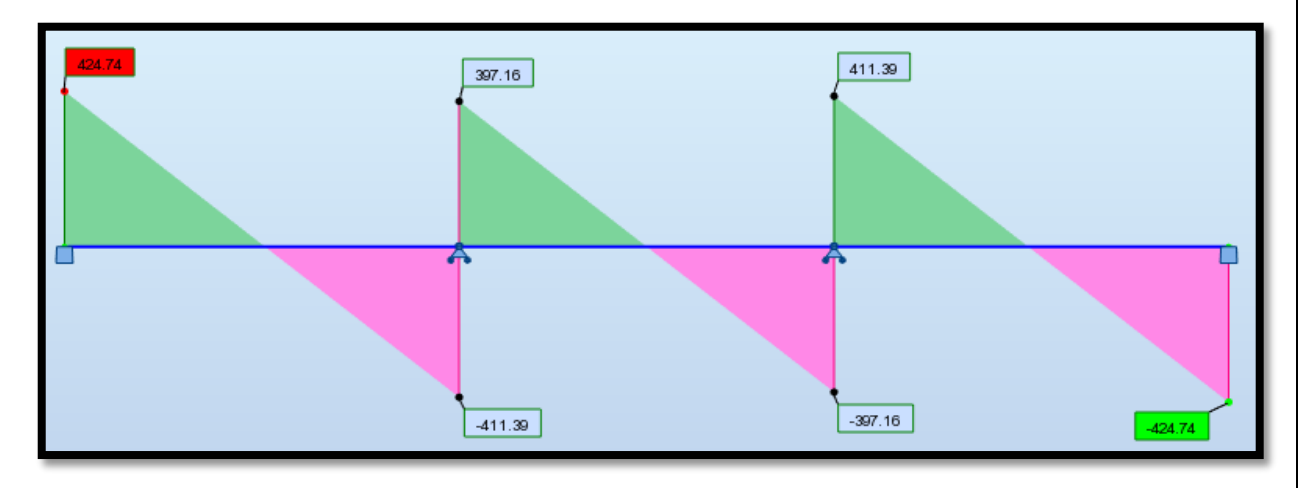

Figure VI.14-Diagramme des efforts tranchants à l'ELU.

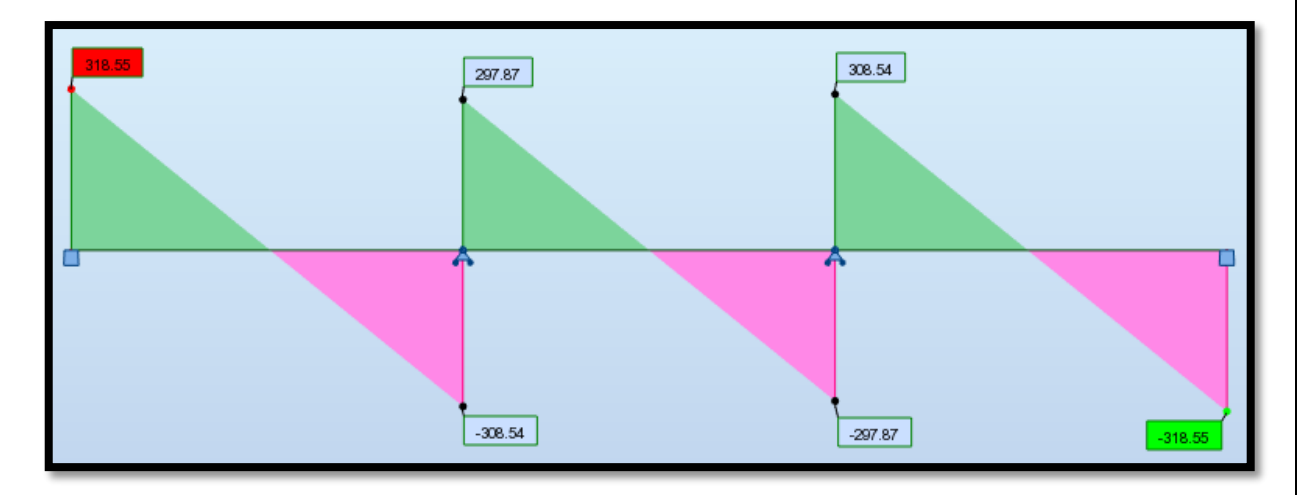

Figure VI.15-Diagramme des efforts tranchants à l'ELS.

#### **CHPITRE VI : Etude de l'infrastructure**

#### **VI.3.3.4-Calcul du ferraillage (longitudinal) :**

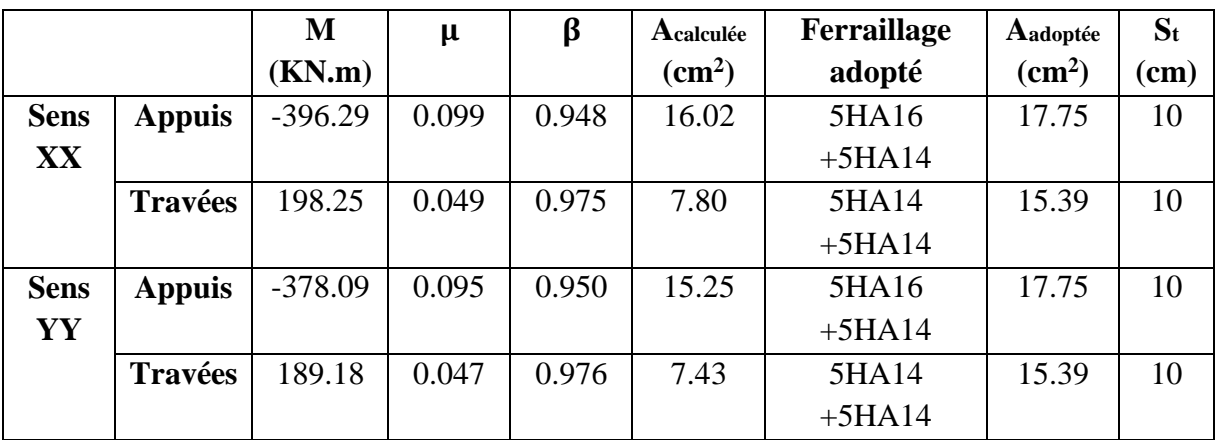

Tableau VI.9-Récapitulatif du ferraillage des nervures.

**VI.3.3.5-Armatures transversales :**

$$
\oint_{\text{Gone}} \text{Diameter minimal des armatures transversales}: (\text{Art A. 8.1.3/BAEL91V99})
$$
\n
$$
\varphi_{\text{At}}^{\text{min}} \ge \left(\frac{1}{3} \times \varphi_{1}^{\text{max}} = \frac{1}{3} \times 16 = 5.33 \text{ mm}\right)
$$
\n
$$
\varphi_{\text{At}}^{\text{min}} \ge (8 \text{ mm})
$$
\n
$$
\varphi_{\text{At}}^{\text{min}} \ge (8 \text{ mm})
$$
\n
$$
\text{[Cone nodale]} \rightarrow \begin{cases}\nS_{t} \le \left[\min\left(\frac{h_{n}}{4}\right) : 12\varphi\right] = \min(20 ; 16.8) = 16.8 \text{ cm}\right] \\
(S_{t} = 10 \text{ cm}) \le (16.8 \text{ cm}) \rightarrow \text{CV} \\
(S_{t} = 10 \text{ cm}) \le (40 \text{ cm}) \rightarrow \text{CV} \\
(S_{t} = 10 \text{ cm}) \le (40 \text{ cm}) \rightarrow \text{CV} \\
A_{t} = 0.003 \times S_{t} \times b_{n} = 0.003 \times 10 \times 50 = 1.5 \text{ cm}^{2}\n\end{cases}
$$
\n
$$
A_{t} = 6 \text{HA10} = 4.71 \text{ cm}^{2}
$$

## **VI.3.3.6-Armatures de peau : (Art A.8.3/BAEL91V99)**

 $\overline{\mathcal{L}}$  $\overline{1}$  $\mathbf{I}$  $\mathbf{I}$  $\int$ {Section minimale : (3 cm<sup>2</sup>/ml)  $h_n = 0.8 \text{ m}$  $\begin{cases} A_p = 3 \times 0.8 = 2.40 \text{ cm}^2 \\ A_p = 31144.1 \text{ m}^2 \end{cases}$  $\rightarrow$  A<sub>p</sub> = 2HA14 = 3.08 cm<sup>2</sup>

## **VI.3.3.7-Vérifications :**

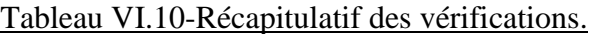

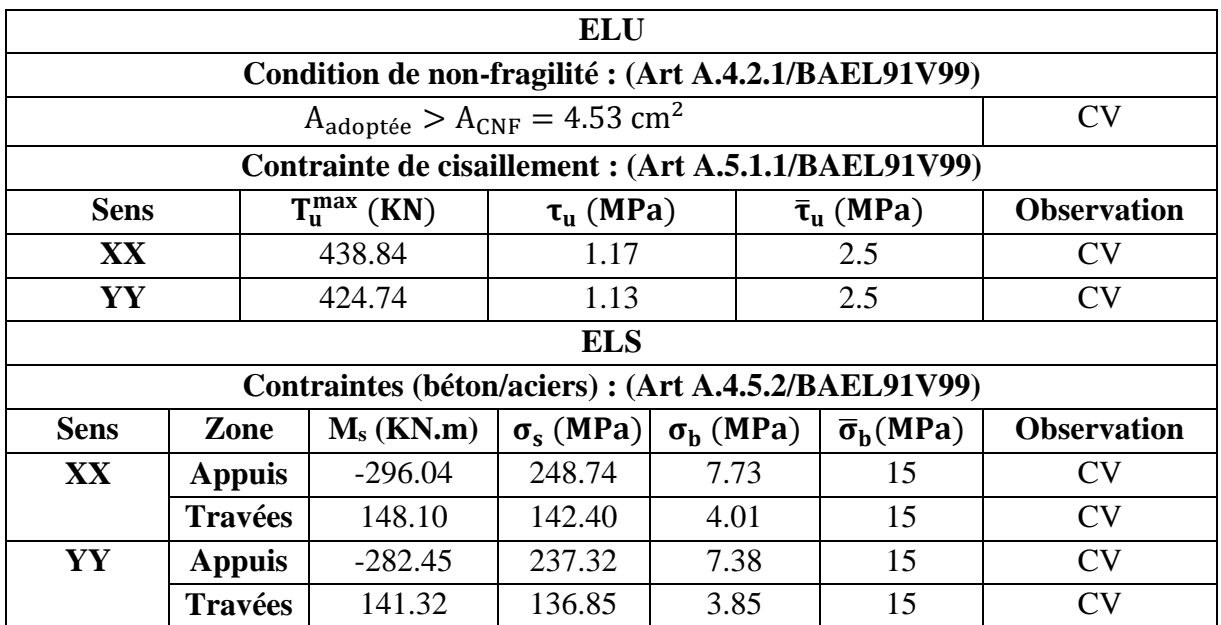

# Conclusion-Générale

AAAAAAAAAAAAAA

 La maitrise de l'ingénierie en génie civile appliquée aux structures en béton armé représente à l'heure actuelle un domaine en pleine expansion, marqué par une dynamique internationale.

 Cette étude apport une vue d'ensemble sur le plan des techniques d'ingénierie du bâtiment, elle nous confirme les avantages du contreventement (voile-portique), par rapport à la construction auto stables, elle garantie une grande résistance et un meilleur comportement de la structure vis-à-vis du séisme.

 Les résultats techniques et les illustrations de cette étude ont été élaborés et annotées à l'aide d'un logiciel de calcul des structures par éléments finis **RSA ,** qui nous a permis de mieux comprendre, interpréter et même observer le comportement de la structure en phase de vibration ,comme il nous a permis une grande rentabilité de notre travail en matière de temps et d'efficacité.

 Les résultats interprétés nous ont montrés une disposition adéquate des voiles dans notre structure :

- En minimisant les déplacements latéraux.
- En limitant les risques de la torsion.
- En assurant une bonne distribution des efforts.

Ce qui nous à conduit à ferrailler les poteaux par le minimum du RPA.

 D'autre part l'importance de la section de ces derniers, a été imposée par ce règlement afin de vérifier ses différentes exigences à savoir :

- **•** Interaction
- Sollicitation normales et tangentes.
- Déplacements relatifs et les effets P-Δ.

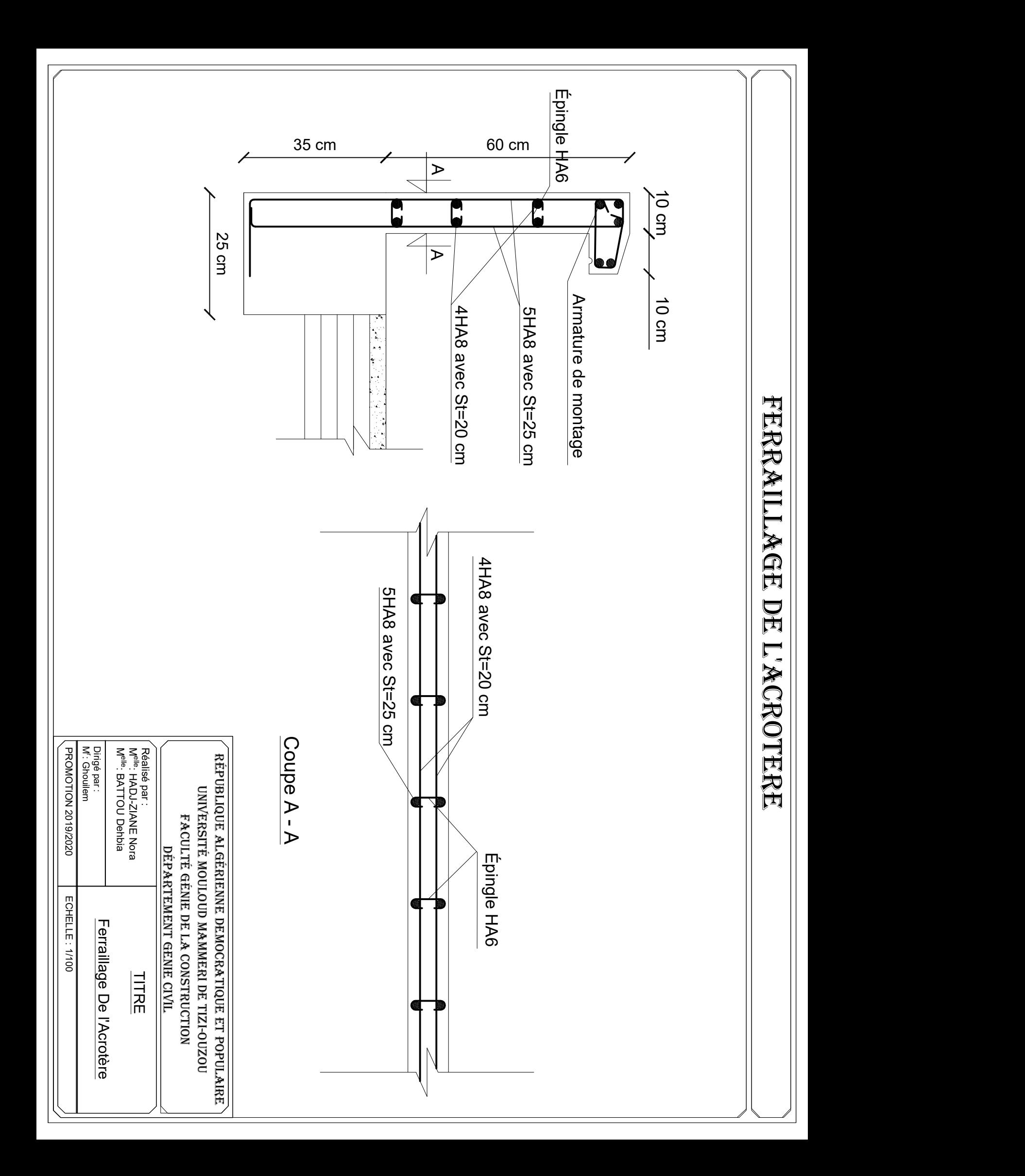

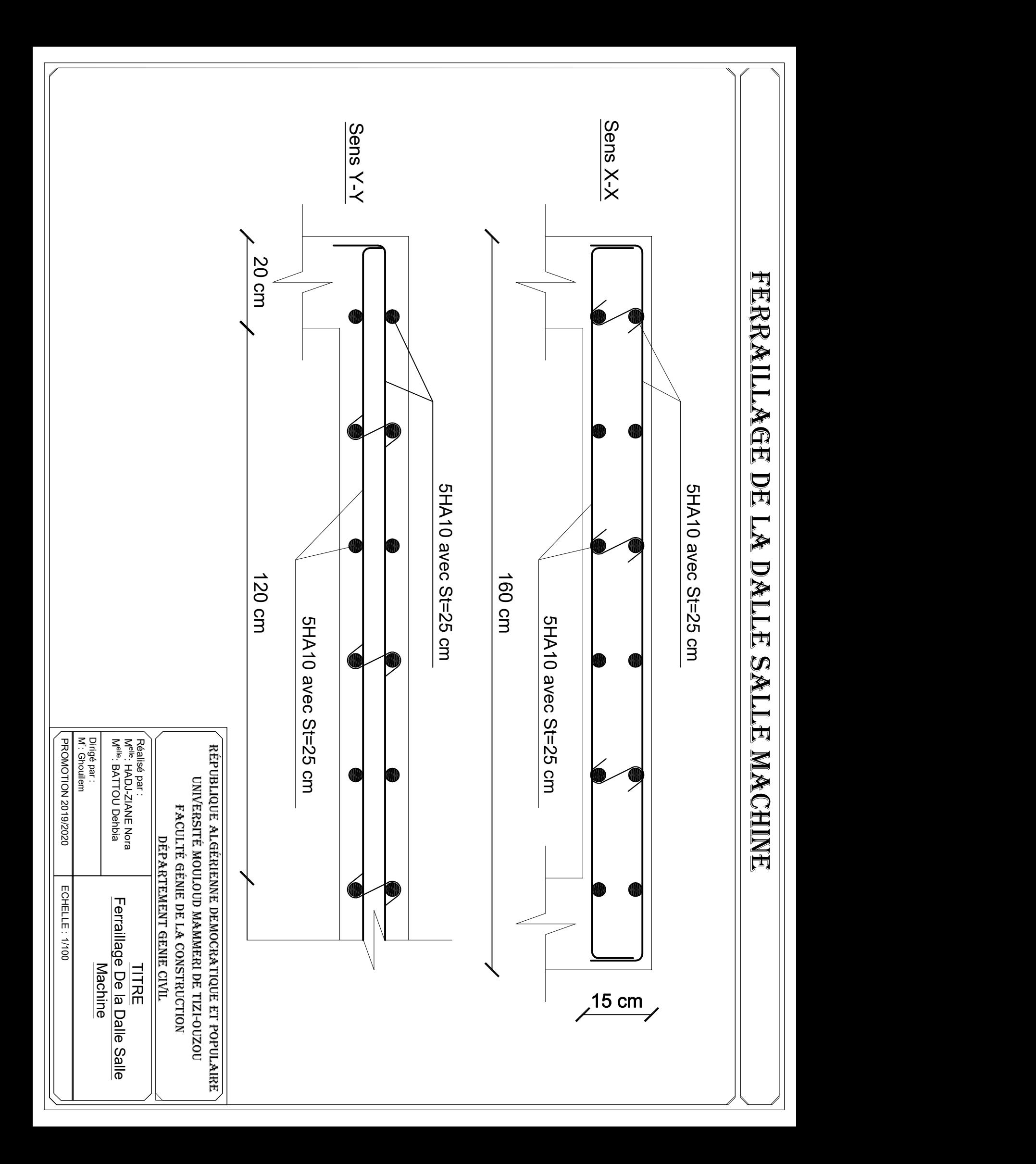

# disposition des voiles

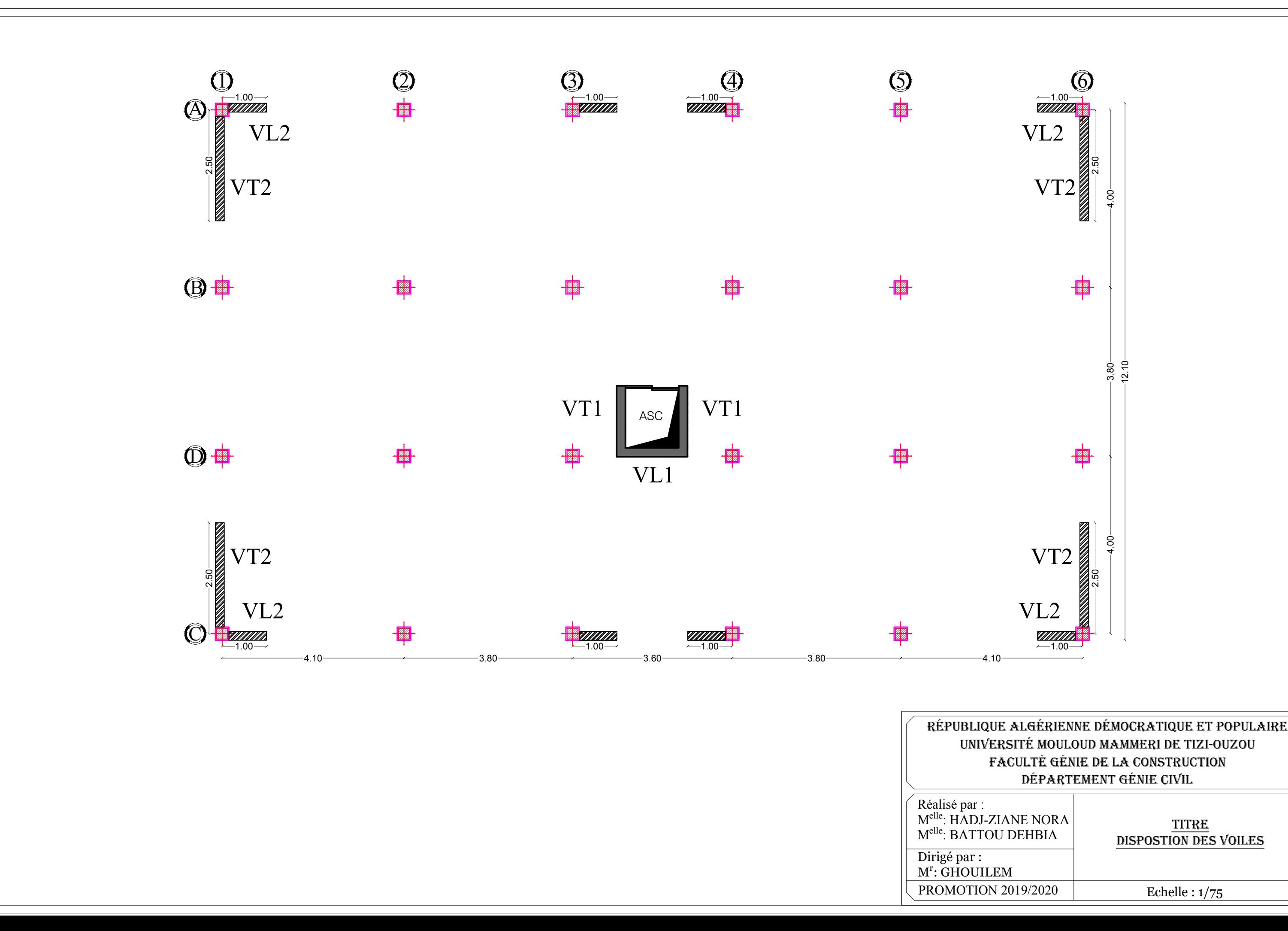

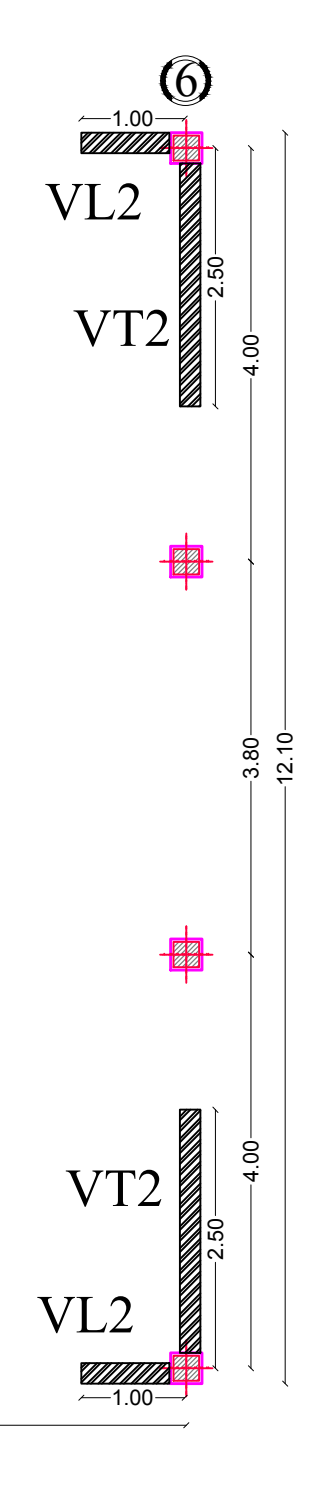

# unive<br>Alique Algérienne démocratique et popul<br>UNIVERSITÉ MOULOUD MAMMERI DE TIZI-OUZOU FAculté génie De lA constRuction LGERIENNE DEMOCRATIQUE<br>TÉ MOULOUD MAMMERI DE T<br>LTÉ GÉNIE DE LA CONSTRU(<br>DÉPARTEMENT GÉNIE CIVIL DÉPARTEMENT GÉNIE CIVIL FACULTÉ GÉNIE DE LA CONSTRUCTION

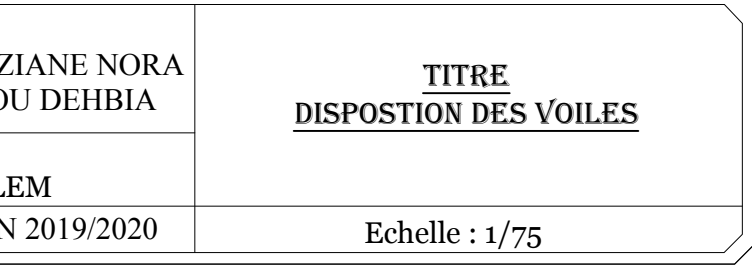

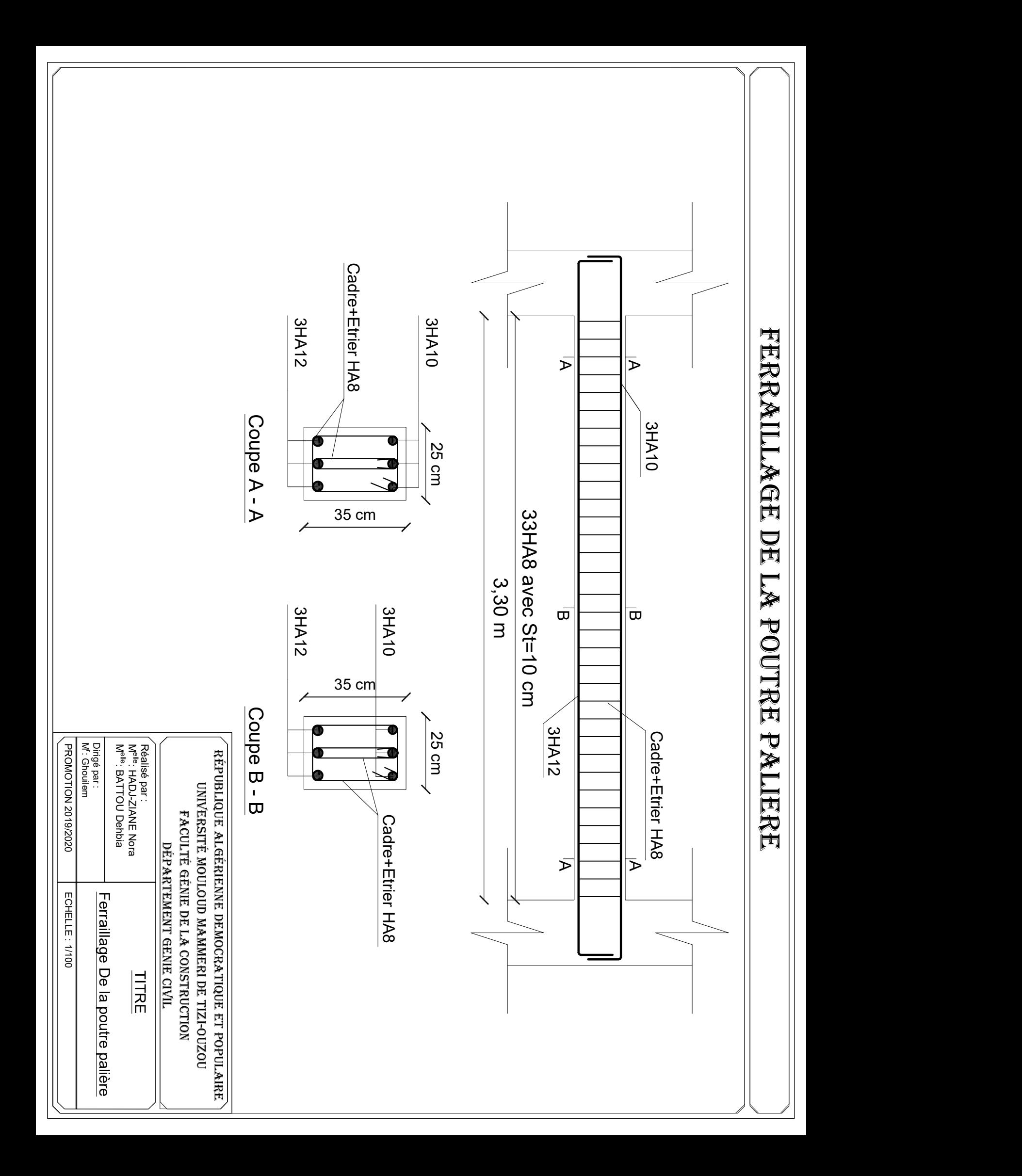

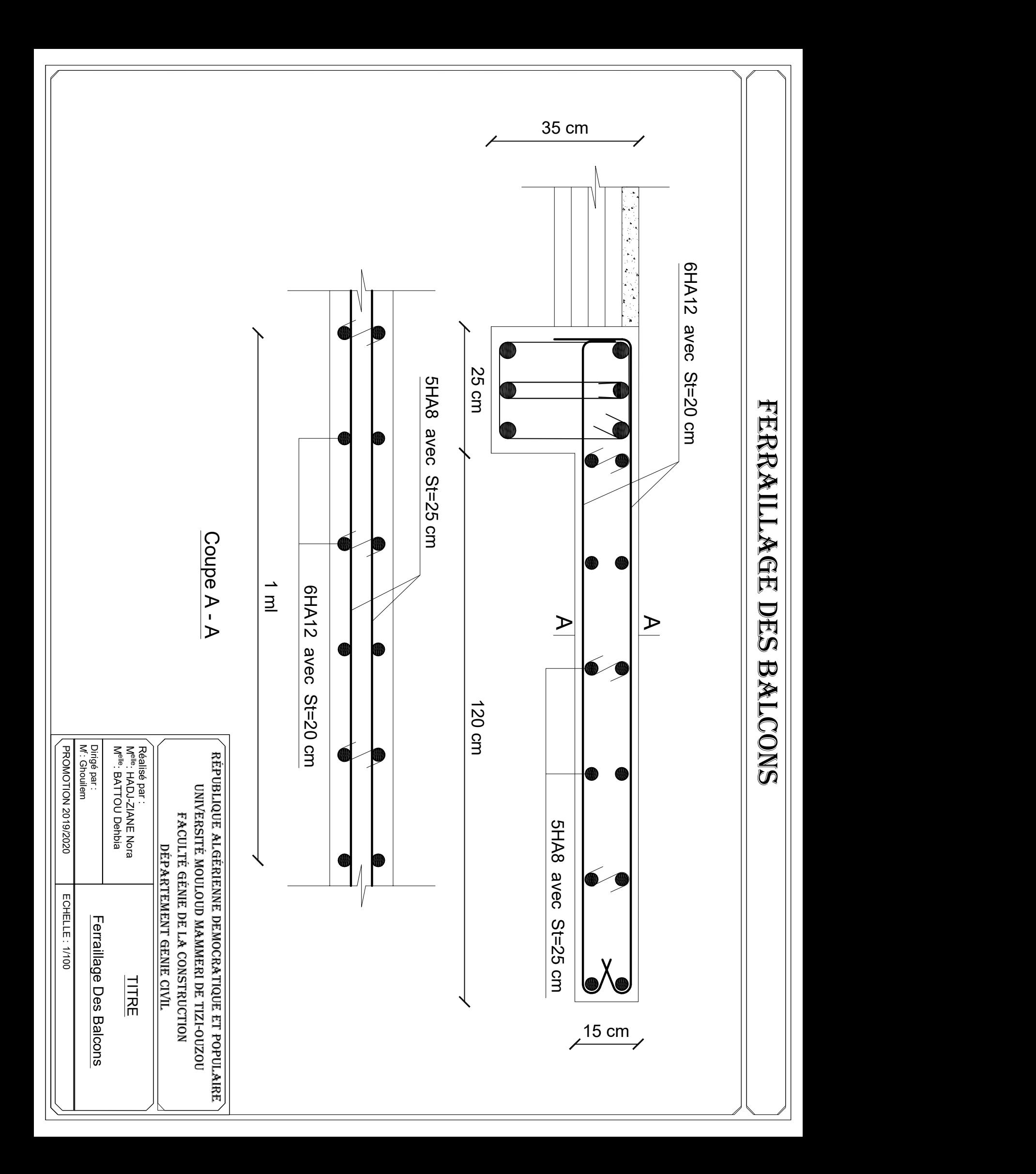

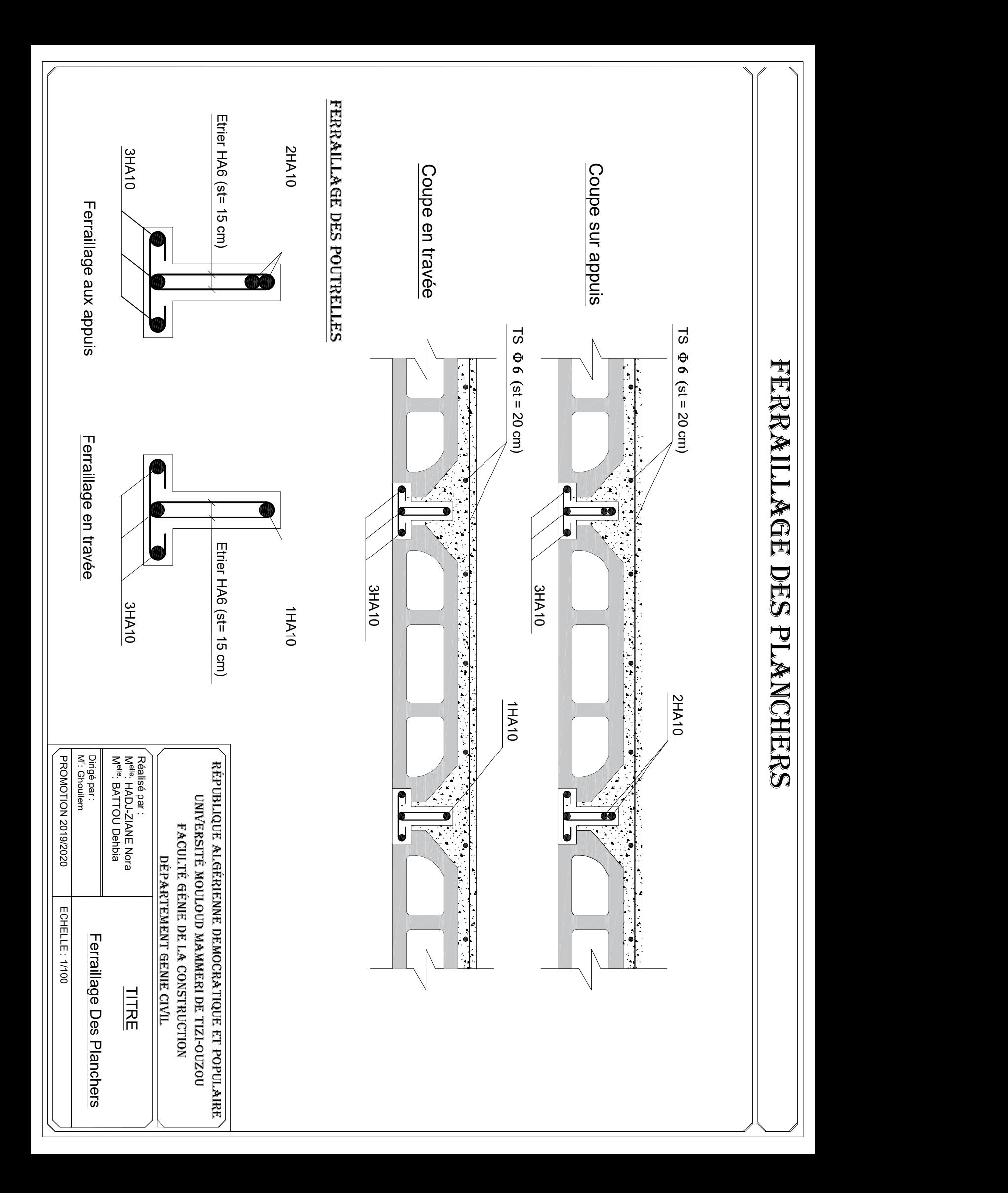

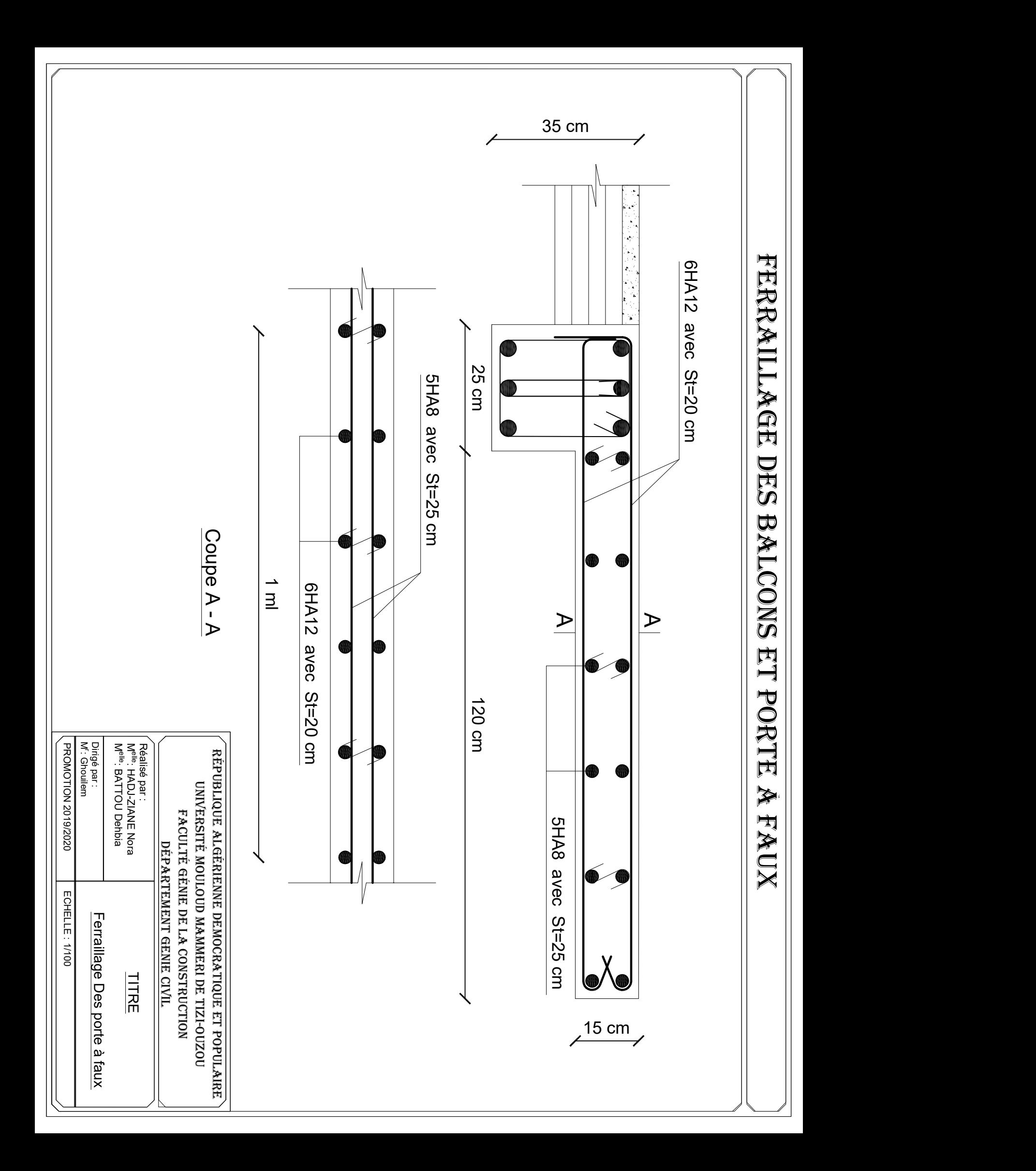

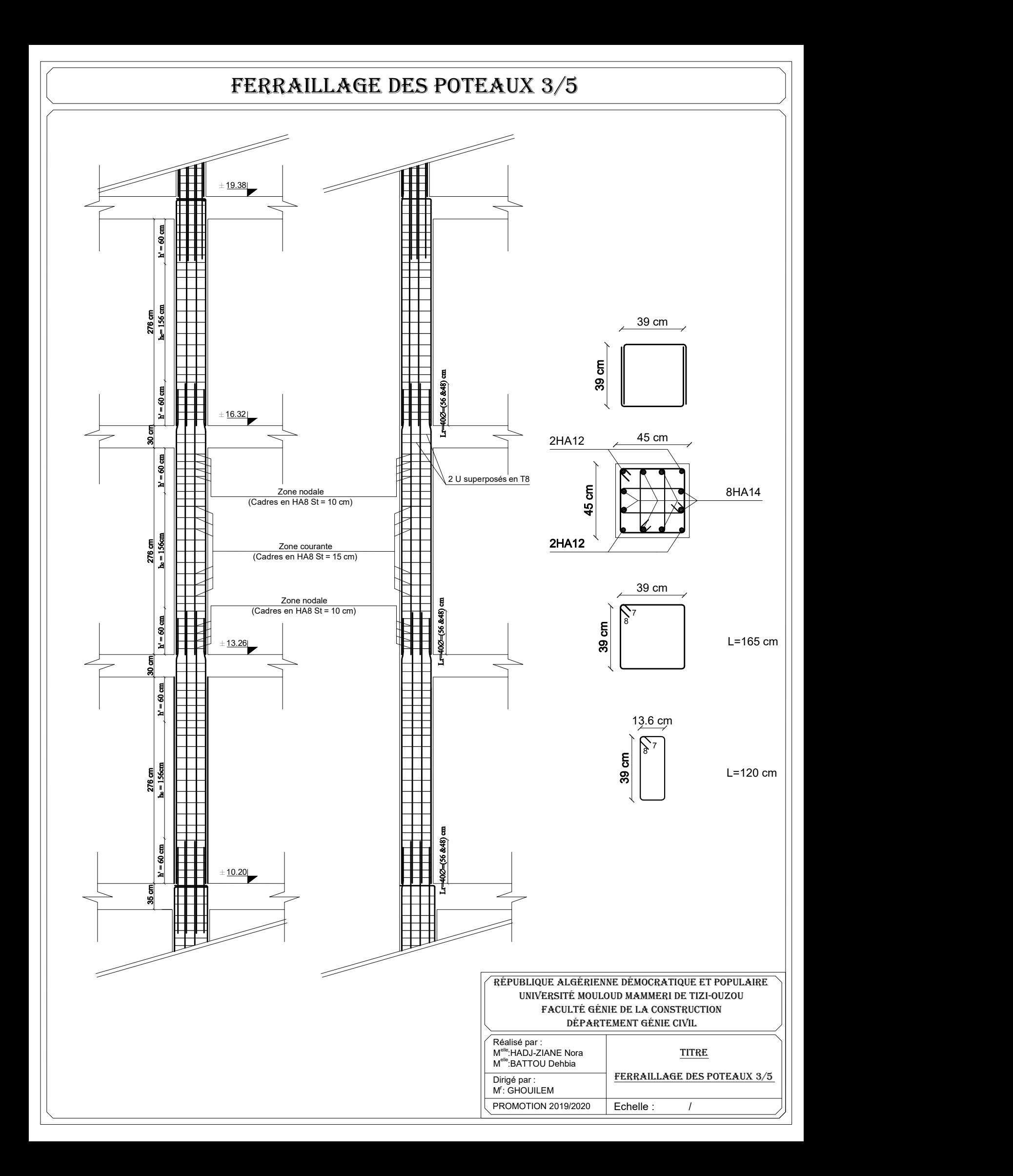

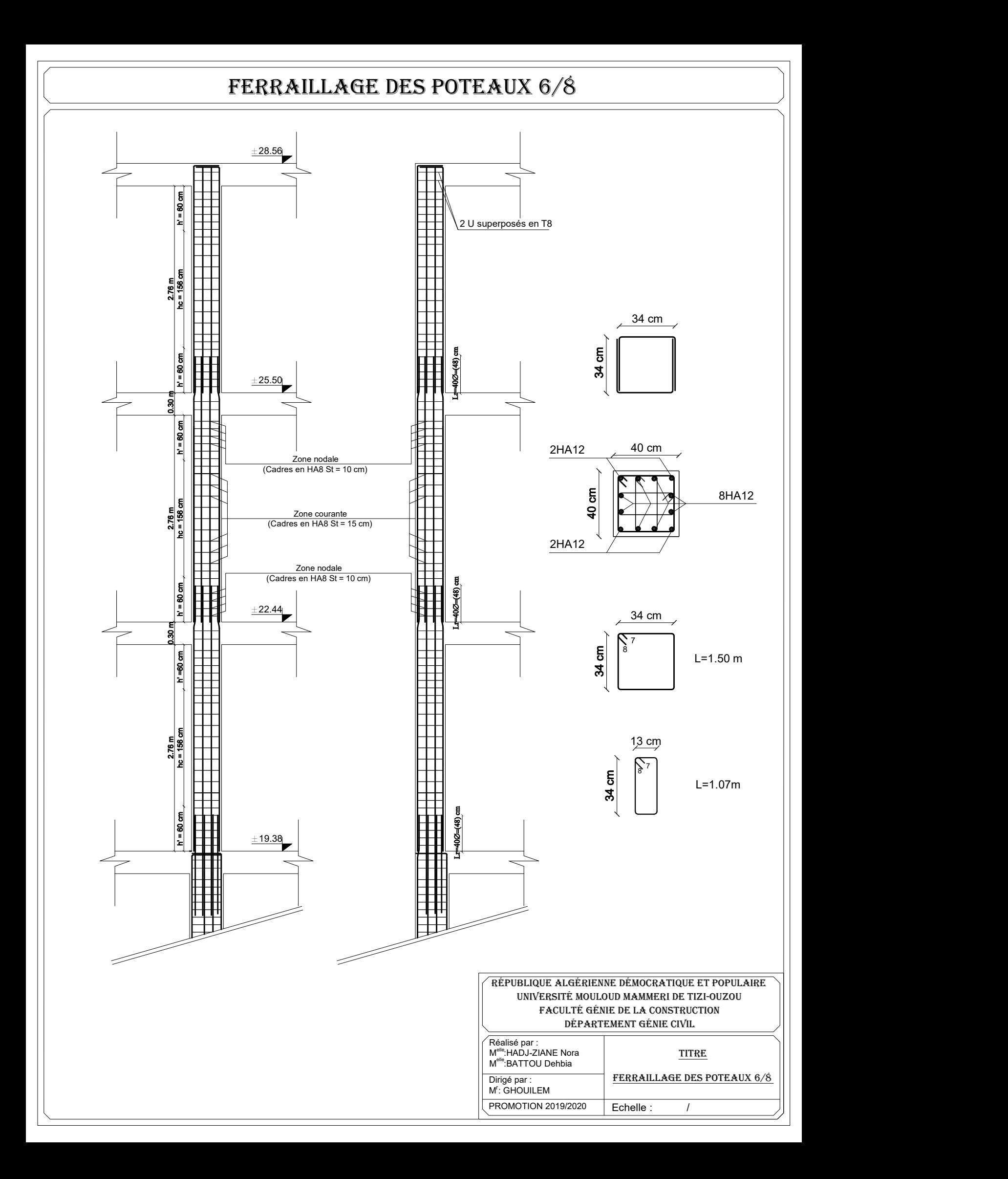

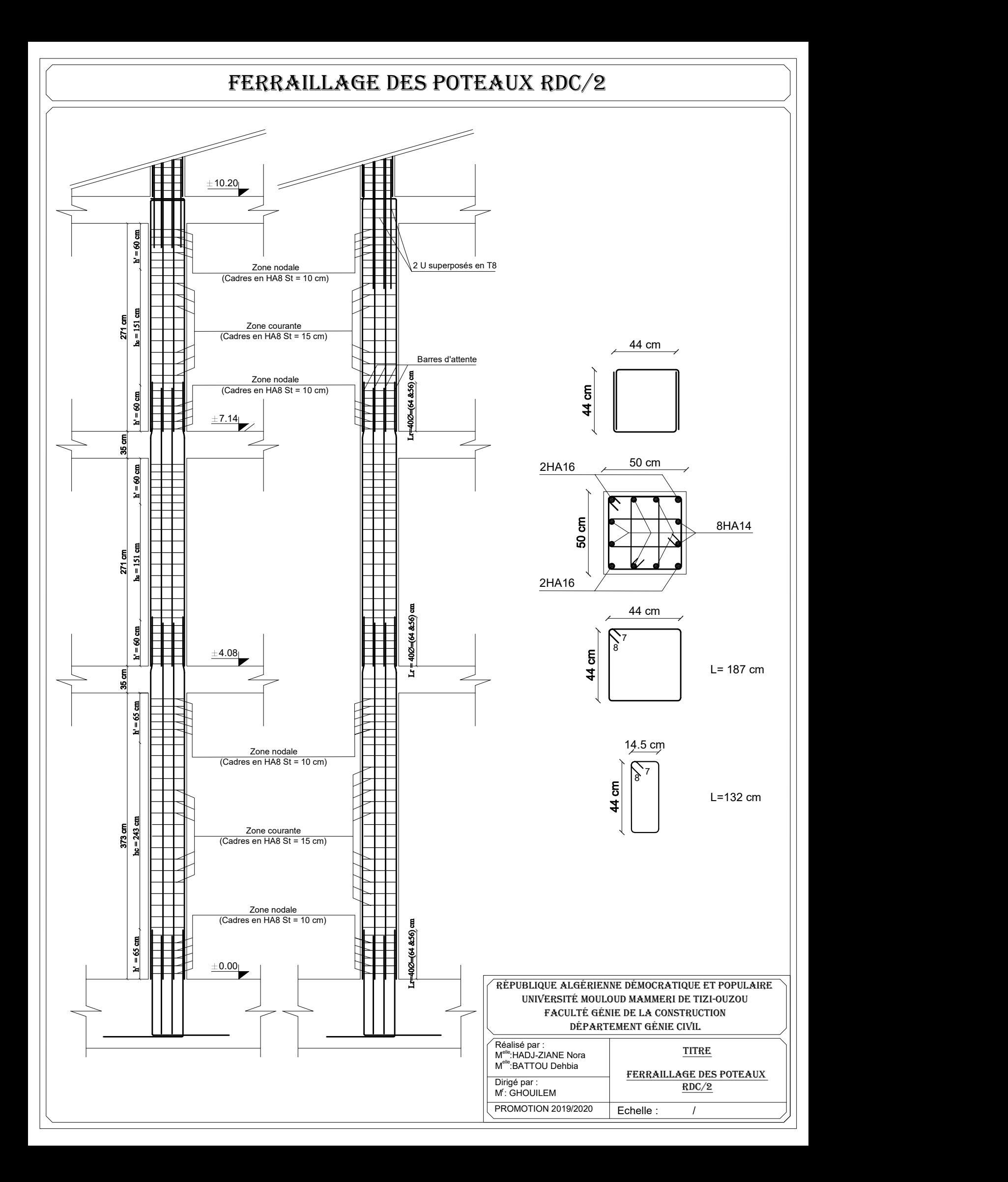

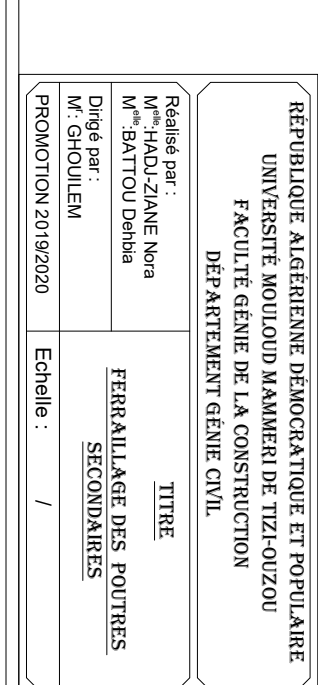

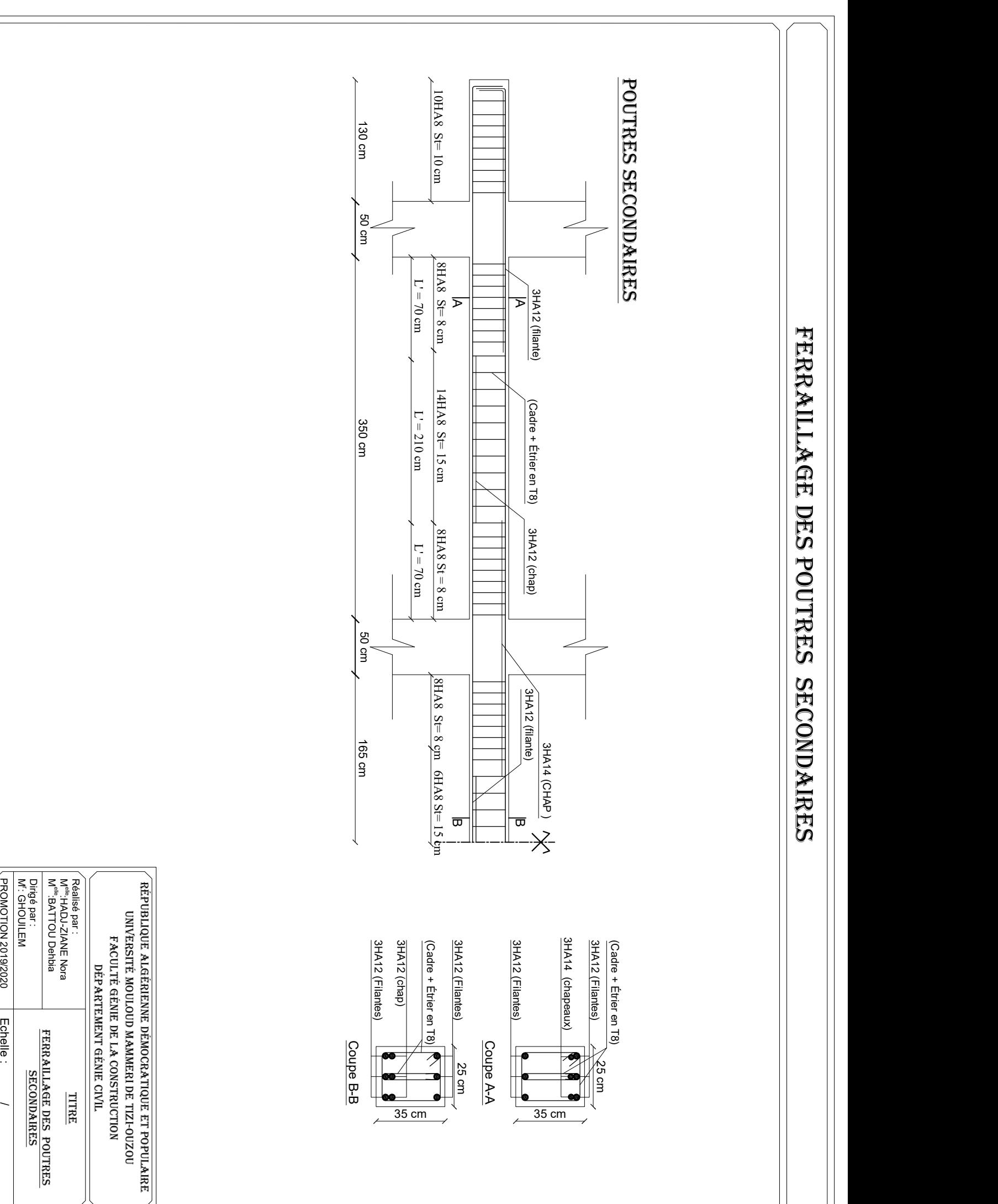

Ferraillage Des poutres seconDaires

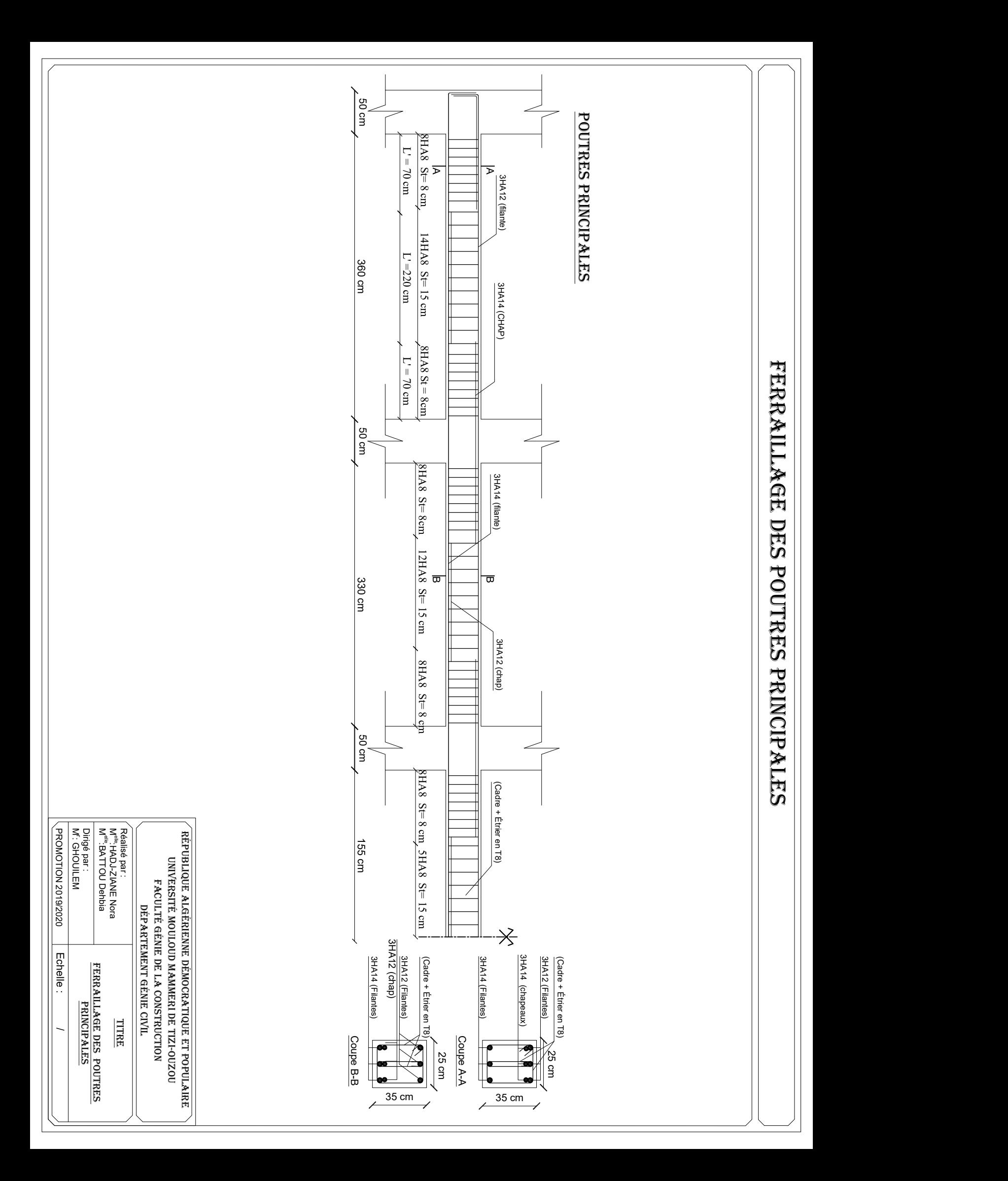

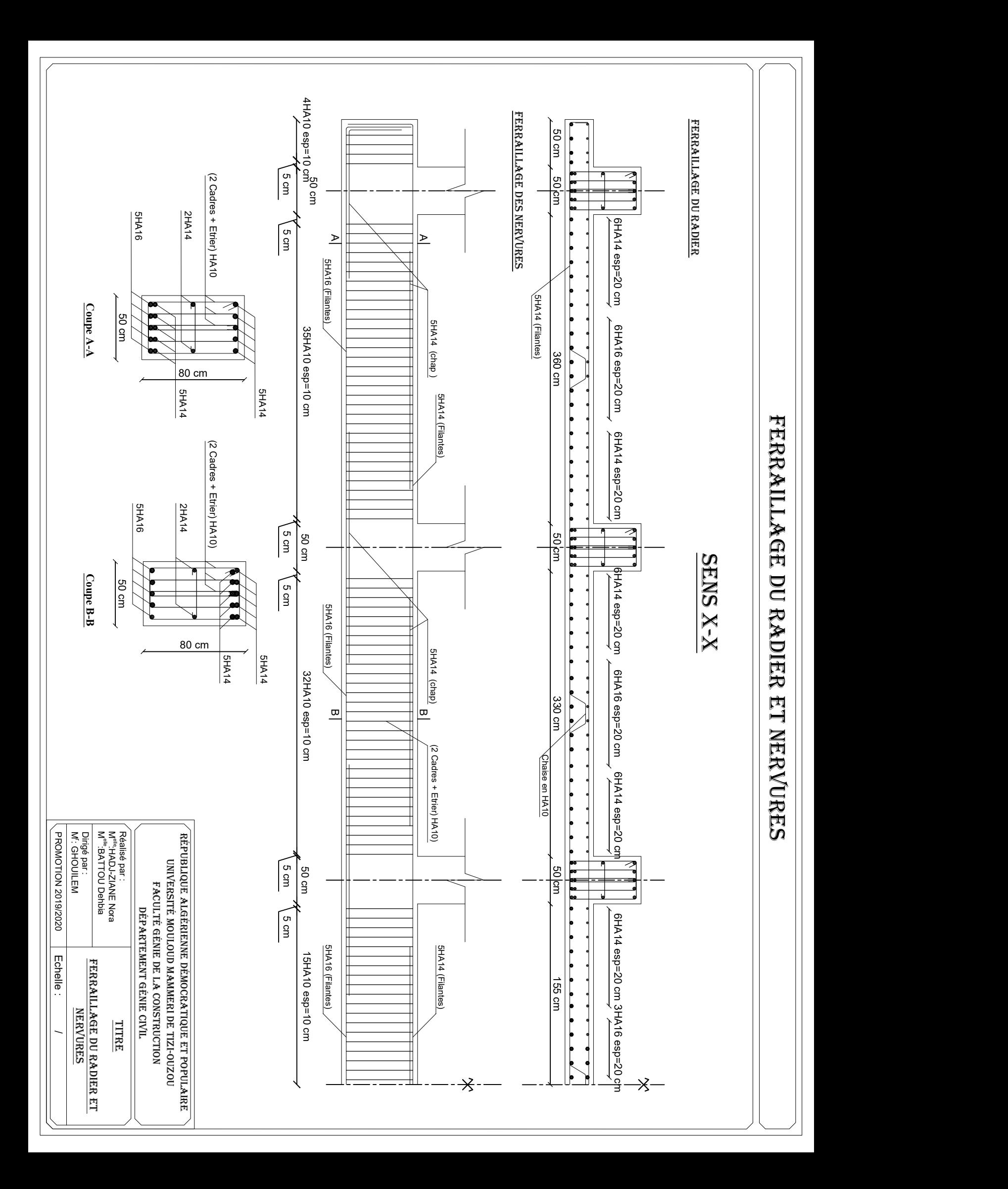

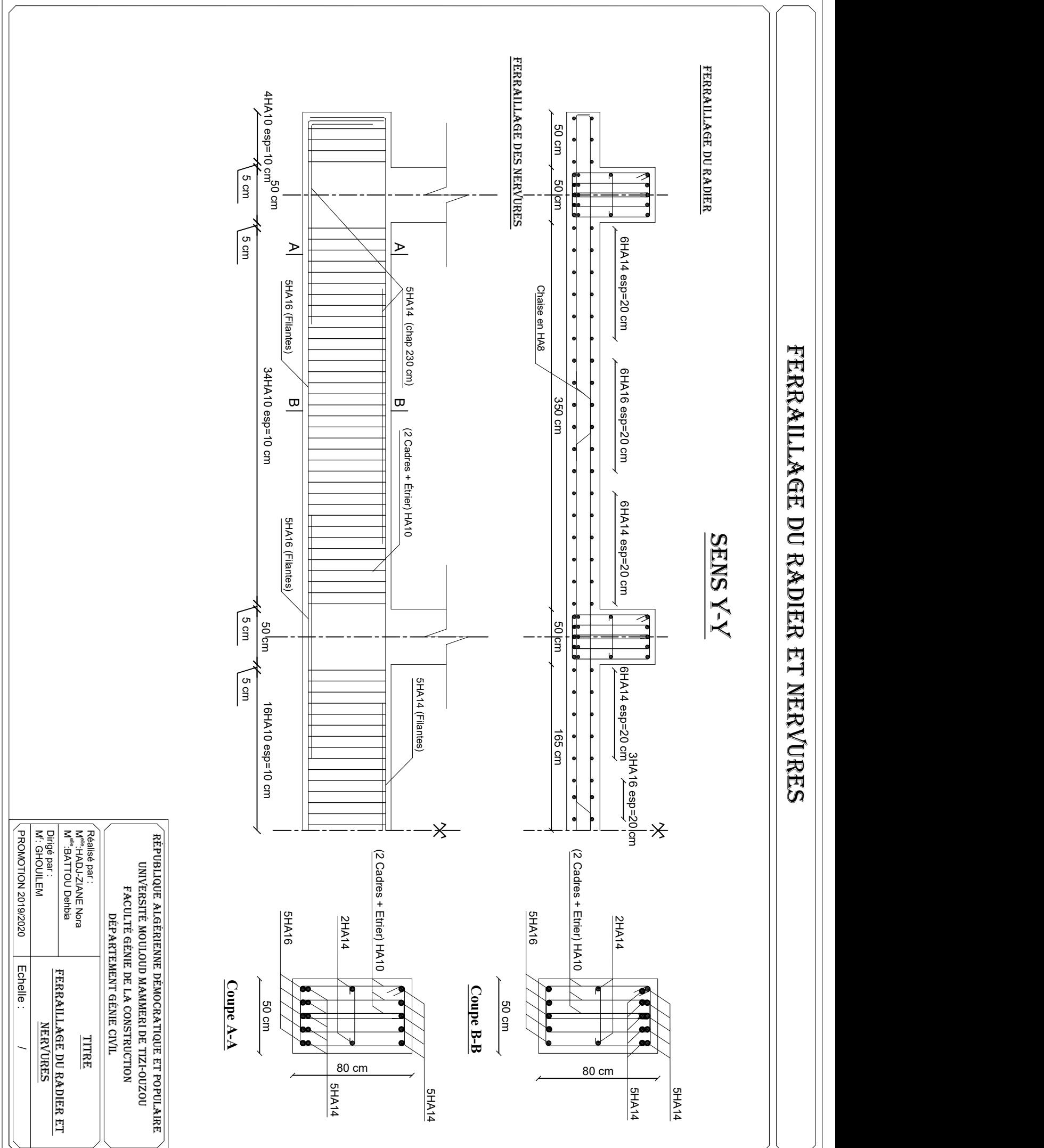

# BIBLIOGRAPHIE

# Règlements :

- Règles parasismiques Algériennes RPA 99/ version 2003.
- BAEL 91 règles techniques de conception et de calcul des ouvrages de construction en béton armé suivant la méthode des états limites.
- Béton armé « BAEL 91 modifié 99 et DTU associés (Jean- Pierre Mougin).
- Document technique réglementaire (DTR B.C 2.2) : Charge permanentes et charges d'exploitation.

# **Logiciels :**

- Logiciel RSA 2017
- Logiciel de ferraillage SOCOTEC.
- EXCEL 2007.
- WORD 2007.
- AUTOCAD 2018.

# OUVRAGE :

- Formulaire du béton armé de (Tomes 1et 2 Victor DAVIDOVICI).
- Les abaques de PIGEAUD.
- Cours et TD des années de spécialité.
- Formulaire de RDM youde xiong.
- Mémoire de fin d'étude des promotions précédentes.

#### **Résumé :**

Durant ce travail, on va essayer de mettre en application nos connaissances acquises dans le domaine de Génie Civil, et on va concentrer nos efforts pour satisfaire les exigences de la construction à savoir :

- Résistance.
- > Durabilité.
- $\triangleright$  Confort.
- $\triangleright$  Economie.

Cet ouvrage sera implanté à la ville de Tizi-Ouzou qui est classé selon les règles parasismique algériennes comme zone de moyenne sismicité (zone Ⅱa) proche de la zone I.

Notre projet appartient au groupe d'usage 2 : ouvrage d'importance moyenne et selon le rapport de sol, il sera fondé sur un sol ferme S2 avec une contrainte qui égale à 2bars.

Afin de garantir sa stabilité ainsi que sa sécurité, nos calculs seront conformes aux règles en vigueur ; le RPA, le BAEL, et le DTR tous en utilisant une résistance mécanique de béton de 25MPa, et une nuance de HA400 pour les aciers.

**Mots clé :** RPA, BAEL, DTR, Génie Civil, construction